Universidade de São Paulo Instituto de Física

# Caracterização por meio de técnicas espectroscópicas não-destrutivas e imageamento de pinturas do acervo do Museu Paulista da USP

Robson do Nascimento

Almida Line the

Orientadora: Prof. Dra. Márcia de Almeida Rizzutto

Dissertação de Mestrado apresentada ao Instituto de Física da USP para a obtenção do título de Mestre em Ciências

Banca Examinadora:

Profa. Dra. Márcia de Almeida Rizzutto (Instituto de Física, Universidade de São Paulo) Prof. Dr. Fabio L. Melquíades (Departamento de Física, Universidade Estadual de Londrina) Prof. Dr. Paulo Cesar Garcez Marins (Museu Paulista, Universidade de São Paulo)

> São Paulo 2023

## FICHA CATALOGRÁFICA Preparada pelo Serviço de Biblioteca e Informação do Instituto de Física da Universidade de São Paulo

Nascimento, Robson do

Caracterização por meio de técnicas espectroscópicas nãodestrutivas e imageamento de pinturas do acervo do Museu Paulista da USP. São Paulo, 2023.

Dissertação (Mestrado) – Universidade de São Paulo. Instituto de Física. Departamento de Física Nuclear.

Orientadora: Profª. Drª. Márcia de Almeida Rizzutto

Área de Concentração: Física Aplicada

Unitermos: 1. Fluorescência; 2. EDXRF; 3. Imageamento; 4. Raios X.

USP/IF/SBI-051/2023

University of São Paulo Institute of Physics

# Characterization through non-destructive spectroscopic techniques and imaging of paintings from the collection of the Paulista Museum at USP

# Robson do Nascimento

Advisor: Profa. Dra. Márcia de Almeida Rizzutto

Dissertation submitted to the Physics Institute of the University of São Paulo in partial fulfillment of the requirements for the degree of Master of Science.

Examining Committee:

Prof. Dr. Márcia de Almeida Rizzutto (Institute of Physics, University of São Paulo)

Prof. Dr. Fabio L. Melquíades (Physics Department, Londrina State University)

Prof. Dr. Paulo Cesar Garcez Marins (Paulista Museum, University of São Paulo)

São Paulo 2023

### AGRADECIMENTOS

Primeiramente agradeço a Deus, "qui fecit cœlum et terram", cuja extraordinária ordem que pôs no Universo maravilha a todos e, especialmente à nós, físicos.

Aos meus pais, Vanderlei (in memorian) e Maria Thereza a quem devo o imenso apoio inicial em minha vida.

À minha esposa Lia e aos meus filhos, Paula, Lucas e Afonso Henrique, vocês estão juntos comigo neste momento.

Aos colegas do Museu Paulista, Yara Petrella, Ernandes Lopes, José Rosael, pela ajuda nas pesquisas. Aos professores Paulo Garcez, Maria Aparecida Borrego e Ana Paula Nascimento pelas dicas de referências bibliográficas da história das obras que analisei, muito obrigado!

Deixo para o fim as duas pessoas que mais diretamente são responsáveis por este trabalho: Profa. Solange Ferraz de Lima, que me permitiu realizar este mestrado ao mesmo tempo em que desenvolvia minhas atividades profissionais no Museu Paulista e Profa. Márcia Rizzutto, exemplo de dedicação, paciência, conhecimento técnico, amor pelo que faz e incentivo aos seus alunos. O que mais um orientador precisa ter?

Muito obrigado a todos! Sou eterno devedor de vocês!

Robson Nascimento Junho/2023

#### RESUMO

O Museu Paulista da USP possui em seu importante acervo diferentes pinturas de cavalete, objetos de arte e históricos oriundos de diversas regiões do País. O museu conta com diferentes profissionais e laboratórios de conservação e restauro, envolvidos com a guarda, preservação e conservação de suas coleções, assim como pesquisadores que buscam colaborações interdisciplinares para o melhor entendimento do seu acervo, seja no olhar histórico seja no estudo da materialidade dos objetos.

Neste trabalho foram analisadas quatro pinturas, produzidas nos anos 1920/30, que foram tombadas como patrimônio integrado ao edifício histórico do Museu Paulista e fazem parte da decoração interna do saguão e escadarias do eixo monumental: "Retrato de D. João III" e "Retrato de Martim Afonso de Souza", ambas do artista José Wasth Rodrigues e "Retrato de Joaquim José da Silva Xavier – Tiradentes" e "Retrato de Domingos José Martins", de Oscar Pereira da Silva.

As técnicas de imageamento (radiação visível, ultravioleta e infravermelha) e de espectroscopia de Fluorescência de raios X e Raman foram utilizadas neste estudo com o intuito de caracterizar os materiais e identificar o processo criativo dos artistas bem como possíveis alterações feitas pelo próprio artista ou por intervenções de restauro posteriores. O estudo permitiu a identificação dos pigmentos presentes e assim construir um banco de dados sobre pigmentos e técnicas de pinturas enriquecendo o conhecimento a respeito destas obras e fornecendo novas informações tanto para os historiadores de arte como também para os profissionais de conservação e restauração.

Palavras chave: Oscar Pereira da Silva, José Wasth Rodrigues, Museu do Ipiranga, EDXRF, IRR, Ciência do Patrimônio, pigmentos.

#### ABSTRACT

The Paulista Museum of the University of São Paulo has in its collection different historical objects from various regions of the country. The museum has conservation and restoration professionals and laboratories, involved in the care, preservation and conservation of its collections, as well as researchers who seek interdisciplinary collaborations for a better understanding of its collection, whether in historical perspective or in the study of materiality and object identification.

In this work, four paintings produced in the 1920s/30s were analyzed. These paintings are designated as integrated heritage within the historical building of the Museu Paulista and are part of the interior decoration of the monumental axis: "Retrato de D. João III" and "Retrato de Martim Afonso de Souza", both by the artist José Wasth Rodrigues, and "Retrato de of Joaquim José da Silva Xavier – Tiradentes" and "Retrato de Domingos José Martins," by Oscar Pereira da Silva.

Imaging (visible, ultraviolet and Infrared radiation), X-ray Fluorescence and Raman spectroscopy techniques were used in this study with the aim of characterizing the materials and identifying the creative process of the artists as well as possible changes made by the artist himself or by subsequent intervention processes. The study allowed the identification of the pigments present and thus the construction of a database of the pigments and painting techniques used by the artists studied, enriching the knowledge of the objects and the artist and giving new information about these artworks for art historians and conservation and restoration professionals.

Keywords: Oscar Pereira da Silva, José Wasth Rodrigues, Museu do Ipiranga, EDXRF, IRR, Heritage Science, pigments.

## Índice de Figuras

Figura 1.1 - Imagem de Autorretrato, 1936, Oscar Pereira da Silva, Óleo sobre madeira, 28cm x 20cm, Acervo da Pinacoteca. (ITAÚ CULTURAL, 2023)

Figura 1.2 – Imagem de Autorretrato, 1914, José Wasth Rodrigues, 21,5cm x 15,5cm (BIBLIOTECA NACIONAL, 2009)

Figura 1.3 – Imagens das obras analisadas neste trabalho; acervo do Museu Paulista da USP. (Fotos de José Rosael – MP-USP) Da esquerda para a direita e de cima para baixo, sendo elas: (a) "Retrato de D. João III", (b) "Retrato de Martim Afonso de Sousa", (c) "Retrato de Domingos José Martins", (d) "Retrato de Joaquim José da Silva Xavier".

Figura 1.4 – Locais da exposição dos retratos de "Domingos José Martins" (foto à esquerda) e "Joaquim José da Silva Xavier - Tiradentes" (foto à direita) na escadaria do Museu do Ipiranga. (Fotos de Hélio Nobre – MP-USP)

Figura 1.5 – Local da exposição dos retratos de "D. João III" (à esquerda) e "Martim Afonso de Souza" (à direita) no saguão do Museu do Ipiranga. (Fotografia em preto e branco reproduzida por Josê Rosael.– MP-USP)

Figura 2.1 - Esquema do arranjo utilizado nas fotografias com luz visível. (Adaptado de GOULDHURST, 2019)

Figura 2.2 - A fotografia infravermelha revela o desenho subjacente graças ao contraste entre a luz infravermelha refletida pelo fundo e aquela absorvida pelo desenho. (Adaptado de COSENTINO, 2016)

Figura 2.3 – Comparação da interação da luz visível e infravermelha com uma pintura. (Adaptado de UNIVERSIDADE DE GLASGOW, 2022)

Figura 2.4 - Desenho esquemático da fluorescência visível com irradiação de luz ultravioleta. (Adaptado de COSENTINO, 2016)

Figura 2.5 - Esquema ilustrativo de um tubo de raios X. (SILVA, 2016)

Figura 2.6 – Processo de desaceleração dos elétrons que produz fótons de raios X. (Adaptado de EISBERG, 1994)

Figura 2.7 – Espectro de Raios X emitidos pelo tubo da marca Amptek, modelo "Mini-X X-Ray Tube", de 50 kV. (Adaptado de AMPTEK, 2019)

Figura 2.8 – Aplicações de raios X e espectro eletromagnético (Adaptado de LUZ, 2012)

Figura 2.9 – Efeito fotoelétrico em um átomo de Na (Z = 11). (a) Interação do fóton com um elétron da camada K e subsequente ejeção deste do átomo. (b) Migração do elétron da camada L para ocupar a vacância da camada K e emissão de um fóton característico. (c) Interação do fóton característico com um elétron da camada M do próprio átomo e ejeção deste (elétron Auger). (Adaptado de RADIOACTIVITY.EU.COM)

Figura 2.10 – Um fóton com momento inicial, pi, incide sobre um elétron livre em repouso. Após a colisão o fóton é espalhado de um ângulo θ tendo seu comprimento de onda aumentado para λf enquanto o elétron se afasta segundo um ângulo Φ. (Adaptado de NAVE, 2017)

Figura 2.11 – Onda plana incidente e onda esférica dispersa durante experimentos de difração de raios X. (JANSSENS, 2004)

Figura 2.12 - Componentes do coeficiente de atenuação de massa para o ferro ( $Z = 26$ ) como função da energia dos fótons incidentes. (Adaptado de JENKINS, 1995)

Figura 2.13 – Esquema de operação de um detector EDXRF de Si(Li). (Adaptado de HITACHI HIGH-TECH, 2004)

Figura 2.14 – Posicionamento do tubo de raios X e detector para análise por EDXRF. (Adaptado de AMPTEK, 2019)

Figura 2.15 – Espalhamentos Raman e Rayleigh. (Adaptado de OTIENO-ALEGO, 2000)

Figura 2.16 – Ilustração das curvas de energia molecular em função da distância internuclear para dois estados eletrônicos. Cada estado eletrônico tem seu próprio conjunto de níveis vibracionais (traços horizontais maiores nas duas curvas). Cada nível vibracional tem seu próprio conjunto de níveis rotacionais. Um conjunto de níveis rotacionais está representado pelos traços horizontais na transição do IR. (Adaptado de KRAFT, 2006)

Figura 2.17 – Níveis de energia nos espalhamentos Rayleigh e Raman. (Adaptado de KRAFT, 2006)

Figura 2.18 – Espectro eletromagnético. (Adaptado de TYLLEY, 2020)

Figura 2.19 – Sensibilidade relativa do olho humano às cores azul, verde e vermelho. (Adaptado de TYLLEY, 2020)

Figura 2.20 - Representação das cores no modelo de cor HSB: (a) o matiz é dado por um ponto na circunferência de um disco plano, a saturação pela distância ao longo do raio a partir do centro do disco e a luminosidade pelo eixo vertical; (b) a representação sólida das cores no cilindro de cor Munsell (1858-1918). (Adaptado de TYLLEY, 2020)

Figura 3.1 – Anatomia de uma pintura a óleo. a) Tela de tecido; b) Encolagem; c) Base de preparação; d) Camadas de pintura; e) Verniz. (Adaptado de MAYER, 2015)

Figura 3.2 - Cartela de cores ao lado de uma das pinturas analisadas. (José Rosael – MP-USP)

Figura 3.3 - Câmera sensível a IR, marca Opus Instruments, modelo Osiris (OPUS, 2014)

Figura 3.4 – Arranjo para obtenção das imagens IRR da obra "Retrato de Martim Afonso de Sousa", óleo sobre tela, 145 cm x 145 cm, de José Wasth Rodrigues; acervo do Museu Paulista da USP.

Figura 3.5 - Sistema de raios X marca Amptek, modelo Mini-X X-Ray Tube. (AMPTEK, 2021)

Figura 3.6 - Detector de raios X marca Amptek, modelo X-123 Complete X-Ray Spectrometer with Si-PIN Detector. (AMPTEK, 2021)

Figura 3.7 - Fotografia do arranjo experimental de EDXRF portátil durante as medidas. a) Detector de raios X; b) LEDs para ajuste da distância do conjunto ao objeto; c) Tubo de raios X.

Figura 3.8 – Espectros gerados pelo software WinQXAS a partir dos dados coletados pelo detector de raios X de pontos de cor predominante vermelha das obras analisadas. Estes espectros estão em escala logarítmica e apresentam o número de contagens versus a energia dos fótons de raios X bem como os elementos identificados.

Figura 3.9 – Espectrômetro portátil marca Enwave Optronics, modelo EZRaman®-I-Dual-G-01 utilizado nas análises de espectroscopia Raman.

Figura 4.1 - Imagem com luz visível da obra "Retrato de D. João III", óleo sobre tela, 145 cm x 145 cm, de José Wasth Rodrigues do acervo do Museu Paulista da USP. (Foto de José Rosael – MP-USP)

Figura 4.2 - Imagem de reflectografia de infravermelho da obra "Retrato de D. João III", óleo sobre tela, 145 cm x 145 cm, de José Wasth Rodrigues do acervo do Museu Paulista da USP. (Foto de PCampos, MRizzutto, LACAPC - IFUSP)

Figura 4.3 – Detalhe da imagem de IRR do mapa das capitanias hereditárias presente na obra "Retrato de D. João III", óleo sobre tela, 145 cm x 145 cm, de José Wasth Rodrigues do acervo do Museu Paulista da USP. (Foto de PCampos, MRizzutto, LACAPC - IFUSP)

Figura 4.4 – Detalhe da imagem de IRR do brasão com evidência da pintura subjacente na obra "Retrato de D. João III", óleo sobre tela, 145 cm x 145 cm, de José Wasth Rodrigues do acervo do Museu Paulista da USP.

Figura 4.5 – Detalhe do rosto na obra "Retrato de D. João III"", óleo sobre tela, 145 cm x 145 cm, de José Wasth Rodrigues; acervo do Museu Paulista da USP. (Foto de PCampos, MRizzutto LACAPC - IFUSP)

Figura 4.6 – Imagem com fluorescência de luz UV da obra "Retrato de D. João III", óleo sobre tela, 145 cm x 145 cm, de José Wasth Rodrigues; acervo do Museu Paulista da USP. (Foto de José Rosael - MP-USP)

Figura 4.7 – Fotografia com os pontos de EDXRF medidos na obra "Retrato de D. João III", óleo sobre tela, 145 cm x 145 cm) cm, de José Wasth Rodrigues; acervo do Museu Paulista da USP (Foto de José Rosael - MP-USP)

Figura 4.8 – Gráfico de barras das contagens do elemento químico Pb nos espectros de EDXRF para os pontos da obra "Retrato de D. João III", de José Wasth Rodrigues, óleo sobre tela, 145 cm x 145 cm); acervo do Museu Paulista da USP

Figura 4.9 – Gráfico de barras das contagens do elemento químico Zn nos espectros de EDXRF para os pontos da obra "Retrato de D. João III", de José Wasth Rodrigues, óleo sobre tela, 145 cm x 145 cm); acervo do Museu Paulista da USP.

Figura 4.10 – Gráfico de barras das contagens de Cd nos espectros de EDXRF para os pontos da obra "Retrato de D. João III", de José Wasth Rodrigues, óleo sobre tela, 145 cm x 145 cm); acervo do Museu Paulista da USP

Figura 4.11 – Gráfico de barras das contagens do elemento químico Se nos espectros de EDXRF para os pontos da obra "Retrato de D. João III", de José Wasth Rodrigues, óleo sobre tela, 145 cm x 145 cm); acervo do Museu Paulista da USP

Figura 4.12 – Gráfico de barras das contagens do elemento químico S nos espectros de EDXRF para os pontos da obra "Retrato de D. João III", de José Wasth Rodrigues, óleo sobre tela, 145 cm x 145 cm); acervo do Museu Paulista da USP.

Figura 4.13 – Pontos analisados na região do brasão da obra "Retrato de D. João III" do acervo do MP-USP. Nesta fotografia de luz visível é possível reconhecer de modo bastante sutil vestígios de um brasão pintado inicialmente na diagonal.

Figura 4.14- Local dos pontos de amostra pr52 e vm53 no canto inferior direito da obra "Retrato de D. João III", de José Wasth Rodrigues, óleo sobre tela, 145 cm x 145 cm); acervo do Museu Paulista da USP.

Figura 4.15 – Gráfico de barras de contagens de energia característica do Fe identificado nos espectros de EDXRF para os pontos medidos na obra "Retrato de D. João III", de José Wasth Rodrigues, óleo sobre tela, 145 cm x 145 cm); acervo do Museu Paulista da USP

Figura 4.16 – Gráfico de barras de contagens de energia característica do Ca identificado nos espectros de EDXRF para os pontos medidos na obra "Retrato de D. João III", de José Wasth Rodrigues, óleo sobre tela, 145 cm x 145 cm); acervo do Museu Paulista da USP.

Figura 4.17 – Fotografia com os pontos analisados por espectroscopia Raman na obra "Retrato de D. João III", óleo sobre tela, 145 cm x 145 cm) cm, de José Wasth Rodrigues; acervo do Museu Paulista da USP. (Foto de José Rosael - MP-USP)

Figura 4.18 – Espectros Raman dos pontos P1, P3 e P15 obtidos para a obra "Retrato de D. João III", óleo sobre tela, 145 cm x 145 cm), de José Wasth Rodrigues; acervo do Museu Paulista da USP.

Figura 4.18 – Espectros Raman dos pontos P6, P15 e P20 obtidos para a obra "Retrato de D. João III", óleo sobre tela, 145 cm x 145 cm), de José Wasth Rodrigues; acervo do Museu Paulista da USP.

Figura 4.19 – Espectro Raman do ponto P20 obtido para a obra "Retrato de D. João III", óleo sobre tela, 145 cm x 145 cm), de José Wasth Rodrigues; acervo do Museu Paulista da USP.

Figura 4.20 - Imagem com luz visível da obra "Retrato de Martim Afonso de Sousa", óleo sobre tela, 145 cm x 145 cm, de José Wasth Rodrigues; acervo do Museu Paulista da USP. (Foto de José Rosael – MP-USP)

Figura 4.21 - Imagem com infravermelho da obra "Retrato de Martim Afonso de Sousa", óleo sobre tela, 145 cm x 145 cm, de José Wasth Rodrigues; acervo do Museu Paulista da USP. (Foto de PCampos, MRizzutto, LACAPC - IFUSP)

Figura 4.22 - Imagem com infravermelho do brasão da obra "Retrato de Martim Afonso de Sousa", óleo sobre tela, 145 cm x 145 cm, de José Wasth Rodrigues do acervo do Museu Paulista da USP. (Foto de PCampos, MRizzutto, LACAPC - IFUSP)

Figura 4.23 – Imagem com infravermelho da mão esquerda do personagem na obra "Retrato de Martim Afonso de Sousa", óleo sobre tela, 145 cm x 145 cm, de José Wasth Rodrigues do acervo do Museu Paulista da USP. (Foto de PCampos, MRizzutto, LACAPC - IFUSP)

Figura 4.24 - Imagem com infravermelho do rosto do personagem da obra "Retrato de Martim Afonso de Sousa", óleo sobre tela, 145 cm x 145 cm, de José Wasth Rodrigues do acervo do Museu Paulista da USP. (Foto de PCampos, MRizzutto, LACAPC - IFUSP)

Figura 4.25 - Imagem com fluorescência de luz UV da obra "Retrato de Martim Afonso de Sousa", óleo sobre tela, 145 cm x 145 cm, de José Wasth Rodrigues; acervo do Museu Paulista da USP. (Foto de PCampos, MRizzutto, LACAPC - IFUSP)

Figura 4.26 – Fotografia com os pontos de EDXRF medidos na obra "Retrato de Martim Afonso de Sousa", óleo sobre tela, 145 cm x 145 cm, de José Wasth Rodrigues; acervo do Museu Paulista da USP. (Foto de José Rosael – MP-USP)

Figura 4.27 – Gráfico de barras das contagens do elemento químico Pb (linhas L) nos espectros de EDXRF para os pontos analisados da obra "Retrato de Martim Afonso de Sousa" do acervo do MP-USP.

Figura 4.28 – Gráfico de barras das contagens do elemento químico Zn nos espectros de EDXRF para os pontos analisados da obra "Retrato de Martim Afonso de Sousa" do acervo do MP-USP.

Figura 4.29 – Gráfico de barras das contagens do elemento químico Cd nos espectros de EDXRF para os pontos da obra "Retrato de Martim Afonso de Sousa"; acervo do MP-USP.

Figura 4.30 – Gráfico de barras das contagens do elemento químico Se nos espectros de EDXRF para os pontos da obra "Retrato de Martim Afonso de Sousa"; acervo do MP-USP.

Figura 4.31 – Gráfico de barras das contagens do elemento químico Cr nos espectros de EDXRF para os pontos da obra "Retrato de Martim Afonso de Sousa"; acervo do MP-USP.

Figura 4.32 – Gráfico de barras das contagens do elemento químico K nos espectros de EDXRF para os pontos da obra "Retrato de Martim Afonso de Sousa"; acervo do MP-USP.

Figura 4.33 – Gráfico de barras das contagens do elemento químico Ca nos espectros de EDXRF para os pontos da obra "Retrato de Martim Afonso de Sousa" do acervo do MP-USP.

Figura 4.34 - Imagem com luz visível da obra "Retrato de Domingos José Martins", óleo sobre tela, 154 cm x 71 cm, de Oscar Pereira da Silva; acervo do Museu Paulista da USP. (Foto de José Rosael – MP-USP)

Figura 4.35 - Imagem com infravermelho da obra "Retrato de Domingos José Martins", óleo sobre tela, 154 cm x 71 cm, de Oscar Pereira da Silva; acervo do Museu Paulista da USP. (Foto de PCampos, MRizzutto, LACAPC - IFUSP)

Figura 4.36 - Imagem com infravermelho do rosto do personagem da obra "Retrato de Domingos José Martins", de Oscar Pereira da Silva; acervo do Museu Paulista da USP. (Foto de PCampos, MRizzutto, LACAPC - IFUSP)

Figura 4.37 – Imagens com infravermelho da parte inferior da obra "Retrato de Domingos José Martins", óleo sobre tela, 154 cm x 71 cm, de Oscar Pereira da Silva; acervo do Museu Paulista da USP. (Foto de PCampos, MRizzutto, LACAPC - IFUSP)

Figura 4.38 – Imagens da parte posterior da obra "Retrato de Domingos José Martins", óleo sobre tela, 154 cm x 71 cm, de Oscar Pereira da Silva; acervo do Museu Paulista da USP. (Foto de PCampos, MRizzutto, LACAPC - IFUSP)

Figura 4.39 - Imagem com fluorescência de luz UV da obra "Retrato de Domingos José Martins", óleo sobre tela, 154 cm x 71 cm, de Oscar Pereira da Silva; acervo do Museu Paulista da USP. (Foto de José Rosael – MP-USP)

Figura 4.40 – Fotografia com os pontos de EDXRF medidos na obra "Retrato de Domingos José Martins", óleo sobre tela, 154 cm x 71 cm, de Oscar Pereira da Silva; acervo do Museu Paulista da USP. (Foto de José Rosael - MP-USP)

Figura 4.41 – Gráfico de barras das contagens do elemento químico Cu nos espectros de EDXRF para os pontos da obra "Retrato de Domingos José Martins", de Oscar Pereira da Silva; acervo do Museu Paulista da USP.

Figura 4.42 – Gráfico de barras das contagens do elemento químico Zn nos espectros de EDXRF para os pontos da obra "Retrato de Domingos José Martins", de Oscar Pereira da Silva; acervo do Museu Paulista da USP.

Figura 4.43 – Gráfico de barras das contagens do elemento químico Pb nos espectros de EDXRF para os pontos da obra "Retrato de Domingos José Martins", de Oscar Pereira da Silva; acervo do Museu Paulista da USP.

Figura 4.44 – Gráfico de barras das contagens do elemento químico Hg nos espectros de EDXRF para os pontos da obra "Retrato de Domingos José Martins", de Oscar Pereira da Silva; acervo do Museu Paulista da USP.

Figura 4.45 – Gráfico de barras das contagens do elemento químico Fe nos espectros de EDXRF para os pontos da obra Retrato de Domingos José Martins", de Oscar Pereira da Silva; acervo do Museu Paulista da USP.

Figura 4.46 – Gráfico de barras das contagens do elemento químico Co nos espectros de EDXRF para os pontos da obra "Retrato de Domingos José Martins", de Oscar Pereira da Silva; acervo do Museu Paulista da USP.

Figura 4.47 – Gráfico de barras das contagens do elemento químico Ca nos espectros de EDXRF para os pontos da obra "Retrato de Domingos José Martins", de Oscar Pereira da Silva; acervo do Museu Paulista da USP.

Figura 4.48 – Fotografia com os pontos analisados por espectroscopia Raman na obra "Retrato de Domingos José Martins", óleo sobre tela, 154 cm x 71 cm, de Oscar Pereira da Silva; acervo do Museu Paulista da USP. (Foto de José Rosael - MP-USP)

Figura 4.49 – Espectros Raman dos pontos P30 e P42 da obra "Retrato de Domingos José Martins", óleo sobre tela, 154 cm x 145 cm) cm, de Oscar Pereira da Silva; acervo do Museu Paulista da USP.

Figura 4.50 - Imagem com luz visível da obra "Retrato de Joaquim José da Silva Xavier – Tiradentes", óleo sobre tela, 154 cm x 71 cm, de Oscar Pereira da Silva; acervo do Museu Paulista da USP. (Foto de José Rosael – MP-USP)

Figura 4.51- Imagem com luz visível da parte posterior da obra "Retrato de Joaquim José da Silva Xavier – Tiradentes", óleo sobre tela, 154 cm x 71 cm, de Oscar Pereira da Silva; acervo do Museu Paulista da USP. (Foto de José Rosael – MP-USP)

Figura 4.52 - Imagem obtida com IRR da obra "Retrato de Joaquim José da Silva Xavier – Tiradentes", óleo sobre tela, 154 cm x 71 cm, de Oscar Pereira da Silva; acervo do Museu Paulista da USP. (Foto de PCampos, MRizzutto, LACAPC - IFUSP)

Figura 4.53 – Detalhe da imagem do rosto do personagem obtida com IRR da obra "Retrato de Joaquim José da Silva Xavier – Tiradentes", de Oscar Pereira da Silva; acervo do Museu Paulista da USP. (Foto de José Rosael – MP-USP)

Figura 4.54 - Imagem com fluorescência de luz UV da obra "Retrato de Joaquim José da Silva Xavier – Tiradentes", óleo sobre tela, 154 cm x 71 cm, de Oscar Pereira da Silva; acervo do Museu Paulista da USP. (Foto de José Rosael – MP-USP)

Figura 4.55 – Detalhe da imagem com fluorescência de luz UV da obra "Retrato de Joaquim José da Silva Xavier – Tiradentes", de Oscar Pereira da Silva; acervo do Museu Paulista da USP. (Foto de José Rosael – MP-USP)

Figura 4.56 – Fotografia com os pontos de EDXRF medidos na obra "Retrato de Joaquim José da Silva Xavier – Tiradentes", óleo sobre tela, 154 cm x 71 cm, de Oscar Pereira da Silva; acervo do Museu Paulista da USP. (Foto de José Rosael – MP-USP)

Figura 4.57 – Gráfico de barras das contagens do elemento químico Pb nos espectros de EDXRF para os pontos da obra "Retrato de Joaquim José da Silva Xavier - Tiradentes" do acervo do MP-USP.

Figura 4.58 – Gráfico de barras das contagens do elemento químico Zn nos espectros de EDXRF para os pontos da obra "Retrato Joaquim José da Silva Xavier - Tiradentes" do acervo do MP-USP.

Figura 4.59 – Gráfico de barras das contagens do elemento químico Cu nos espectros de EDXRF para os pontos da obra "Retrato de Joaquim José da Silva Xavier - Tiradentes" do acervo do MP-USP.

Figura 4.60 – Gráfico de barras das contagens do elemento químico Ca nos espectros de EDXRF para os pontos da obra "Retrato de Joaquim José da Silva Xavier - Tiradentes" do acervo do MP-USP.

Figura 4.61 – Gráfico de barras das contagens do elemento químico Fe nos espectros de EDXRF para os pontos da obra "Retrato de Joaquim José da Silva Xavier - Tiradentes" do acervo do MP-USP.

Figura 4.62 – Gráfico de barras das contagens do elemento químico Hg nos espectros de EDXRF para os pontos da obra "Retrato de Joaquim José da Silva Xavier - Tiradentes" do acervo do MP-USP.

Figura 4.63 – Gráfico de barras das contagens do elemento químico S nos espectros de EDXRF para os pontos da obra "Retrato Joaquim José da Silva Xavier - Tiradentes" do acervo do MP-USP.

Figura 4.64 – Gráfico de barras das contagens do elemento químico Mn nos espectros de EDXRF para os pontos da obra "Retrato Joaquim José da Silva Xavier - Tiradentes" do acervo do MP-USP.

Figura 4.65 – Gráfico de barras das contagens do elemento químico Cr nos espectros de EDXRF para os pontos da obra "Retrato Joaquim José da Silva Xavier - Tiradentes" do acervo do MP-USP.

Figura 4.66 – Fotografia com os pontos analisados por espectroscopia Raman na obra "Retrato de Joaquim José da Silva Xavier – Tiradentes", óleo sobre tela, 154 cm x 71 cm, de Oscar Pereira da Silva; acervo do Museu Paulista da USP.

Figura 4.67 – Espectros Raman dos pontos P1, P2 e P3 da obra "Retrato de Joaquim José da Silva Xavier – Tiradentes", de Oscar Pereira da Silva; acervo do Museu Paulista da USP.

Figura 4.68 – Espectros Raman dos pontos P7 e P8 da obra "Retrato de Joaquim José da Silva Xavier – Tiradentes", de Oscar Pereira da Silva; acervo do Museu Paulista da USP.

Figura 4.69 – Espectro Raman do ponto P6 da obra "Retrato de Joaquim José da Silva Xavier – Tiradentes", de Oscar Pereira da Silva; acervo do Museu Paulista da USP.

Figura A.1 – Diagrama com as transições de raio X mais importantes com os respectivos números máximos de elétrons em cada camada, e os números quânticos n , l e j para cada camada e subcamada. (Adaptado de CESAREO, 2000)

## Índice de Tabelas

Tabela 2.1. O espectro de luz visível (TILLEY, 2020).

Tabela 3.1: Cores de pigmentos e seus elementos químicos constituintes (am: amarelo, az: azul, br: branco, la: laranja, ma: marrom, pr: preto, vd: verde, vm: vermelho e vi: violeta).

Tabela 4.1: Possíveis pigmentos utilizados por José Wasth Rodrigues na obra "Retrato de D. João III" (JANSSENS, 2004; STUART, 2007; MAYER, 2015)

Tabela 4.2: Possíveis pigmentos utilizados por José Wasth Rodrigues na obra "Retrato de Martim Afonso de Sousa" (JANSSENS, 2004; STUART, 2007; MAYER, 2015)

Tabela 4.3: Possíveis pigmentos utilizados por José Wasth Rodrigues na obra "Retrato de Domingos José Martins" (JANSSENS, 2004; STUART, 2007; MAYER, 2015)

Tabela 4.4: Possíveis pigmentos utilizados por José Wasth Rodrigues na obra ""Retrato de Joaquim José da Silva Xavier – Tiradentes" (JANSSENS, 2004; STUART, 2007; MAYER, 2015)

Tabela B.1 – Energia dos fótons, em eV, das principais linhas de emissão das camadas K , L e M (KORTRIGHT; THOMPSON, 2001).

Tabela C.1 – Alguns pigmentos inorgânicos e os principais elementos que podem ser detectados com base em técnicas de raios X (JANSSENS, 2007)

Tabela D.1 - Propriedades de fluorescência visível com irradiação de luz UV de pigmentos orgânicos e inorgânicos (STUART, 2007).

Tabela E.1 – Pontos analisados por EDXRF e espectroscopia Raman do "Retrato de D. João III", de José Wasth Rodrigues.

Tabela E.2 - Pontos analisados por EDXRF do "Retrato de Martim Afonso de Souza", de José Wasth Rodrigues.

Tabela E.3 - Pontos analisados por EDXRF e espectroscopia Raman do "Retrato de Domingos José Martins", de Oscar Pereira da Silva.

Tabela E.4 - Pontos analisados por EDXRF e espectroscopia Raman do "Retrato de Joaquim José da Silva Xavier – Tiradentes", de Oscar Pereira da Silva.

Tabela F.1 – Valores das contagens dos elementos na análise EDXRF dos pontos do "Retrato de D. João III", de José Wasth Rodrigues.

Tabela F.2 – Valores das contagens dos elementos na análise EDXRF dos pontos do "Retrato de Martim Afonso de Sousa", de José Wasth Rodrigues.

Tabela F.3 – Valores das contagens dos elementos na análise EDXRF dos pontos do "Retrato Domingos José Martins", de Oscar Pereira da Silva.

Tabela F.4 – Valores das contagens dos elementos na análise EDXRF dos pontos do "Retrato de Joaquim José da Silva Xavier – Tiradentes", de Oscar Pereira da Silva.

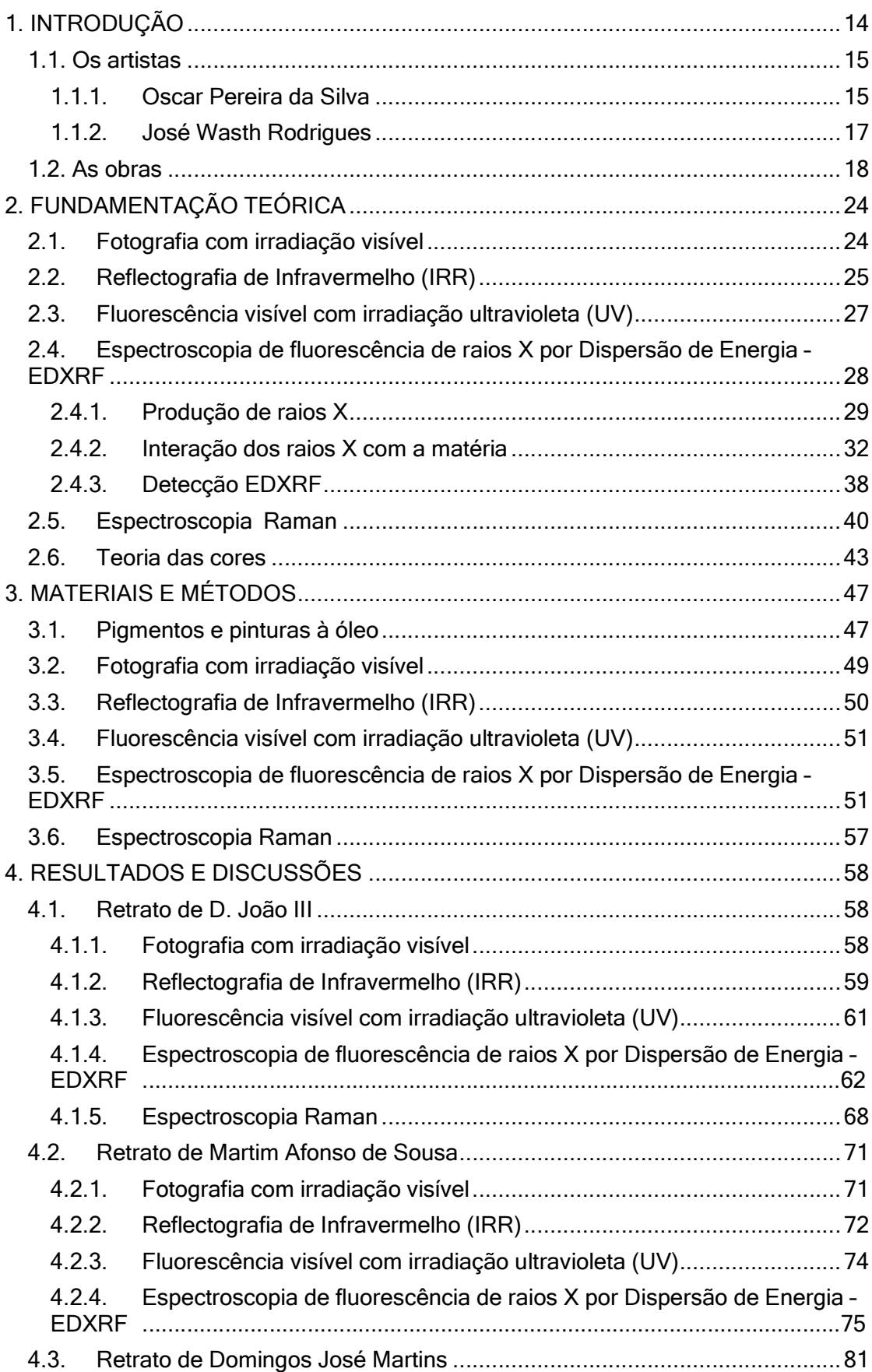

# SUMÁRIO

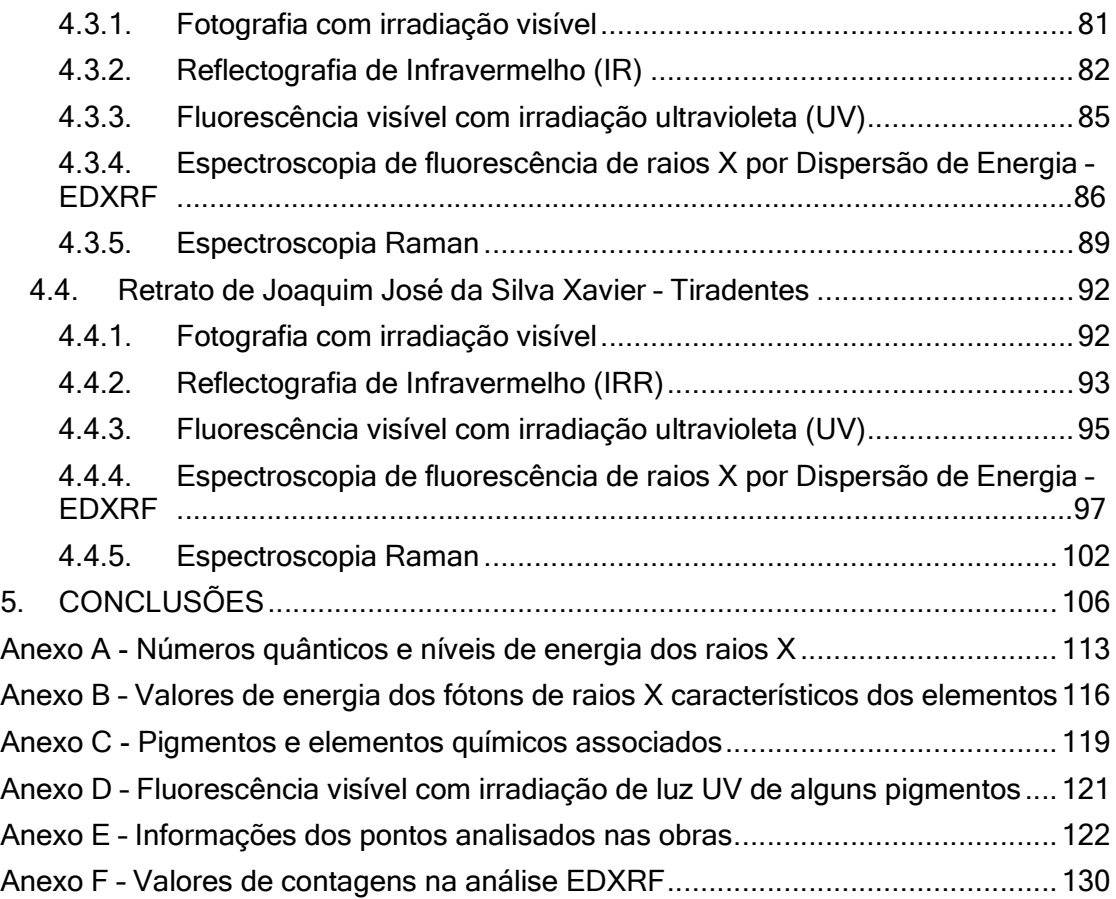

# 1. INTRODUÇÃO

A Ciência do Patrimônio é um campo interdisciplinar que combina técnicas científicas e métodos analíticos para estudar os materiais presentes nos diversos objetos do nosso patrimônio cultural sejam estes arqueológicos ou objetos de arte, visando entender a composição, estrutura e propriedades dos materiais utilizados na fabricação destes artefatos.

O termo "Ciência do Patrimônio" foi primeiramente usado pelo Comitê de Ciência e Tecnologia da Casa dos Lordes do Reino Unido para "abranger toda a gama de ciência e tecnologia que pode beneficiar potencialmente o setor de patrimônio" (HOUSE OF LORDS, 2006). Também o ICCROM (International Centre for the Study of the Preservation and Restoration of Cultural Property, Centro Internacional para o Estudo da Preservação e Restauração de Bens Culturais) define Ciência do Patrimônio como o "*domínio de pesquisa interdisciplinar do estudo científico do* patrimônio cultural e natural" (ICCROM, 2023).

A ciência do patrimônio concentra-se em aprimorar a compreensão, o cuidado, o uso sustentável e a gestão do patrimônio tangível e intangível para enriquecer a vida das pessoas hoje e no futuro.

Ela utiliza uma ampla gama de técnicas científicas, como imagens de multibandas, espectroscopia, microscopia eletrônica, difração de raios X, radiografias, entre outras, para realizar registros documentais, análises químicas, físicas e estruturais nos objetos de estudo. Essas técnicas podem ajudar a determinar a origem dos materiais, as técnicas de produção utilizadas, a autenticidade dos objetos e a compreensão das técnicas de fabricação e uso (PUGLIERI et al., 2018).

Várias áreas constituintes da ciência do patrimônio podem ser beneficiadas por estudos analíticos. Este trabalho visa trazer contribuições para este tema, auxiliando os diferentes profissionais (historiadores, conservadores, etc.) para o melhor entendimento das obras e dos materiais utilizados pelos artistas em suas obras, como também identificar o processo criativo do artista e alterações já ocorridas nestas, particularmente nas pinturas de cavalete.

Assim, a proposta deste trabalho é usar técnicas espectroscópicas e de imageamento não-destrutivas para caracterizar quatro pinturas a óleo do início do século XX de autoria de dois pintores brasileiros, Oscar Pereira da Silva (1867 — 1939) e José Wasth Rodrigues (1891 - 1957) pertencentes ao acervo do Museu Paulista da USP (MP-USP) e integrantes da decoração do edifício histórico, conhecido como Museu do Ipiranga.

Os objetivos deste trabalho são:

- determinar a paleta de cores e pigmentos usado pelos artistas;
- identificar o processo criativo, através de pinturas subjacentes ou alterações feitas pelo autor ou em intervenções posteriores
- auxiliar os processos de documentação e restauro destas obras contribuindo na pesquisa de historiadores de arte e curadores.

As informações destas obras poderão compor um banco de dados sobre pigmentos e técnicas de pintura dos artistas do início do século 20 e assim servir, por exemplo, como referência para a história da arte brasileira bem como auxiliar em outros estudos e questões de autenticidade de obras destes mesmos autores.

Este trabalho está dividido em quatro capítulos. O capítulo 1 faz uma introdução ao tema e apresenta os artistas e as obras estudadas, o capítulo 2 apresenta a fundamentação teórica para as técnicas utilizadas na análise das obras. O capítulo 3 relata o procedimento experimental e os equipamentos utilizados. O capítulo 4 apresenta os resultados e discussões.

### 1.1. Os artistas

#### 1.1.1. Oscar Pereira da Silva

Oscar Pereira da Silva (São Fidélis, 27 de agosto de 1867 — São Paulo, 17 de janeiro de 1939) foi pintor, decorador, desenhista e professor.

Em 1882, ingressou na Academia Imperial de Belas Artes, a qual era o centro do ensino e produção artística do Império. Em 1887, ganha um conturbado concurso na Academia, cujo prêmio era uma viagem de estudos para a Europa. Assim, em 1890, embarca para Paris, então capital mundial das artes, para aprimorar-se na *École* Nationale Superièure des Beaux-Arts. Retorna ao Brasil em 1895. Por não encontrar um ambiente favorável na então capital federal por conta dos desdobramentos do polêmico concurso, decide estabelecer-se em São Paulo, cidade de ainda pouca vida cultural, mas em rápido progresso causado pela riqueza da cafeicultura e da forte imigração.

Em São Paulo, ministra aulas de artes no Ginásio do Estado e no Liceu de Artes e Ofícios. Frequenta o Instituto Histórico e Geográfico de São Paulo (IHGSP), onde tem contato com empresários e políticos engajados em projetos culturais. Tais contatos lhe proporcionam convites para produção de várias obras, tais como o forro da Sala da Congregação da recém-inaugurada Escola Politécnica (1897), painéis do Teatro Municipal (de 1903 a 1911), dois quadros na Escola Superior de Agricultura Luiz de Queiroz (ESALQ) (1916) e pinturas nas Igrejas da Consolação, Santa Cecília e do Carmo (LIMA JUNIOR, 2015).

Em 1900, pinta "Desembarque de Pedro Alvares Cabral em Porto Seguro em 1500" que, em 1902, é adquirido pelo Governo do Estado de São Paulo para integrar o acervo do Museu Paulista.

Em 1907, pinta "Fundação de São Paulo", quadro que estava bem de acordo com a atmosfera da época de valorizar o protagonismo de São Paulo na história do país. Em 1909, o Governo do Estado de São Paulo adquire a obra. No ano seguinte ela é instalada na Pinacoteca. Em 1929, ela é integrada ao acervo do Museu Paulista (MONTEIRO, 2012).

Assim, Oscar Pereira desenvolve em São Paulo uma carreira voltada a pinturas de momentos históricos. Sua inserção na comunidade artística, a divulgação de suas obras em São Paulo e sua experiência em pinturas históricas muito provavelmente influenciaram o convite de Afonso Taunay, então diretor do Museu Paulista, para a confecção de várias telas para decorar esta instituição na década de 1920.

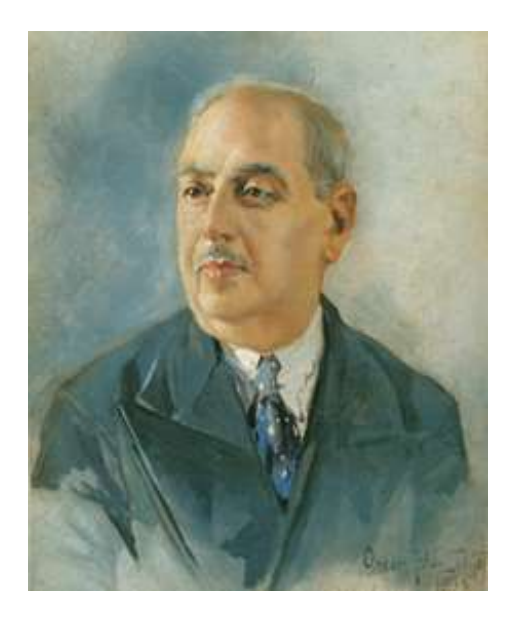

Figura 1.1 - Imagem de Autorretrato, 1936, Oscar Pereira da Silva, Óleo sobre madeira, 28 cm x 20 cm; acervo Pinacoteca. (ITAÚ CULTURAL, 2023)

Sua pintura era detalhista e procurava retratar o mundo real com exatidão. Defendia a ideia de que um artista deveria criar obras belas e retratar de modo belo a realidade muitas vezes cruel da vida.

Faleceu vítima de ataque cardíaco enquanto trabalhava em seu ateliê.

#### 1.1.2. José Wasth Rodrigues

José Wasth Rodrigues (São Paulo, 19 de março de 1891 - Rio de Janeiro, 21 de abril de 1957) foi pintor, desenhista, ilustrador, ceramista, professor e historiador.

De infância pobre, demonstrava grande talento desde pequeno. Quando estudava em um seminário em Pirapora, quis mandar uma carta para a família, mas não tinha dinheiro para comprar o selo. Desenha-o, então, e a carta chega a sua mãe que a mostra para o então deputado José Freitas do Valle (1870-1958). Este, vendo a capacidade do garoto, o recomenda ao Pensionato Artístico, instituição criada pelo governo paulista em 1912 para desenvolver a produção artística que concedia bolsas de estudo na Europa para os melhores estudantes. Assim, Wasth muda-se para São Paulo e estuda pintura com Oscar Pereira da Silva em 1908-1909. No ano seguinte, recebe a bolsa do governo de São Paulo e vai para Paris, frequentando a Academie Julien e a École Nationale Supérieure des Beaux-Arts (NASCIMENTO, 2019)

Em 1914, por causa da Primeira Guerra Mundial, retorna ao Brasil. Em dezembro de 1915 inaugura exposição no centro de São Paulo com suas obras feitas na França. A exposição não tem muito sucesso. Entretanto, Monteiro Lobato (1882- 1948) publica várias críticas enaltecendo o trabalho de Wasth.

Em 1916, elabora capas e ilustrações para algumas revistas e pinta retratos por encomenda. No ano seguinte, vence o concurso para criação do brasão da cidade de São Paulo. Em seguida, dedica-se a estudar a arquitetura colonial viajando pelo Brasil desenhando detalhes de construções, mobiliário e indumentária civil e militar. Em 1924, juntamente com Monteiro Lobato e o escritor Luiz Gama, vai para Mariana, Ouro Preto e outras cidades mineiras reunir material para a publicação do livro "Mariana e a natureza" cujas ilustrações seriam feitas por ele (NASCIMENTO, 2019).

Trabalha como cenógrafo e figurinista de diversas peças e ilustra coleções de livros da Editora Martim.

A partir de 1924 é contratado por Afonso Taunay para a pintura de brasões das antigas cidades do estado os quais estão por toda parte do peristilo e da escadaria monumental do Museu do Ipiranga (NASCIMENTO, 2019).

Em 1932 é contratado pela última vez por Taunay para as pinturas do saguão do mesmo edifício, entre elas os retratos de D. João III e Martim Afonso de Sousa. Até então um especialista em pinturas arquitetônicas, de paisagens urbanas e heráldicas, José Wasth tem o desafio de confeccionar retratos de personagens históricos que ficarão permanentemente expostos no Museu do Ipiranga sendo que ele não tinha até então intimidade com a representação de figuras humanas (LIMA & CARVALHO, 1993).

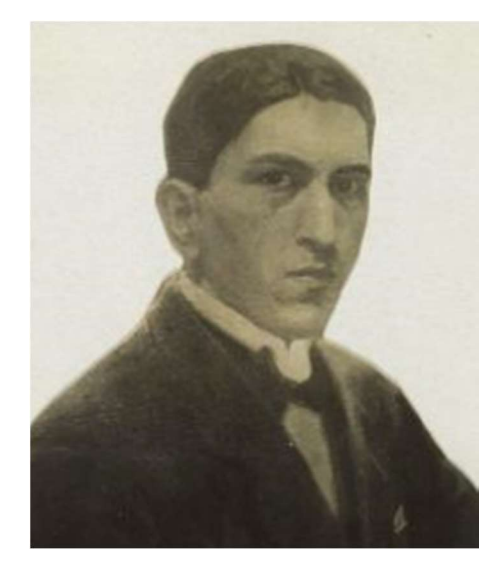

Figura 1.2 – Imagem de Autorretrato, 1914, José Wasth Rodrigues, 21,5 cm x 15,5 cm. (BIBLIOTECA NACIONAL, 2009)

### 1.2. As obras

Neste trabalho foram analisadas as seguintes obras constantes do acervo do Museu Paulista da USP (Figura 1.3):

 "Retrato de D. João III", (1932), óleo sobre tela, 145 cm x 145 cm, de José Wasth Rodrigues;

 "Retrato de Martim Afonso de Sousa", (1932), óleo sobre tela, 145 cm x 145 cm, de José Wasth Rodrigues;

 "Retrato de Domingos José Martins", (1925), óleo sobre tela, 154 cm x 71 cm, de Oscar Pereira da Silva;

 "Retrato de Joaquim José da Silva Xavier – Tiradentes", (1922), óleo sobre tela, 154 cm x 71 cm, de Oscar Pereira da Silva.

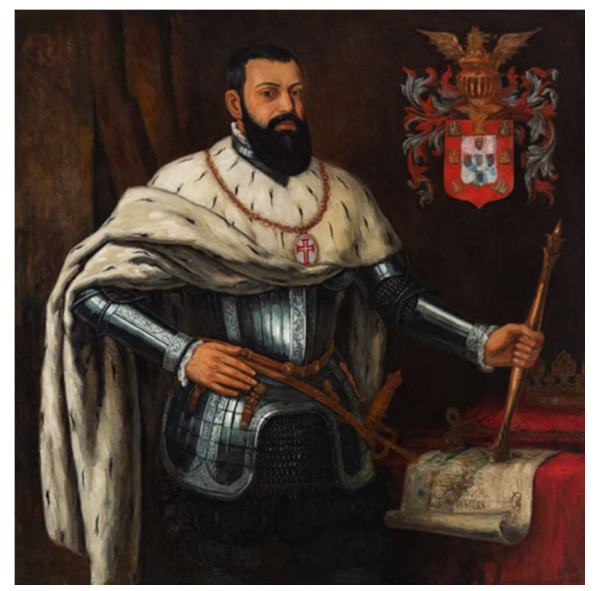

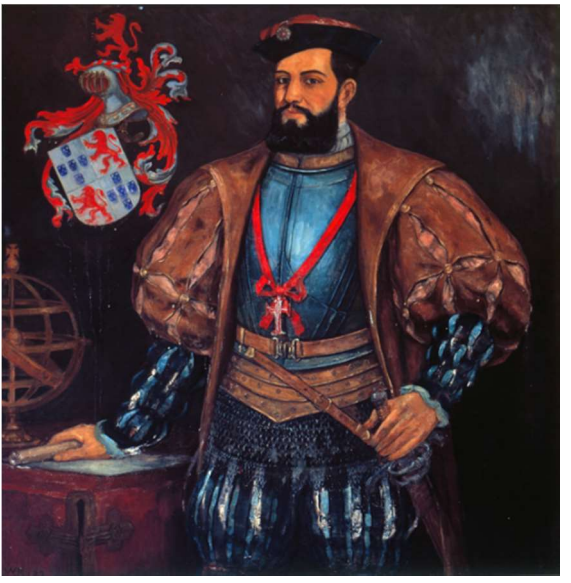

(a) "Retrato de D. João III" (b) "Retrato de Martim Afonso de Sousa"

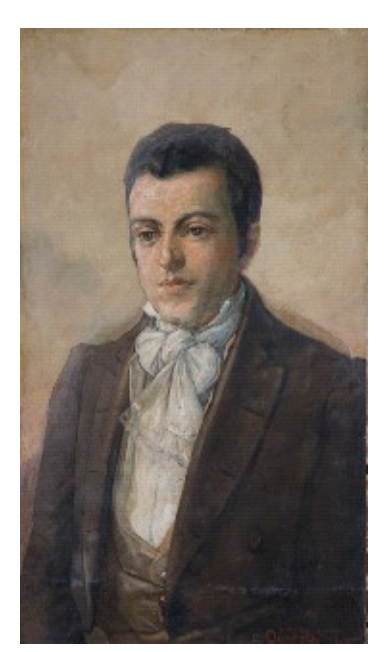

(c) "Retrato de Domingos José Martins"

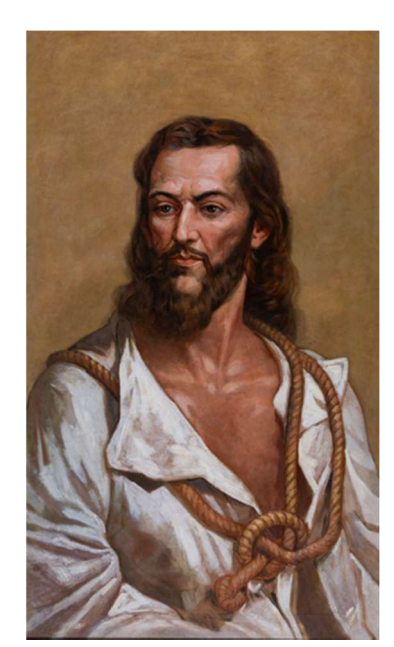

(d) "Retrato de Joaquim José da Silva Xavier - Tiradentes"

Figura 1.3 – Imagens das obras analisadas neste trabalho; acervo do Museu Paulista da USP. (Fotos de José Rosael – MP-USP)

Estas obras foram encomendadas pelo antigo diretor do Museu Paulista, o engenheiro Afonso d'Escragnolle Taunay (1876 — 1958) que esteve à frente desta instituição entre 1917 e 1945. Taunay queria preparar o Museu para as comemorações do primeiro centenário da Independência de 1922 e, para tanto, trata de expandir suas coleções de história (MARINS, 2022).

As quatro pinturas foram tombadas como patrimônio integrado ao edifício histórico (Processos IPHAN n° 0.139-T-38. 15/04/1938 e CONDEPHAAT 00342/73).

Na decoração da escadaria do eixo monumental do Museu, Taunay decide homenagear os "*mártires da liberdade e grandes vultos da Independência*". Assim, conforme explica o próprio Taunay num relatório sobre o Museu Paulista, de 1922, foram escolhidos para decorar dois nichos no alto da escadaria, "os dois martyres da liberdade brasileira: synthetizando um a Inconfidência Mineira, outro a revolução pernambucana de 1817": Tiradentes e Domingos José Martins (Figura 1.4) (LIMA JUNIOR, 2015).

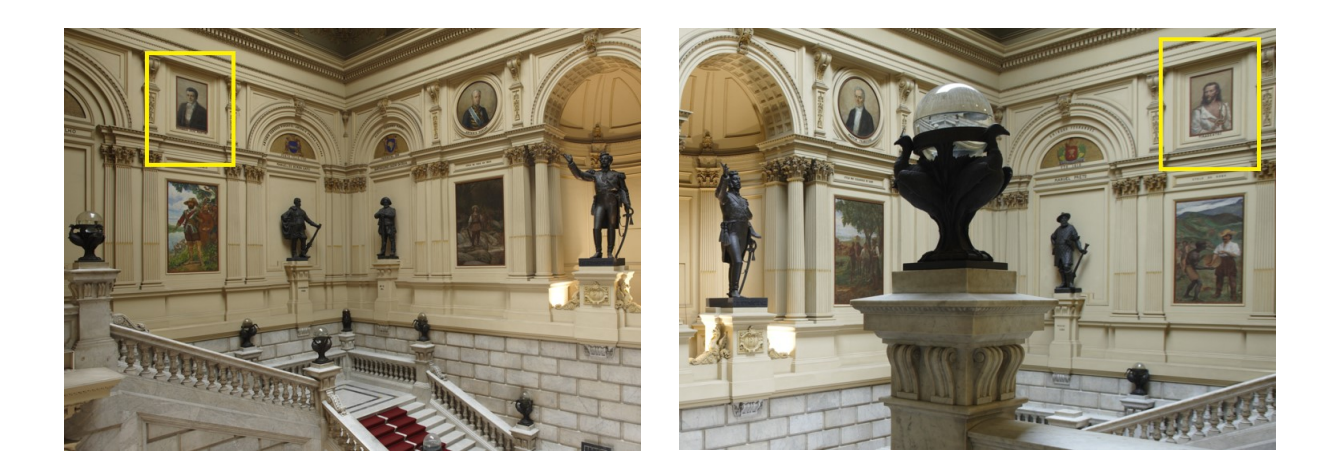

Figura 1.4 – Locais da exposição dos retratos de "Domingos José Martins" (foto à esquerda) e "Joaquim José da Silva Xavier - Tiradentes" (foto à direita) na escadaria do Museu do Ipiranga. (Fotos de Hélio Nobre – MP-USP)

Oscar Pereira da Silva almejava consagrar-se como pintor de história, por isso oferta ao projeto de Taunay o retrato de Tiradentes, doado pelo artista ao Museu em 1922. Taunay encomendaria de Oscar Pereira diversas outras telas para os eventos de 1922.

No retrato de Tiradentes, Oscar Pereira representa o personagem histórico envelhecido e magro pelo tempo de prisão, com um olhar intenso e vestindo uma camisa branca, numa clara referência aos heróis da Revolução Francesa (DOLCI, 2014).

Oscar Pereira também segue a representação de Tiradentes comumente inspirada na figura de Cristo, com cabelos longos, barba e vestes brancas. Essa representação foi usada pelos republicanos para transformarem Tiradentes em um mito, um herói de cujo sangue "*Brotou-nos a salvação*", como escrevera o liberal mineiro Teófilo Otoni num poema de 1888. De modo semelhante também Luís Gama enaltece a figura de Tiradentes em seu artigo "À forca o Cristo da multidão", de 1882. Essas representações apoiadas na iconografia cristã serviam para legitimar o novo regime político que havia nascido a partir do martírio de seu herói, Tiradentes (CARVALHO, 1990).

Para a confecção do retrato de "Domingos José Martins", Taunay contratou o pintor italiano Nicola Petrilli (1889 – 1960). Entretanto, houve desentendimentos entre Taunay e Petrilli que extrapolaram questões meramente formais de pintura. Taunay fazia imposições aos trabalhos dos artistas. Neste caso, por conta de "tons amenos" empregados no retrato, a obra, entregue em 1922, é substituída por outra, realizada por Oscar Pereira e instalada em 1925 (LIMA JUNIOR, 2022), a qual foi objeto de estudo deste trabalho (o retrato recusado de Petrilli encontra-se no Museu Republicano Convenção de Itu, que também faz parte da USP, desde sua inauguração em 1923).

A própria pintura de Oscar Pereira também recebeu críticas de Taunay: "*o retrato* de Domingos José Martins ficou com uma cabeça minúscula e muito feio". E no fim da mesma carta endereçada a Oscar Pereira, Taunay determina: "É preciso concertar". Este "conserto" feito a mando de Taunay pode ser visto na imagem obtida por Reflectografia de Infravermelho mostrada na Figura 4.35 na Seção 4.3.3 deste trabalho.

Taunay quis decorar a parede da frente do saguão do Museu do Ipiranga com imagens relacionadas à colonização de São Paulo e o crescimento do território nacional. Contrata José Wasth Rodrigues para pintar, em 1932, por ocasião do quarto centenário da fundação de São Vicente, pedra fundamental para a colonização de São Paulo, os retratos de D. João III e Martim Afonso de Souza (NASCIMENTO, 2019) cujo local de exposição, desde então, no saguão do Museu do Ipiranga é mostrado na Figura 1.5.

Martim Afonso de Souza, fundador da primeira vila do Brasil, São Vicente, justamente 400 anos antes da confecção desta obra, é representado como militar do século XVI. Veste-se com calção curto acolchoado e volumoso, gibão também curto de gola alta e túnica samarra com manga ampla. Sob o gibão, o colarinho bastante discreto aparece apenas na lateral; os punhos arrematam a parte interna da vestimenta. Na cabeça, chapéu adornado com joia. O personagem usa também uma fita vermelha com a medalha da Ordem Militar de Cristo. Na cintura, cinturão e boldrié

21

com a espada. O contraste entre os azuis do gibão e do calção com o vermelho da fita e grandes partes do brasão, junto com os brancos das fendas da vestimenta, ilumina a composição. O fundo escuro ressalta ainda mais as cores vivas do personagem que tem o braço esquerdo flexionado segurando a espada com a mão esquerda e o bastão de comandante militar com a mão direita. Apoia-se em móvel sobre o qual aparece uma parte de esfera armilar. Na parte superior direita do retrato está o brasão do nobre (NASCIMENTO, 2019).

O retrato de Dom João III, que instituiu as capitanias hereditárias para fomentar o povoamento, apresenta elementos da colonização: o mapa do Brasil dividido em capitanias hereditárias, o brasão português e a coroa real. O personagem é retratado de pé, com fisionomia serena e relativamente jovem, em armadura militar ricamente elaborada, coberta pelo manto régio de arminho. Por baixo da armadura, o colarinho alto e punhos que finalizam a parte interna da vestimenta. No peito, em destaque, a corrente com a medalha da Ordem do Nosso Senhor Jesus Cristo. O braço direito flexionado apoia-se na cintura, que traz o boldrié com espada. À esquerda, o brasão real. No cenário não há trono e colunas, apenas uma leve sugestão do reposteiro: o indicativo de sua posição régia é a coroa depositada sobre a almofada pousada no móvel à esquerda, mesmo móvel no qual encosta o cetro segurado na mão esquerda, que está apoiado em um mapa com o Brasil dividido em capitanias hereditárias, e é escorado por um peso de vidro (NASCIMENTO, 2019).

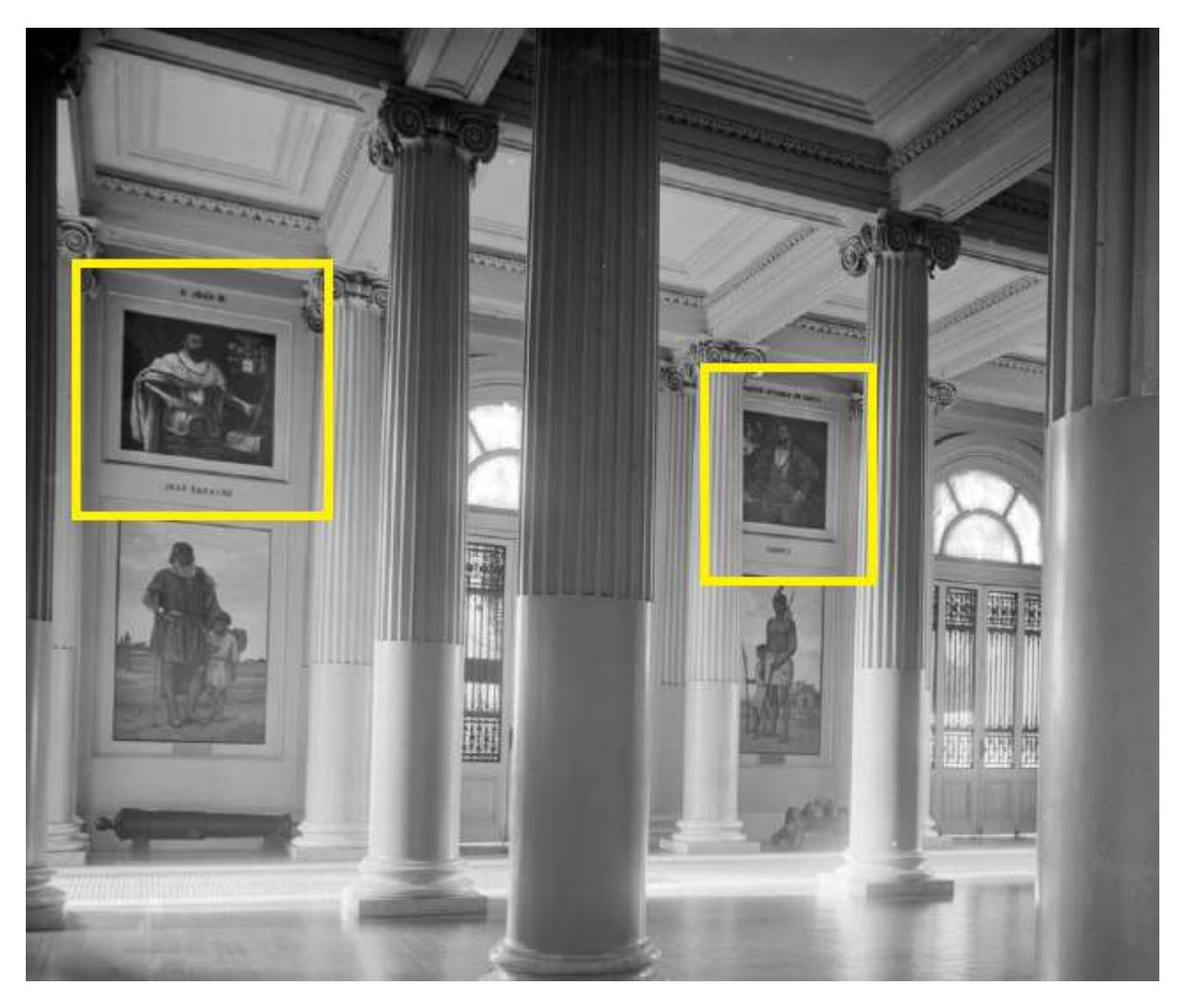

Figura 1.5 – Local da exposição dos retratos de "D. João III" (à esquerda) e "Martim Afonso de Souza" (à direita) no saguão do Museu do Ipiranga. (Fotografia em preto e branco reproduzida por Josê Rosael.– MP-USP)

Ao analisar as quatro obras deste trabalho, percebe-se que José Wasth Rodrigues usa uma paleta de cores mais ampla que inclui tons de azul, vermelho, branco, ao passo que Oscar Pereira da Silva usa uma paleta mais restrita com poucas cores como branco e tons de marrom e cinza.

# 2. FUNDAMENTAÇÃO TEÓRICA

No estudo de obras de arte e mais especificamente em pinturas de cavalete, que é o objeto de estudo deste trabalho, deve-se priorizar técnicas analíticas que sejam não destrutivas, não necessitando de retirada de amostras, de modo a preservar os objetos estudados.

Considerando a complexidade dos materiais utilizados, muitas vezes é necessário recorrer a diferentes técnicas complementares tais como técnicas de imagens e espectroscópicas como fluorescência de raios X e Raman que podem fornecer a informação mais completa do objeto estudado.

Para a caracterização das pinturas, o processo criativo e os pigmentos utilizados nas obras estudadas neste trabalho foram utilizadas as seguintes técnicas espectroscópicas e de imageamento:

1) Fotografia com irradiação visível

2) Reflectografia de Infravermelho (IRR)

3) Fluorescência visível com irradiação ultravioleta (UV)

4) Espectroscopia de fluorescência de raios X por Dispersão de Energia – EDXRF

5) Espectroscopia Raman

Todas estas técnicas foram realizadas com equipamentos portáteis nos laboratórios do próprio Museu, uma vez que o transporte de peças de arte para laboratórios de pesquisa é evitado para minimizar o risco de danos.

A seguir são descritos, resumidamente, os principais conceitos que descrevem as técnicas analíticas empregadas neste estudo.

#### 2.1. Fotografia com irradiação visível

A luz visível é radiação eletromagnética que possui comprimento de onda entre 400 nm (cor violeta) a 700 nm (cor vermelha) (SCARINCI, 2014).

No processo de imageamento com luz visível, esta é refletida na superfície do objeto e a imagem é captada por um sistema de lentes e CCD (Charge-Coupled Device, Dispositivo de Carga Acoplada) característicos de uma máquina fotográfica. A fotografia com luz visível registra e documenta a obra, permitindo o registro de suas

cores, detalhes de sua composição, o estado de conservação com possibilidades de mostrar com detalhes imperfeições que podem não ser identificadas ou registradas a olho nu. Este registro obtido com imagens de alta resolução evita o manuseio direto da obra e possíveis danos à mesma. A Figura 2.1 mostra o arranjo experimental utilizado para as fotografias com luz visível.

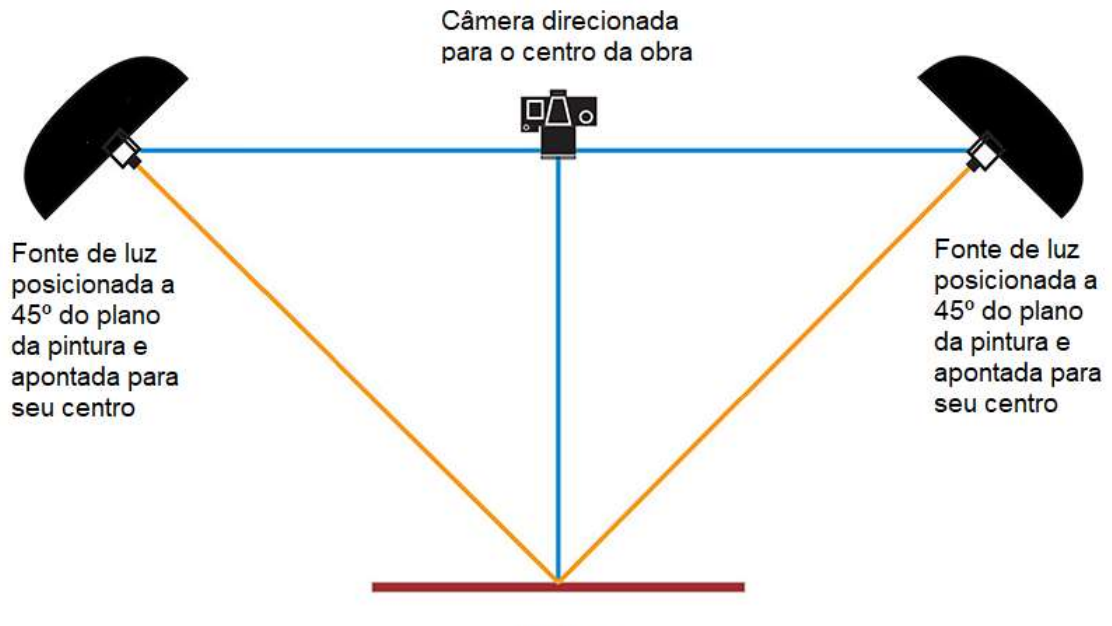

Pintura

Figura 2.1 - Esquema do arranjo utilizado nas fotografias com luz visível. (Adaptado de GOULDHURST, 2019)

Para o registro das imagens com reprodução fidedigna de cores a iluminação com luz de incidência angular (45°) de forma uniforme ao objeto é de extrema importância.

### 2.2. Reflectografia de Infravermelho (IRR)

A radiação Infravermelha (IR), acima de 700 nm, ao incidir sobre os materiais pode sofrer processos de absorção, transmissão e reflexão.

Essa radiação IR quando aplicada ao estudo dos objetos do patrimônio é útil para trazer informações sobre os materiais e características das obras. As camadas de pigmentos absorvem mais a luz visível do que a radiação IR. Porém, desenhos a base de carbono (grafite) absorvem mais a radiação IR do que a luz visível e aparecem com uma coloração mais escura nas imagens obtidas da reflectografia do IR.

Assim, este processo de reflexão pode revelar particularidades ocultas, não visível a olho nu, como possíveis alterações feitas pelo artista ou seus desenhos primários, de grafite ou carvão, que serviram de base para a pintura (Figuras 2.2 e 2.3) (OBRUTSKY, 2004).

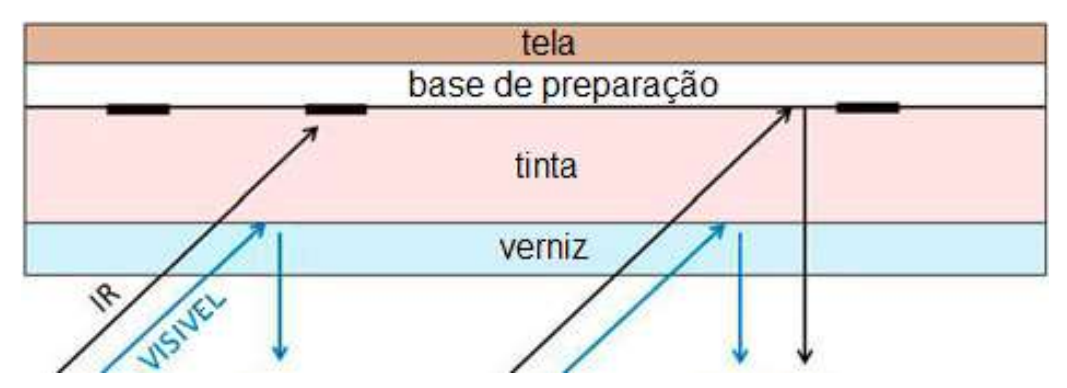

Figura 2.2 - A fotografia infravermelha revela o desenho subjacente graças ao contraste entre a luz infravermelha refletida pelo fundo e aquela absorvida pelo desenho. (Adaptado de COSENTINO, 2016)

As imagens de refletância de infravermelho são captadas por uma câmera digital especial com sensor na faixa de 900 a 1700 nm, a faixa de NIR (Near-InfraRed, infravermelho próximo, faixa de radiação mais próxima a luz visível e que não pode ser vista a olho nu) e parte da faixa de SWIR (Short-Wave Infrared, infravermelho de onda curta, faixa do espectro que abrange comprimentos de onda um pouco mais longos do que o NIR) com filtro interno para barrar a radiação visível refletida.

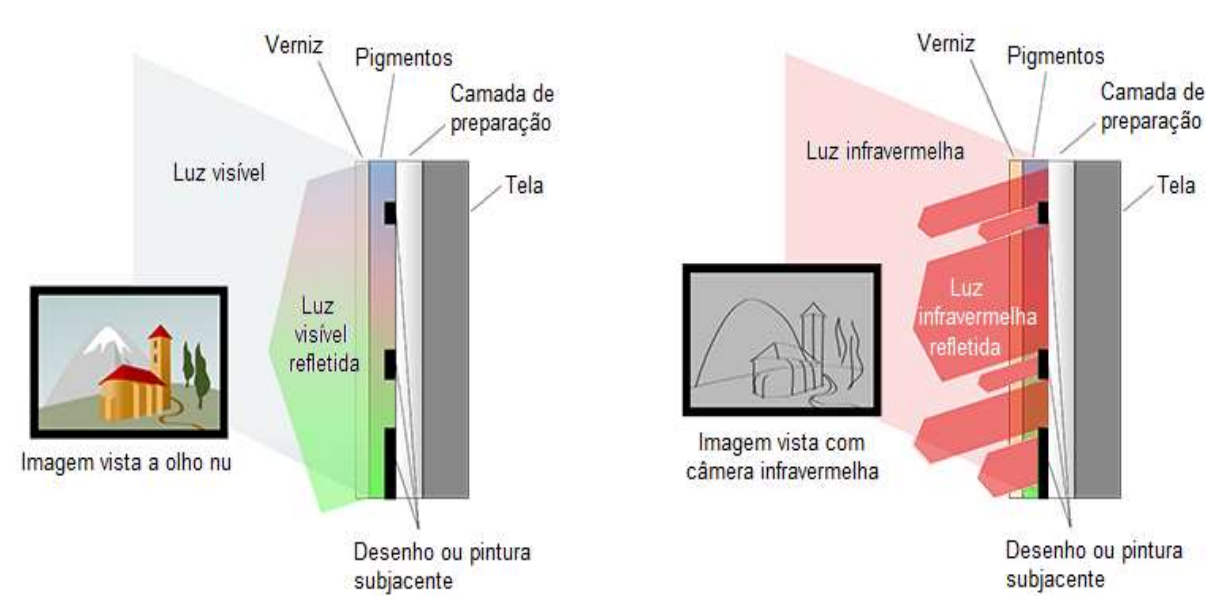

Figura 2.3 – Comparação da interação da luz visível e infravermelha com uma pintura. (Adaptado de UNIVERSIDADE DE GLASGOW, 2022)

### 2.3. Fluorescência visível com irradiação ultravioleta (UV)

A fluorescência com luz UV geralmente ocorre quando átomos absorvem radiação eletromagnética que os promovem a um estado eletrônico excitado. A relaxação radiativa subsequente dos estados excitados resulta na emissão de luz, onde parte da energia de excitação é perdida por meio do calor ou da vibração, e parte é emitida em comprimentos de onda mais longos, correspondendo à luz visível (fluorescência visível), em comparação com a radiação de excitação (Figura 2.4). Materiais diferentes podem exibir cores e intensidades diferentes de fluorescência visível, enquanto parecem idênticos quando observados em condições de luz do dia (VASCOTTO, 2005).

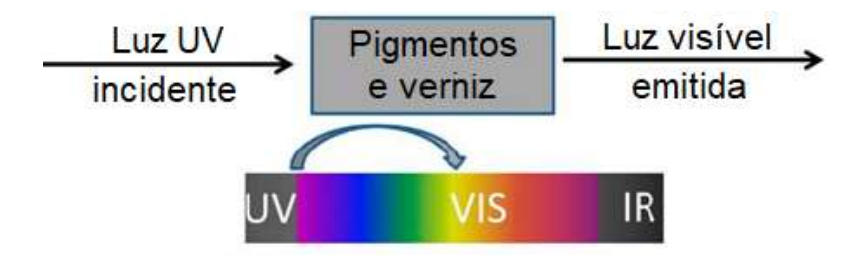

Figura 2.4 - Desenho esquemático da fluorescência visível com irradiação de luz ultravioleta. (Adaptado de COSENTINO, 2016)

A luz ultravioleta incidente utilizada nas análises possui entre 340 e 400 nm, a chamada ultravioleta próxima. Ela também possui a capacidade de excitar fluorescência visível em muitos materiais inorgânicos e orgânicos (MAIRINGER, 2000).

Devido ao comprimento de onda relativamente curto da radiação UV a emissão de fluorescência visível observada ocorre essencialmente nas camadas externas da pintura, nos vernizes e nas camadas superficiais da pintura e a fluorescência emitida pode ser influenciada pelo agente corante ou pigmento e do meio de ligação.

Os diferentes pigmentos produzem uma fluorescência característica. Por exemplo, o pigmento azul de cobalto produz fluorescência visível de cor vermelha e o branco de chumbo fluoresce visualmente em tons de marrom e rosa. Entretanto, alguns pigmentos, como o azul da Prússia, não apresentam fluorescência visível sob luz UV (STUART, 2007). O Anexo D apresenta uma tabela que exemplifica as cores reveladas pela fluorescência visível com luz UV de diversos pigmentos.

Além disso, a análise com luz UV pode auxiliar a identificar pontos de intervenções ou restauro em uma obra, pois os pigmentos oxidam com o tempo pela exposição à luz (ROPRET, 2007) e intervenções recentes, que apresentam pouca oxidação, são evidenciadas com coloração arroxeada intensa em fotografias com luz UV.

Em suma, esse é um método qualitativo que fornece informações sobre a camada superficial de uma pintura, evidenciando possíveis trabalhos de restauro.

### 2.4. Espectroscopia de fluorescência de raios X por Dispersão de Energia – EDXRF

A espectroscopia de fluorescência de raios X é uma técnica amplamente utilizada em várias áreas, como ciências dos materiais, geologia, arqueologia e análise forense e ocorre quando um átomo é excitado por uma fonte de energia, como raios X ou elétrons de alta energia, e emite raios X de menor energia quando retorna ao seu estado fundamental. Durante a excitação, os elétrons internos do átomo são ejetados de suas órbitas e deixam lacunas. Os elétrons externos preenchem essas lacunas, liberando energia na forma de raios X característicos. Esses raios X são ditos "fluorescentes" e possuem um comprimento de onda e uma energia específicos que são característicos de cada elemento químico. Assim, pode ser feita uma análise qualitativa de uma amostra pela detecção dos comprimentos de onda dos raios X. Além disso, uma vez que a intensidade dos raios X fluorescentes é função da concentração de um certo elemento numa amostra, a análise quantitativa também é possível pela medição da quantidade de raios X de uma certa energia específica de um elemento.

A espectrometria de fluorescência de raios X (XRF) geralmente utiliza um feixe policromático de fótons (partículas de radiação eletromagnética) de curto comprimento de onda e alta energia para induzir a emissão de linhas características de comprimento de onda mais longo/baixa energia na amostra a ser analisada.

Modernos espectrômetros de raios X podem usar as duas técnicas apresentadas abaixo:

• XRF de dispersão de comprimento de onda ou WDXRF (Wavelength Dispersive X-ray Fluorescence): usa a capacidade de difração de um único cristal para isolar faixas estreitas de comprimento de onda;

XRF de dispersão de energia ou EDXRF (*Energy Dispersive X-ray* Fluorescence): usa um detector seletivo para isolar faixas estreitas de energia da radiação policromática (incluindo radiação característica) que é produzida na amostra.

Como a relação entre energia de emissão e o número atômico é conhecida (Anexo B), o isolamento de linhas características individuais permite a identificação única de um elemento e as concentrações elementares podem ser estimadas a partir das intensidades das linhas características. Portanto, essa técnica é um meio de caracterização de materiais por meio de sua identificação elementar (JANSSENS, 2004).

#### 2.4.1. Produção de raios X

Os raios X, assim batizados por seu descobridor, o físico alemão Wilhelm C. Röntgen (1845 - 1923) são uma forma de radiação eletromagnética de maior frequência e menor comprimento de onda do que a da luz visível. São produzidos por radioatividade natural, luz síncrotron e tubos de raios X (SILVA, 2016).

No interior de um tubo de raios X produz-se vácuo e há dois eletrodos, um negativo (catodo) e outro positivo (anodo). Faz-se passar pelo catodo uma corrente, aquecendo seu filamento. O anodo é mantido a algumas dezenas de kV mais positivo que o catodo. Assim, os elétrons do catodo são acelerados em direção ao anodo, conforme é mostrado na Figura 2.5.

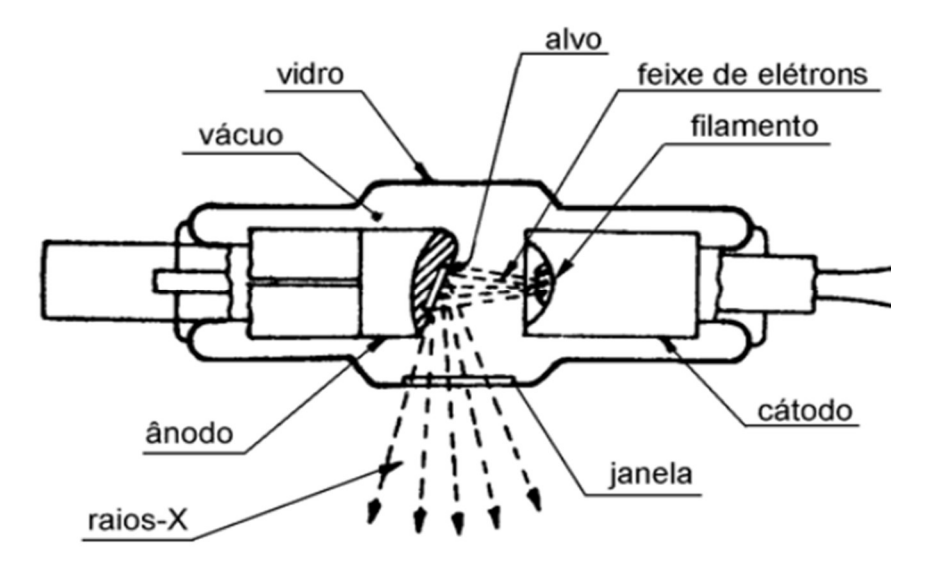

Figura 2.5 - Esquema ilustrativo de um tubo de raios X. (SILVA, 2016)

Os elétrons vindos do catodo, ao se aproximarem do anodo são desacelerados e perdem energia cinética. Essa energia cinética perdida pelo elétron é convertida em um fóton de raio X como mostra a Figura 2.6.

Os elétrons do feixe incidente podem perder diferentes quantidades de energia nas várias desacelerações que sofrem. Os fótons gerados por essas desacelerações vão constituir um espectro contínuo de raios X, cuja forma depende da energia inicial dos elétrons acelerados no tubo de raios X (EISBERG, 1994).

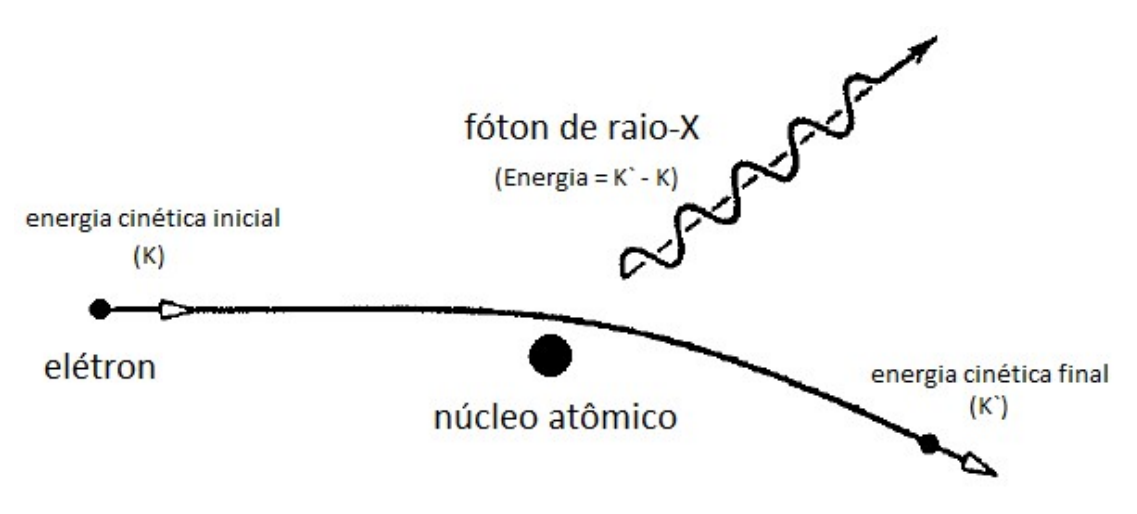

Figura 2.6 – Processo de desaceleração dos elétrons que produz fótons de raios X. (Adaptado de EISBERG, 1994)

Ao passar pelos átomos do anodo, os elétrons do feixe incidente também podem ter energia suficiente para interagir por forças coulombianas com algum elétron atômico e ceder a energia necessária para ejetá-lo do átomo. Esta falta de um elétron deixa o átomo do anodo num estado excitado e instável. Para voltar ao estado fundamental, um elétron de camada mais externa migra para ocupar o espaço vago deixado pelo elétron que foi ejetado. Nessa movimentação, o elétron emite um fóton cuja energia é a diferença entre a energia da camada mais externa menos a energia da camada mais interna agora ocupada por ele. A energia desse fóton emitido é característica do elemento que constitui o anodo. Como cada elemento tem um conjunto característico de níveis de energia eletrônicos, cada elemento produz raios X com valores de energia também característicos (JANSSENS, 2004).

A ocorrência deste fenômeno envolvendo os átomos do anodo e as migrações dos elétrons em suas várias camadas eletrônicas gera um espectro de raios X discreto sobreposto ao espectro contínuo descrito anteriormente. A Figura 2.7 mostra o espectro de emissão de raios X do equipamento utilizado neste trabalho com anodo de Ag. Vê-se duas linhas do espectro característico da Ag, Kα e Kβ, de 22,15 e 24,94 keV, respectivamente.

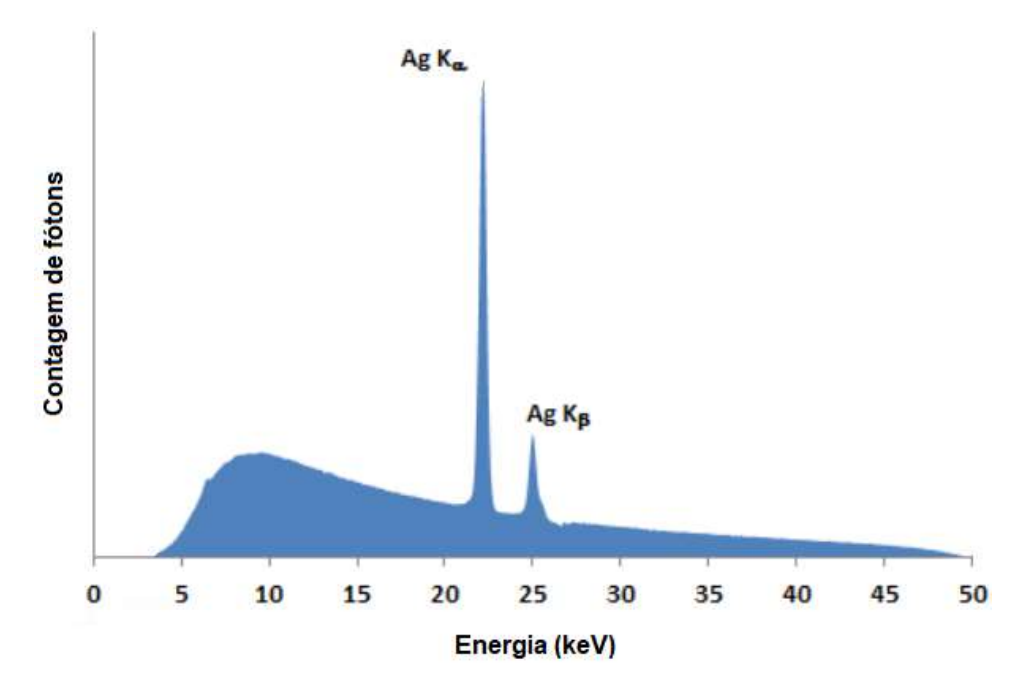

Figura 2.7 – Espectro de Raios X emitidos pelo tubo da marca Amptek, modelo "Mini-X X-Ray Tube", de 50 kV. (Adaptado de AMPTEK, 2019)

A região dos raios X no espectro eletromagnético começa em cerca de 10 nm até pouco menos de 0,01 nm. O comprimento de onda λ de um fóton de raios X é inversamente relacionado à sua energia E de acordo com a seguinte equação 1 (JENKINS, 1995):

$$
\lambda = \frac{12,398}{E} \tag{1}
$$

com λ dado em Å (1Å = 10<sup>-10</sup> m), e E dado em keV (1 keV = 1,602 x 10-16 J)

Assim, a faixa de energia dos raios X vai de 100 eV a 100keV aproximadamente. As energias dos fótons de raios X são da mesma ordem de grandeza dos níveis de ligação dos elétrons das camadas internas dos átomos (níveis K, L, M, etc.) e, portanto, podem ser usados para excitar e/ou investigar esses níveis atômicos.

Raios X que possuem energia maior que 5 keV são chamados de raios X duros. Neste caso, possuem comprimento de onda comparável ao tamanho dos átomos e grande poder de penetração na matéria. A Figura 2.8 mostra a faixa dos raios X dentro do espectro eletromagnético e algumas aplicações dos raios X duros.

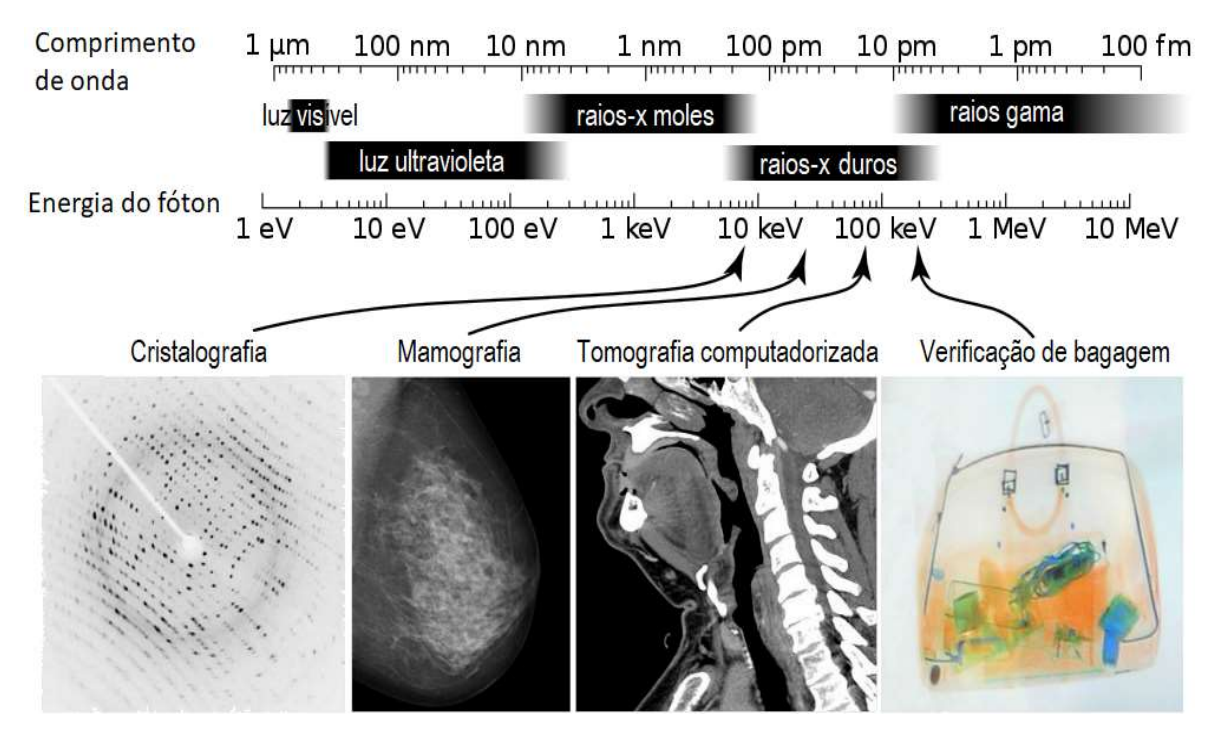

Figura 2.8 – Aplicações de raios X e espectro eletromagnético. (Adaptado de LUZ, 2012)

#### 2.4.2. Interação dos raios X com a matéria

A interação dos raios X com a matéria se dá principalmente de três formas: efeito fotoelétrico, espalhamento Compton e espalhamento coerente.

No efeito fotoelétrico, um fóton de raios X com energia suficiente,  $E = hv$  (onde h é a constante de Planck e  $v$  é a frequência do fóton), interage com um elétron atômico fortemente ligado, ou seja, um elétron orbital das camadas internas do átomo (K, L, M, ...) com energia de ligação  $E_l$ . Nesta interação o fóton transfere uma parte de sua energia e de seu momento,  $p = h\nu/c$  (onde  $c$  é a velocidade da luz), para o elétron orbital. O elétron recebe uma energia cinética  $E_k$  e um momento  $p_e$  e é ejetado do átomo. A parte restante da energia e do momento do fóton de raios X é transferida para o átomo, que se move com uma energia cinética  $E_{k,a}$  e um momento  $p_a$ . Na interação, o fóton de raios X incidente é totalmente absorvido e desaparece. Esse

processo pode ocorrer somente se  $h v \geq E_l$  e também  $h v \cong E_l$ , ou seja, a absorção total do fóton incidente ocorre apenas na presença do átomo ligado e para energias de fóton próximas mas maiores do que à energia de ligação do elétron em questão, a fim de conservar tanto energia quanto momento no processo. De fato, a conservação do momento é alcançada apenas se se considerar o momento de recuo do átomo. Isso implica que, na cinemática da interação fotoelétrica, a direção do fotoelétron forma um ângulo diferente de zero com a direção do fóton incidente, de acordo com uma distribuição angular que, de acordo com a conservação de momento e energia, depende da energia do fóton. Devido à sua massa em repouso muito maior em comparação com a do elétron ligado, o átomo se move com uma energia cinética desprezível em relação à energia cinética adquirida pelo elétron ejetado, de modo que a fração da energia do fóton incidente fornecida ao átomo é igual à energia potencial  $E_l$  com a qual o elétron está ligado ao átomo. Sob essa descrição, a conservação de energia para esse efeito pode ser escrita como:

$$
h\nu = E_k + E_l \tag{2}
$$

 No efeito fotoelétrico, a ejeção do elétron de uma camada atômica deixa uma vacância correspondente nessa camada. O átomo, agora como íon, adquire um nível de energia instável. Para voltar à estabilidade, um elétron de uma camada mais externa migra para a camada mais interna e ocupa a vacância. Pela conservação da energia, um outro fóton de raio X é emitido pelo átomo (raio X fluorescente) com uma energia igual a diferença entre as energias de ligação do elétron no orbital de origem e no orbital onde havia a vacância (Figura 2.9). Esta energia é característica do átomo e a detecção deste fóton possibilita o reconhecimento do elemento químico de onde ele se originou.

Paralelamente ao mecanismo de desexcitação atômica com emissão de fótons de raios X há um processo alternativo no qual o átomo libera a fração da energia de ligação não emitida pela fluorescência de raios-X. Esse processo é o efeito Auger, no qual o excesso de energia atômica é transferido para um ou vários elétrons orbitais na forma de energia cinética, grande o suficiente para ejetar esses elétrons do átomo. Esses elétrons Auger liberam sua energia cinética localmente no meio circundante. O mecanismo de desexcitação não radiativa através da emissão do elétron Auger(s)
também é alternativo à emissão radiativa de fótons fluorescentes para a lacuna da camada K ou L. A ejeção de elétrons Auger pode ocorrer simultaneamente à emissão de fótons característicos e é mais provável nos elementos de baixo número atômico. (CESAREO, 2000).

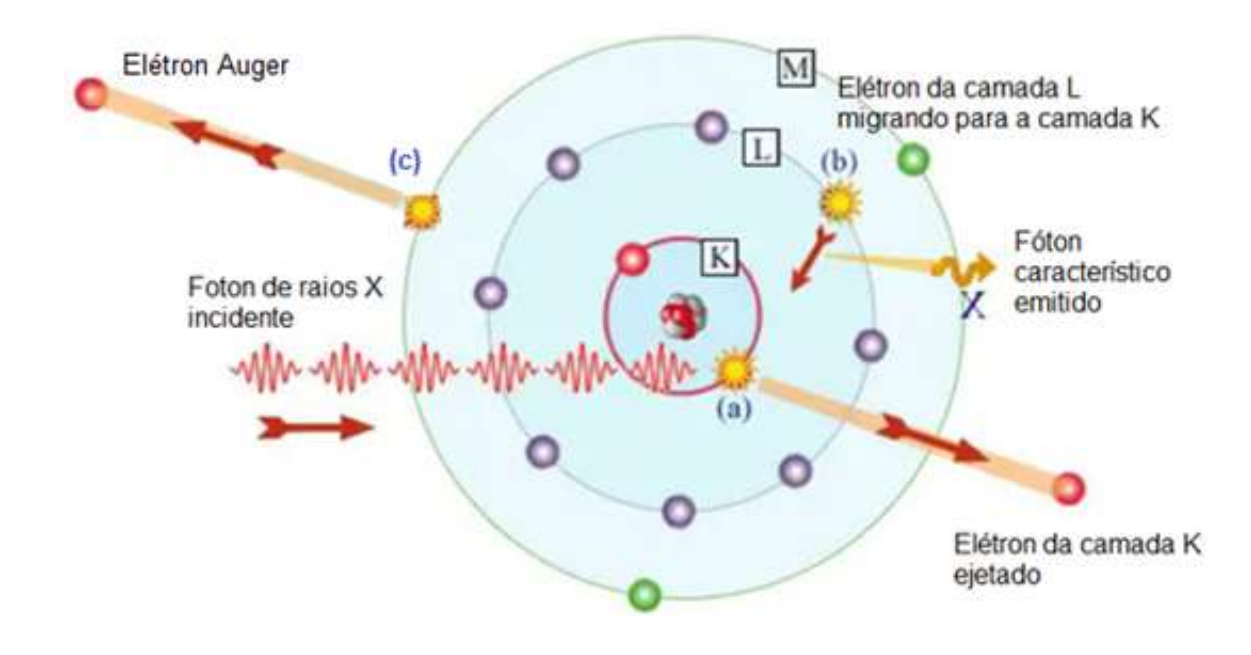

Figura 2.9 - Efeito fotoelétrico em um átomo de Na $(Z = 11)$ . (a) Interação do fóton com um elétron da camada K e subsequente ejeção deste do átomo. (b) Migração do elétron da camada L para ocupar a vacância da camada K e emissão de um fóton característico. (c) Emissão do elétron Auger. (Adaptado de RADIOACTIVITY.EU.COM)

No efeito Compton (ou espalhamento incoerente), um fóton interage com um elétron, cedendo para este parte de sua energia, e é espalhado num ângulo θ com a direção de incidência (EISBERG, 1994), conforme mostra a Figura 2.10.

Considerando a Teoria da Relatividade Especial, temos que o momento  $p$  de uma partícula (como um elétron, por exemplo), no vácuo, é dado por (EISBERG, 1994):

$$
p = (E^2 - m^2 c^4)^{1/2} / c \tag{3}
$$

onde  $E$  é a energia,  $m$  é a massa da partícula e  $c$  é a velocidade da luz.

Como a massa de repouso do fóton é igual a zero seu momento é dado por

$$
p_{foton} = \frac{E}{c} = \frac{hf}{c} = \frac{h}{\lambda}
$$
 (4)

sendo c a velocidade do fóton,  $f$  sua frequência e  $h$  a constante de Planck.

Temos, pela conservação do momento:

$$
p_{initial, foton} = p_{final, foton} + p_{final, el \text{\'etron}}
$$
 (5)

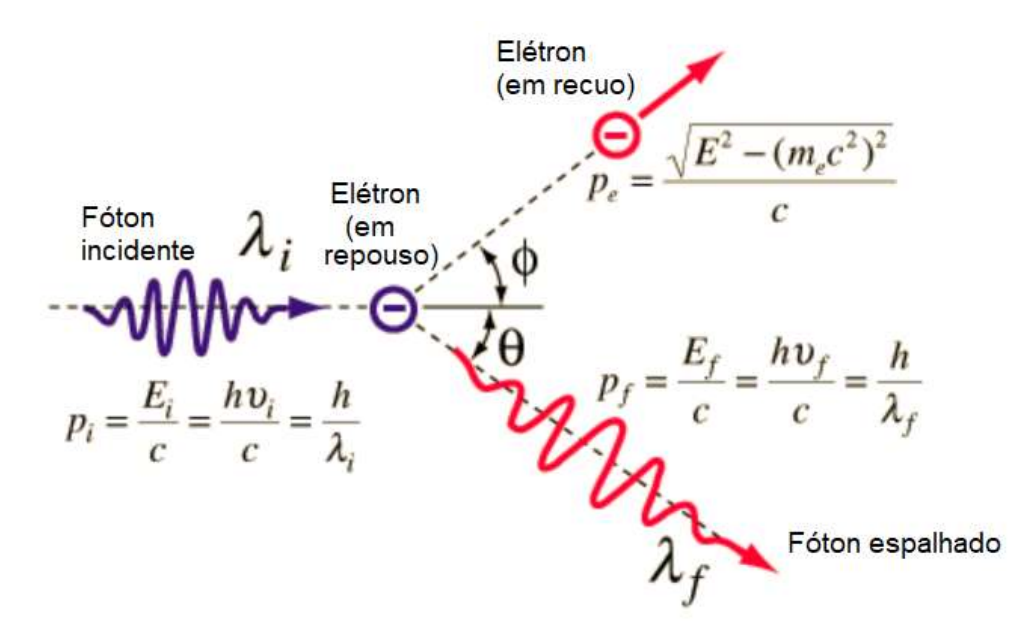

Figura 2.10 – Um fóton com momento inicial, pi, incide sobre um elétron livre em repouso. Após a colisão o fóton é espalhado de um ângulo θ tendo seu comprimento de onda aumentado para λf enquanto o elétron se afasta segundo um ângulo Φ. (Adaptado de NAVE, 2017)

Devido à sua perda de energia para o elétron, o momento final do fóton é menor e seu comprimento de onda, maior. Aplicando as leis de conservação do momento e da energia, obtém-se a equação de Compton que permite calcular o deslocamento Compton do fóton, Δλ, ou seja, a diferença dos comprimentos de onda final e inicial do fóton:

$$
\lambda_f - \lambda_i = \Delta \lambda = \frac{h}{m_0 c} (1 - \cos \theta)
$$
 (6)

sendo  $m<sub>o</sub>$ , a massa de repouso do elétron.

O espalhamento coerente, também chamado Rayleigh (em homenagem ao físico inglês Lord Rayleigh, 1842-1919) ou espalhamento elástico, é um processo no qual os fótons são espalhados pelos elétrons atômicos e o átomo não se torna ionizado e nem excitado. Este processo ocorre principalmente em baixas energias e para materiais com Z altos (CESAREO, 2000).

Quando uma frente de onda de raios X atinge um átomo, os elétrons nesse átomo dispersam os raios X. A onda elástica dispersa é imediatamente reemitida em todas as direções e pode ser imaginada como uma frente de onda esférica (Figura 2.11). No espalhamento Rayleigh, a frequência da luz espalhada é a mesma da luz incidente (EISBERG, 1994)

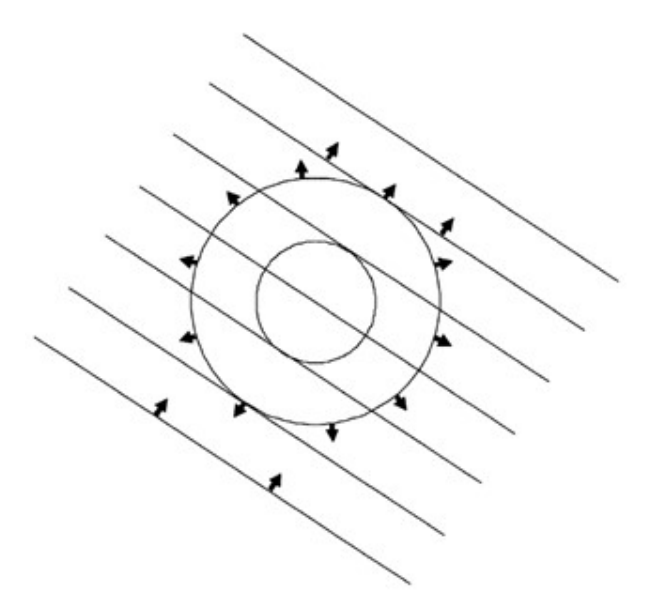

Figura 2.11 – Onda plana incidente e onda esférica dispersa durante experimentos de difração de raios X. (JANSSENS, 2004)

Para raios X abaixo de 100 keV interagindo com elementos que não sejam Al e água, o efeito fotoelétrico é predominante, chegando a mais de 80% para os elementos com número atômico Z maior que 40. O espalhamento Compton é mais importante para elementos de baixo número atômico. Já o espalhamento coerente é praticamente constante para todas as faixas de energia representando de 5 a 10% das interações (CESAREO, 2000).

O número de fótons de raios X de uma certa energia  $(E)$  que interage com uma amostra ( $\ell$ ) é proporcional ao número de fótons incidentes ( $\ell_0$ ), à densidade do material da amostra  $(\rho)$ , à sua espessura  $(x)$  e ao coeficiente de atenuação de massa  $(\mu)$  o qual depende do material da amostra e da energia dos fótons incidentes (JENKINS, 1995):

$$
I(E) = \mu(E) I_0(E) \rho x \tag{7}
$$

com x dado em cm,  $\rho$  em g/cm<sup>3</sup> e  $\mu$  em cm<sup>2</sup>/g.

O coeficiente de atenuação de massa compreende as interações devidas ao efeito fotoelétrico (μ F), espalhamentos Compton (μ C) e Rayleigh (μ R):

$$
\mu(E) = \mu_F + \mu_C + \mu_R \tag{8}
$$

A Figura 2.12 mostra os tipos de interações de fótons sobre uma amostra de ferro. Nota-se o predomínio do efeito fotoelétrico para energias até 100 keV.

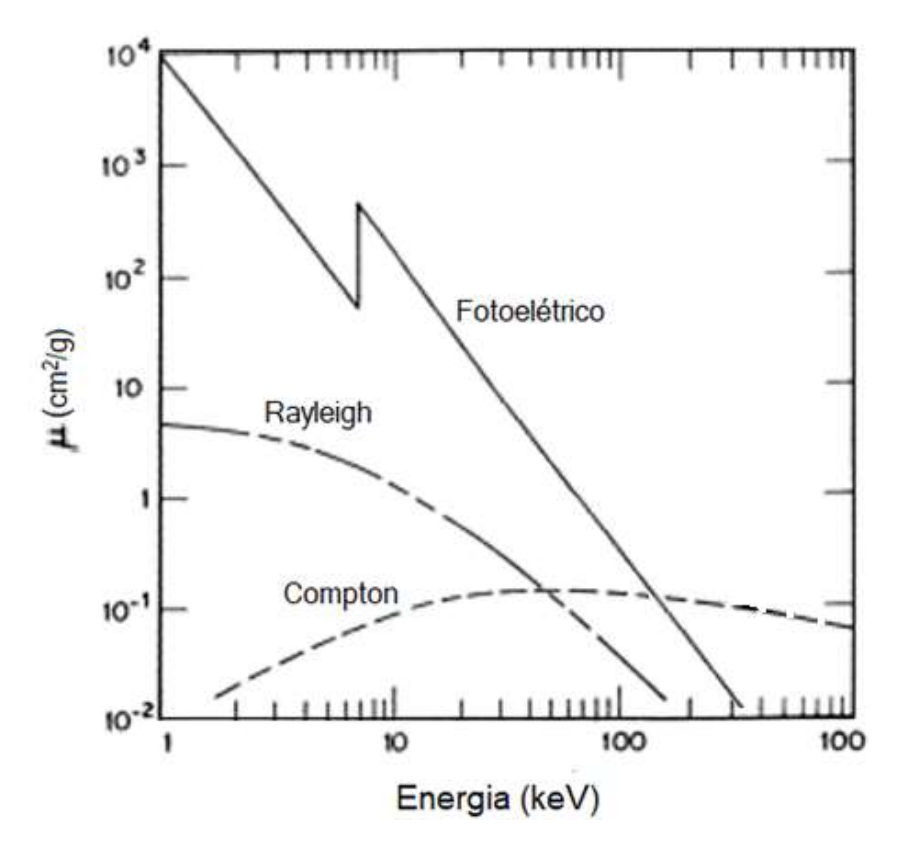

Figura 2.12 – Componentes do coeficiente de atenuação de massa para o ferro (Z = 26) como função da energia dos fótons incidentes. (Adaptado de JENKINS, 1995)

Os métodos de análise por raios X normalmente utilizam radiação na faixa de 1 a 50 keV (10 a 0,2 Å).

#### 2.4.3. Detecção EDXRF

Assim como qualquer detector de radiação, um detector de raios X é um transdutor que converte a energia dos fótons de raios X em pulsos de tensão facilmente mensuráveis e contáveis. Todos os tipos de detectores funcionam por meio de um processo de fotoionização no qual a interação entre um fóton de raios X incidente e o material detector ativo produz um certo número de elétrons. Por meio de um capacitor e um resistor, a corrente produzida pelos elétrons é convertida em um pulso de tensão de modo que um pulso de tensão digital é produzido para cada fóton de raios X que entra no detector (JANSSENS, 2004).

Os detectores inicialmente usados na técnica EDXRF eram semicondutores de silício com derivação de lítio Si-Li. Apresentavam tamanho compacto e boa resolução de energia, da ordem de 120 eV em 5,9 keV (JANSSENS, 2004). Com o desenvolvimento da refrigeração eletrônica por efeito Peltier, foi possível a redução das dimensões dos detectores utilizados na detecção de fótons na faixa energética dos raios X, tornando-os portáteis. Os detectores utilizados neste trabalho foram semicondutores de silício dopados do tipo Si-PIN e SDD (Silicon Drift Diode) (PANTAZIS et al., 1994).

A diferença de energia entre as bandas de valência e condução permite que o cristal funcione como um semicondutor. Quando um fóton de raios X é absorvido, elétrons são promovidos para a banda de condução, criando lacunas na banda de valência. A radiação é detectada através da conversão do fóton em carga por ionização. Os elétrons e lacunas são direcionados para os contatos por meio de uma voltagem reversa aplicada ao cristal.

A Figura 2.13 ilustra a operação do detector de Si-Li. A radiação a ser medida precisa entrar no criostato através de uma janela de entrada fina, geralmente feita de berílio. Um fóton de raios X absorvido é convertido em carga por ionização. Elétrons são promovidos da banda de valência para a banda de condução, deixando "buracos positivos" na banda de valência; assim, o cristal temporariamente se torna condutor. São criados pares elétron-buraco que são rapidamente direcionados para as camadas de contato pelo campo elétrico criado pela polarização reversa aplicada ao cristal.

38

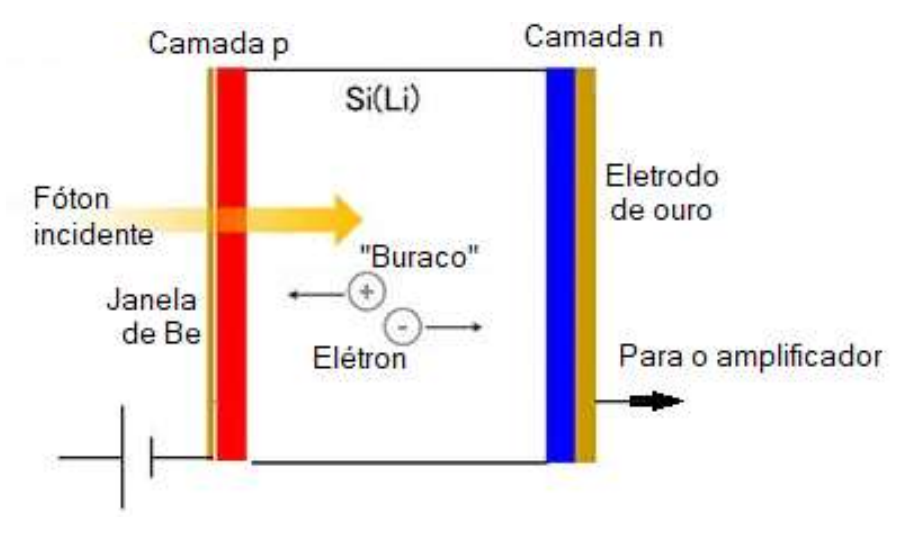

Figura 2.13 – Esquema de operação de um detector EDXRF de Si(Li). (Adaptado de HITACHI HIGH-TECH, 2004)

Um espectro de raios X típico de uma amostra irradiada exibirá vários picos de intensidades diferentes após o tratamento dos sinais por meio de um processador de pulsos digital e revelará qualitativamente elementos químicos presentes na amostra.

A Figura 2.14 mostra o arranjo experimental utilizado para as análises com EDXRF:

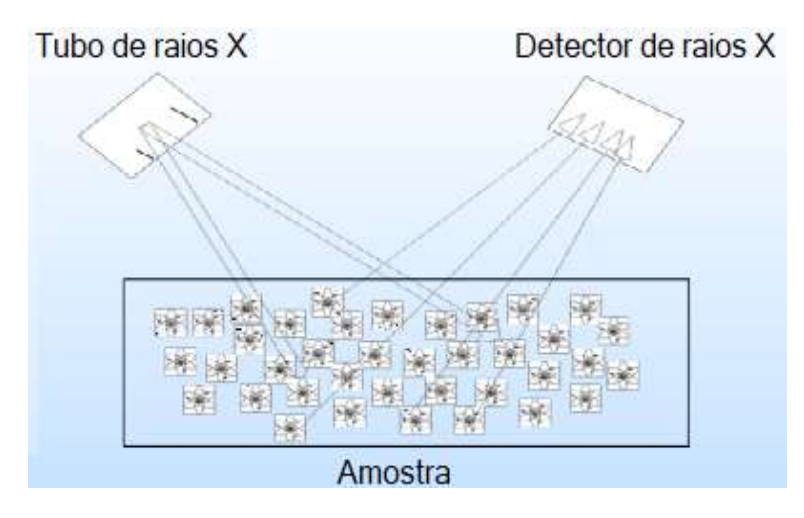

Figura 2.14 – Posicionamento do tubo de raios X e detector para análise por EDXRF. (Adaptado de AMPTEK, 2019)

Os pontos positivos desta técnica são a facilidade experimental, baixo custo e rapidez na obtenção de resultados. Porém, ela apresenta resolução pobre e pouca sensibilidade para elementos de baixo número atômico por causa da janela de Be.

#### 2.5. Espectroscopia Raman

A técnica de análise de espectroscopia Raman é baseada no fenômeno conhecido como "espalhamento Raman" descoberto pelo físico indiano Chandrasekhara Venkata Raman (1888 – 1970), que ocorre quando um feixe de luz incide em uma amostra e interage com suas moléculas de modo que parte da luz é espalhada de volta com uma mudança na sua energia, o que resulta em um desvio de frequência denominado deslocamento Raman.

O conceito clássico do espalhamento Raman é mostrado na Figura 2.15. Uma amostra é irradiada por um laser de frequência conhecida. A maior parte dessa radiação incidente (aproximadamente 99%) colide com as moléculas na amostra e é espalhada com a mesma frequência (ou energia) que o feixe incidente (espalhamento Rayleigh, Seção 2.4.2). No entanto, uma pequena parte da radiação incidente (aproximadamente 1 parte em  $10^{10}$ ) interage com a amostra e é espalhada inelasticamente (espalhamento Raman), emergindo com uma frequência diferente devido a uma sutil mudança de energia (OTIENO-ALEGO, 2000).

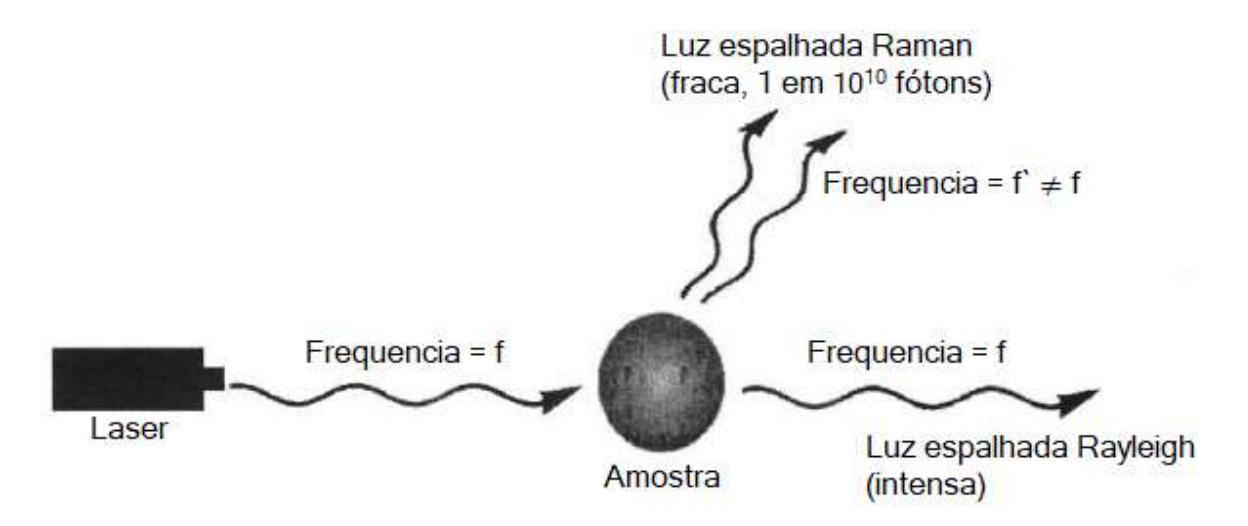

Figura 2.15 – Espalhamentos Raman e Rayleigh. (Adaptado de OTIENO-ALEGO, 2000)

As moléculas possuem uma energia potencial associada ao movimento de vibração de seus átomos. Essa energia pode ser descrita como a soma de uma componente devida a excitação das nuvens eletrônicas dos átomos (Ee), outra devida ao movimento de vibração dos núcleos atômicos (Ev) e uma terceira devida ao movimento de rotação destes núcleos (E<sub>r</sub>), sendo que E<sub>e</sub> >> E<sub>v</sub> >> E<sub>r</sub> (Figura 2.16) (EISBERG, 1994).

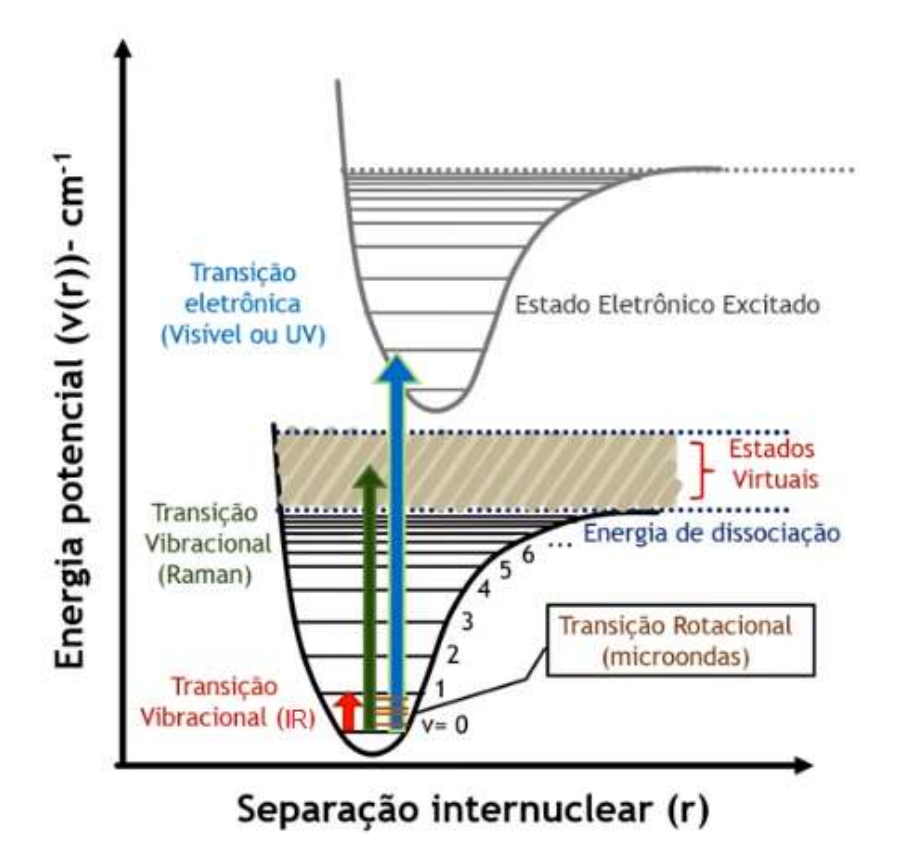

Figura 2.16 – Ilustração das curvas de energia molecular em função da distância internuclear para dois estados eletrônicos. Cada estado eletrônico tem seu próprio conjunto de níveis vibracionais (traços horizontais maiores nas duas curvas). Cada nível vibracional tem seu próprio conjunto de níveis rotacionais. Um conjunto de níveis rotacionais está representado pelos traços horizontais na transição do IR. (Adaptado de KRAFT, 2006)

Na espectroscopia Raman o feixe de luz incidente deve ter energia suficiente para elevar a energia da molécula para um estado virtual. A radiação eletromagnética incidente perturba a nuvem eletrônica dos átomos separando as cargas e criando um dipolo induzido oscilante. O momento desse dipolo espalha a luz incidente (NAFIE, 2001).

Após o decaimento deste estado excitado, teremos três situações para a energia final da molécula que caracterizam o tipo de espalhamento ocorrido (Figura 2.17):

- Energia final igual a energia inicial da molécula: espalhamento Rayleigh ou elástico de modo semelhante ao que acontece no espalhamento de raios X;
- Energia final maior que a energia inicial: espalhamento Raman Stokes (inelástico);
- Energia final maior que a energia inicial: espalhamento Raman anti-Stokes (inelástico).

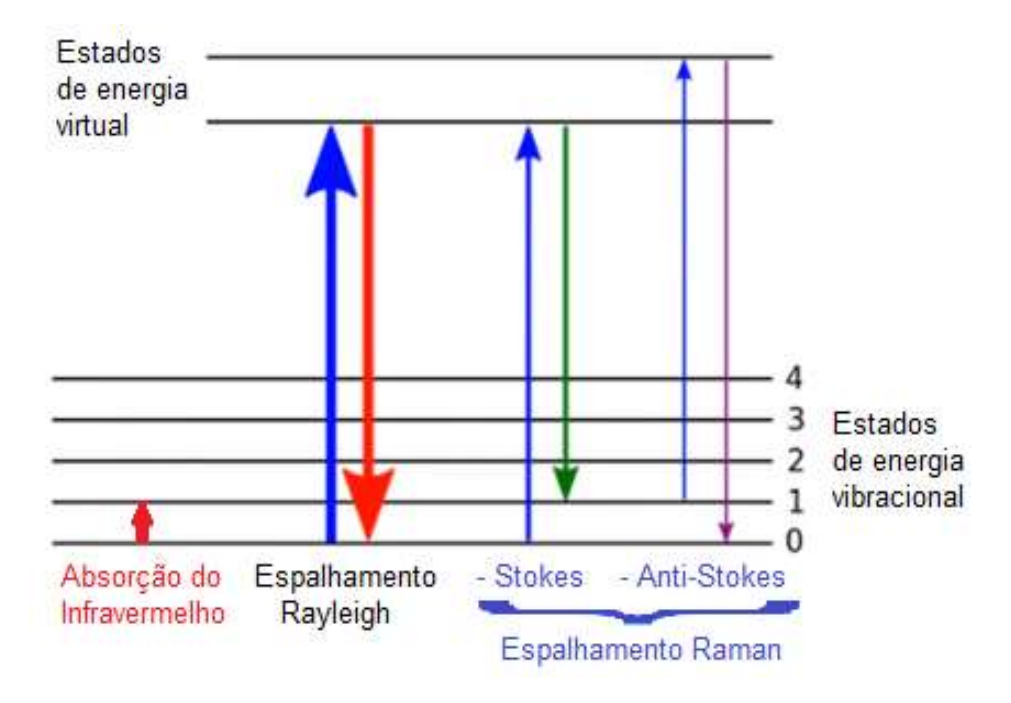

Figura 2.17 – Níveis de energia nos espalhamentos Rayleigh e Raman. (Adaptado de KRAFT, 2006)

O espalhamento Raman do tipo Stokes é mais frequente do que o anti-Stokes pois normalmente há na amostra muito mais átomos no estado fundamental no momento da incidência da radiação de excitação.

A diferença entre as energias do fóton incidente e do espalhado é causada pela diferença nos níveis de energia da molécula antes (E<sub>i</sub>) e depois da excitação (E<sub>f</sub>). Esta diferença é dada por (ATKINS, 1994):

$$
h\nu = (E_f - E_i) \tag{9}
$$

Esta expressão normalmente é escrita em termos do número de onda,  $\tilde{v}$ , da radiação usando a relação:

$$
\tilde{\nu} = \nu/c = 1/\lambda \tag{10}
$$

A unidade do número de onda é cm-1.

Assim, o espectrômetro Raman analisa a diferença entre a frequência da radiação incidente e a da radiação Raman dispersa para fornecer um espectro vibracional (espectro Raman). O espectro Raman resultante é único para cada molécula e pode ser interpretado para identificar os compostos presentes na amostra, determinar sua concentração e até mesmo investigar propriedades físicas e químicas, como ligações químicas, conformação molecular e interações intermoleculares (OTIENO-ALEGO, 2000).

Essa técnica é amplamente utilizada em diversas áreas, incluindo química, física, biologia, ciência dos materiais e engenharia, devido à sua capacidade de fornecer informações detalhadas sobre a estrutura e composição de uma ampla variedade de materiais, desde substâncias orgânicas e inorgânicas até materiais biológicos complexos. Por outro lado, a espectroscopia Raman sofre de uma grande desvantagem no problema da fluorescência. Em alguns casos, quando a amostra é irradiada (especialmente com fontes de laser visível), a energia impactada é suficiente para excitar a amostra a ponto de ela começar a emitir sua própria luz (ou energia), processo chamado de fluorescência. Sempre que esse processo ocorre, um grande ruído de fundo é sobreposto ao espectro Raman, muitas vezes obscurecendo as informações úteis de vibração. Em casos extremos, o sinal Raman é completamente prejudicado. O problema encontrado com a fluorescência foi significativamente reduzido pelo uso de lasers de baixa energia no infravermelho próximo. Não é surpreendente que as fontes de laser de alta energia usadas para excitação também possam causar fotodegradação de amostras sensíveis (OTIENO-ALEGO, 2000).

#### 2.6. Teoria das cores

Inicialmente considerada constituída de partículas, por Newton (1643-1727), ou por ondas, por Huygens (1629-1695), a luz apresenta um caráter dual, sendo constituída de "pacotes de energia", os fótons, que ao se propagar agem como ondas (radiação eletromagnética), mas ao interagir com a matéria se comportam como partículas. Com o auxílio da mecânica quântica é possível conciliar a existência de aspectos ondulatórios e corpusculares para qualquer ente físico tal como prótons, elétrons e outras partículas. (EISBERG, 1994).

Com relação aos aspectos ondulatórios, sabe-se que o espectro das ondas eletromagnéticas abrange uma faixa de comprimentos de onda desde menos de 1 pm até mais de 1 km. O espectro é dividido em faixas dependendo do efeito que as ondas de cada faixa provocam na matéria. Este efeito depende da energia que elas transmitem, a qual é inversamente proporcional ao comprimento de onda. Nesses termos, a faixa de luz visível pode ser definida como a parte (pequena) do espectro eletromagnético que é detectada pelos nossos olhos, chamada de espectro visível, existente dentro da faixa aproximada de 400 a 700 nm de comprimento (Figura 2.18) (TYLLEY, 2020).

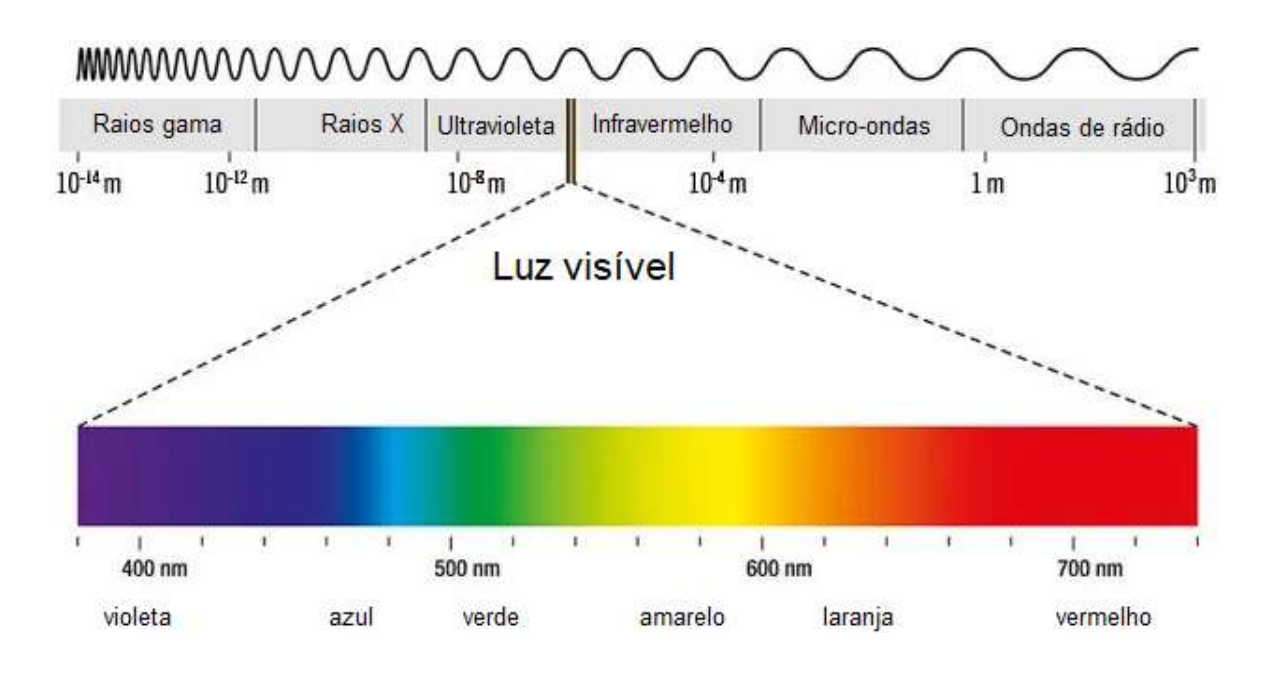

Figura 2.18 – Espectro eletromagnético (Adaptado de TYLLEY, 2020)

A cor é a aparência da luz detectada pelo olho. Em termos gerais, a luz sai de uma fonte geradora e incide sobre os objetos. Estes absorvem alguns comprimentos de onda. A luz que não é absorvida é refletida e incide sobre o olho do observador o qual terá a percepção das cores refletidas pelo objeto. A cor branca é percebida quando a luz que incide sobre o olho contém todos os comprimentos de onda que compõem o espectro visível, aproximadamente nas proporções em que ocorrem na luz solar brilhante. Se nenhuma onda de luz for refletida pelo objeto, ele será percebido como tendo a cor preta. Se os azuis e verdes forem absorvidos, a cor é percebida como vermelha ou laranja.

A percepção de cor, resultado da combinação entre olho e cérebro, é o que chamamos de visão. Uma cor é percebida quando alguns desses comprimentos de onda estão ausentes (TILLEY, 2020).

O menor comprimento de onda de luz que uma pessoa pode detectar corresponde à cor violeta, com um comprimento de onda próximo a 400 nm e o menor à cor vermelha, com um comprimento de onda próximo a 700 nm (Tabela 2.1).

A visão em humanos e outros animais envolve um conjunto complexo de reações que ocorrem em dois principais tipos de células fotoreceptoras localizadas na retina do olho: os bastonetes e os cones. Existem cerca de 10<sup>8</sup> bastonetes e 4 × 10<sup>6</sup> cones em um olho. As células cones são sensíveis à luz intensa e compõem o sistema de detecção de cores. Elas existem em três variedades, com máximas sensibilidades em três regiões diferentes do espectro visível: cones L, mais sensíveis ao vermelho, (λ∼505 nm), cones M, mais sensíveis ao verde, (λ∼530 nm), e cones S, mais sensíveis ao azul, (λ∼420 nm) (Figura 2.19). A visão humana é, portanto, tricromática. O olho humano é altamente sensível à luz verde e é perceptivelmente menos sensível à luz vermelha e, ainda bem menos, à luz azul. (TILLEY, 2020).

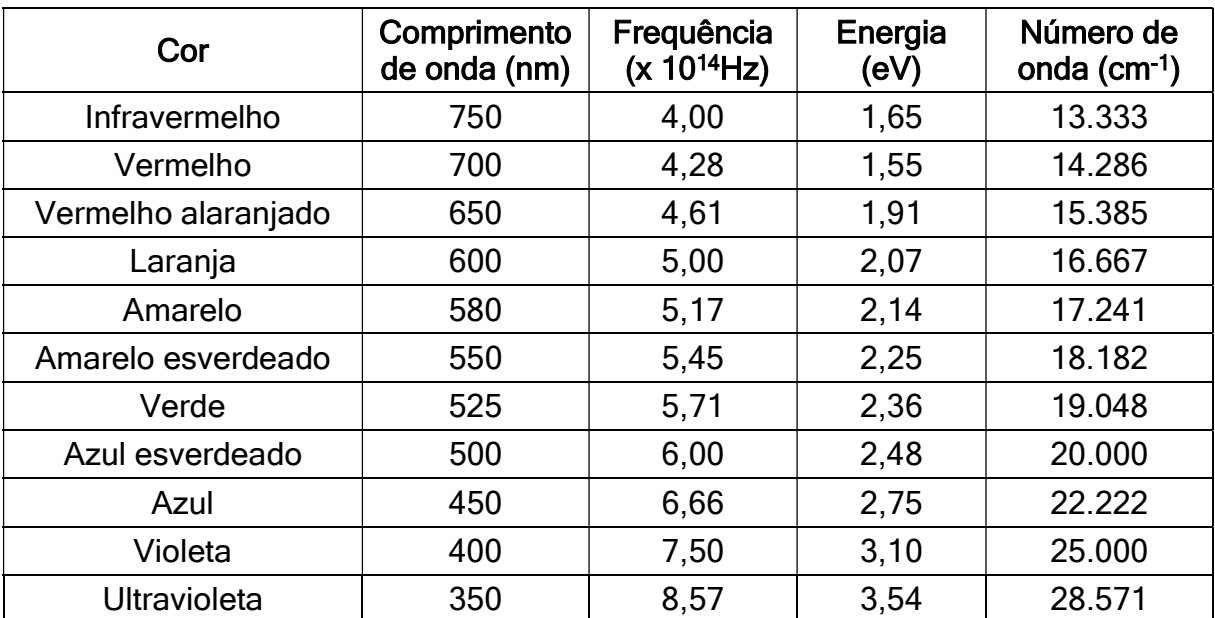

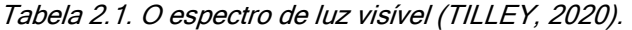

O reconhecimento da cor é influenciado por fatores como a rugosidade ou textura da superfície. Além disso, o espalhamento subsuperficial, que retorna parte da luz incidente em um corpo para o exterior, torna possível distinguir uma superfície plástica vermelha dura de uma superfície de veludo vermelho, mesmo que, em termos físicos, as cores de ambas possam ser idênticas. Assim, para descrever um objeto em termos de cor, é necessário considerar reflexões especulares (como em um espelho), reflexões difusas (não espelhadas) e espalhamento subsuperficial, bem como a composição da luz que é refletida ou espalhada. Além disso, os olhos humanos variam em sua capacidade de interpretar cores sendo que uma pessoa consegue, em média, distinguir mais de um milhão de cores diferentes.

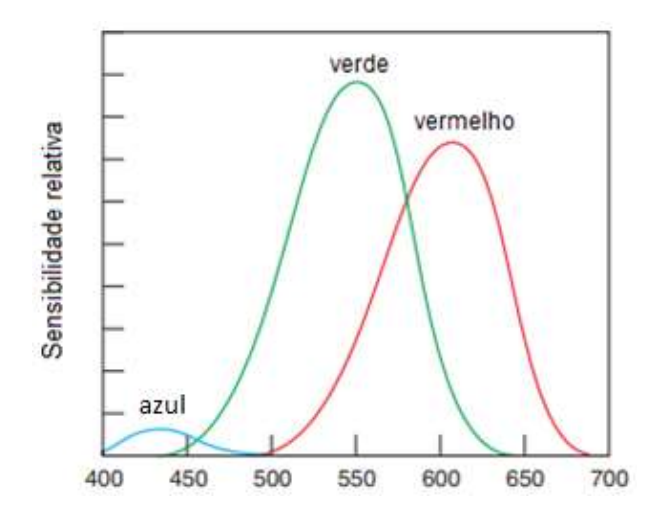

Figura 2.19 – Sensibilidade relativa do olho humano às cores azul, verde e vermelho. (Adaptado de TYLLEY, 2020)

As cores podem ser especificadas precisamente por três parâmetros: matiz (comprimento de onda ou frequência da radiação), saturação (quantidade de luz branca misturada com o matiz) e *brilho* (quantidade de luz que atinge o olho). Esse padrão é chamado de HSB (dos parâmetros, hue, saturation e brightness, em inglês) (Figura 2.20) (TILLEY, 2020).

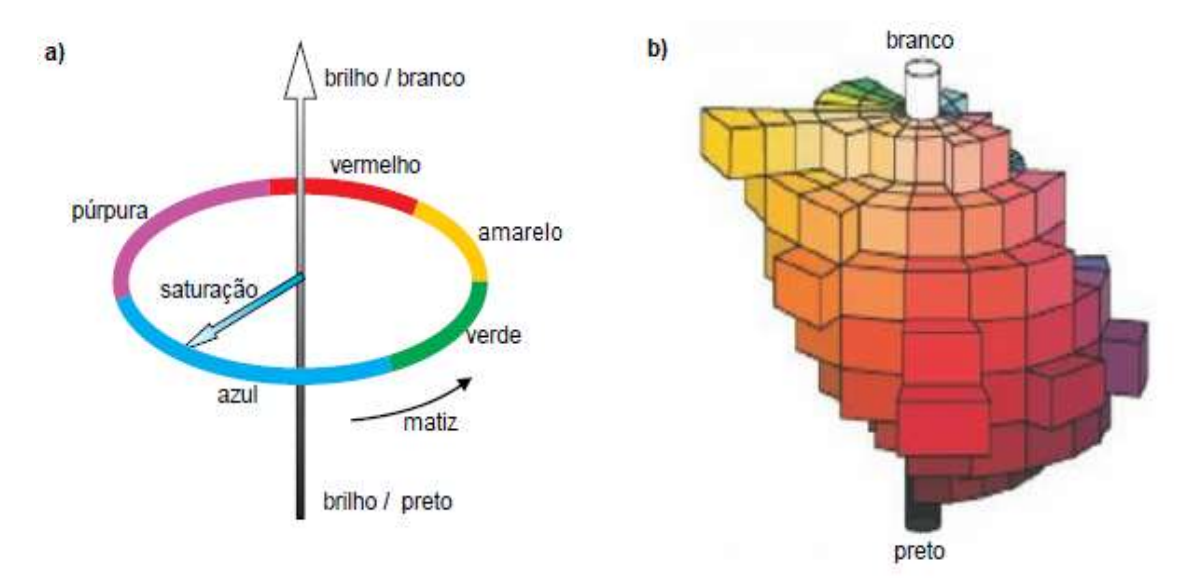

Figura 2.20 - Representação das cores no modelo de cor HSB: (a) o matiz é dado por um ponto na circunferência de um disco plano, a saturação pela distância ao longo do raio a partir do centro do disco e a luminosidade pelo eixo vertical; (b) a representação sólida das cores no cilindro de cor Munsell.(1858-1918) (Adaptado de TYLLEY, 2020)

# 3. MATERIAIS E MÉTODOS

#### 3.1. Pigmentos e pinturas à óleo

O pigmento é um material sólido sob a forma de pequenas partículas coloridas que passa seu efeito de cor a outro material, quer quando bem misturado a ele, quer quando aplicado sobre uma superfície em uma camada fina (MAYER, 2015).

Antes de aplicar e manipular o pigmento, deve-se dispersá-lo em um diluente. A tinta assim formada deve consistir em uma suspensão completa e contínua de pigmento no diluente ou veículo. Um pigmento perfeitamente diluído tem cada partícula separada e profundamente molhada por uma película de diluente que a envolve completamente (SMITH, 2012).

Os pigmentos podem ser classificados em três tipos (MAYER, 2015) (SMITH, 2012):

- 1. Inorgânicos (minerais):
	- a. Terras naturais: ocre, sombra natural, etc;
	- b. Terras naturais calcinadas: sombra queimada, siena queimada;
	- c. Pigmentos inorgânicos sintéticos: amarelo de cádmio, óxido de zinco.

#### 2. Orgânicos naturais:

a. Vegetais: gamboge (amarelo-alaranjado), índigo, garança (vermelho);

b. Animais: cochonilha (vermelho): amarelo indiano, sépia (marromavermelhado).

- 3. Orgânicos sintéticos (compostos de carvão, desenvolvidos a partir de 1935):
	- a. Ftalocianinas (azul);
	- b. Quinacridonas (do verde ao violeta);
	- c. Perilenos (vermelhos).

A cor de um pigmento depende da absorção da luz. O pigmento amarelo, por exemplo, absorve a luz azul-violeta e reflete luz verde e vermelha que combinadas produzem o feito da cor amarela. O Anexo C apresenta alguns pigmentos e suas composições químicas.

A pintura a óleo é a técnica padrão para a pintura artística de cavalete desde o século XV quando as inovações feitas pelos pintores flamengos Van Eyck e Campin, foram introduzidas na Itália (MAAS, 2009). Apresenta muitas qualidades tais como a liberdade do artista de combinar efeitos transparentes e opacos, o fato das cores não se modificarem muito após a secagem da tinta e a rapidez com que um grande número de efeitos pode ser obtido por meio de técnicas simples. Entretanto, pode ocorrer desintegração da película de tinta por rachaduras ou descamação dependendo do material utilizado (MAYER, 2015).

As tintas a óleo provêm de pigmentos moídos com um secante que pode ser óleo de linhaça, noz, papoula ou girassol os quais desempenham a função de aglutinante mantendo as partículas de pigmento aglutinadas numa película, e adesiva fixando as cores ao fundo da tela.

A pintura a óleo de cavalete tem por base uma tela de tecido que pode ser normalmente linho ou algodão ou ainda tecidos sintéticos esticados em chassi. Sobre o tecido é aplicada uma base de goma, gesso ou resinas apropriadas (encolagem) cuja função é proteger as fibras do tecido da ação dos produtos químicos das tintas e permitir uma adesão adequada aos pigmentos e ainda uma camada de base de preparação com pigmentos brancos que pode ativar as cores das tintas superficiais por reflexo do branco em pinturas semitransparentes. Sobre a base de preparação é feita a pintura propriamente dita que pode consistir de uma ou mais camadas de pigmentos que são cobertos por um verniz protetor (Figura 3.1) (MAYER, 2015).

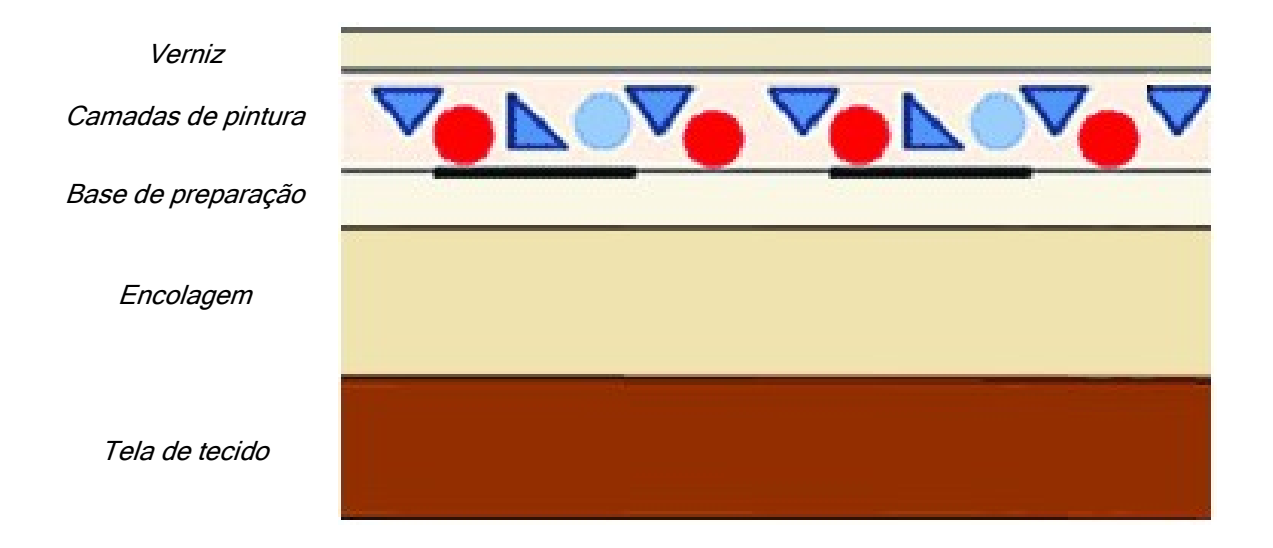

Figura 3.1 – Anatomia de uma pintura a óleo. (Adaptado de MAYER, 2015)

# 3.2. Fotografia com irradiação visível

Para a obtenção dos registros fotográficos foi utilizada uma câmera fotográfica digital da marca Nikon modelo D700, com uma lente objetiva 18-105 mm, f/3.5-5.6. Como fontes de luz, foram utilizadas duas lâmpadas halógenas de 1200 W posicionadas a aproximadamente 45° da obra para evitar reflexos e conferir maior uniformidade de distribuição da luz incidida.

Para ajuste digital das cores das pinturas foi utilizada uma cartela de cores marca X-Rite Photo, modelo MSCCMN-RET. Esta cartela é composta por 24 amostras de cores com os seus respectivos valores RGB.

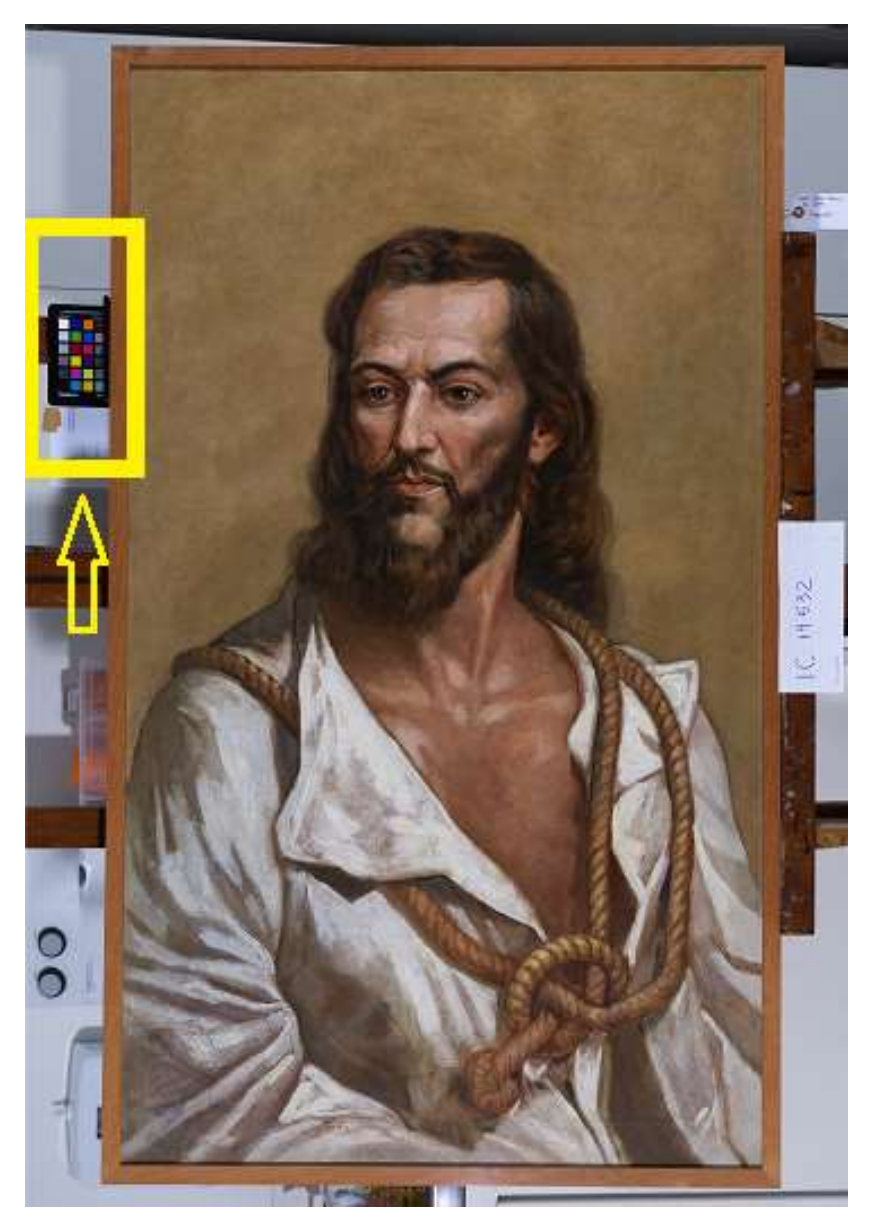

Figura 3.2 - Cartela de cores ao lado de uma das pinturas analisadas. (José Rosael – MP-USP)

A cartela de cor é fotografada junto à obra para que esta esteja sujeita a luz da mesma maneira que a obra. A Figura 3.2 mostra a cartela posicionada sobre uma das telas no momento da obtenção das fotografias com luz visível.

Posteriormente, no programa Adobe Photoshop Lightroom, foi utilizado o módulo de extensão de software ColorChecker Passport. Este software compara as cores reais da cartela com as que foram obtidas na fotografia. Com base nesta comparação, o software ajusta as cores do arquivo digital levando em consideração a iluminação ambiente no momento da obtenção da fotografia para corresponderem às cores reais. Isso ajuda a garantir a precisão das cores na seção de fotos e eliminar os desvios das cores característicos da câmera utilizada, com base na cartela de cores ColorChecker (CAMPOS, 2015).

### 3.3. Reflectografia de Infravermelho (IRR)

O equipamento utilizado na reflectografia de infravermelho (IRR) foi a câmera da marca Opus Instruments, modelo Osiris (Figura 3.3) que possui sensibilidade espectral na faixa de 900 e 1700 nm e um conjunto de lentes objetivas de 150 mm e f/ 5,6-45. Este equipamento possui um detector de Índio-Gálio-Arsênio (InGaAs) do tipo array (CAMPOS, 2015).

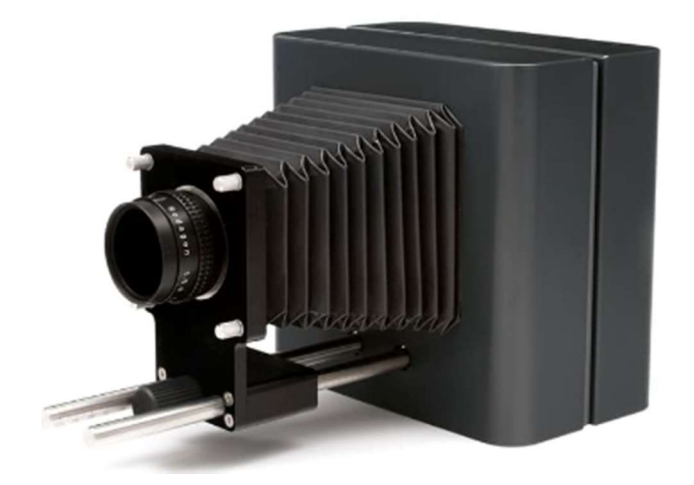

Figura 3.3 - Câmera sensível a IR, marca Opus Instruments, modelo Osiris. (OPUS, 2014)

Para obter as imagens IRR foi montado o arranjo mostrado na Figura 3.4 a seguir com duas lâmpadas posicionadas à aproximadamente 45° do centro da pintura.

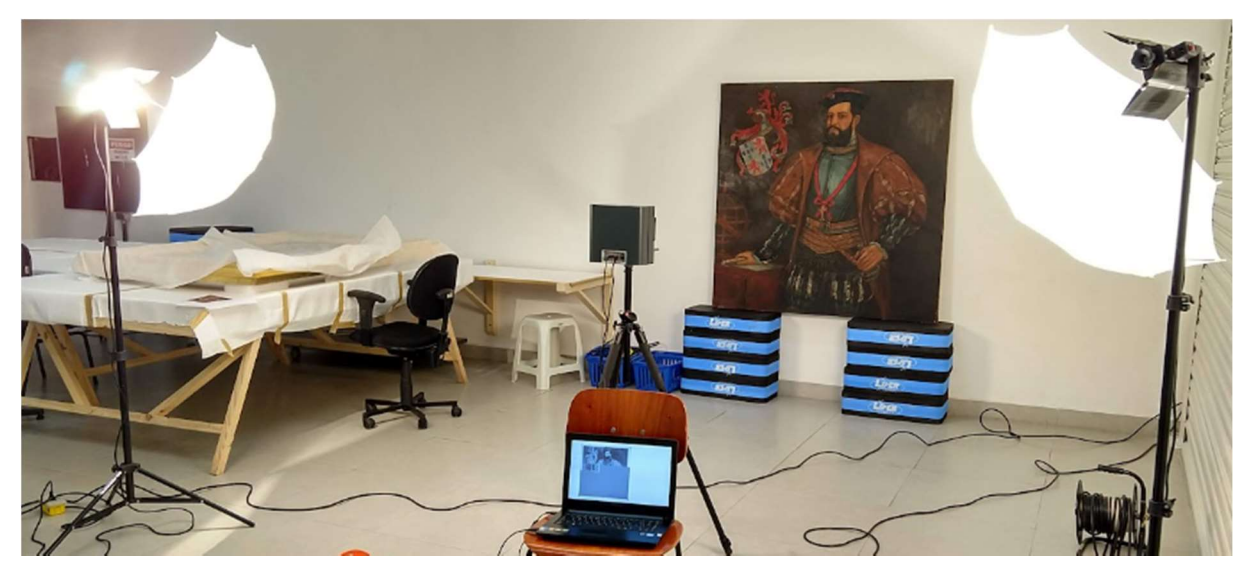

Figura 3.4 – Arranjo para obtenção das imagens IRR da obra "Retrato de Martim Afonso de Sousa", óleo sobre tela, 145 cm x 145 cm, de José Wasth Rodrigues; acervo do Museu Paulista da USP.

# 3.4. Fluorescência visível com irradiação ultravioleta (UV)

Para a obtenção das fotografias em fluorescência visível com luz UV foi utilizada a câmera fotográfica digital da marca Nikon modelo D700, com uma lente objetiva 18- 105 mm, f/3.5-5.6 e longa exposição em um arranjo semelhante ao da Figura 2.1.

Para a iluminação foram utilizados dois arranjos com quatro lâmpadas cada da marca GE, modelo F40BLB Black Light de 40W.

# 3.5. Espectroscopia de fluorescência de raios X por Dispersão de Energia – EDXRF

Para a análise com a técnica de EDXRF foram utilizados os seguintes equipamentos:

Sistema de raios X marca Amptek, modelo *Mini-X X-Ray Tube* (Figura 3.5), incluindo tubo de raios-X, fonte de alimentação de alta voltagem e controlador USB. O tubo de raios X tem ânodo de prata com espessura de 0,75 μm e

tensão entre 10 e 50 kV, corrente de 5 a 200 µA e 4W de potência, com uma janela de berílio (Be) de 127 µm na saída do feixe. O espectro produzido por este tubo é mostrado na Figura 2.7;

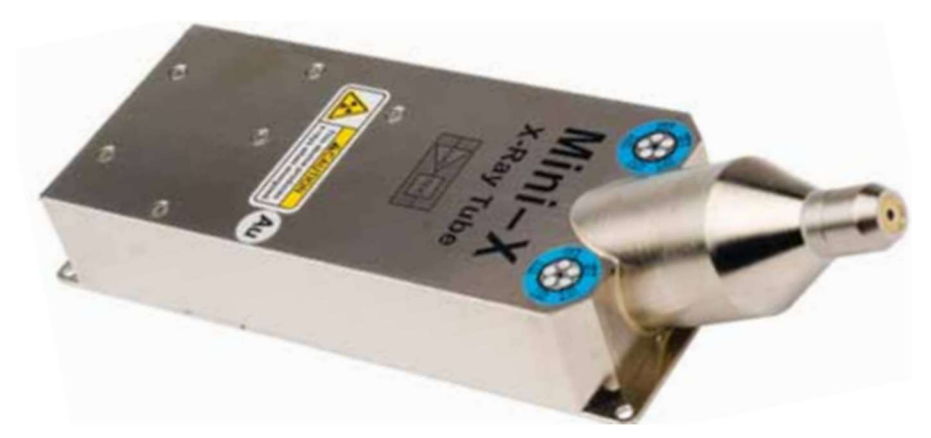

Figura 3.5 - Sistema de raios X marca Amptek, modelo Mini-X X-Ray Tube. (AMPTEK, 2021)

- Detector de raios  $X$  marca Amptek, modelo  $X$ -123 Complete  $X$ -Ray Spectrometer with Si-PIN Detector (Figura 3.6) com pastilha de silício de 500 µm, resolução de energia de 139 a 260 eV FWHM (Full Width at Half Maximum, Largura a meia altura), com uma janela de berílio (Be) com 12.5 µm de espessura (limitando a entrada de fótons de menor energia);
- Aplicativo de software para Windows para aquisição de dados, visualização e controle para processadores de sinal marca Amptek, modelo DPPMCA.

O detector e o tubo de raios X foram ligados a um computador para controle do sistema e coleta das contagens.

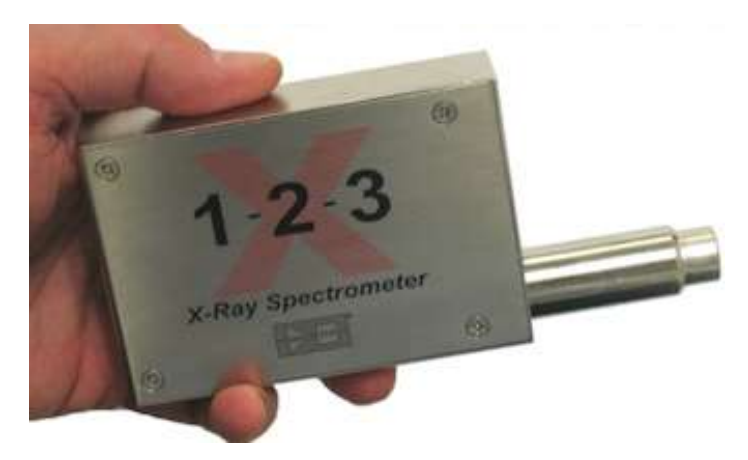

Figura 3.6 - Detector de raios X marca Amptek, modelo X-123 Complete X-Ray Spectrometer with Si-PIN Detector (AMPTEK, 2021)

Em cada obra foram analisados vários pontos de cores diferentes. A determinação da cor predominante de cada ponto foi feita por meio da aplicação "Color Hue Finder" do website www.artyclick.com. Esta aplicação apresenta o código hexadecimal no sistema RGB (Red, Green, Blue) do ponto analisado no arquivo digital.

Para cada ponto analisado o tempo de exposição aos raios X e coleta das contagens foi de 100 segundos. No tubo de raios X foi aplicada uma tensão de 30kV com corrente de 5μA. O arranjo com os equipamentos montados para análise é mostrado na Figura 3.7.

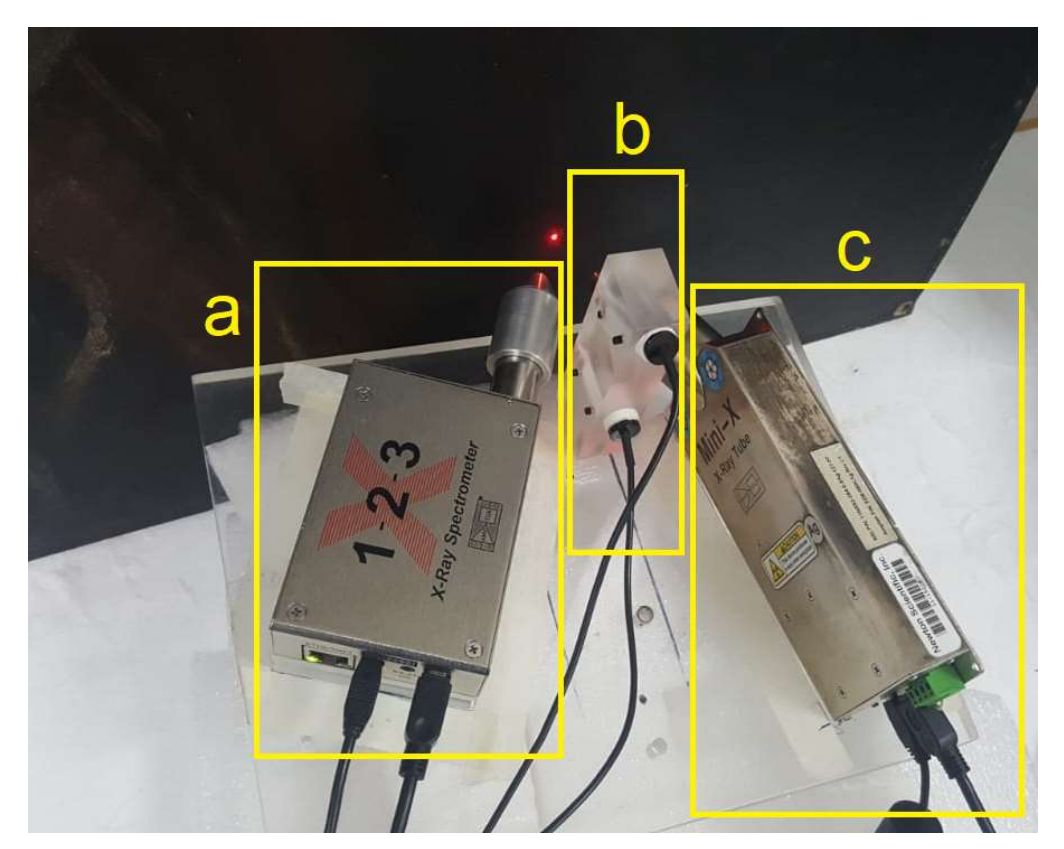

Figura 3.7 - Fotografia do arranjo experimental de EDXRF portátil durante as medidas. a) Detector de raios X; b) LEDs para ajuste da distância do conjunto ao objeto; c) Tubo de raios X.

Para avaliar os dados obtidos pelo detector de raios X foi utilizado o software WinQXAS (Quantitative X-ray Analysis System, Sistema de Análise Quantitativa de Raios-X) para Windows. Este software, desenvolvido pela Agência Internacional de Energia Atômica (IAEA), determina as áreas líquidas de picos de linhas características e gera imagens de espectros (Figura 3.8) (ESTEVAM, 2005).

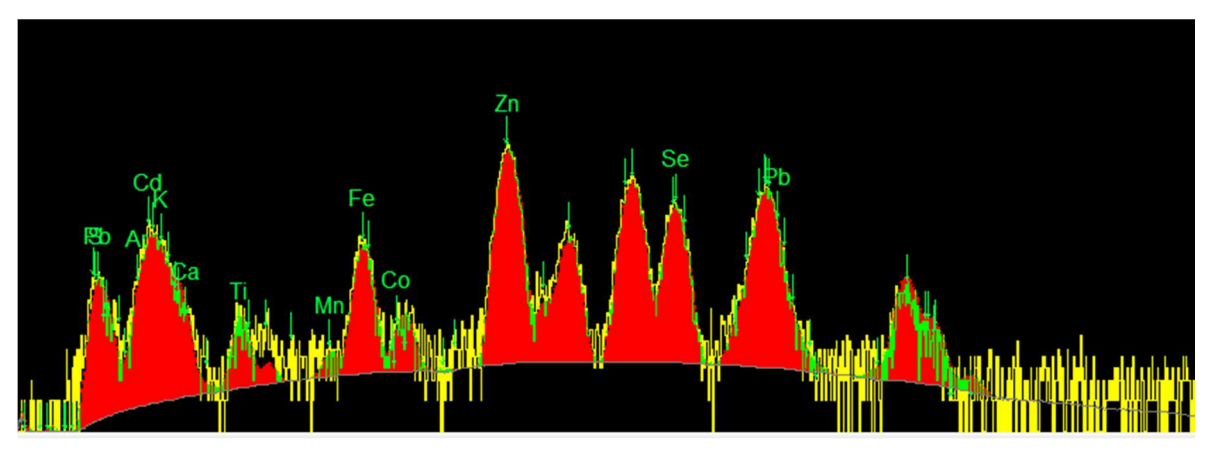

(a) Espectro do ponto 53 da obra "Retrato de D. João III""

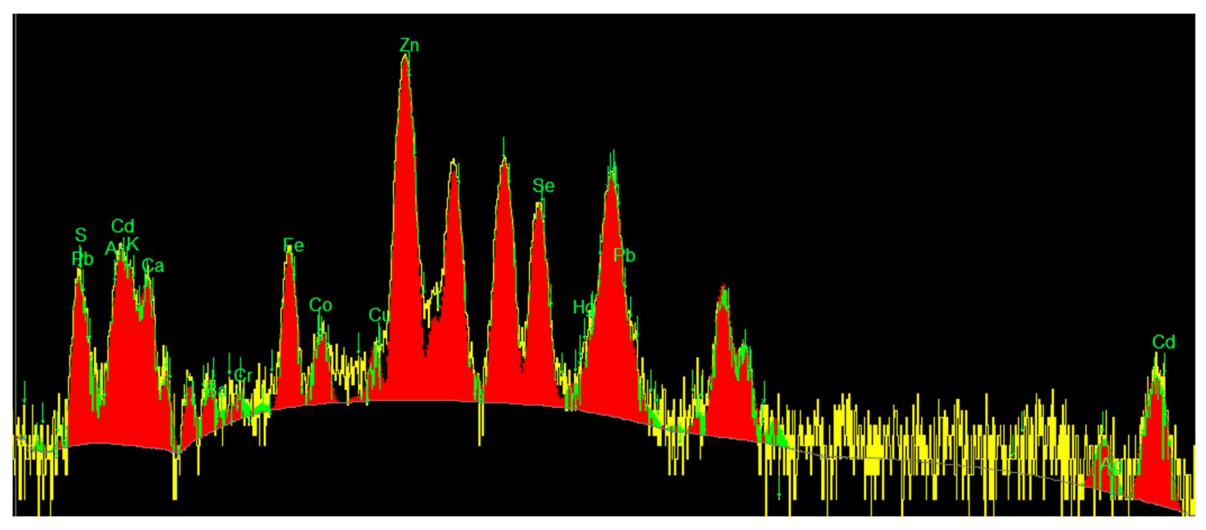

(b) Espectro do ponto 60 da obra "Retrato de Martim Afonso de Sousa"

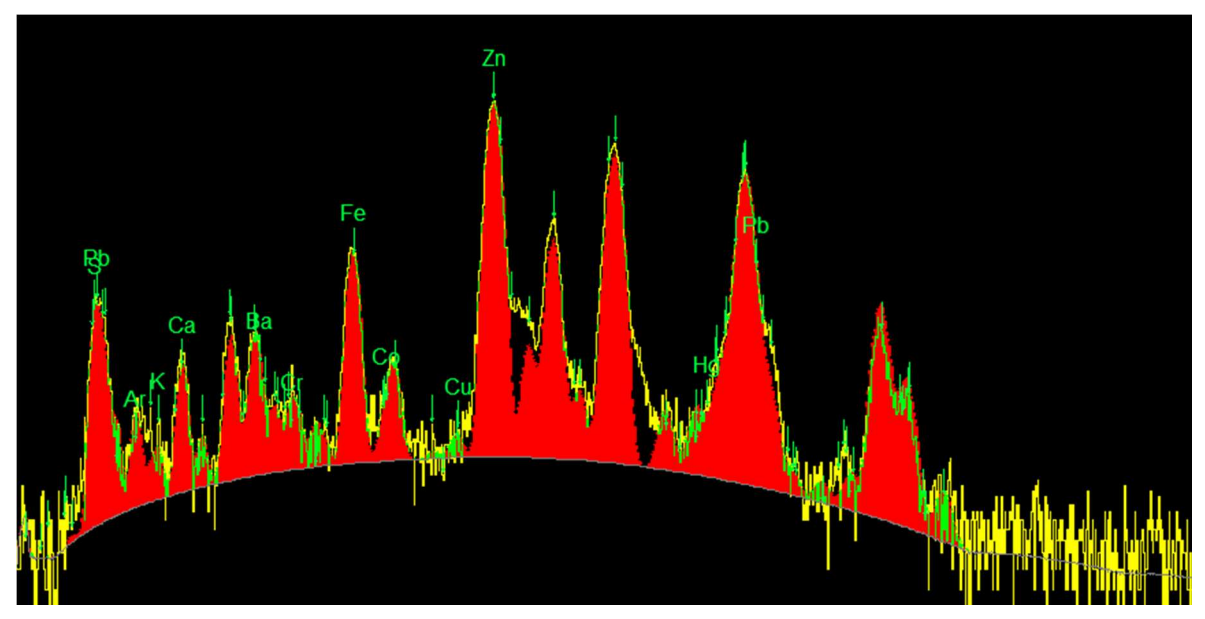

(c) Espectro do ponto 32 da obra "Retrato de Domingos José Martins"

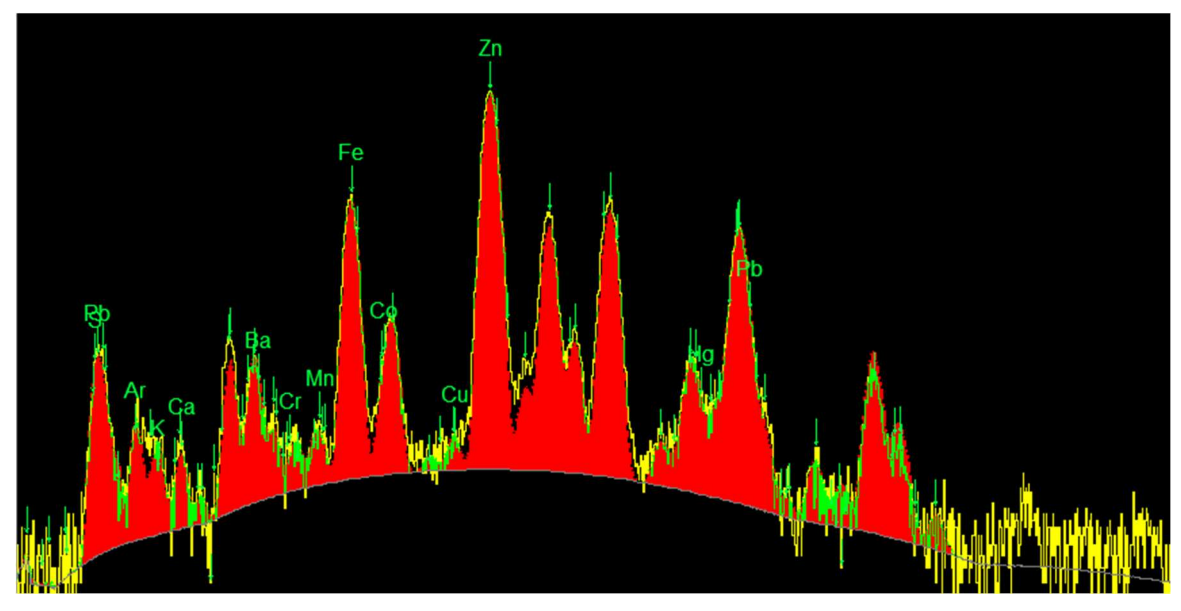

(d) Espectro do ponto 15 da obra "Retrato de Joaquim José da Silva Xavier - Tiradentes"

Figura 3.8 – Espectros gerados pelo software WinQXAS a partir dos dados coletados pelo detector de raios X de pontos de cor predominante vermelha das obras analisadas. Estes espectros estão em escala logarítmica e apresentam o número de contagens versus a energia dos fótons de raios X bem como os elementos identificados.

Os valores das contagens dos elementos para cada obra foram ajustados tendo como base o valor de contagem do argônio para cada ponto de modo a corrigir dados e normalizar os valores de contagens em todos os pontos. Os valores das contagens já ajustados estão no Anexo F.

Para auxiliar na identificação dos pigmentos foi elaborada a Tabela 3.1, baseada em (STUART, 2007) e (SILVA & APPOLONI, 2009) relacionando as cores dos pigmentos e os elementos químicos utilizados em sua composição.

| $\mathsf{Z}$ | Elemento                | <b>Cores dos Pigmentos</b> |           |    |    |    |  |    |    |    |
|--------------|-------------------------|----------------------------|-----------|----|----|----|--|----|----|----|
| 11           | Na                      |                            | az        | br |    |    |  | vd |    |    |
| 12           | Mg                      |                            | <b>az</b> | br |    |    |  | vd |    |    |
| 13           | Al                      |                            | az        | br |    |    |  | vd |    |    |
| 14           | Si                      |                            | az        | br |    |    |  |    |    |    |
| 15           | $\overline{P}$          |                            |           | br |    | ma |  |    |    |    |
| 16           | $\overline{S}$          |                            | az        |    |    |    |  |    |    |    |
| 17           | $\overline{\text{Cl}}$  |                            |           |    |    |    |  | vd |    |    |
| 19           | Κ                       | am                         |           | br |    |    |  | vd |    |    |
| 20           | Ca                      |                            | az        | br |    | ma |  |    |    |    |
| 22           | Ti                      |                            | az        | br |    |    |  |    |    |    |
| 23           | $\overline{\mathsf{V}}$ |                            | az        |    |    |    |  |    |    |    |
| 24           | Cr                      | am                         |           |    | la |    |  | vd | vm |    |
| 25           | Mn                      |                            | az        |    |    | ma |  |    | vm | vi |
| 26           | Fe                      |                            | az        |    | la | ma |  | vd | vm |    |
| 27           | Co                      | am                         | az        |    |    |    |  | vd |    | vi |
| 29           | Cu                      |                            | <b>az</b> |    |    |    |  | vd |    |    |
| 30           | Zn                      | am                         |           | br |    |    |  | vd |    |    |
| 33           | As                      | am                         |           |    |    |    |  | vd |    |    |
| 34           | Se                      |                            |           |    | la |    |  |    | vm |    |
| 38           | Sr                      |                            |           | br |    |    |  |    |    |    |
| 40           | Zr                      |                            | az        |    |    |    |  |    |    |    |
| 42           | Mo                      |                            |           |    | la |    |  |    | vm |    |
| 48           | Cd                      | <u>am</u>                  |           |    | la |    |  |    | vm |    |
| 50           | Sn                      | am                         | az        |    |    |    |  |    |    |    |
| 51           | Sb                      | <u>am</u>                  |           | br | la |    |  |    | vm |    |
| 56           | Ba                      |                            | az        | br |    |    |  |    |    |    |
| 79           | Au                      | am                         |           |    |    |    |  |    |    |    |
| 80           | Hg                      |                            |           |    | la |    |  |    | vm |    |
| 82           | Pb                      | am                         |           | br | la |    |  |    | vm |    |

Tabela 3.1: Cores de pigmentos e seus elementos químicos constituintes (am: amarelo, az: azul, br: branco, la: laranja, ma: marrom, pr: preto, vd: verde, vm: vermelho e vi: violeta).

# 3.6. Espectroscopia Raman

Para a obtenção dos dados com espectroscopia Raman foi utilizado o espectrômetro portátil marca Enwave Optronics, modelo EZRaman®-I-Dual-G-01 (Figura 3.9) que possui duas fontes de LASER 785 nm (6 cm-1 resolução com espectro no intervalo de 100 até 2200 cm-1) e o laser de 532nm (6,5 cm-1 resolução com espectro no intervalo de 100 até 3100 cm-1) e espectrógrafo com CCD refrigerado a -50°C.

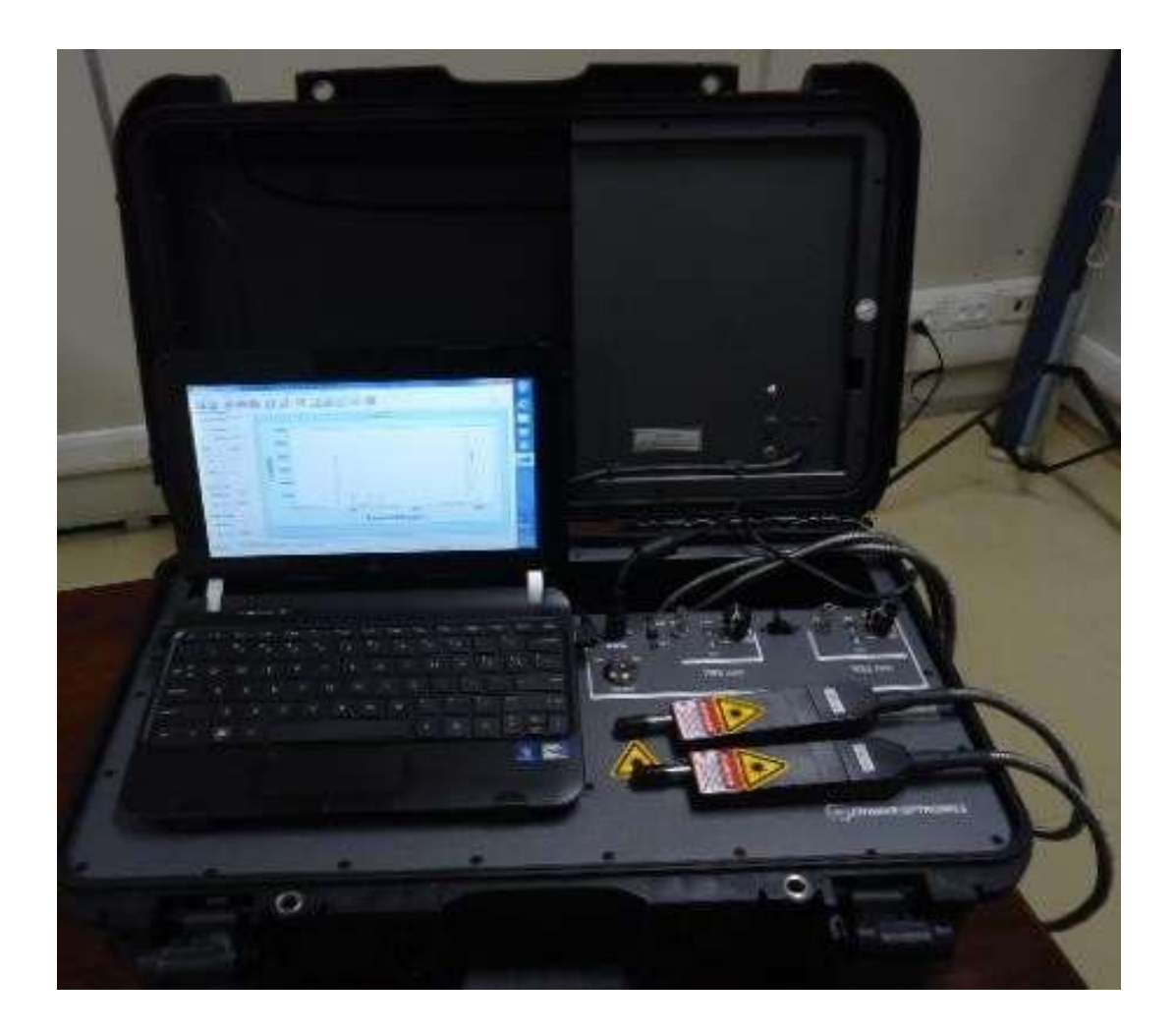

Figura 3.9 – Espectrômetro portátil marca Enwave Optronics, modelo EZRaman®-I-Dual-G-01 utilizado nas análises de espectroscopia Raman

A análise dos dados foi feita por meio do software Spectragryph® v.1.2.16.1.

# 4. RESULTADOS E DISCUSSÕES

Foram aplicadas as técnicas de análise de fotografia com irradiação visível, reflectografia de Infravermelho (IR), Fluorescência visível com irradiação ultravioleta (UV), espectroscopia de fluorescência de raios X por Dispersão de Energia – EDXRF e Espectroscopia Raman nas quatro obras com exceção da obra "Retrato de Martim Afonso de Sousa", a qual não foi feita a análise por espectroscopia Raman.

Todas as análises foram feitas *in situ* nas dependências do Museu Paulista.

# 4.1. Retrato de D. João III

### 4.1.1. Fotografia com irradiação visível

A imagem com irradiação visível, obtida em outubro de 2017, é apresentada na Figura 4.1 com as cores ajustadas à cartela de cores (Seção 3.2).

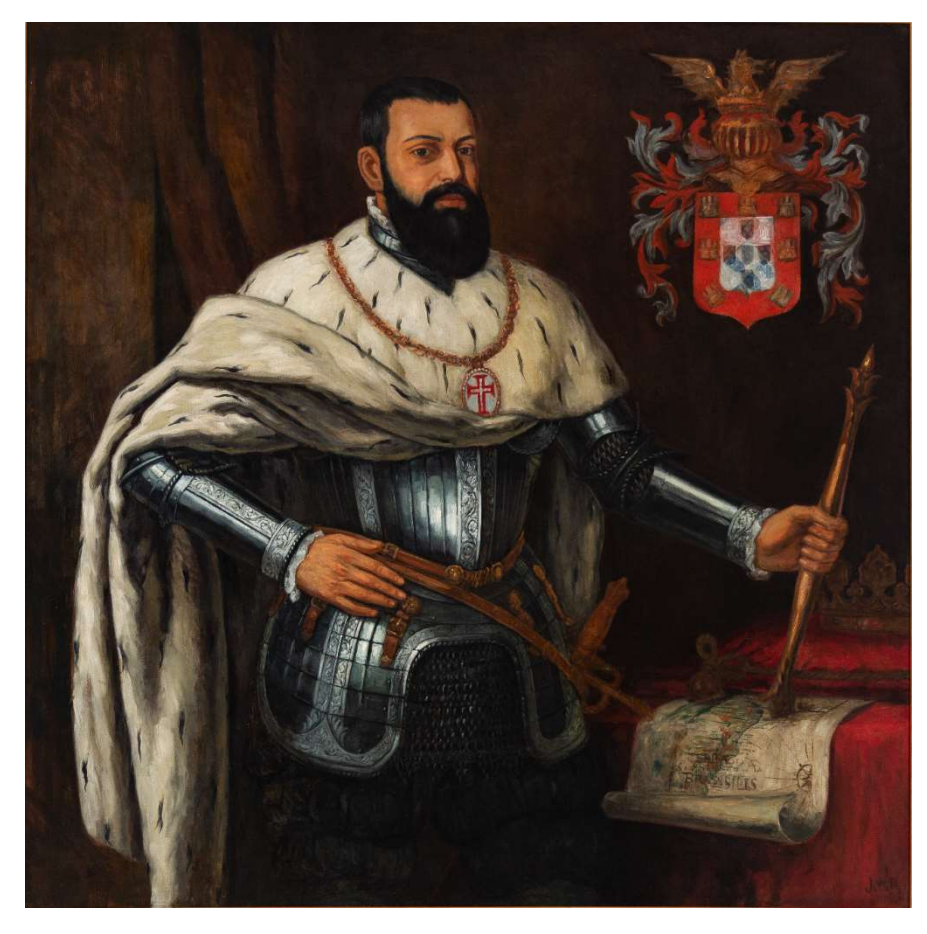

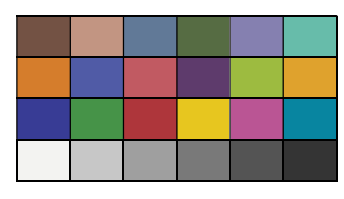

Figura 4.1 - Imagem com luz visível da obra "Retrato de D. João III", óleo sobre tela, 145 cm x 145 cm, de José Wasth Rodrigues do acervo do Museu Paulista da USP. (Foto de José Rosael – MP-USP)

## 4.1.2. Reflectografia de Infravermelho (IRR)

A análise da imagem de IRR (Figura 4.2), obtida em julho de 2019, permite identificar vários detalhes de traços subjacentes à pintura final:

- Inscrição "TERRÆ BRASILIS" (Terra do Brasil, em latim) no mapa das capitanias hereditárias (canto inferior direito) bem mais nítido do que na fotografia com irradiação visível (Figura 4.3);
- Detalhes de grafite (lápis) no contorno do papel e na almofada superior a este (Figura 4.3);
- Desenho primário do brasão em diagonal diferentemente da pintura final (Figura 4.4);
- Contorno do rosto mais à direita do que a pintura final (Figura 4.5).

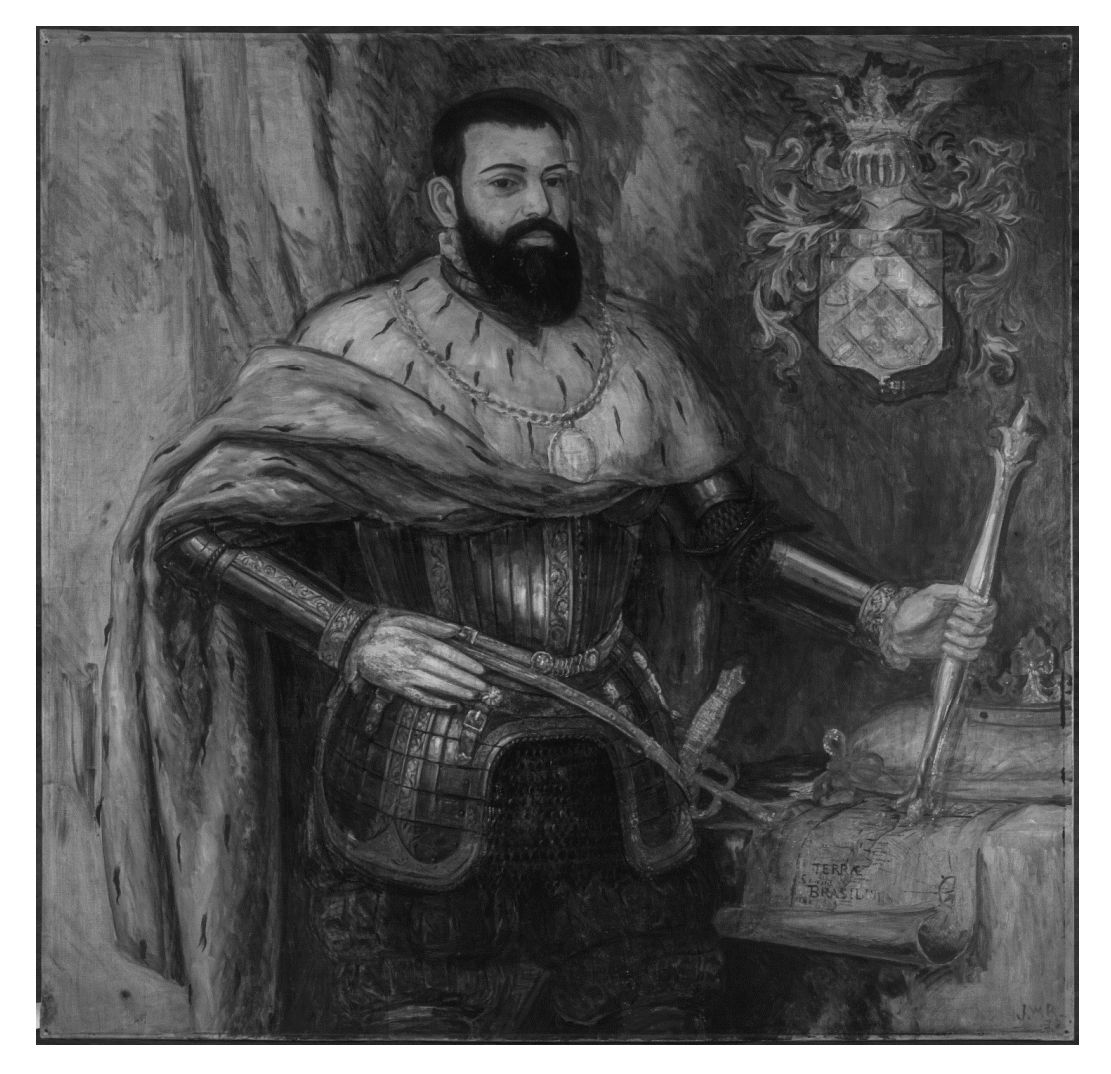

Figura 4.2 - Imagem de reflectografia de infravermelho da obra "Retrato de D. João III", óleo sobre tela, 145 cm x 145 cm, de José Wasth Rodrigues do acervo do Museu Paulista da USP. (Foto de PCampos, MRizzutto, LACAPC - IFUSP)

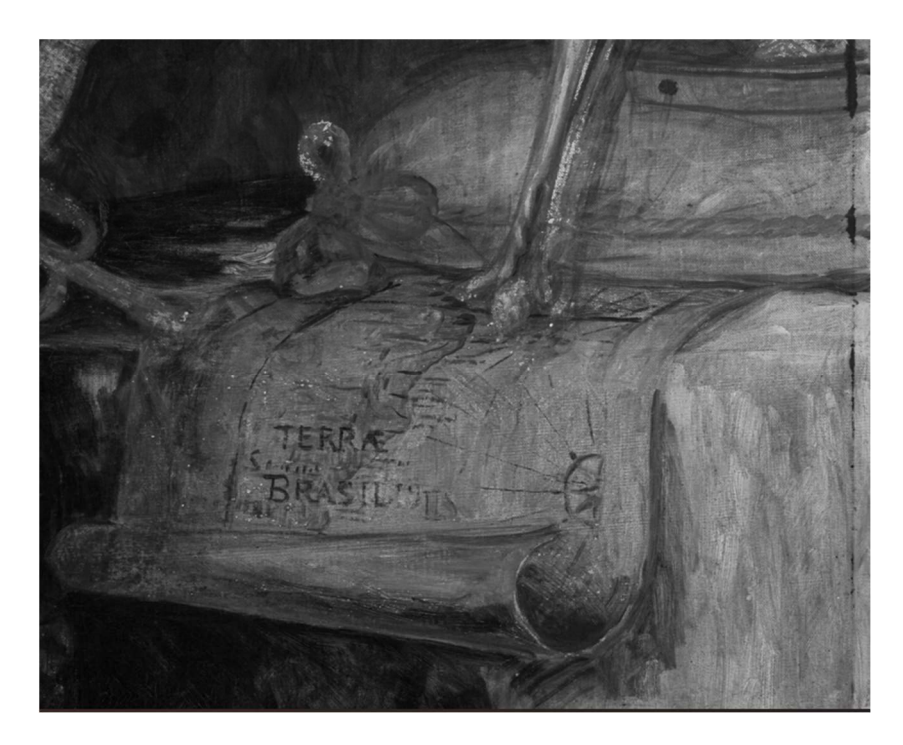

Figura 4.3 – Detalhe da imagem de IRR do mapa das capitanias hereditárias presente na obra "Retrato de D. João III", de José Wasth Rodrigues do acervo do Museu Paulista da USP. (Foto de PCampos, MRizzutto, LACAPC - IFUSP)

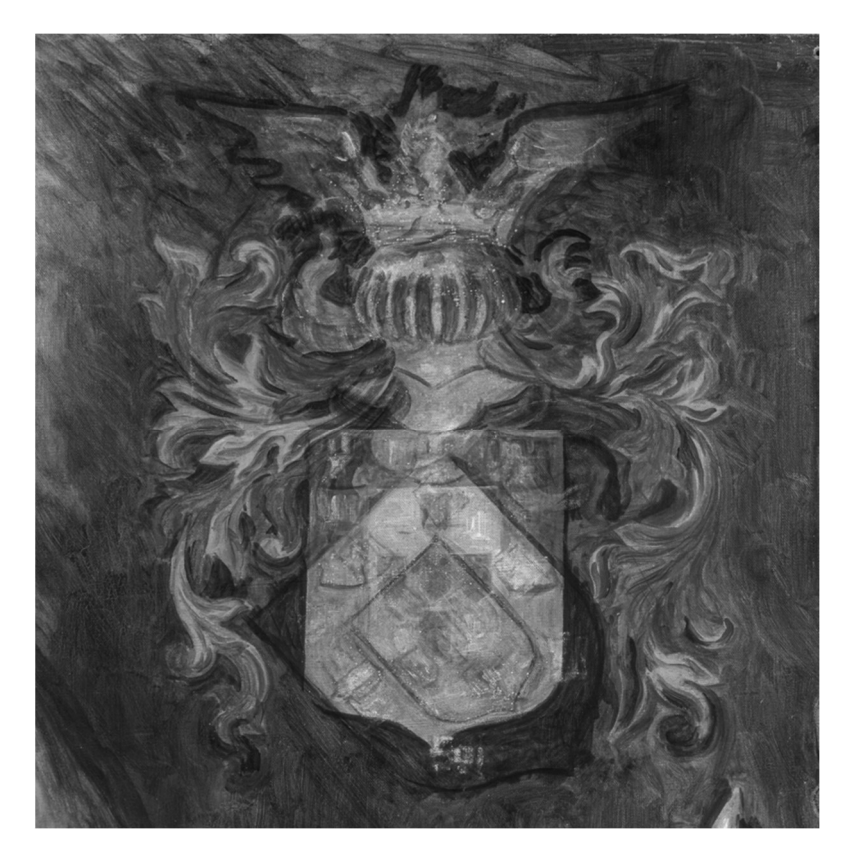

Figura 4.4 – Detalhe da imagem de IRR do brasão com evidência da pintura subjacente na obra "Retrato de D. João III", de José Wasth Rodrigues do acervo do Museu Paulista da USP.. (Foto de PCampos, MRizzutto, LACAPC - IFUSP)

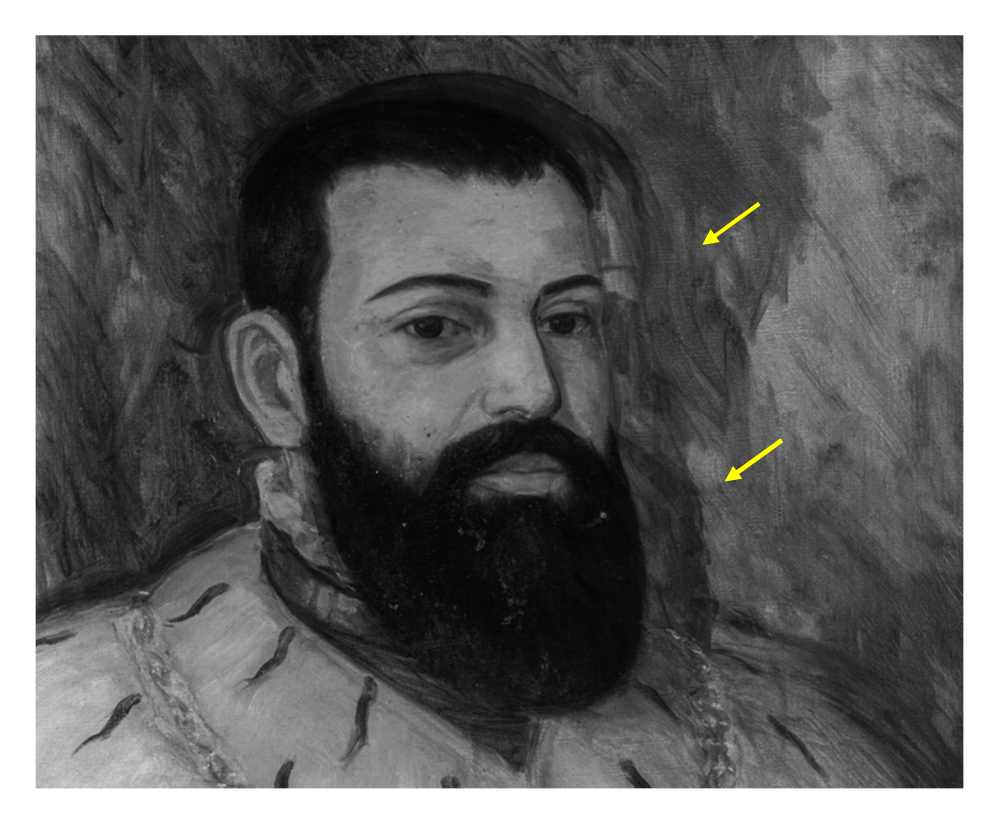

Figura 4.5 – Detalhe da imagem de IRR do rosto presente na obra "Retrato de D. João III", de José Wasth Rodrigues; acervo do Museu Paulista da USP. (Foto de PCampos, MRizzutto, LACAPC - IFUSP)

Nas imagens de IRR apresentadas nas Figuras 4.4 e 4.5 é possível notar as alterações feitas pelo artista na obra final. Na Figura 4.4 o brasão subjacente está em posição diferente da imagem visível final. Já na Figura 4.5 é possível observar a alteração da posição do rosto (identificados pelas setas amarelas) e a mudança na altura do ombro.

#### 4.1.3. Fluorescência visível com irradiação ultravioleta (UV)

A imagem da Figura 4.6, obtida em novembro de 2017, com a técnica de fluorescência visível com radiação UV evidencia uma "névoa" sobre quase toda a obra o que sugere uma espessa camada de verniz sobre a pintura. A radiação UV é absorvida e a fluorescência visível da absorção da luz UV pelo verniz fornece esta imagem com névoa e dada a espessura do verniz não foi possível atingir os pigmentos de tinta. Isso inviabilizou a fluorescência dos materiais presentes na obra, bem como dificultou a identificação de pontos antigos de intervenção ou restauro.

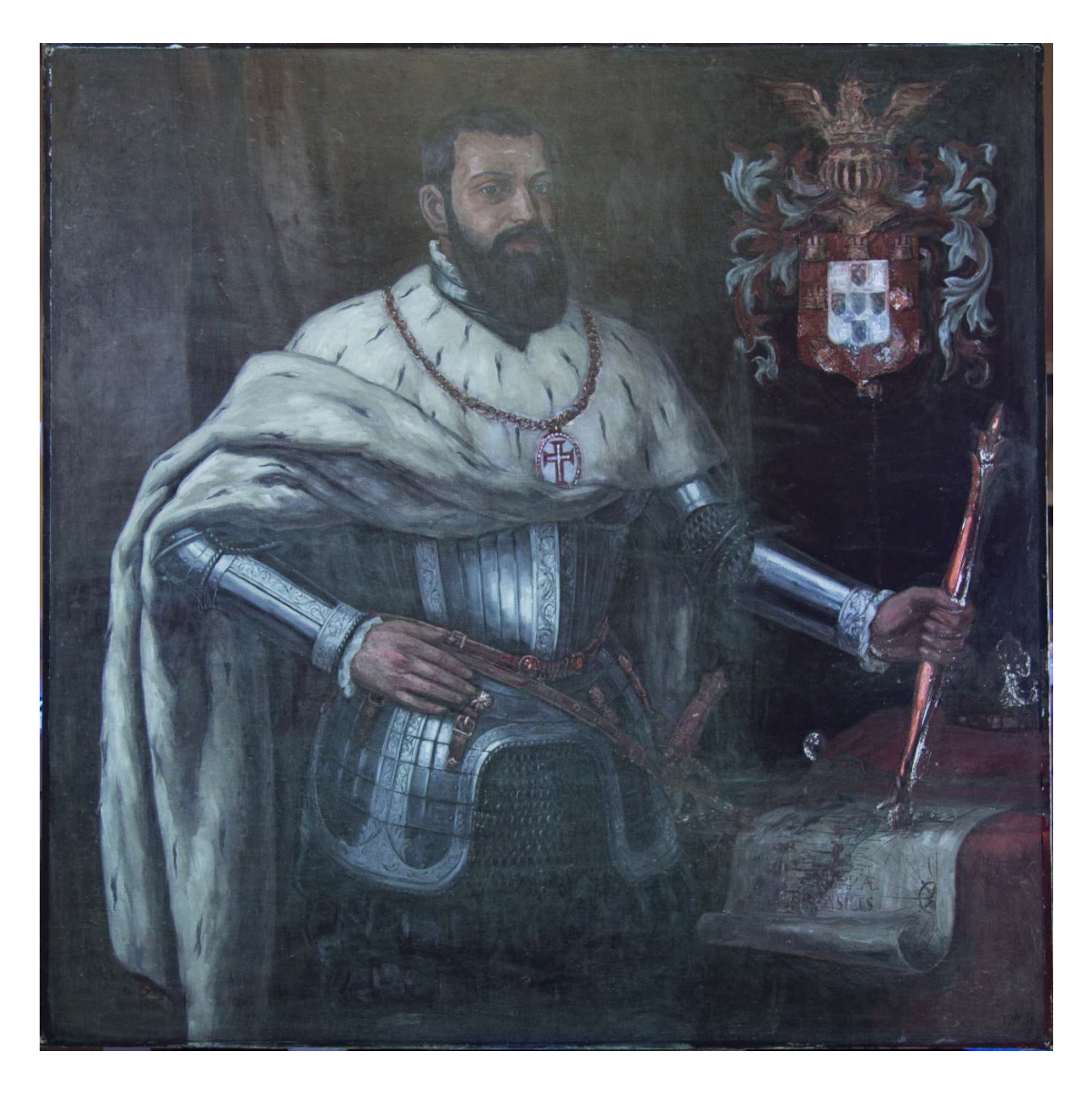

Figura 4.6 – Imagem de fluorescência visível com luz UV da obra "Retrato de D. João III", óleo sobre tela, 145 cm x 145 cm, de José Wasth Rodrigues; acervo do Museu Paulista da USP. (Foto de José Rosael - MP-USP)

### 4.1.4. Espectroscopia de fluorescência de raios X por Dispersão de Energia – EDXRF

Na obra "Retrato de D. João III", foram analisados 53 pontos com EDXRF em agosto de 2019, de modo a ter uma boa amostragem das diversas cores diferentes com pelo menos dois pontos de cada cor. Os pontos das medidas são identificados na Figura 4.7.

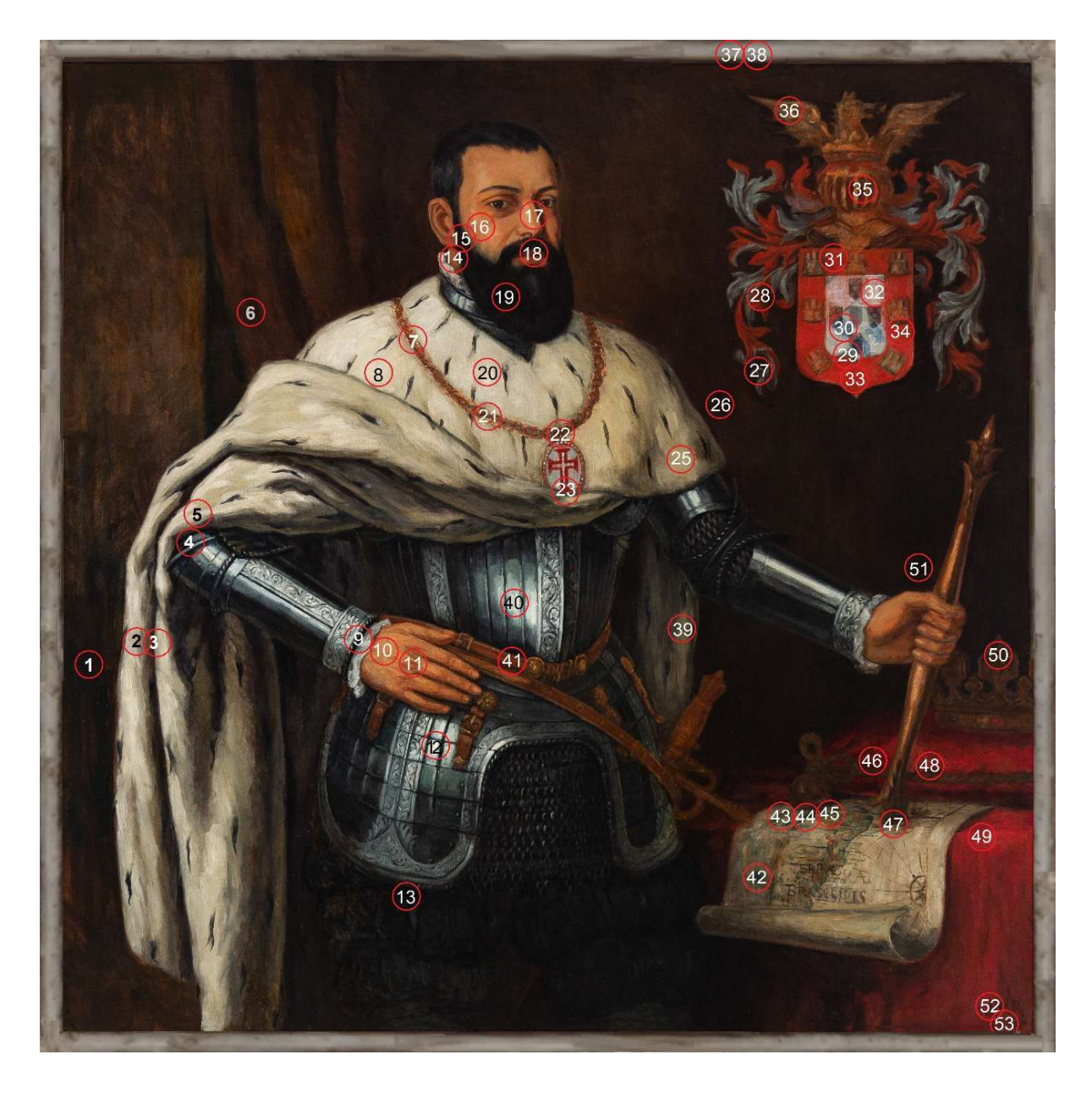

Figura 4.7 – Fotografia com os pontos de EDXRF medidos na obra "Retrato de D. João III", óleo sobre tela, 145 cm x 145 cm), de José Wasth Rodrigues; acervo do Museu Paulista da USP. (Foto de José Rosael - MP-USP)

A análise EDXRF destes diferentes pontos evidencia alta quantidade de Pb por toda a tela e o gráfico de barras mostra a presença deste elemento em todos os pontos. Nos gráficos de barras dos elementos os pontos foram nomeados por sua cor predominante (BA = base de preparação, ponto de extremidade; az = azul; br = branco; ci = cinza; la = laranja; ma = marrom; pr = preto; vm = vermelho) e número de sua localização (Figura 4.8) e agrupados segundo suas cores.

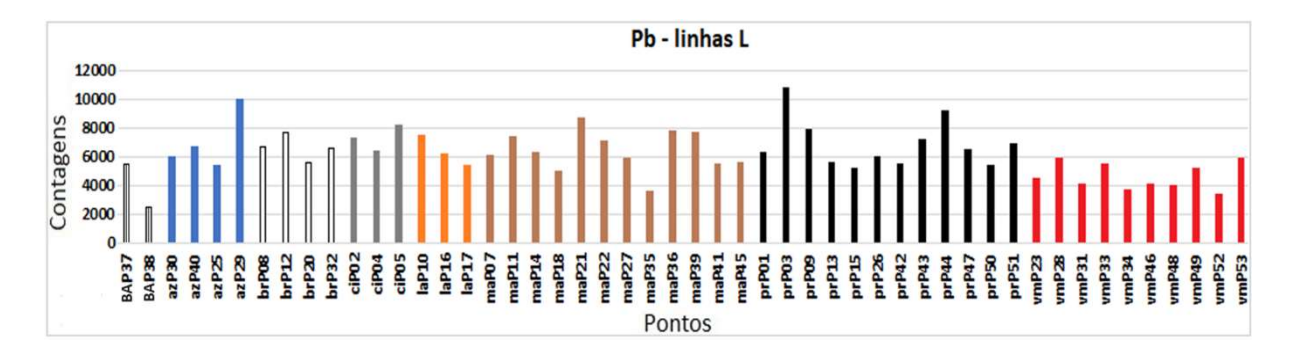

Figura 4.8 – Gráfico de barras das contagens do elemento químico Pb nos espectros de EDXRF para os pontos da obra "Retrato de D. João III", de José Wasth Rodrigues, óleo sobre tela, 145 cm x 145 cm); acervo do Museu Paulista da USP

Nos pontos P37 e P38 que foram medidos na extremidade superior, sem pintura, foi determinada também a presença de Pb, sugerindo a presença do pigmento "branco de chumbo", 2PbCO3·Pb(OH)2, que é utilizado desde a antiguidade até o presente como base de preparação.

O uso de uma base de preparação sob a pintura protege as fibras do tecido da tela, proporciona melhor aderência à pintura, reflete a luz branca e evita que os ácidos fiquem em contato com o tecido no caso das tintas a óleo o que pode levar a oxidação da celulose e sua desintegração (SMITH, 2012).

Também há presença de Zn por toda a tela. Aliás, este elemento foi o mais abundante nas análises (Figura 4.9). De fato, o branco de zinco (ZnO) já no século XIX começou a ser usado como substituto do branco de chumbo. É comum seu uso misturado ao branco de chumbo como base de preparação (MAYER, 2015). Assim, é bem provável que tenha sido usado este elemento também com este fim.

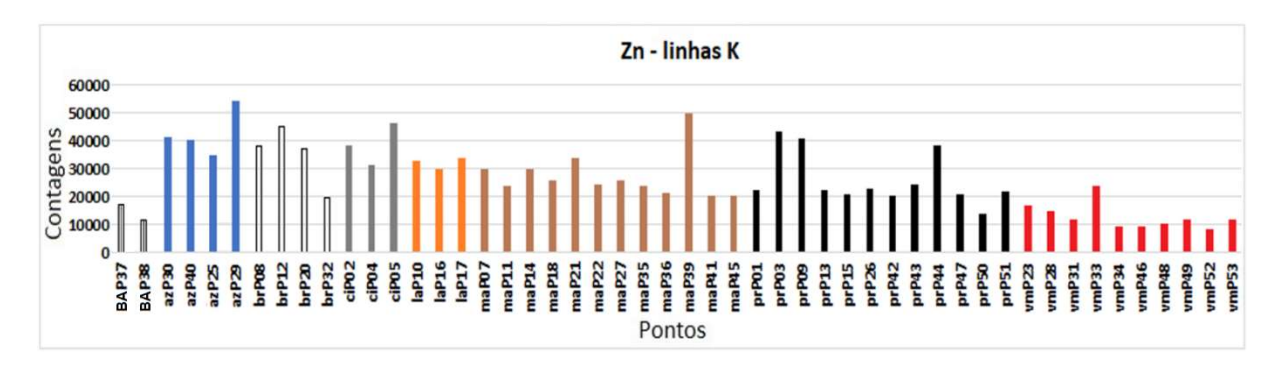

 Figura 4.9 – Gráfico de barras das contagens do elemento químico Zn nos espectros de EDXRF para os pontos da obra "Retrato de D. João III", de José Wasth Rodrigues, óleo sobre tela, 145 cm x 145 cm); acervo do Museu Paulista da USP.

É interessante notar que no ponto P38 as contagens dos elementos Pb e Zn foram bem baixas por se tratar de uma região na extremidade da tela, fora da área de pintura a qual recebeu pouca quantidade de tinta sugerindo também o zinco na base de preparação. A alta quantidade de Zn em todos os pontos também sugere que as misturas de pigmentos, para formar os tons, utilizaram tanto branco de chumbo como de zinco.

Nos pontos de cor vermelha foi detectada presença simultânea de Cd e Se (Figuras 4.10 e 4.11) que pode indicar que foi utilizado o pigmento vermelho composto por sulfeto de cádmio e seleneto de cádmio (CdS + CdSe) (STUART, 2007) que é um pigmento vermelho vibrante e durável amplamente utilizado pelos artistas.

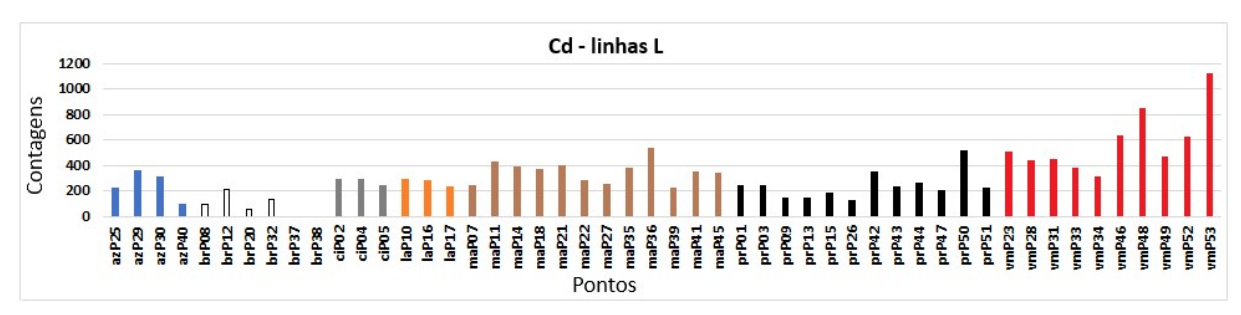

Figura 4.10 – Gráfico de barras das contagens de Cd nos espectros de EDXRF para os pontos da obra "Retrato de D. João III", de José Wasth Rodrigues, óleo sobre tela, 145 cm x 145 cm); acervo do Museu Paulista da USP.

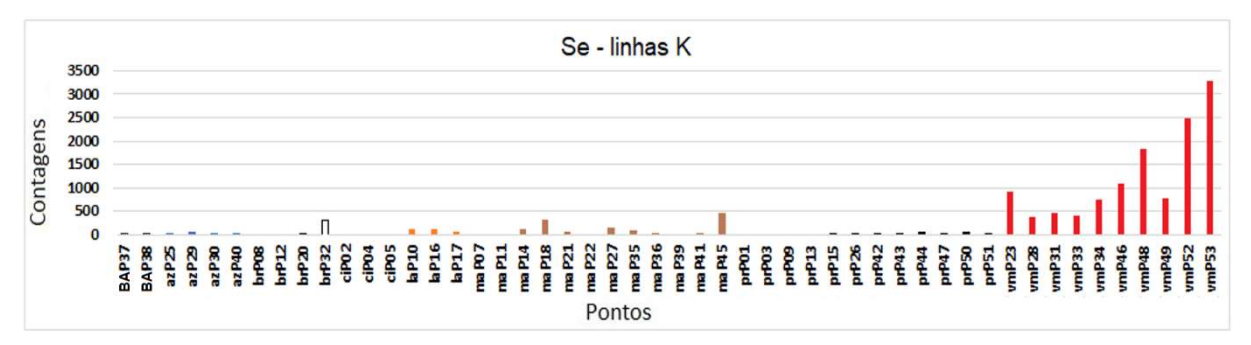

Figura 4.11 – Gráfico de barras das contagens do elemento químico Se nos espectros de EDXRF para os pontos da obra "Retrato de D. João III", de José Wasth Rodrigues, óleo sobre tela, 145 cm x 145 cm); acervo do Museu Paulista da USP.

Nos pontos de cor azul não foi detectada quantidade significativa de Ba, Co, Cu e Fe, o que leva a crer que foi utilizado o pigmento azul ultramar (Na $_{8-10}$ Al $_6$ Si $_6$ O<sub>24</sub>S<sub>2-4</sub>) (STUART, 2007) cujos elementos constituintes não são detectáveis pela análise EDXRF com exceção do S que foi detectado nos quatro pontos de cor azul predominante (P25, P29, P30 e P40) (Figura 4.12).

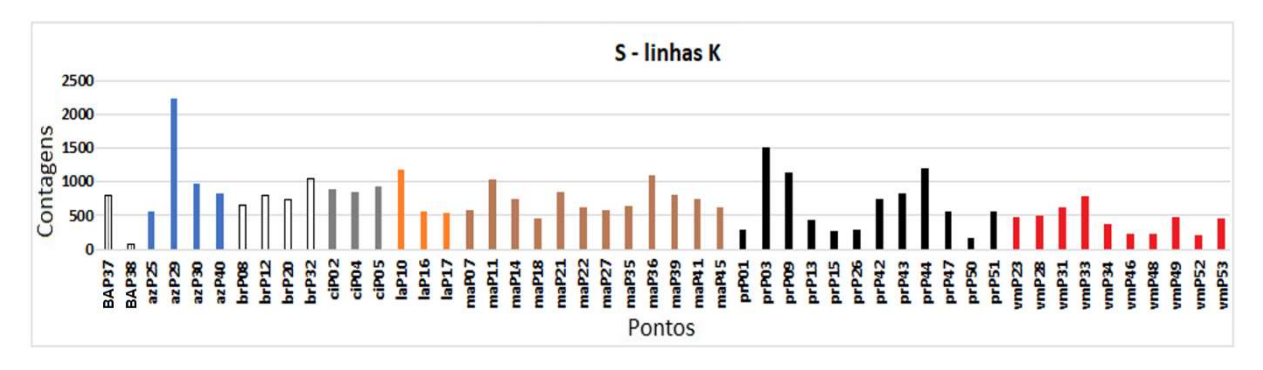

Figura 4.12 – Gráfico de barras das contagens do elemento químico S nos espectros de EDXRF para os pontos da obra "Retrato de D. João III", de José Wasth Rodrigues, óleo sobre tela, 145 cm x 145 cm); acervo do Museu Paulista da USP.

Verifica-se no ponto P29 um número grande de contagens referentes ao enxofre. Nesta região o artista pintou o brasão na diagonal (Figura 4.4) e, posteriormente, repintou-o na vertical (Figura 4.13). Assim, a análise sugere a existência de mais de uma camada de tinta neste ponto.

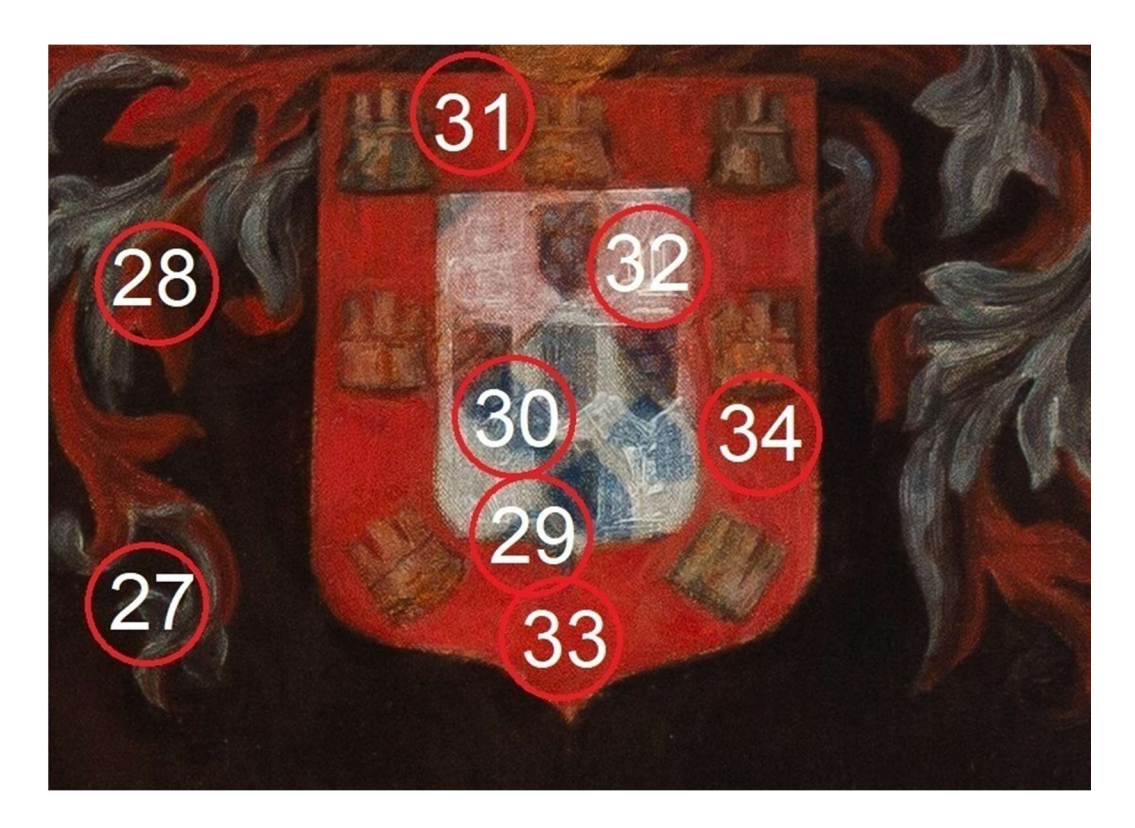

Figura 4.13 – Pontos analisados na região do brasão da obra "Retrato de D. João III" do acervo do MP-USP. Nesta fotografia de luz visível é possível reconhecer de modo bastante sutil vestígios de um brasão pintado inicialmente na diagonal.

No ponto 52, de cor preta (Figura 4.14), na assinatura do quadro (canto inferior direito), há forte presença de Fe. Porém, no ponto 53, de cor vermelha, bem próximo ao ponto 52, a presença de Fe é muito menor, como pode ser verificado no gráfico de barras da Figura 4.15 indicando o uso de óxido de ferro ( $Fe<sub>2</sub>O<sub>4</sub>$ ) no pigmento de cor preta da assinatura que foi pintada sobre a base de cor vermelha. Os elementos Fe, Se e Cd estão presentes no ponto P52, ou seja, preto sobre vermelho. Já no ponto P53 há uma forte evidência de Se e Cd, prevalecendo a cor vermelha.

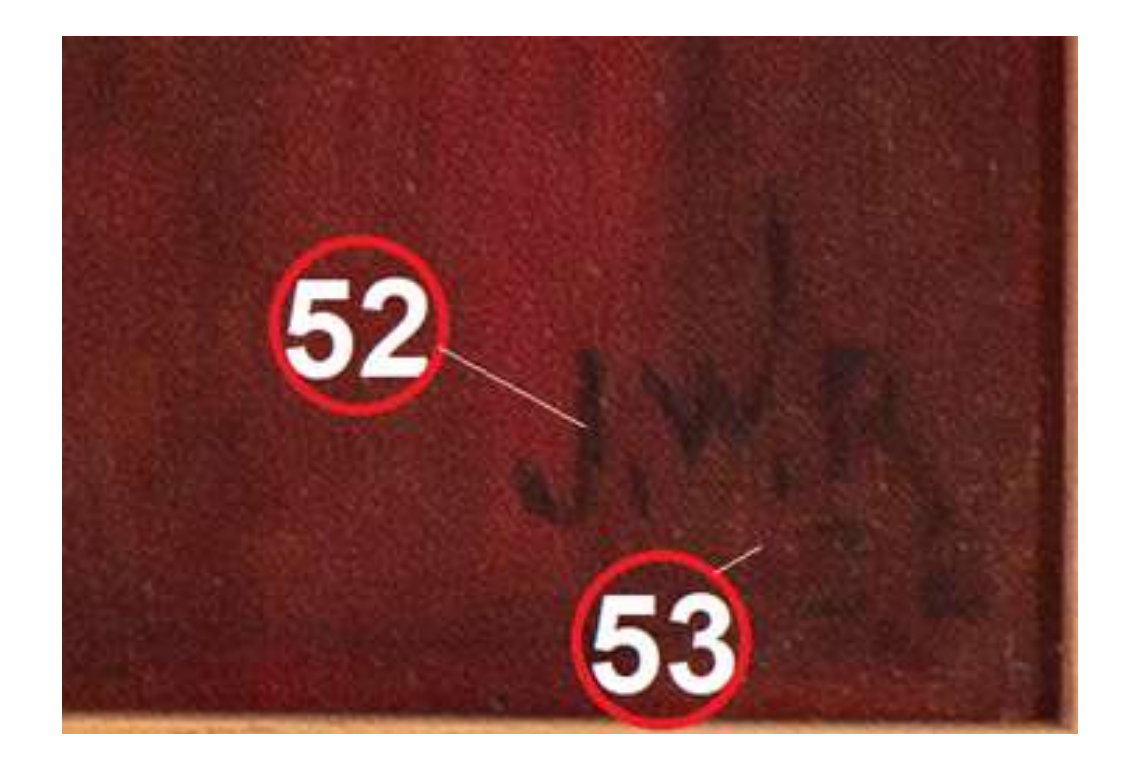

Figura 4.14 - Local dos pontos de amostra pr52 e vm53 no canto inferior direito da obra "Retrato de D. João III", de José Wasth Rodrigues; acervo do Museu Paulista da USP.

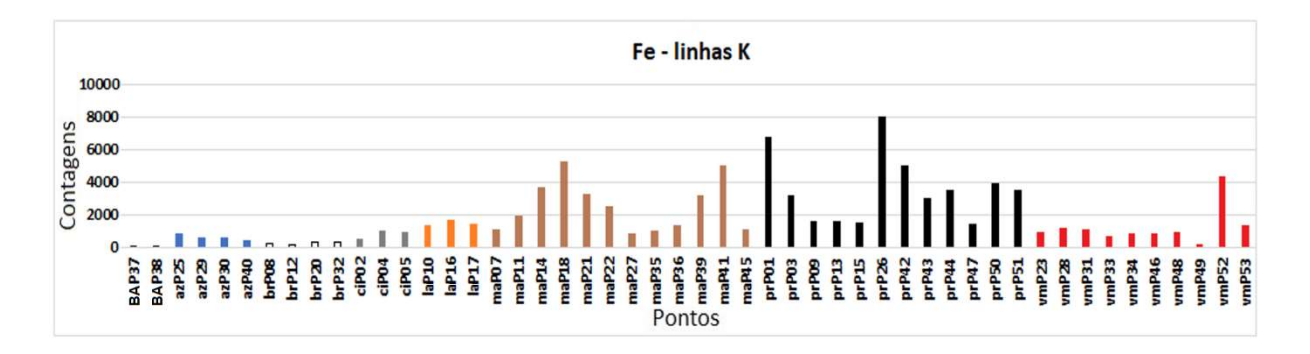

Figura 4.15 – Gráfico de barras das contagens do elemento químico Fe identificado nos espectros de EDXRF para os pontos medidos na obra "Retrato de D. João III", de José Wasth Rodrigues, óleo sobre tela, 145 cm x 145 cm); acervo do Museu Paulista da USP.

Nos pontos de cor preta também foi encontrado o elemento Ca sugerindo o uso de preto de osso  $(C + Ca_3(PO_4)_2 + CaCO_3)$  (Figura 4.16).

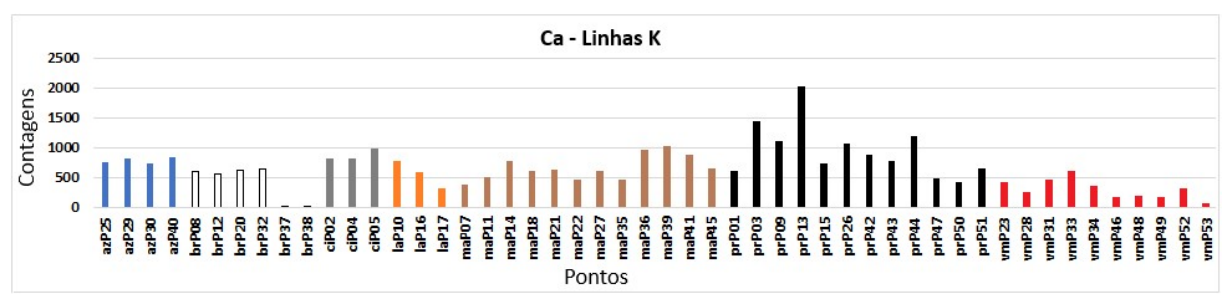

Figura 4.16 – Gráfico de barras das contagens do elemento químico Ca identificado nos espectros de EDXRF para os pontos medidos na obra "Retrato de D. João III", de José Wasth Rodrigues, óleo sobre tela, 145 cm x 145 cm); acervo do Museu Paulista da USP.

### 4.1.5. Espectroscopia Raman

Na obra "Retrato de D. João III", foram analisados 11 pontos com espectroscopia Raman em agosto de 2019 que estão identificados na Figura 4.17 a seguir.

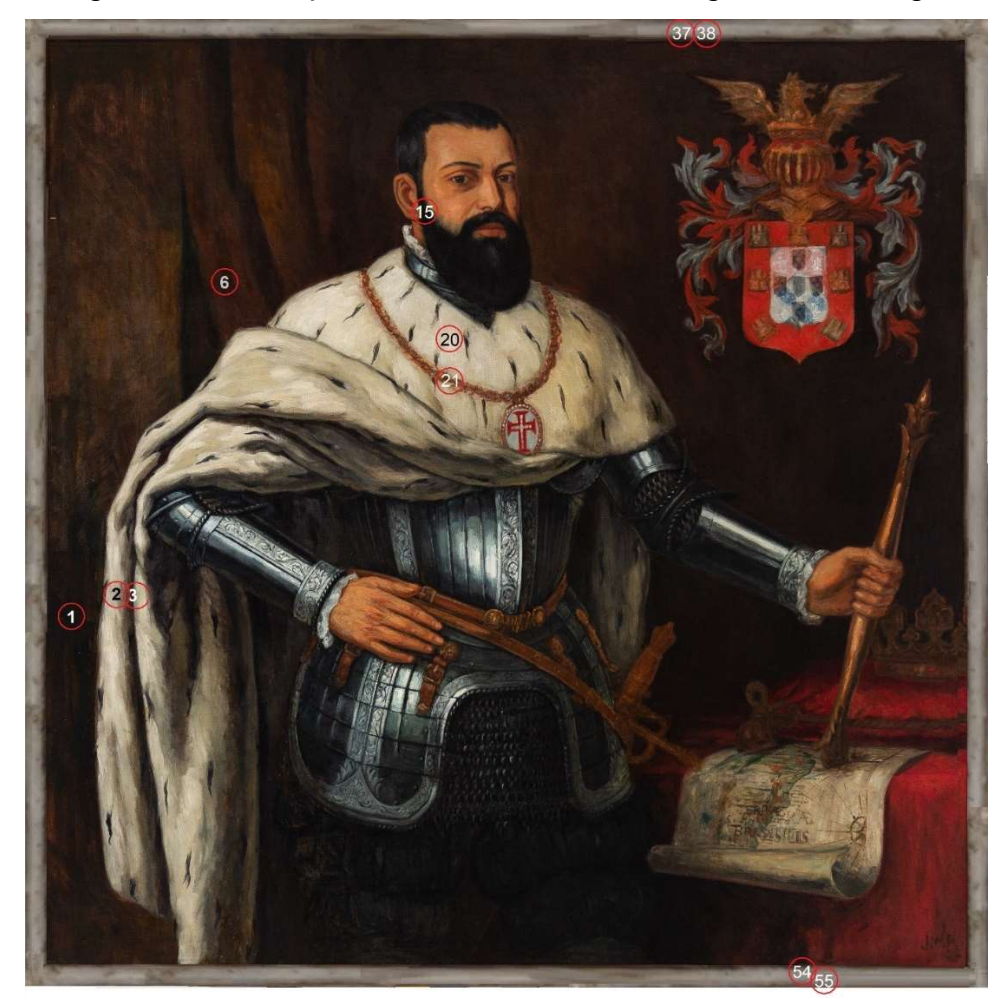

Figura 4.17 – Fotografia com os pontos analisados por espectroscopia Raman na obra "Retrato de D. João III", óleo sobre tela, 145 cm x 145 cm) cm, de José Wasth Rodrigues; acervo do Museu Paulista da USP. (Foto de José Rosael - MP-USP)

Os pontos de cor predominante preta, P1, P3 e P15 apresentaram bandas características do pigmento preto de osso (1325 cm-1 e 1580 cm-1) (BELL, 2022) como pode ser visto na Figura 4.18.

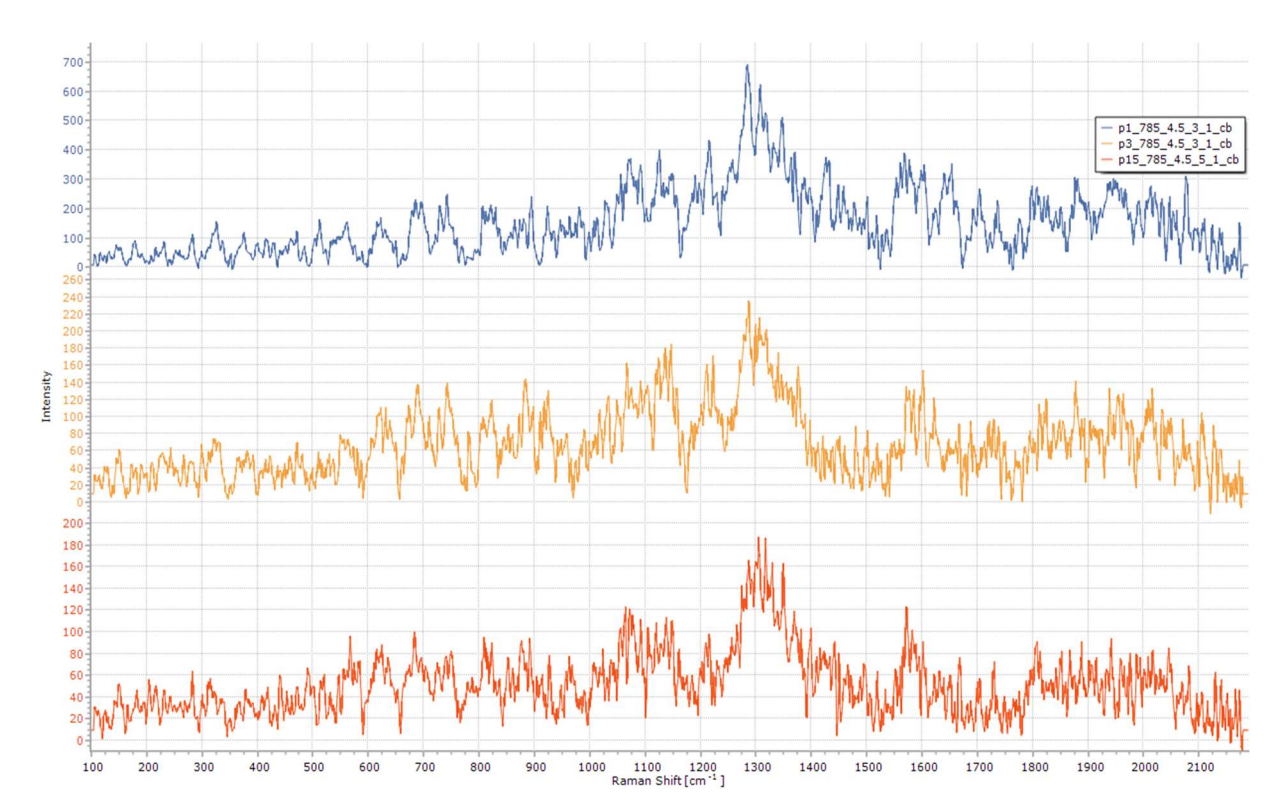

Figura 4.18 – Espectros Raman dos pontos P1, P3 e P15 obtidos para a obra "Retrato de D. João III", óleo sobre tela, 145 cm x 145 cm), de José Wasth Rodrigues; acervo do Museu Paulista da USP.

O ponto P20 apresentou bandas do branco de chumbo (1050 cm-1) e de carbonato de cálcio (CaCO<sub>3</sub>) (1088 cm-1) (BELL, 2022) como observado na Figura 4.19.

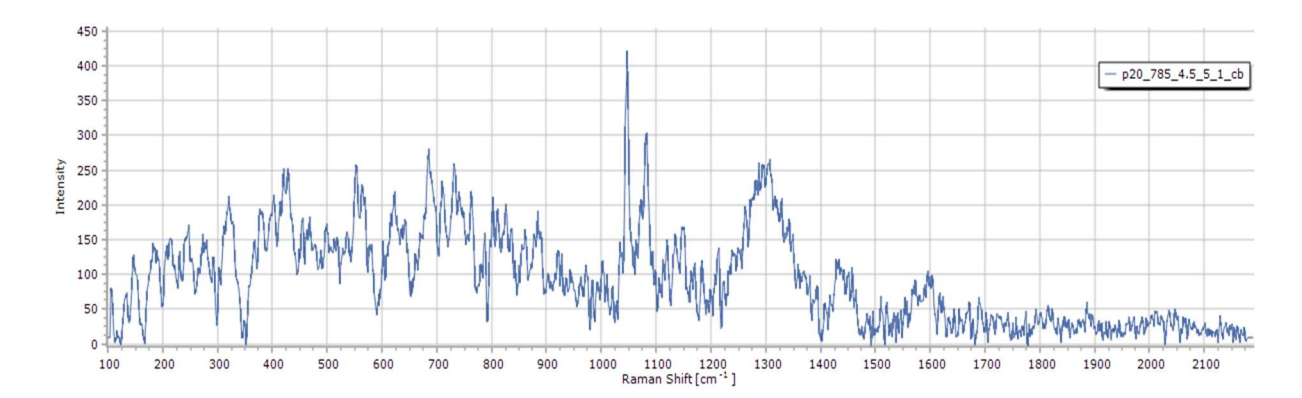

Figura 4.19 – Espectro Raman do ponto P20 obtido para a obra "Retrato de D. João III", óleo sobre tela, 145 cm x 145 cm), de José Wasth Rodrigues; acervo do Museu Paulista da USP.
A tabela 4.1 apresenta os possíveis pigmentos presentes na obra "Retrato de D. João III".

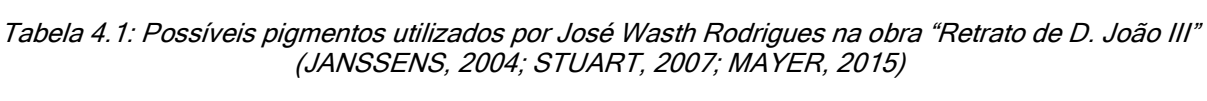

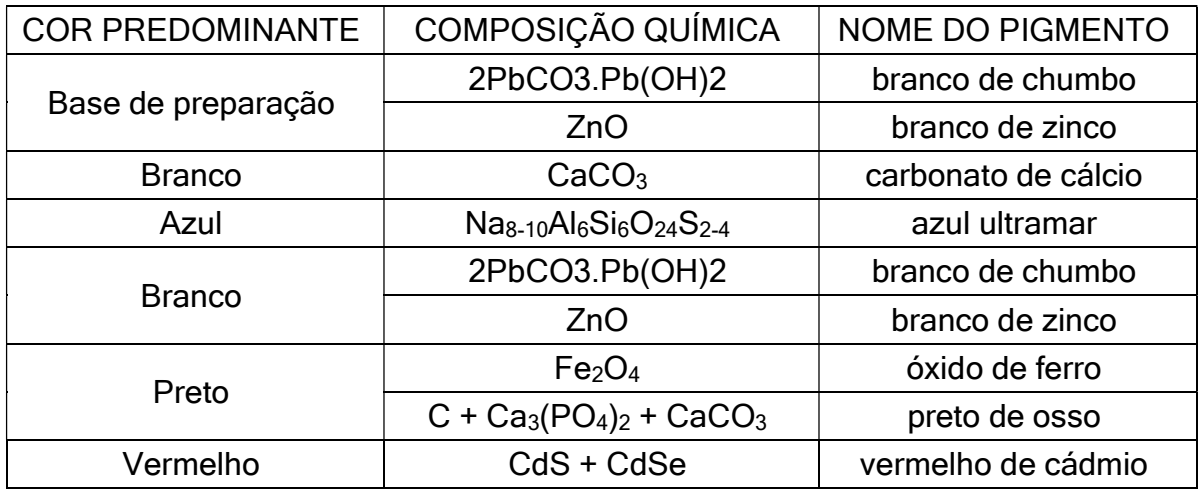

## 4.2. Retrato de Martim Afonso de Sousa

#### 4.2.1. Fotografia com irradiação visível

A imagem obtida com irradiação visível em dezembro de 2017 é apresentada na Figura 4.20 com as cores ajustadas à cartela de cores (Seção 3.2).

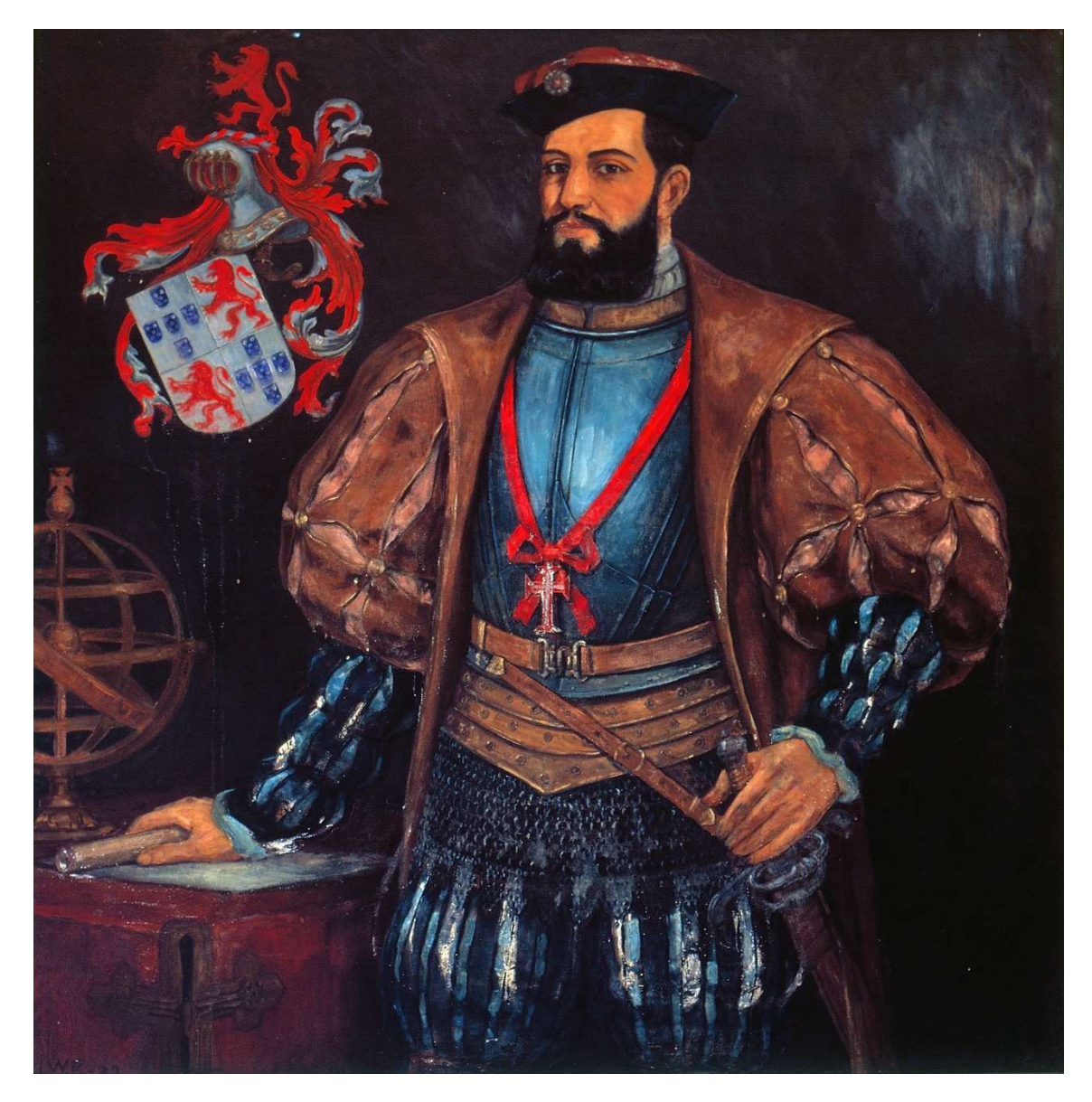

Figura 4.20 - Imagem com luz visível da obra "Retrato de Martim Afonso de Sousa", óleo sobre tela, 145 cm x 145 cm, de José Wasth Rodrigues; acervo do Museu Paulista da USP. (Foto de José Rosael – MP-USP)

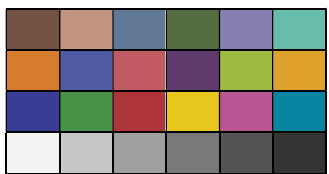

## 4.2.2. Reflectografia de Infravermelho (IRR)

A análise da imagem de IRR (Figura 4.21), obtida em julho de 2019, permite identificar vários detalhes da obra subjacentes à pintura final:

- Detalhes de grafite (lápis) no brasão de armas para auxiliar a pintura geométrica dos elementos (Figura 4.22);
- Camada de pintura do cabo da espada sob o dedo indicador esquerdo do personagem (Figura 4.23).
- Correções nos dois lados do contorno do rosto, orelha esquerda e lado direito do quepe (Figura 4.24).

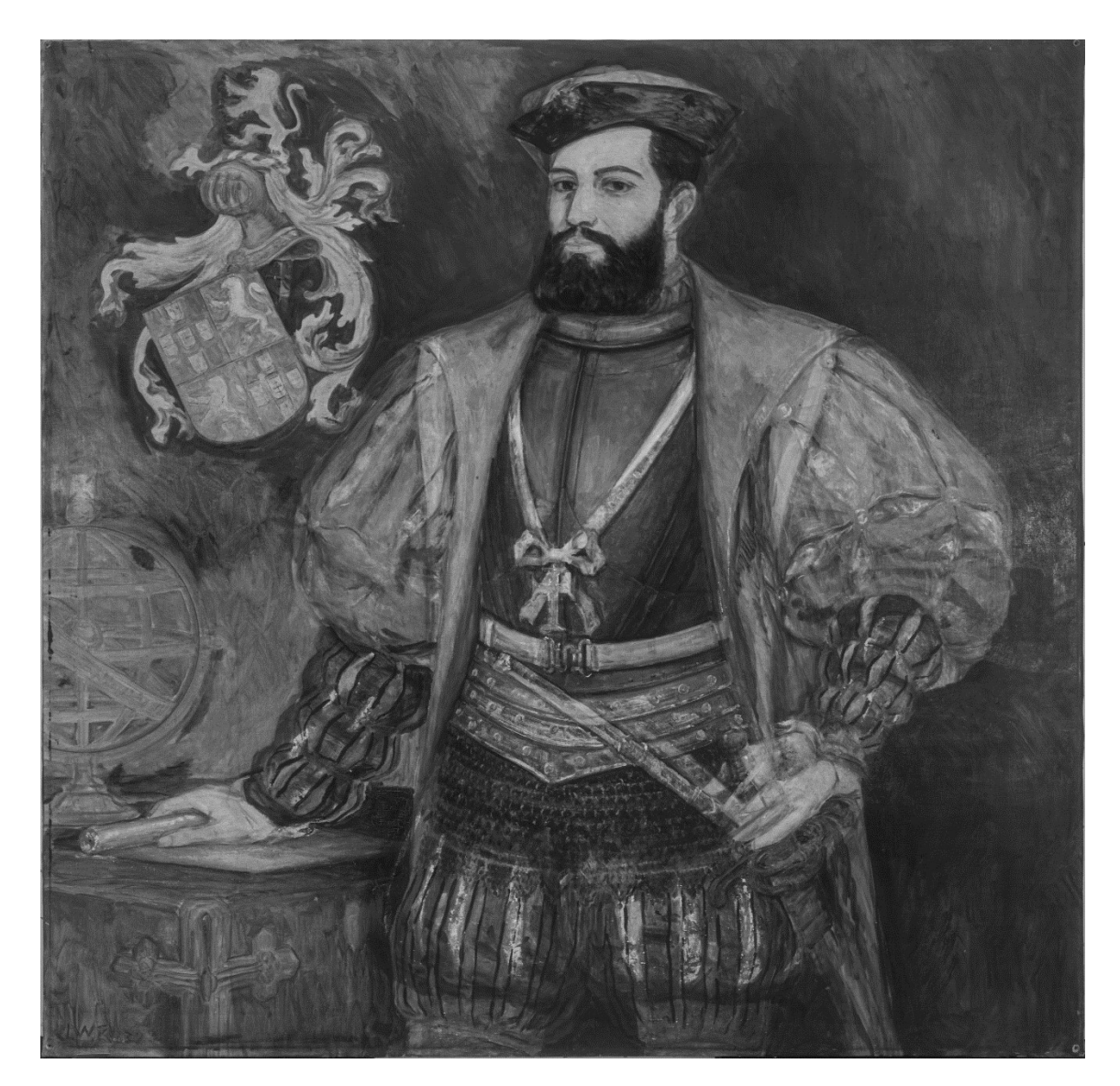

Figura 4.21 - Imagem com infravermelho da obra "Retrato de Martim Afonso de Sousa", óleo sobre tela, 145 cm x 145 cm, de José Wasth Rodrigues; acervo do Museu Paulista da USP. (Foto de PCampos, MRizzutto, LACAPC - IFUSP)

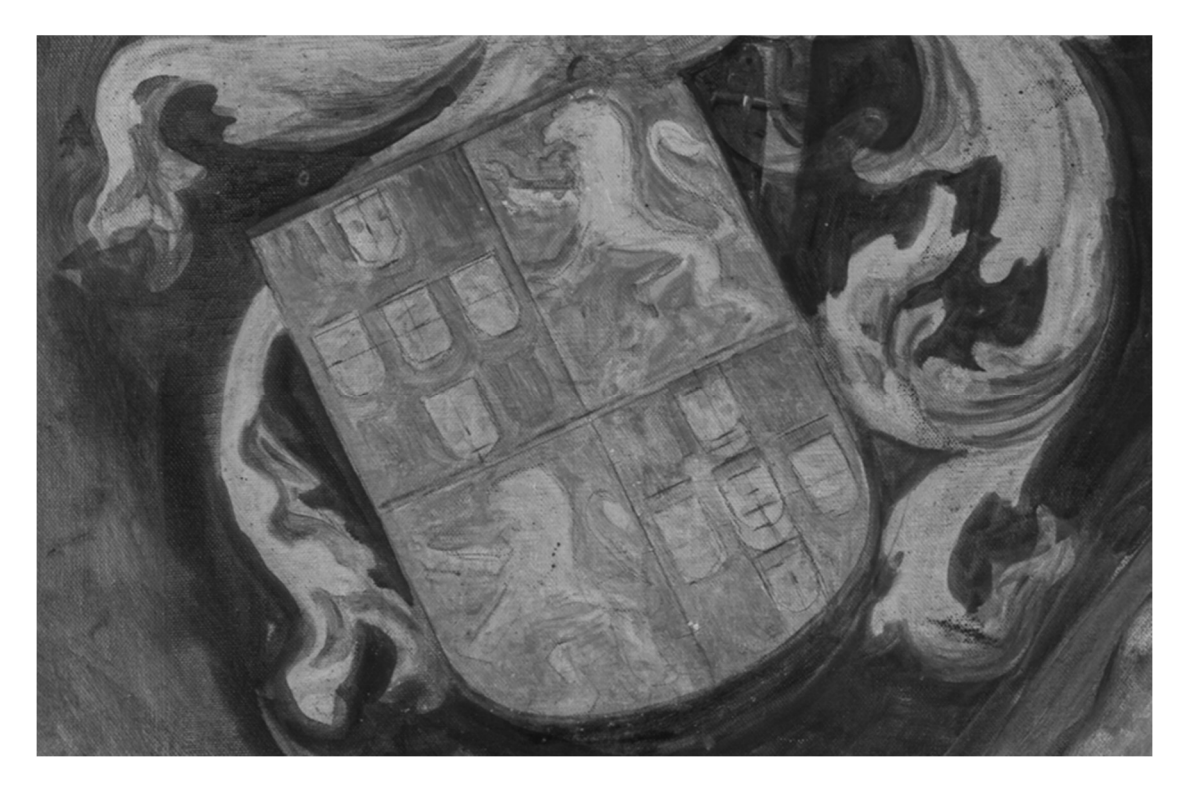

Figura 4.22 - Imagem com infravermelho do brasão da obra "Retrato de Martim Afonso de Sousa", de José Wasth Rodrigues do acervo do Museu Paulista da USP. (Foto de PCampos, MRizzutto, LACAPC - IFUSP)

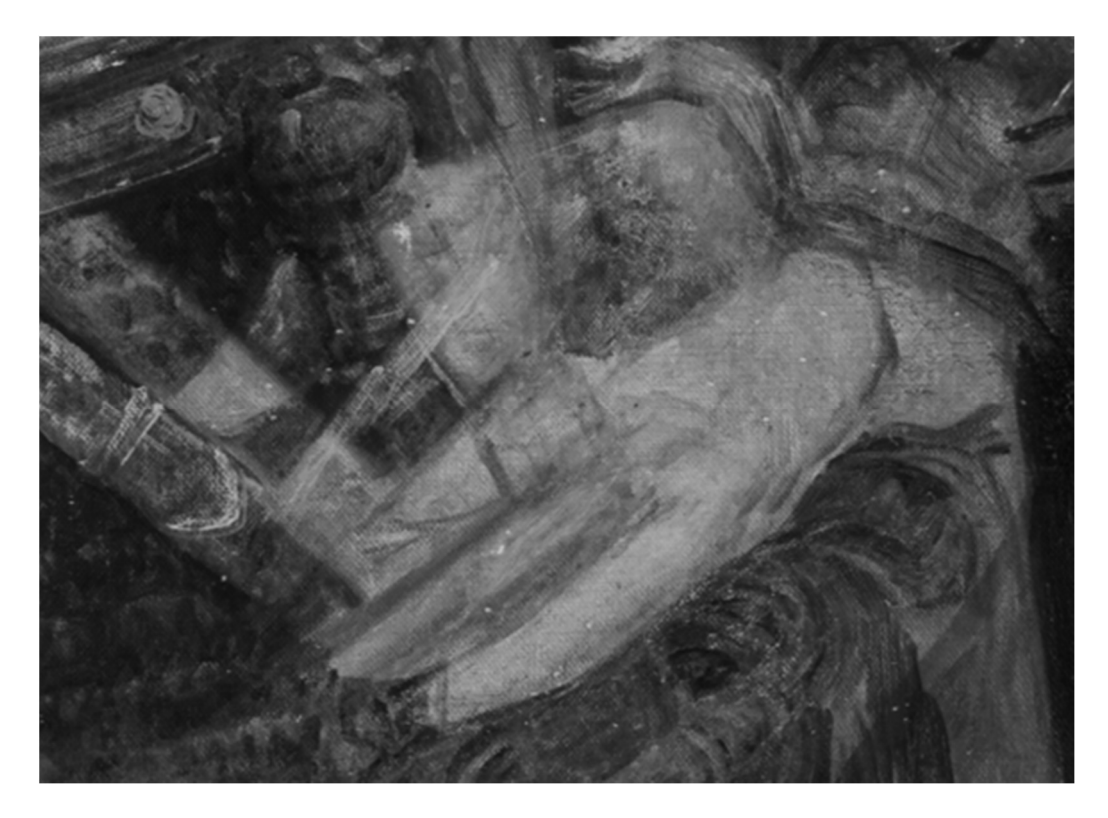

Figura 4.23 – Imagem com infravermelho da mão esquerda do personagem na obra "Retrato de Martim Afonso de Sousa", de José Wasth Rodrigues do acervo do Museu Paulista da USP. (Foto de PCampos, MRizzutto, LACAPC - IFUSP)

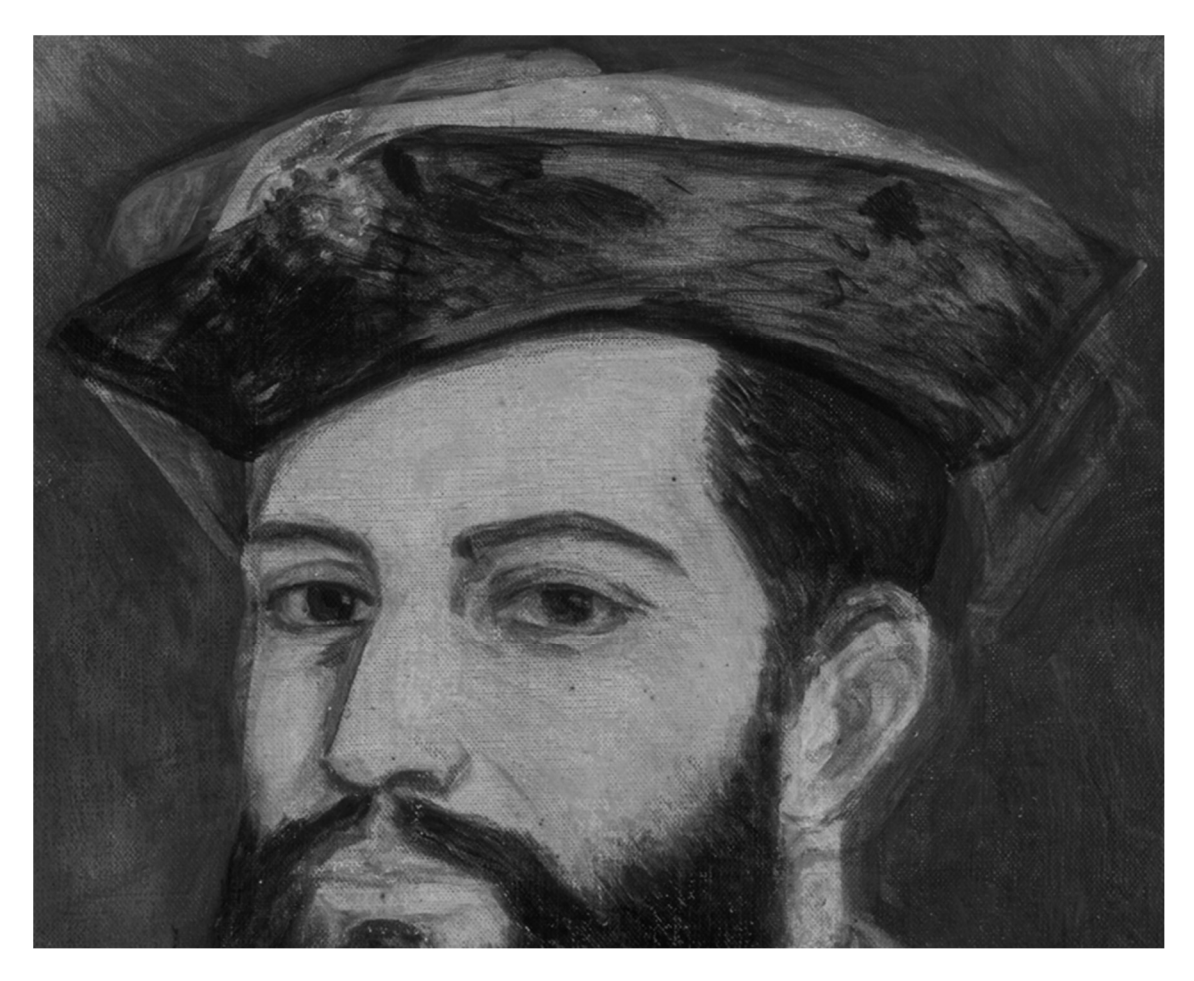

Figura 4.24 - Imagem com infravermelho do rosto do personagem da obra "Retrato de Martim Afonso de Sousa", de José Wasth Rodrigues do acervo do Museu Paulista da USP. (Foto de PCampos, MRizzutto, LACAPC - IFUSP)

### 4.2.3. Fluorescência visível com irradiação ultravioleta (UV)

 A imagem da Figura 4.25, obtida com a técnica de fluorescência visível com radiação UV em novembro de 2017, evidencia uma "névoa" sobre quase toda a obra de modo similar ao "Retrato de D. João III" o que inviabilizou a fluorescência dos materiais presentes na obra, impossibilitando a identificação de pontos antigos de intervenção ou restauro.

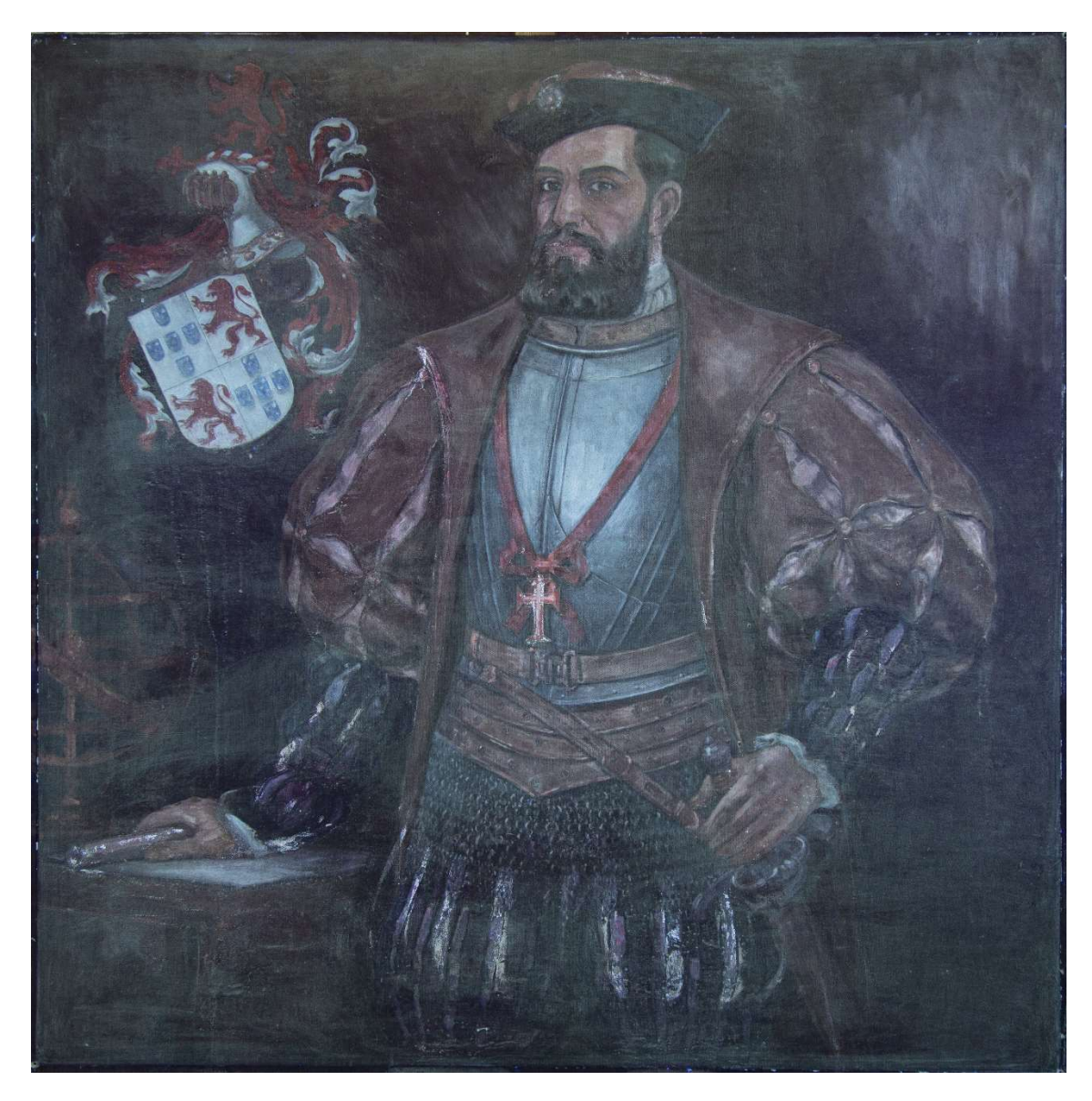

Figura 4.25 - Imagem com fluorescência de luz UV da obra "Retrato de Martim Afonso de Sousa", óleo sobre tela, 145 cm x 145 cm, de José Wasth Rodrigues; acervo do Museu Paulista da USP. (Foto de José Rosael – MP-USP)

#### 4.2.4. Espectroscopia de fluorescência de raios X por Dispersão de Energia – EDXRF

Na obra "Retrato de Martim Afonso de Sousa", 60 pontos foram medidos com EDXRF nos meses de maio e julho de 2019, os quais podem ser observados na Figura 4.26.

A análise destes pontos evidencia alta quantidade de Pb por toda a tela. No gráfico de barras (Figura 4.27) os pontos foram nomeados por sua cor predominante  $(az = azul, br = branco, ci_a z = cinza azulado, ci = cinza, la = laranja, ma = marrom,$ pr = preto e vm, = vermelho) e número de sua localização (Figura 4,25) e agrupados segundo suas cores.

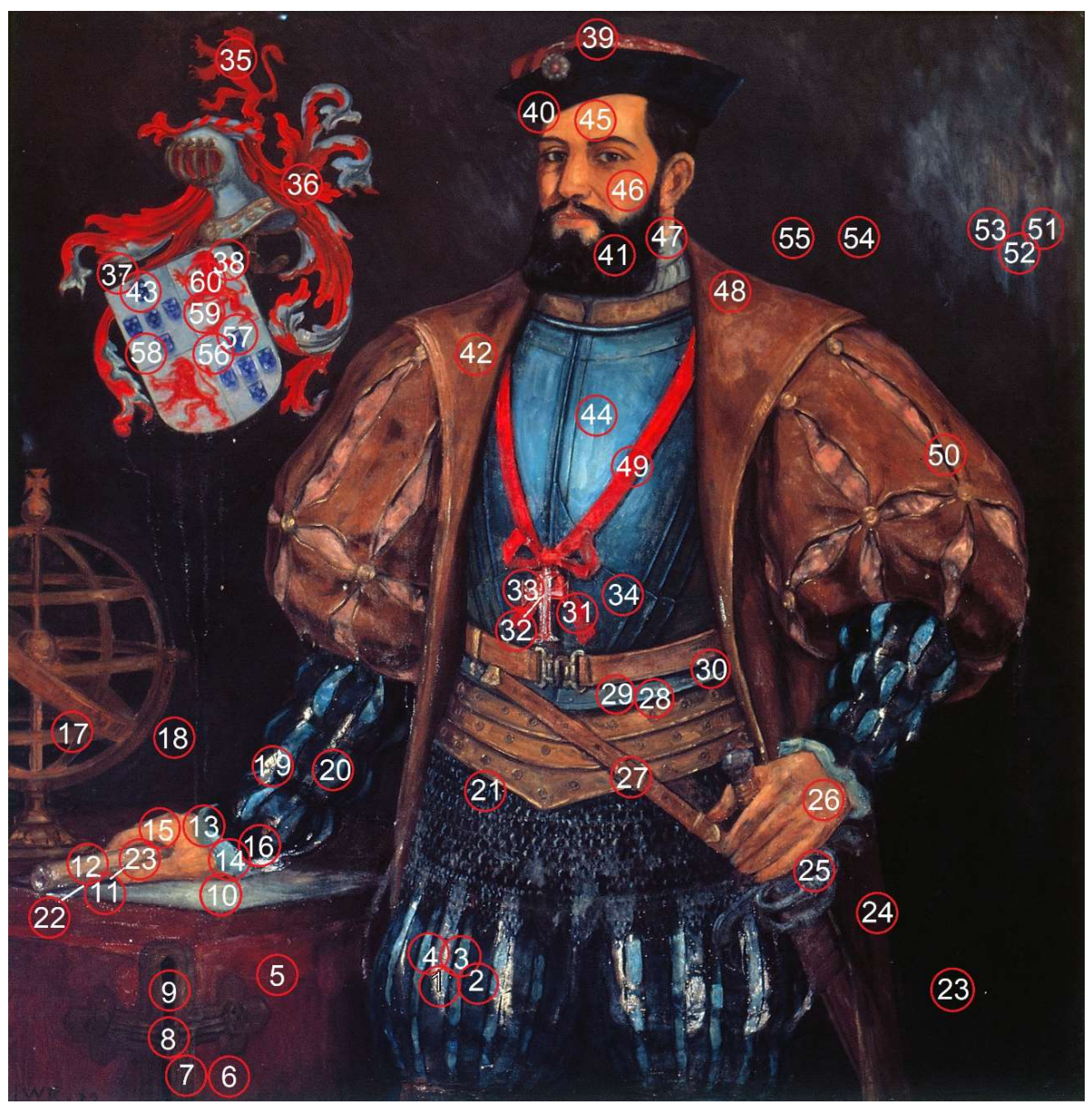

Figura 4.26 – Fotografia com os pontos de EDXRF medidos na obra "Retrato de Martim Afonso de Sousa", óleo sobre tela, 145 cm x 145 cm, de José Wasth Rodrigues; acervo do Museu Paulista da USP. (Foto de José Rosael – MP-USP)

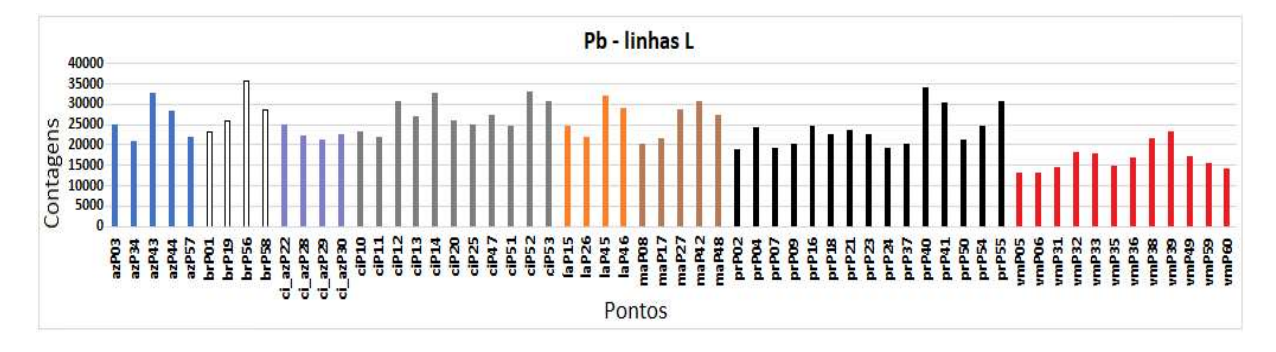

Figura 4.27 – Gráfico de barras das contagens do elemento químico Pb nos espectros de EDXRF para os pontos analisados da obra "Retrato de Martim Afonso de Sousa" do acervo do MP-USP.

Esta presença do elemento Pb em toda a tela (Figura 4.27) (todos os pontos com mais de 15.000 contagens) mesmo em pontos cujos pigmentos não deveriam possuir esse elemento em sua constituição (por exemplo, os pigmentos pretos) sugere que a base de preparação contenha carbonato de chumbo ((PbCO3)2·Pb(OH)2) (conhecido como branco de chumbo) (MAYER, 2015).

Também há presença de Zn por toda a tela. Aliás, este elemento foi o mais abundante nas análises (Figura 4. 28). Assim, é bem provável a presença do branco de zinco (ZnO) nesta obra.

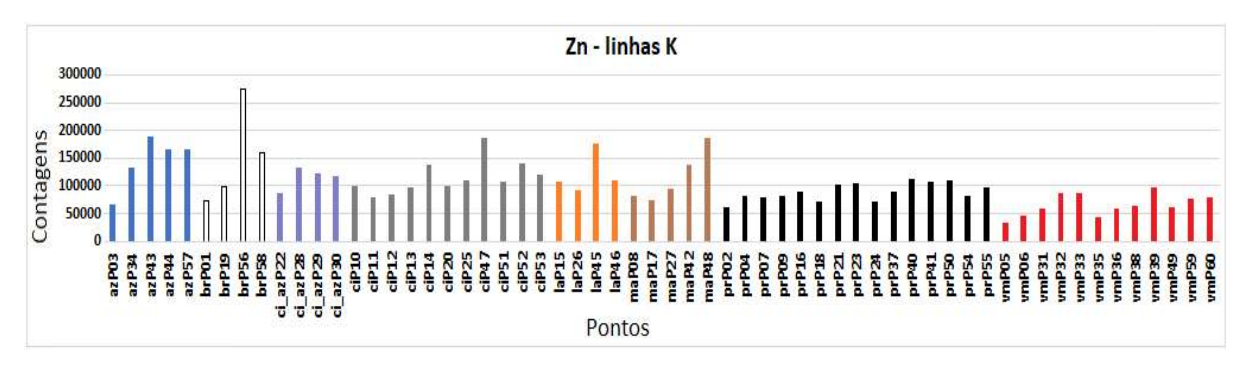

 Figura 4.28– Gráfico de barras das contagens do elemento químico Zn nos espectros de EDXRF para os pontos analisados da obra "Retrato de Martim Afonso de Sousa" do acervo do MP-USP.

Os pontos P05 e P06, que apresentam a menor presença de Pb e Zn entre os vermelhos, contém o elemento Ba, descartando o uso do litopone (ZnO + BaSO4) como base de preparação. Uma menor detecção dos elementos da base de preparação também pode indicar mais de uma camada de tinta nestes pontos.

Nos pontos de cor vermelha foi detectada presença importante de Cd e Se (Figuras 4.29 e 4.30) indicando que foi utilizado o pigmento vermelho de cádmio puro composto por sulfeto de cádmio e seleneto de cádmio (CdS + CdSe) (STUART, 2007) que é um pigmento vermelho vibrante e durável amplamente utilizado pelos artistas.

Nestes pontos de cor vermelha a média de contagens de selênio ficou em torno de 5800 e de cádmio em 1700. Nos outros pontos da tela, as médias foram de, aproximadamente 500 e 450, respectivamente.

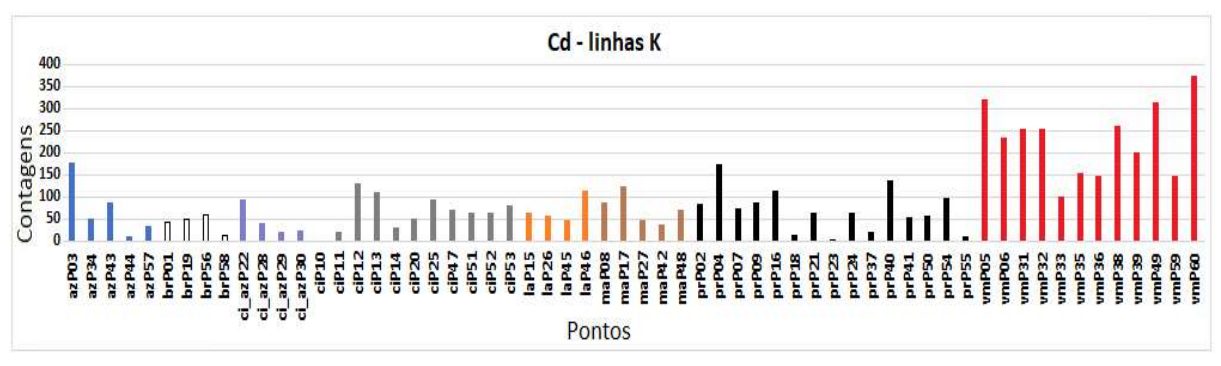

Figura 4.29 – Gráfico de barras das contagens do elemento químico Cd nos espectros de EDXRF para os pontos da obra "Retrato de Martim Afonso de Sousa"; acervo do MP-USP.

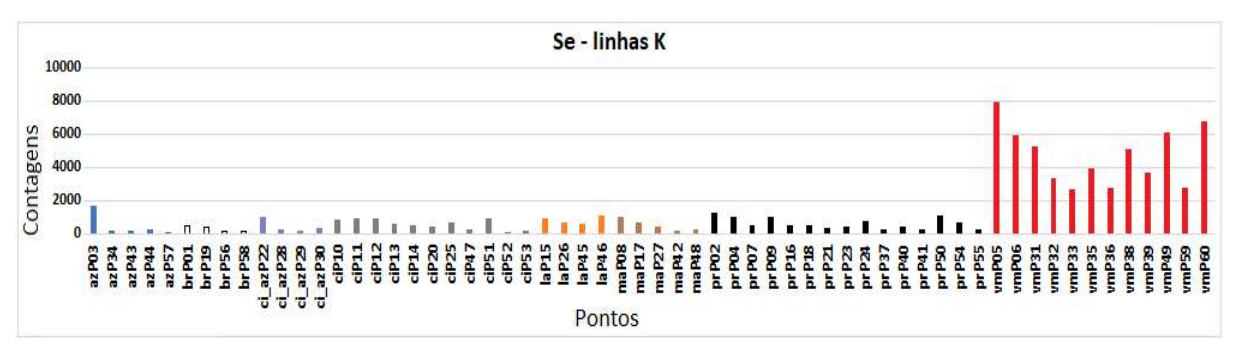

Figura 4.30 – Gráfico de barras das contagens do elemento químico Se nos espectros de EDXRF para os pontos da obra "Retrato de Martim Afonso de Sousa"; acervo do MP-USP.

O elemento Hg se apresenta como ruído então não se acredita que esteja presente na paleta.

O elemento Cr está presente nos pontos da calça (P02 e P04), o que sugere que há um repinte de verde, provavelmente, com óxido de cromo ( $Cr<sub>2</sub>O<sub>3</sub>$ ) (Figura 4.31).

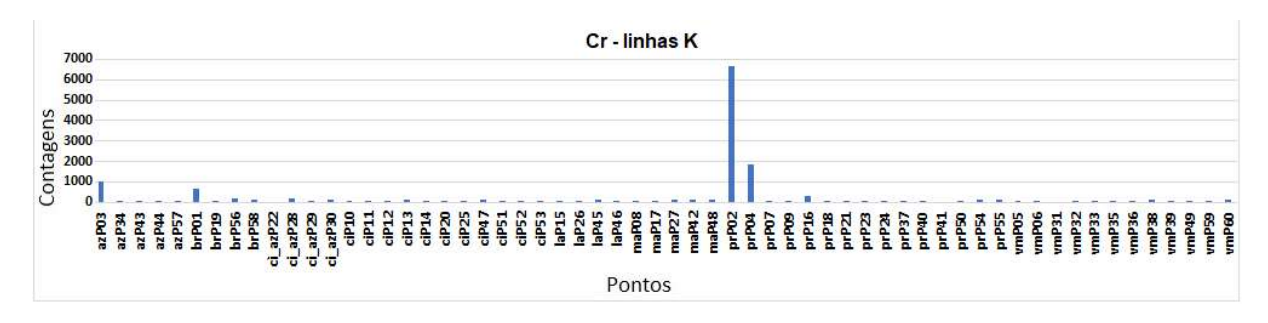

Figura 4.31 – Gráfico de barras das contagens do elemento químico Cr nos espectros de EDXRF para os pontos da obra "Retrato de Martim Afonso de Sousa"; acervo do MP-USP.

O elemento K está presente nos pigmentos vermelhos (Figura 4.32) o que pode ser uma indicação de que tenha sido usado como aglutinante pelo fabricante da tinta.

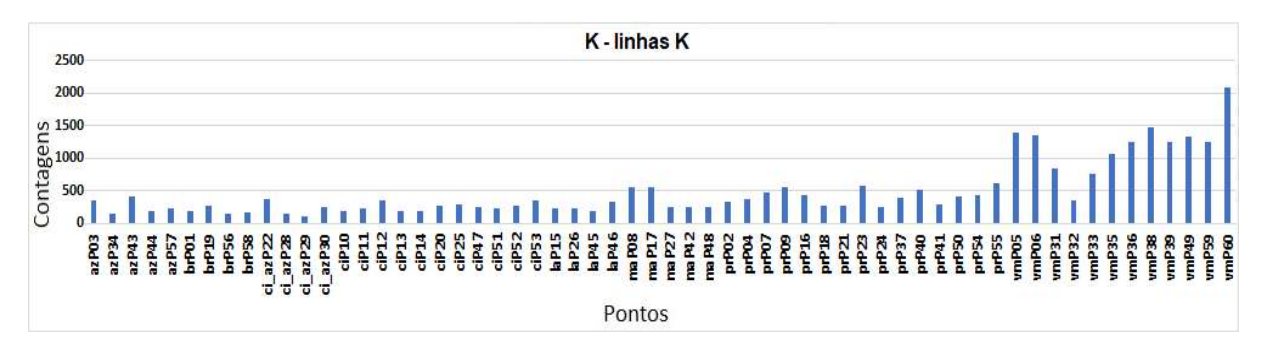

Figura 4.32 – Gráfico de barras das contagens do elemento químico K nos espectros de EDXRF para os pontos da obra "Retrato de Martim Afonso de Sousa"; acervo do MP-USP.

Nos pontos de cor azul tem-se a presença de Cu e nos pontos cinzas tem-se Co. O que sugere que há dois azuis, um de Co e outro de Cu, e mistura para formar os tons

Os pontos de cor preta apresentam forte contribuição de Ca (Figura 4.33), indicando um provável uso de branco de osso o qual contém cerca de 60% de fosfato de cálcio e 20% de sulfato de potássio e era muito usado na época da confecção desta obra (MAYER, 2015). Também se observa a presença importante de Ca em pontos de marrom e cinza nos quais o preto de osso pode ter sido usado provavelmente para produzir tons mais escuros destas outras cores.

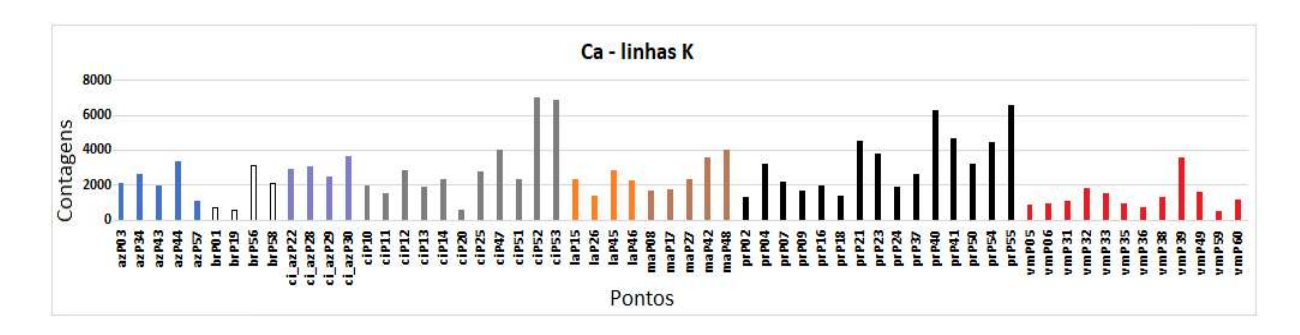

Figura 4.33 – Gráfico de barras das contagens do elemento químico Ca nos espectros de EDXRF para os pontos da obra "Retrato de Martim Afonso de Sousa" do acervo do MP-USP.

A tabela 4.2 apresenta os possíveis pigmentos presentes na obra "Retrato de Martim Afonso de Sousa".

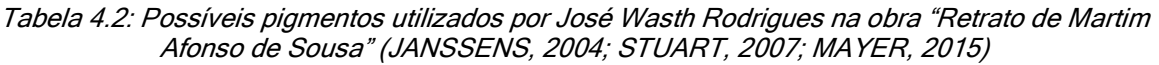

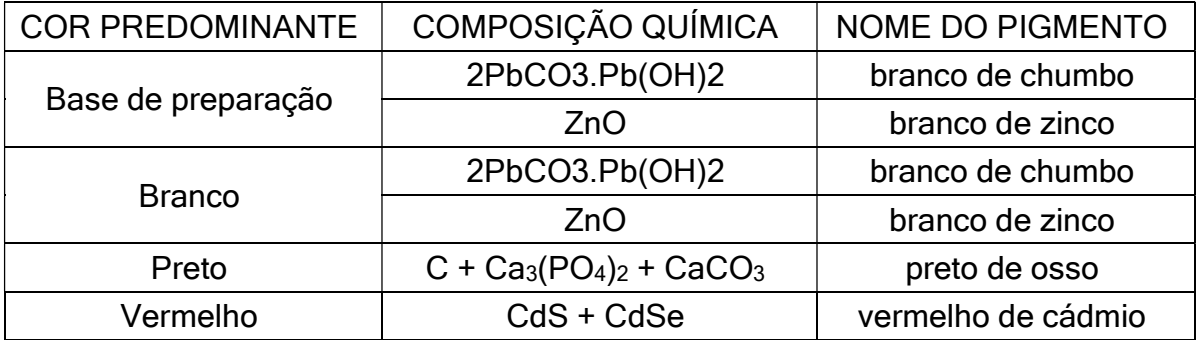

# 4.3. Retrato de Domingos José Martins

## 4.3.1. Fotografia com irradiação visível

A imagem obtida com irradiação visível em outubro de 2017 é apresentada na Figura 4.34 com as cores ajustadas à cartela de cores (Seção 3.2).

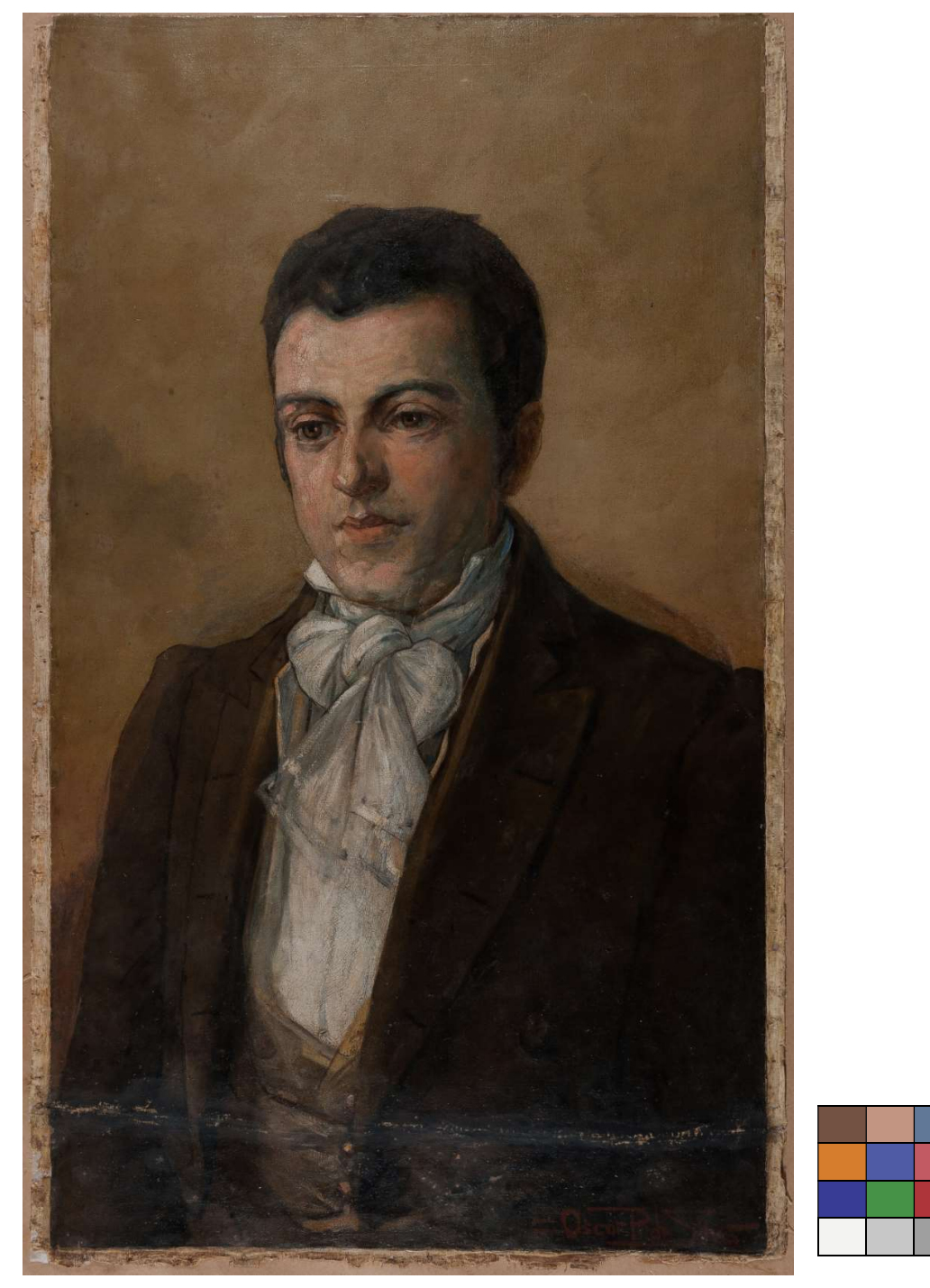

Figura 4.34 - Imagem com luz visível da obra "Retrato de Domingos José Martins", óleo sobre tela, 154 cm x 71 cm, de Oscar Pereira da Silva; acervo do Museu Paulista da USP. (Foto de José Rosael – MP-USP)

### 4.3.2. Reflectografia de Infravermelho (IR)

A análise da imagem de IRR (Figura 4.35), obtida em agosto de 2019, permite identificar as alterações solicitadas por Afonso Taunay a Oscar Pereira (Seção 1.2), o contorno do rosto foi aumentado e os ombros foram abaixados (Figura 4.36).

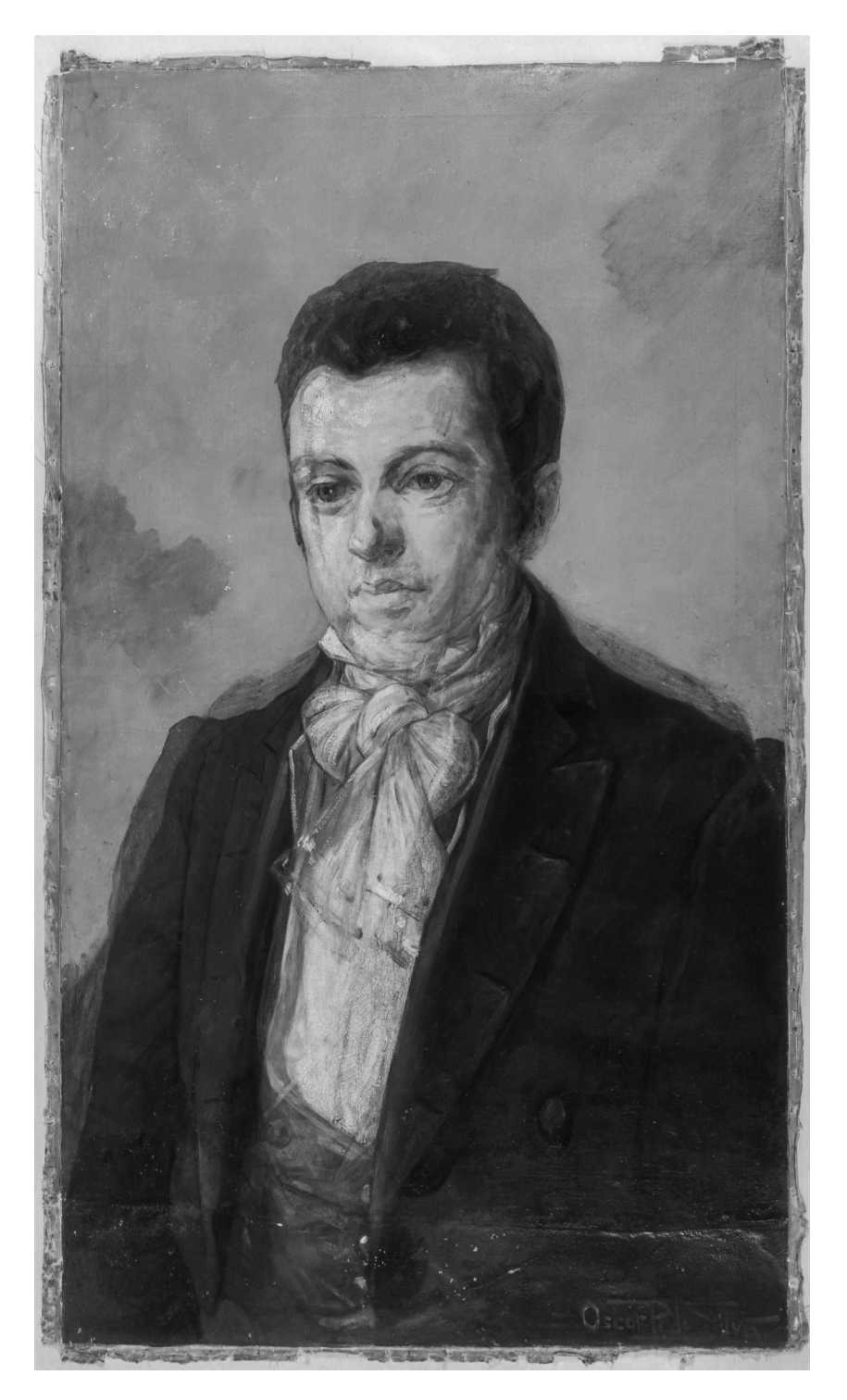

Figura 4.35 - Imagem com infravermelho da obra "Retrato de Domingos José Martins", óleo sobre tela, 154 cm x 71 cm, de Oscar Pereira da Silva; acervo do Museu Paulista da USP. (Foto de PCampos, MRizzutto, LACAPC - IFUSP)

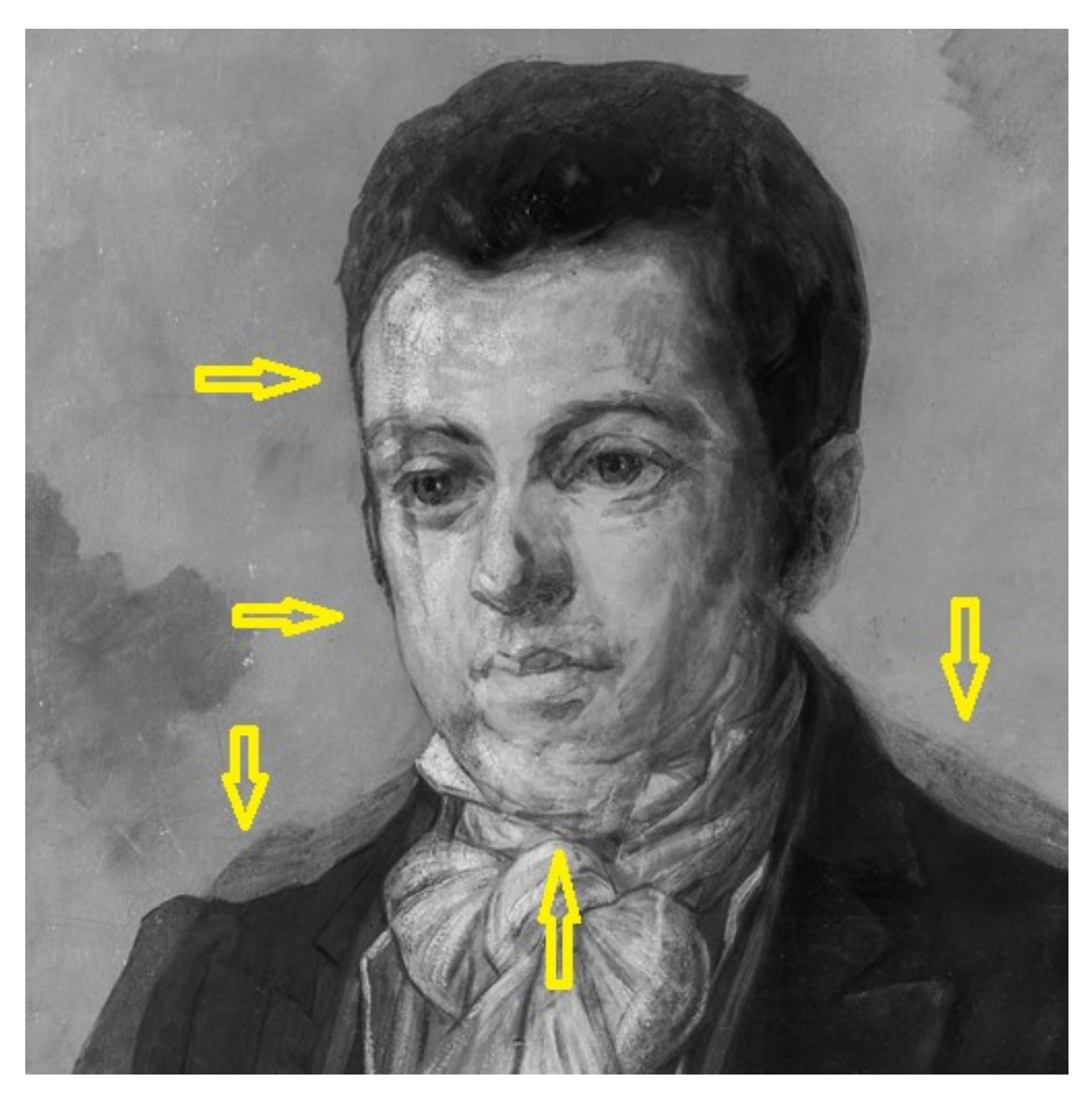

Figura 4.36 - Imagem com infravermelho do rosto do personagem da obra "Retrato de Domingos José Martins", de Oscar Pereira da Silva; acervo do Museu Paulista da USP. (Foto de PCampos, MRizzutto, LACAPC - IFUSP)

Também é possível identificar a emenda na parte inferior da tela (Figuras 4.37 e 4.38):

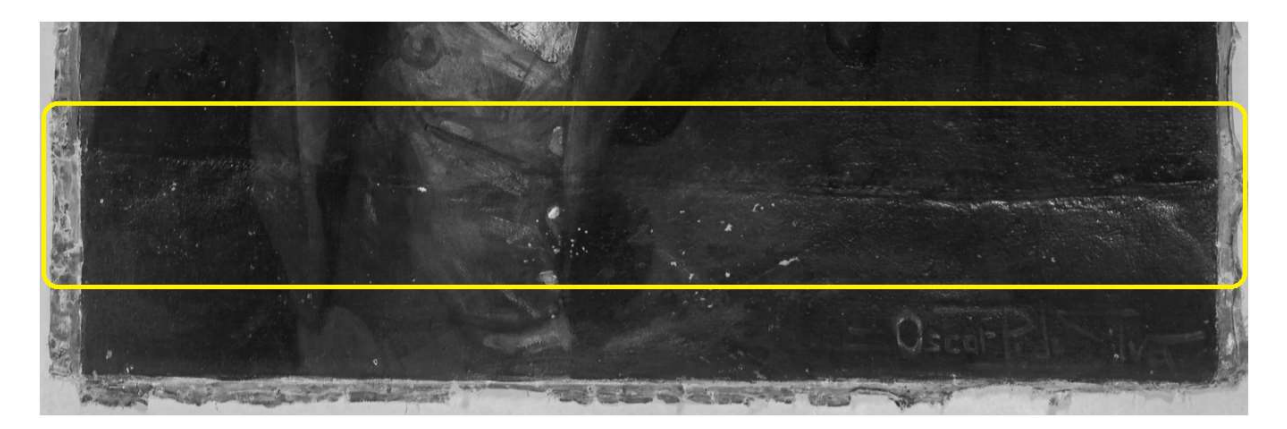

Figura 4.37 – Imagens com infravermelho da parte inferior da obra "Retrato de Domingos José Martins", óleo sobre tela, 154 cm x 71 cm, de Oscar Pereira da Silva; acervo do Museu Paulista da USP. (Foto de PCampos, MRizzutto, LACAPC - IFUSP)

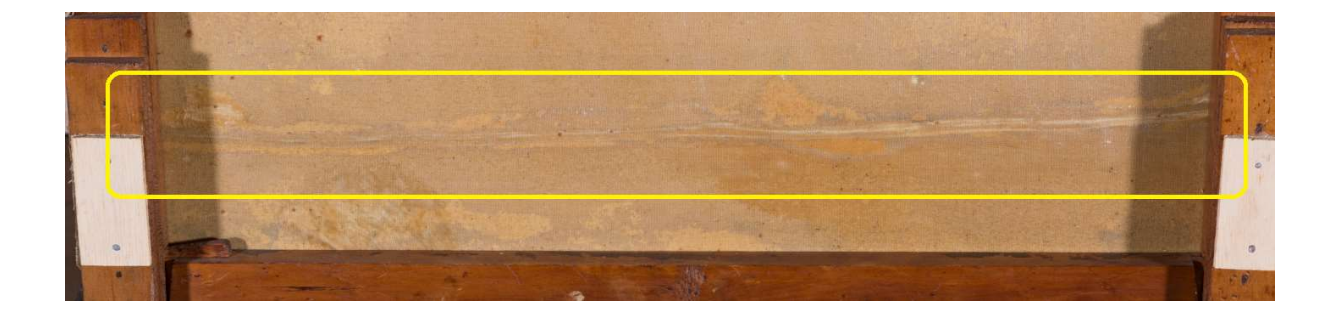

Figura 4.38 – Imagens da parte posterior da obra "Retrato de Domingos José Martins", óleo sobre tela, 154 cm x 71 cm, de Oscar Pereira da Silva; acervo do Museu Paulista da USP. (Foto de PCampos, MRizzutto, LACAPC - IFUSP)

### 4.3.3. Fluorescência visível com irradiação ultravioleta (UV)

 A imagem da Figura 4.39, obtida em outubro de 2017 com a técnica de fluorescência visível com radiação UV, evidencia vários pontos de restauro indicados pelas setas.

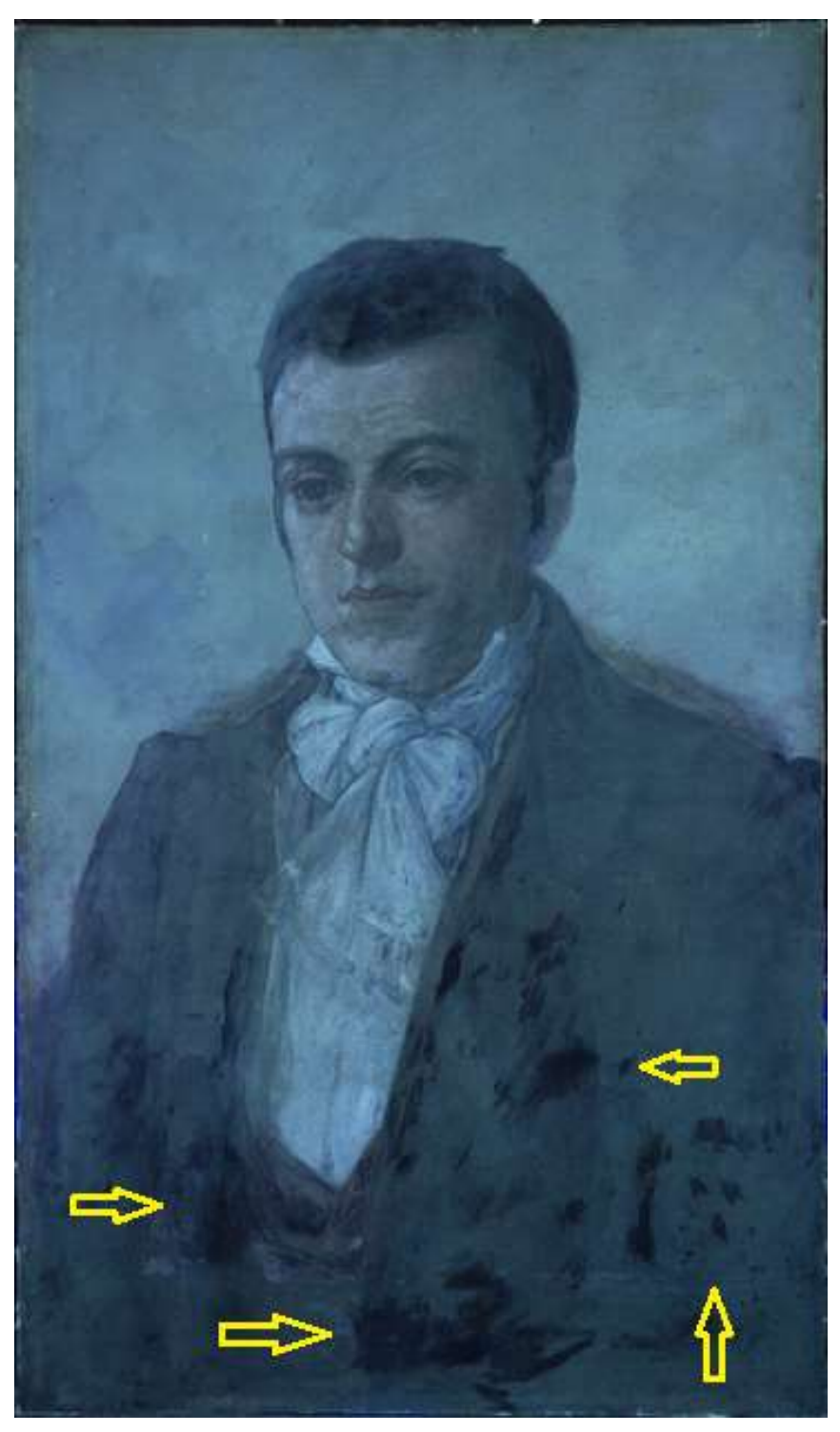

Figura 4.39 - Imagem com fluorescência de luz UV da obra "Retrato de Domingos José Martins", óleo sobre tela, 154 cm x 71 cm, de Oscar Pereira da Silva; acervo do Museu Paulista da USP. (Foto de José Rosael – MP-USP)

### 4.3.4. Espectroscopia de fluorescência de raios X por Dispersão de Energia – EDXRF

Na obra "Retrato de Domingos José Martins", 47 pontos foram medidos com EDXRF em julho de 2019, os quais podem ser observados na Figura 4.40.

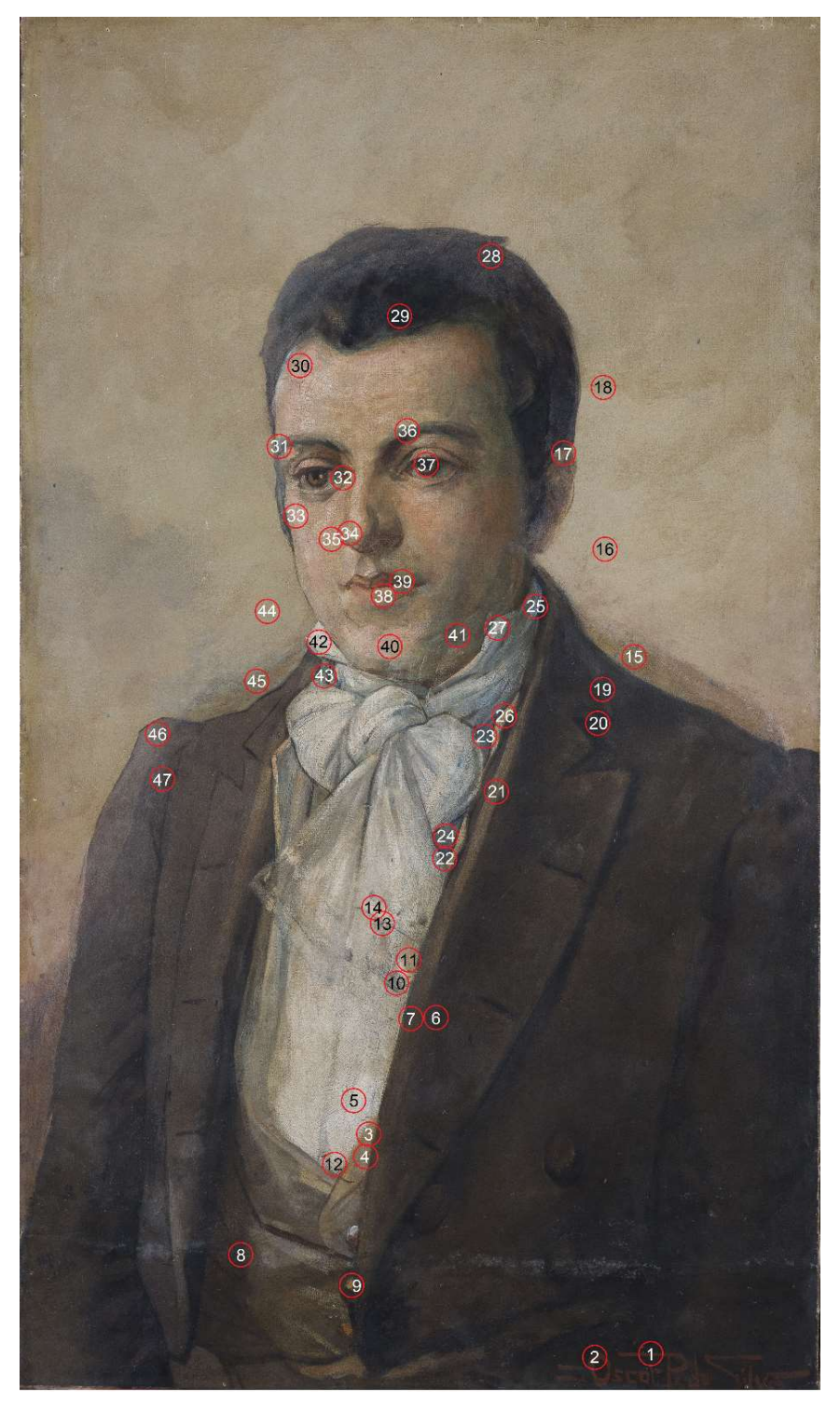

Figura 4.40 – Fotografia com os pontos de EDXRF medidos na obra "Retrato de Domingos José Martins", óleo sobre tela, 154 cm x 71 cm, de Oscar Pereira da Silva; acervo do Museu Paulista da USP. (Foto de José Rosael - MP-USP)

Através da sistematização dos dados de EDXRF com os gráficos de barra podese sugerir que houve restauro nos pontos com altas contagens de Cu e Zn utilizando estes dois elementos (pontos 14, 16, 17, 18 e 28) (Figura 4.41 e 4.42).

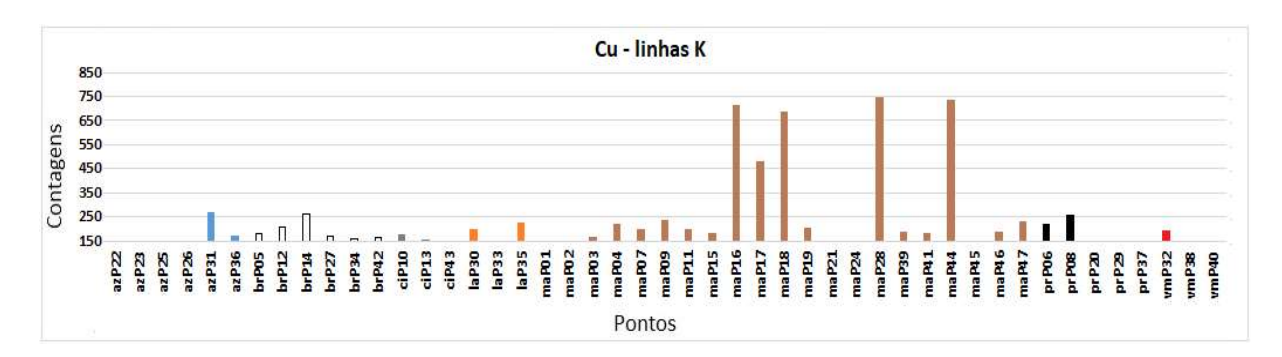

Figura 4.41 – Gráfico de barras das contagens do elemento químico Cu nos espectros de EDXRF para os pontos da obra "Retrato de Domingos José Martins", de Oscar Pereira da Silva; acervo do Museu Paulista da USP.

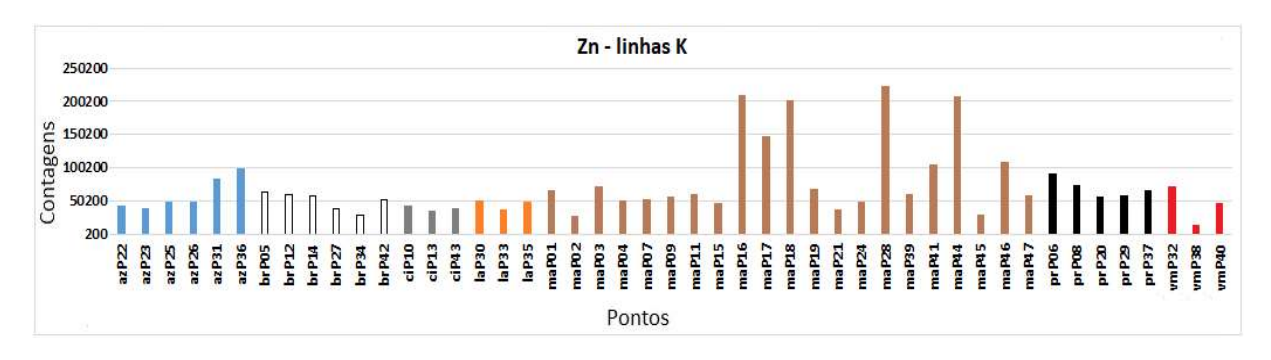

Figura 4.42 – Gráfico de barras das contagens do elemento químico Zn nos espectros de EDXRF para os pontos da obra "Retrato de Domingos José Martins", de Oscar Pereira da Silva; acervo do Museu Paulista da USP.

Nos pontos onde o elemento Pb está mais presente, o elemento Zn apresentou as menores contagens conforme se observa nas Figuras 4.42 e 4.43 e os dois elementos estão presentes em toda a pintura. Assim, é possível que tenha sido utilizado branco de chumbo ( $(PbCO<sub>3</sub>)<sub>2</sub>$ ·Pb $(OH)<sub>2</sub>$ ) e branco de zinco (ZnO) como base de preparação desta obra (MAYER, 2015).

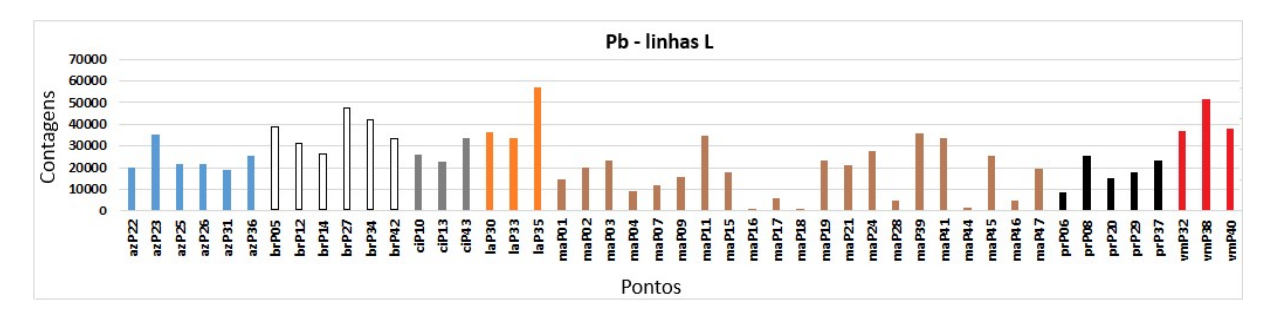

Figura 4.43 – Gráfico de barras das contagens do elemento químico Pb nos espectros de EDXRF para os pontos da obra "Retrato de Domingos José Martins", de Oscar Pereira da Silva; acervo do Museu Paulista da USP.

Os pontos com tons de vermelho apresentam os elementos Hg (Figura 4.44) e Fe (Figura 4.45) o que sugere o uso do vermelho de mercúrio (Vermillion).

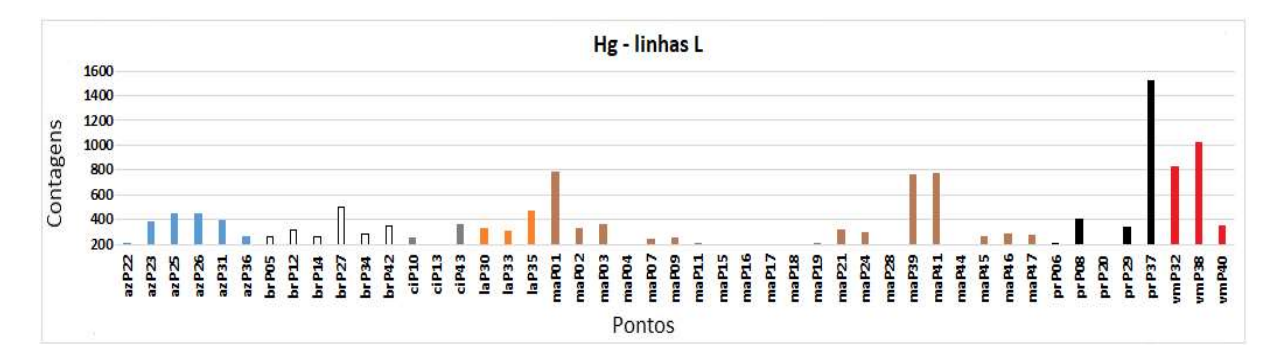

Figura 4.44 – Gráfico de barras das contagens do elemento químico Hg nos espectros de EDXRF para os pontos da obra "Retrato de Domingos José Martins", de Oscar Pereira da Silva; acervo do Museu Paulista da USP.

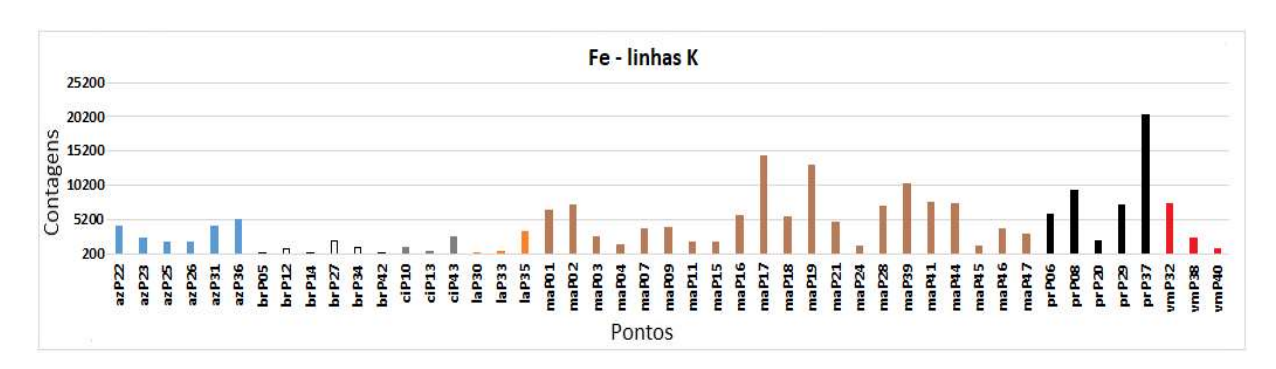

Figura 4.45 – Gráfico de barras das contagens do elemento químico Fe nos espectros de EDXRF para os pontos da obra Retrato de Domingos José Martins", de Oscar Pereira da Silva; acervo do Museu Paulista da USP.

Há presença do elemento Co nos pontos com tons de azul (Figura 4.46) o que indica o uso do pigmento azul de cobalto (CoO.Al2O3) nestes pontos.

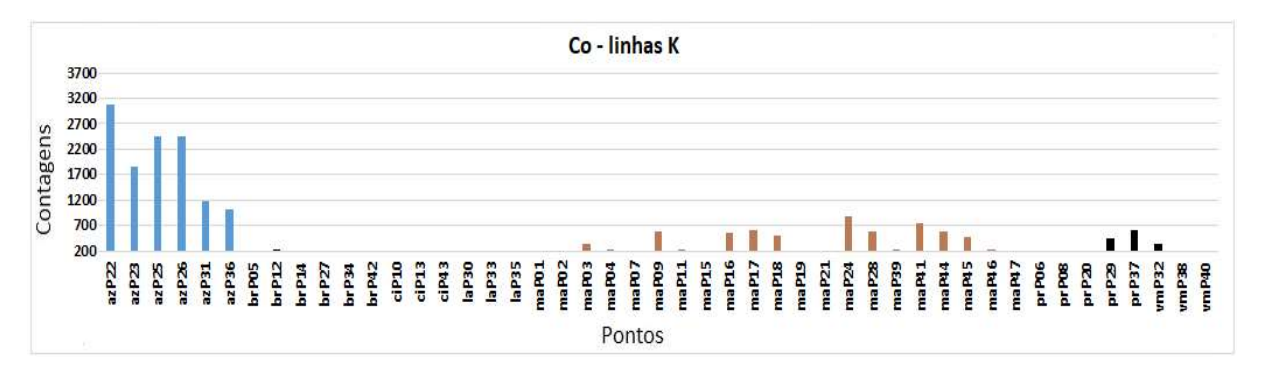

Figura 4.46 – Gráfico de barras das contagens do elemento químico Co nos espectros de EDXRF para os pontos da obra "Retrato de Domingos José Martins", de Oscar Pereira da Silva; acervo do Museu Paulista da USP.

Foi detectada a presença do elemento Ca nos pontos com predominância de cor preta (Figura 4.47) o que leva a considerar o uso do pigmento preto de osso (C +  $Ca_3(PO_4)_2$ ).

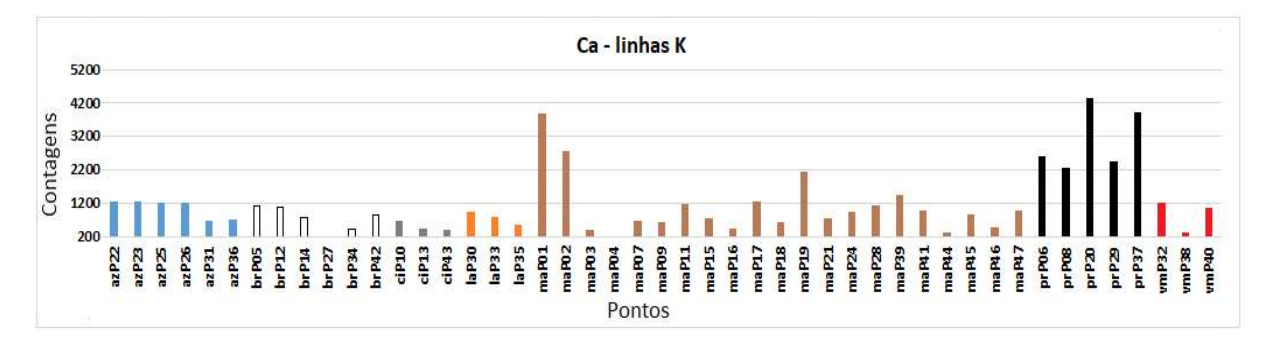

Figura 4.47 – Gráfico de barras das contagens do elemento químico Ca nos espectros de EDXRF para os pontos da obra "Retrato de Domingos José Martins", de Oscar Pereira da Silva; acervo do Museu Paulista da USP.

#### 4.3.5. Espectroscopia Raman

Na obra "Retrato de Domingos José Martins" foram analisados 5 pontos com espectroscopia Raman em julho de 2019 os quais estão identificados na Figura 4.48, a seguir.

Na análise Raman utilizou-se tanto o laser de 532 nm como o de 785 nm. Também nestes pontos medidos, devido à camada espessa de verniz, não foram obtidos bons espectros. Apenas o pico de 1050 nm referente ao branco de chumbo ficou evidente nos pontos 30 e 42 (Figura 4.49).

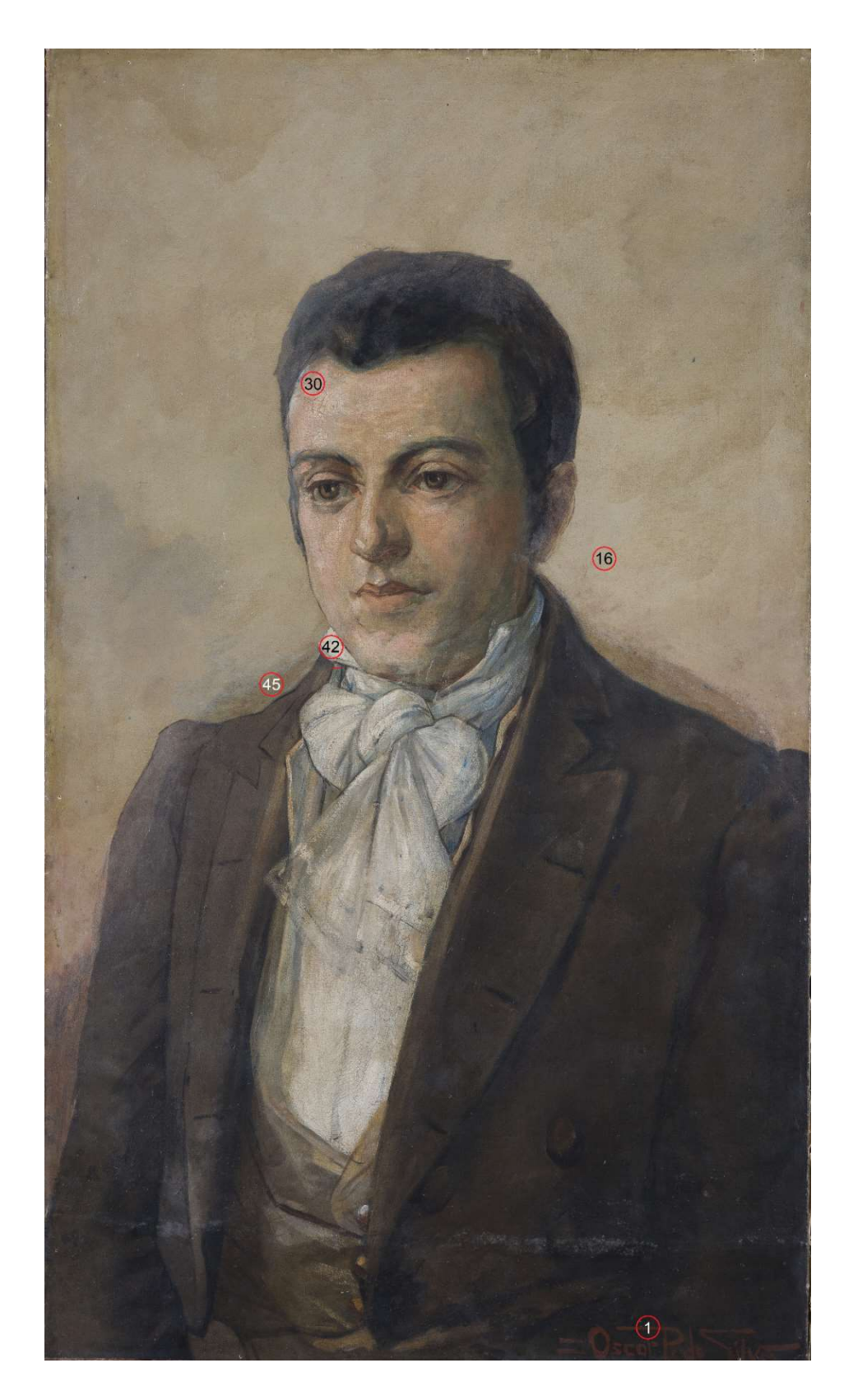

Figura 4.48 – Fotografia com os pontos analisados por espectroscopia Raman na obra "Retrato de Domingos José Martins", óleo sobre tela, 154 cm x 71 cm, de Oscar Pereira da Silva; acervo do Museu Paulista da USP. (Foto de José Rosael - MP-USP)

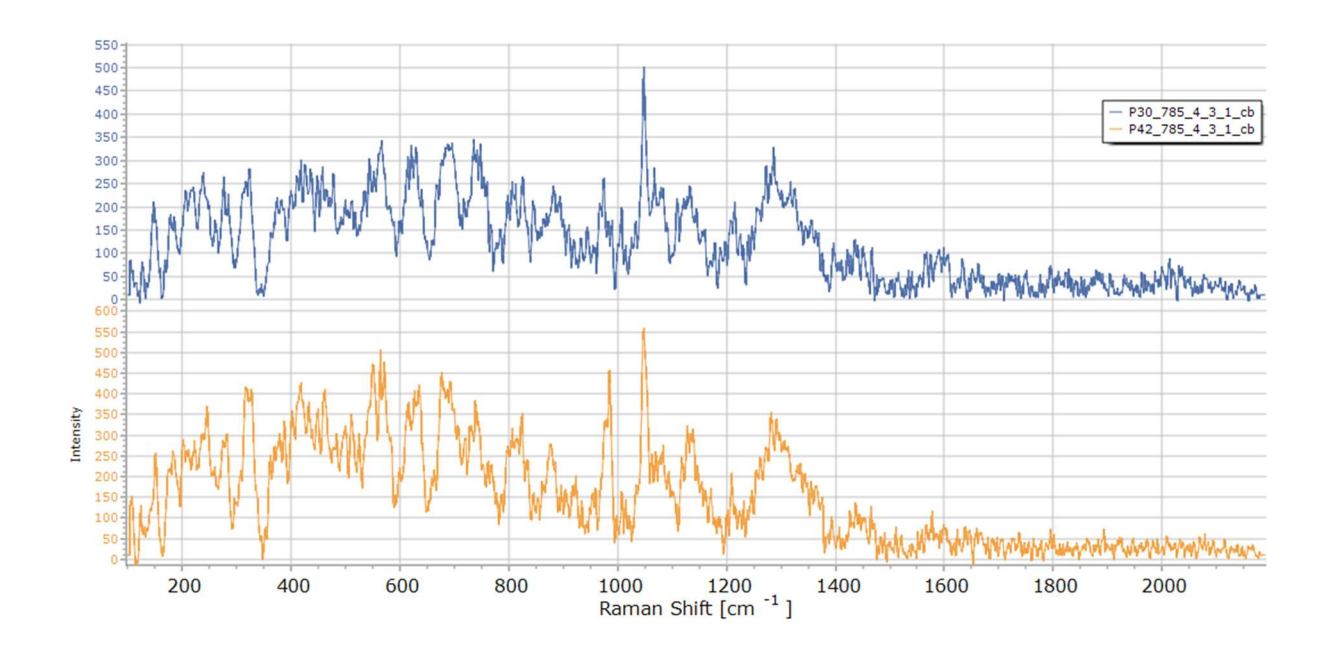

Figura 4.49 – Espectros Raman dos pontos P30 e P42 da obra "Retrato de Domingos José Martins", óleo sobre tela, 154 cm x 71 cm, de Oscar Pereira da Silva; acervo do Museu Paulista da USP.

A tabela 4.3 apresenta os possíveis pigmentos presentes na obra "Retrato de Domingos José Martins".

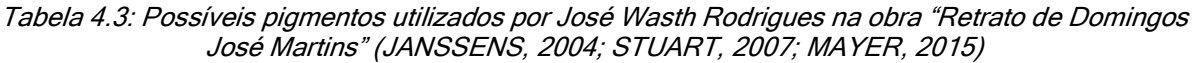

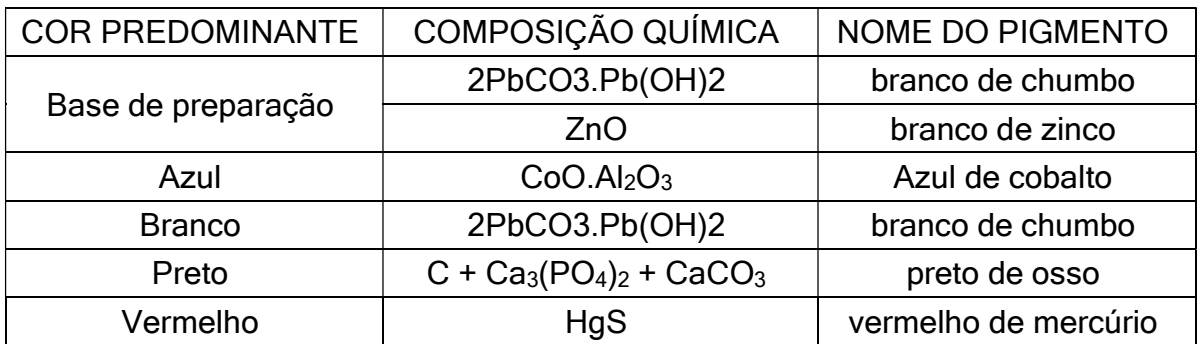

## 4.4. Retrato de Joaquim José da Silva Xavier – Tiradentes

### 4.4.1. Fotografia com irradiação visível

A imagem obtida com irradiação visível em outubro de 2017 é apresentada na Figura 4.50 com as cores ajustadas à cartela de cores (Seção 3.2).

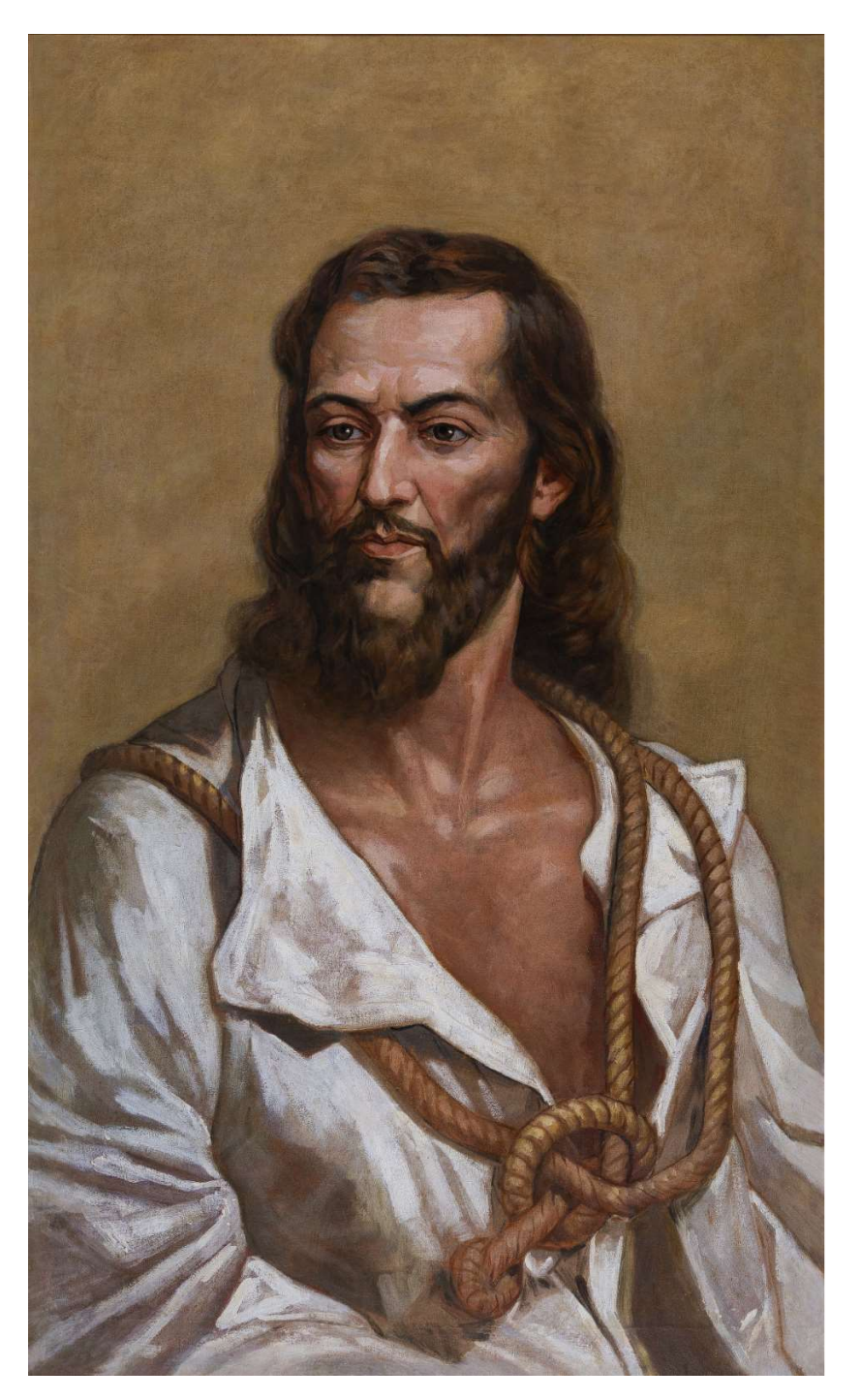

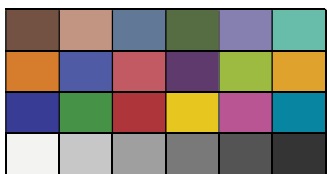

Figura 4.50 - Imagem com luz visível da obra "Retrato de Joaquim José da Silva Xavier – Tiradentes", óleo sobre tela, 154 cm x 71 cm, de Oscar Pereira da Silva; acervo do Museu Paulista da USP. (Foto de José Rosael – MP-USP)

Esta tela recebeu uma emenda na parte inferior para se ajustar ao nicho na parede lateral oeste da escadaria do Museu Paulista conforme se vê na Figura 4.51 da imagem de uma fotografia obtida durante os últimos trabalhos de restauro realizados em 2022:

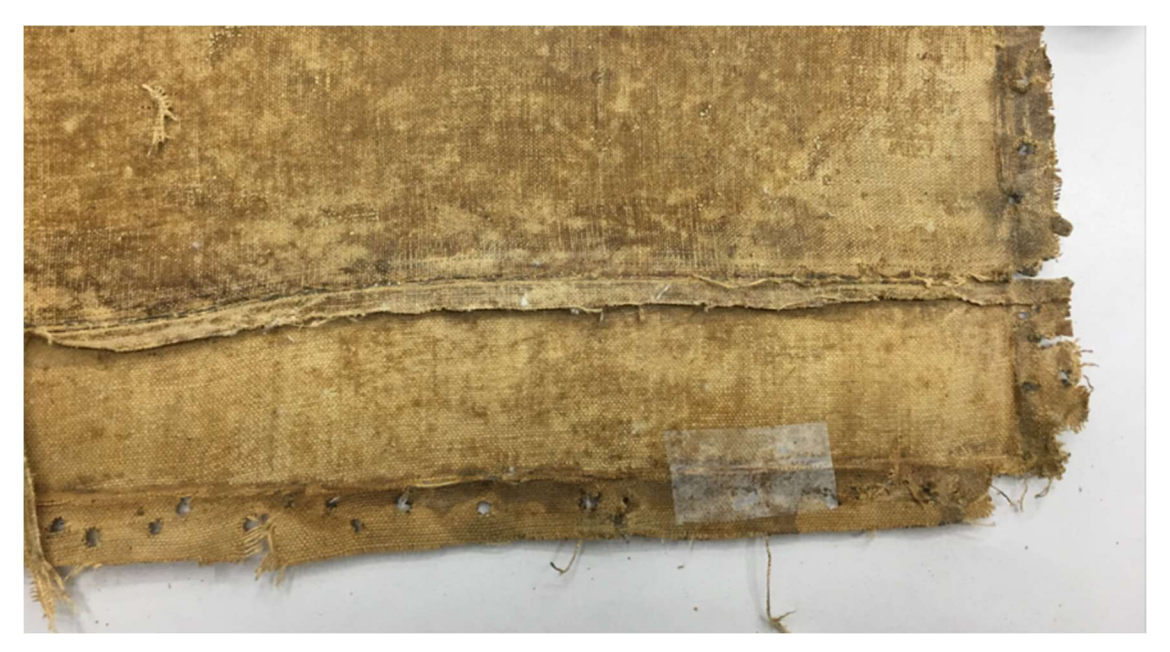

Figura 4.51 - Imagem com luz visível da parte posterior da obra "Retrato de Joaquim José da Silva Xavier – Tiradentes", óleo sobre tela, 154 cm x 71 cm, de Oscar Pereira da Silva; acervo do Museu Paulista da USP. (Foto de José Rosael – MP-USP)

### 4.4.2. Reflectografia de Infravermelho (IRR)

A análise da imagem de IRR, obtida em agosto de 2019, permite identificar vários detalhes da obra subjacentes à pintura final:

- Quadriculado por toda a tela para auxiliar as proporções dos elementos pintados (Figura 4.52). Este procedimento de quadricular as obras é uma característica do artista Oscar Pedreira da Silva;
- Detalhes de grafite (lápis) no contorno do pescoço, rosto, cabelos e corda (Figura 4.53).

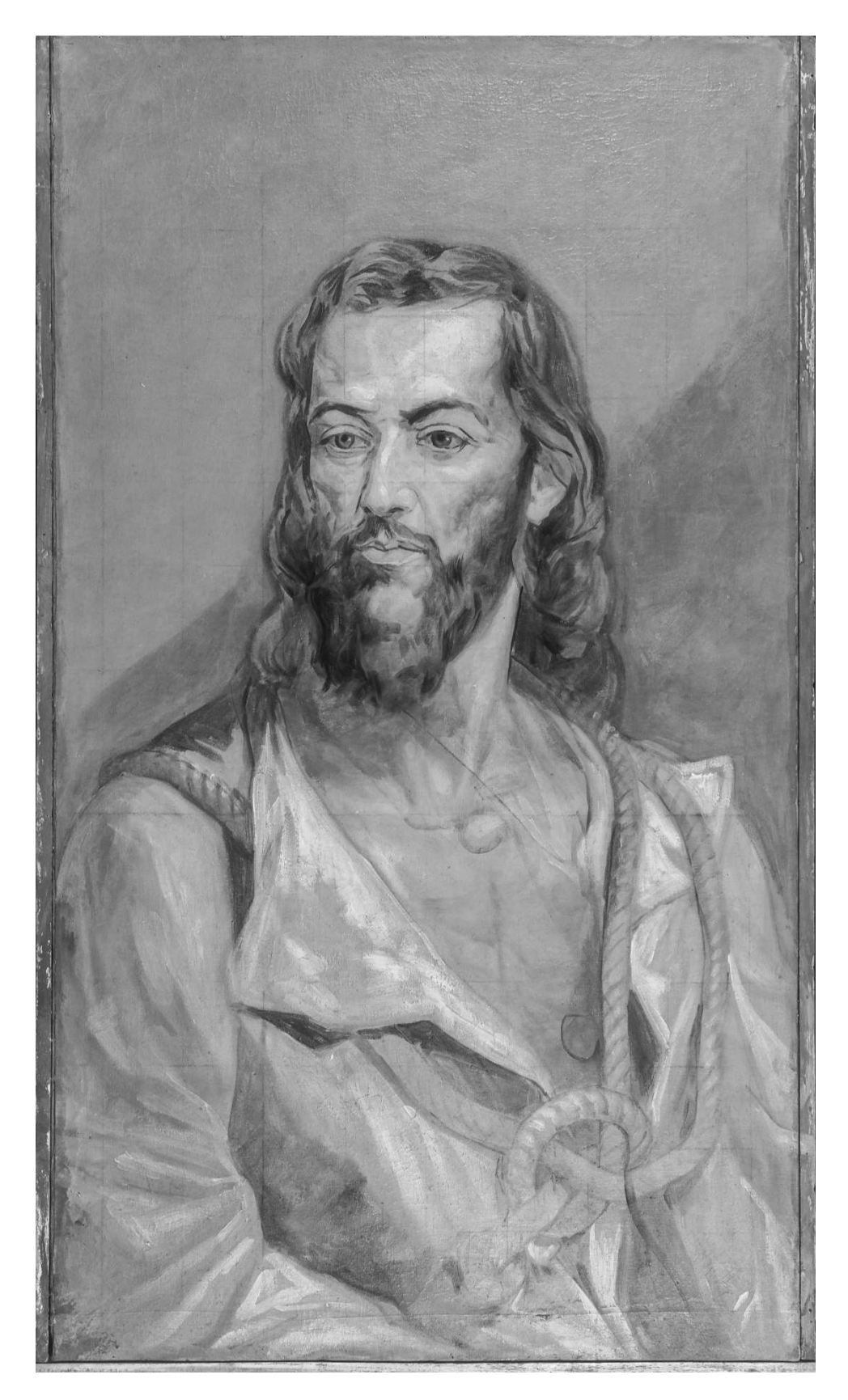

Figura 4.52 - Imagem obtida com IRR da obra "Retrato de Joaquim José da Silva Xavier – Tiradentes", óleo sobre tela, 154 cm x 71 cm, de Oscar Pereira da Silva; acervo do Museu Paulista da USP. (Foto de PCampos, MRizzutto, LACAPC - IFUSP)

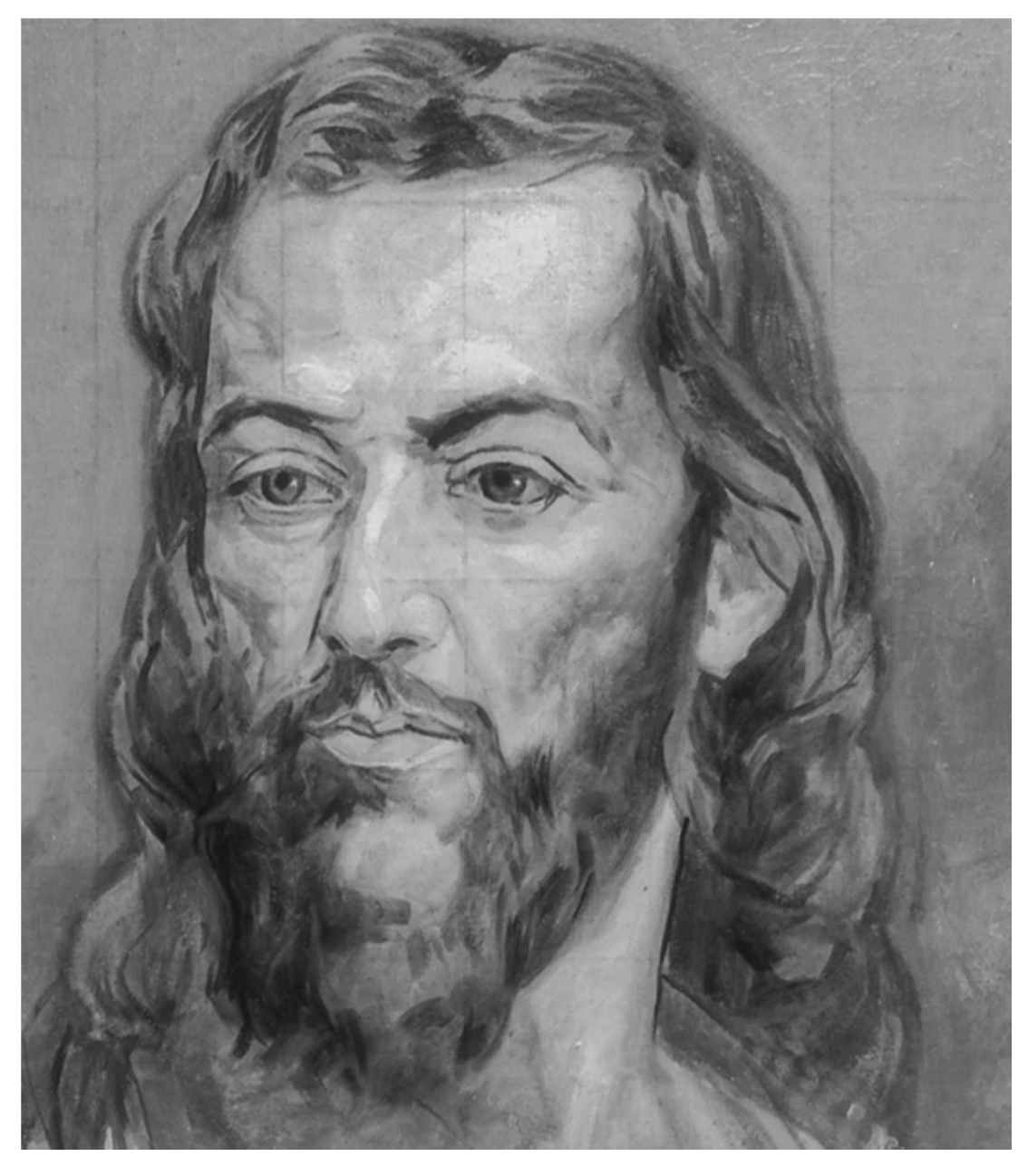

Figura 4.53 – Detalhe da imagem do rosto do personagem obtida com IRR da obra "Retrato de Joaquim José da Silva Xavier – Tiradentes", de Oscar Pereira da Silva; acervo do Museu Paulista da USP. (Foto de José Rosael – MP-USP)

#### 4.4.3. Fluorescência visível com irradiação ultravioleta (UV)

 A imagem da Figura 4.54, obtida com a técnica de fluorescência visível com radiação UV em outubro de 2017, evidencia diversos pontos de restauro:

 Sinais da emenda feita na parte inferior da tela para que ela se adequasse ao nicho reservado para sua exposição no Museu Paulista da USP (traço horizontal na parte inferior da figura);

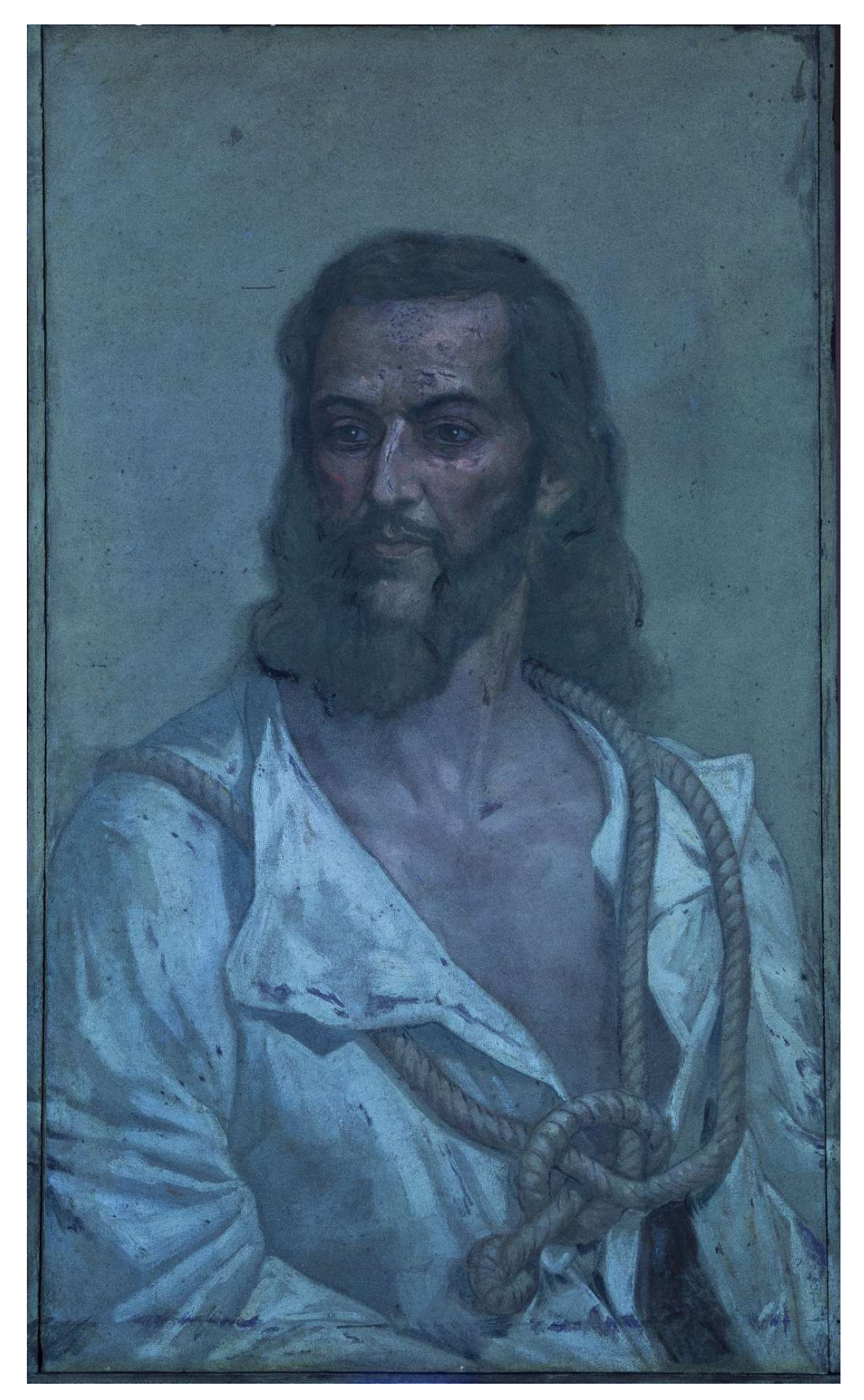

Figura 4.54 - Imagem com fluorescência de luz UV da obra "Retrato de Joaquim José da Silva Xavier – Tiradentes", óleo sobre tela, 154 cm x 71 cm, de Oscar Pereira da Silva; acervo do Museu Paulista da USP. (Foto de José Rosael – MP-USP)

 Diversos pontos de restauro no rosto e barba (manchas de cor azul marinho na Figura 4.55)

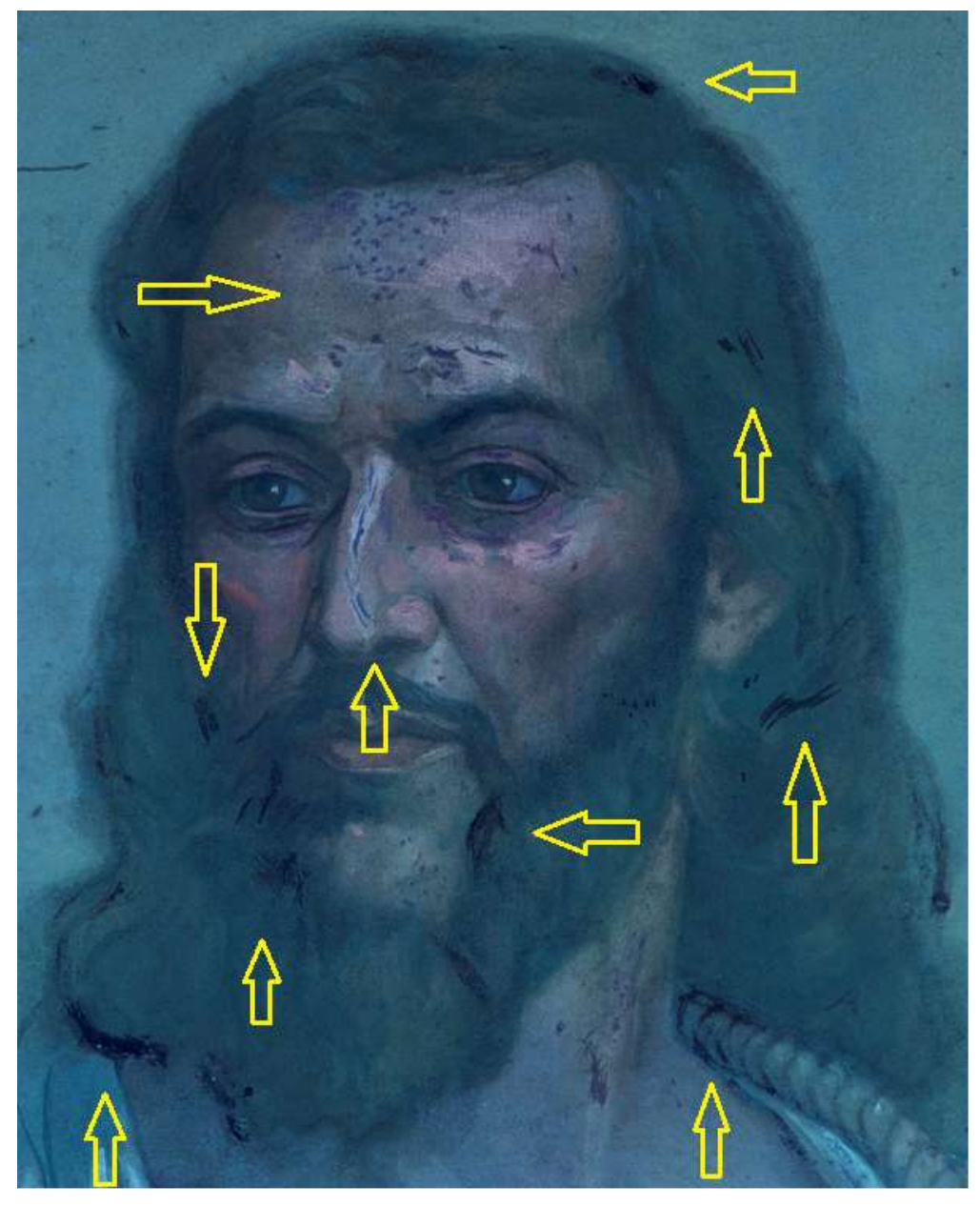

Figura 4.55 – Detalhe da imagem com fluorescência de luz UV da obra "Retrato de Joaquim José da Silva Xavier – Tiradentes", de Oscar Pereira da Silva; acervo do Museu Paulista da USP. (Foto de José Rosael – MP-USP)

#### 4.4.4. Espectroscopia de fluorescência de raios X por Dispersão de Energia – EDXRF

Na obra "Retrato de Joaquim José da Silva Xavier – Tiradentes", 40 pontos foram medidos com EDXRF em julho de 2019, os quais podem ser observados na Figura 4.56.

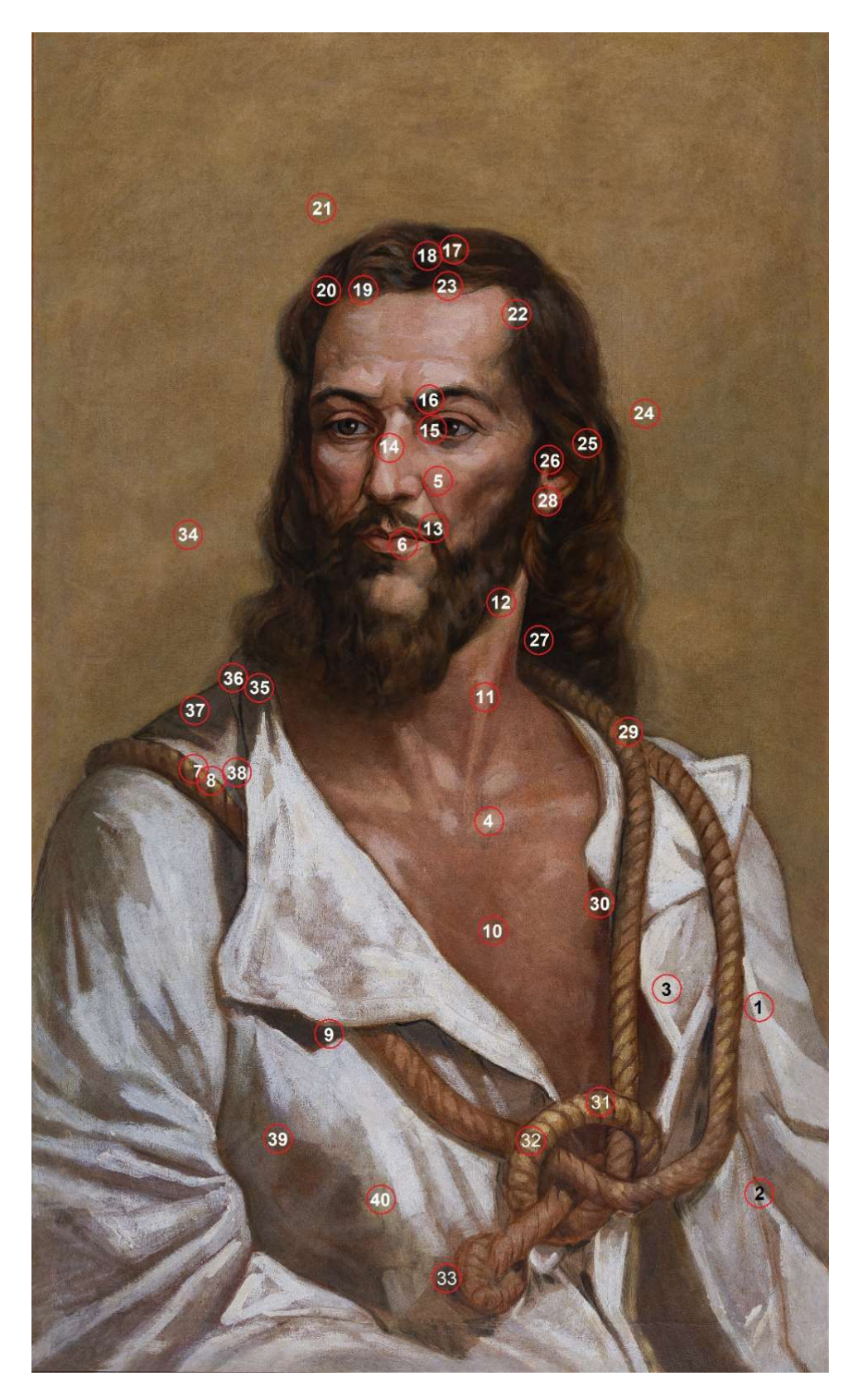

Figura 4.56 – Fotografia com os pontos de EDXRF medidos na obra "Retrato de Joaquim José da Silva Xavier – Tiradentes", óleo sobre tela, 154 cm x 71 cm, de Oscar Pereira da Silva; acervo do Museu Paulista da USP. (Foto de José Rosael – MP-USP)

Por meio da análise dos dados de EDXRF verifica-se que foi usada uma combinação de branco de chumbo e branco de zinco como base de preparação. Nos pontos onde o elemento Pb está mais presente, o elemento Zn apresentou as menores contagens conforme se observa nas Figuras 4.57 e 4.58. Nota-se que Pb e Zn estão presentes em grande quantidade por toda a pintura.

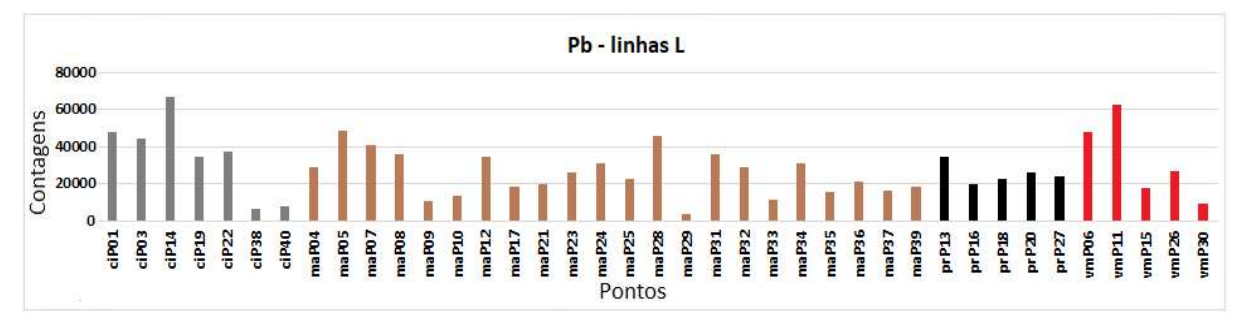

Figura 4.57 – Gráfico de barras das contagens do elemento químico Pb nos espectros de EDXRF para os pontos da obra "Retrato Joaquim José da Silva Xavier - Tiradentes" do acervo do MP-USP.

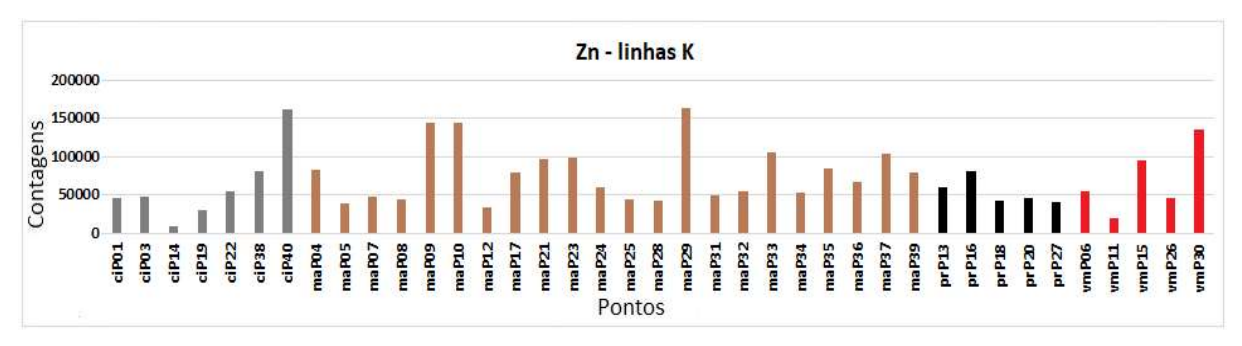

Figura 4.58 – Gráfico de barras das contagens do elemento químico Zn nos espectros de EDXRF para os pontos da obra "Retrato de Joaquim José da Silva Xavier - Tiradentes" do acervo do MP-USP.

Há vários pontos de presença simultânea de Zn (Figura 4.58) e Cu (Figura 4.59) o que pode indicar uso de uma combinação de branco de zinco (ZnO) e verde de cobre (verde esmeralda) (Cu(CH3COO)2.3Cu(AsO2)2).

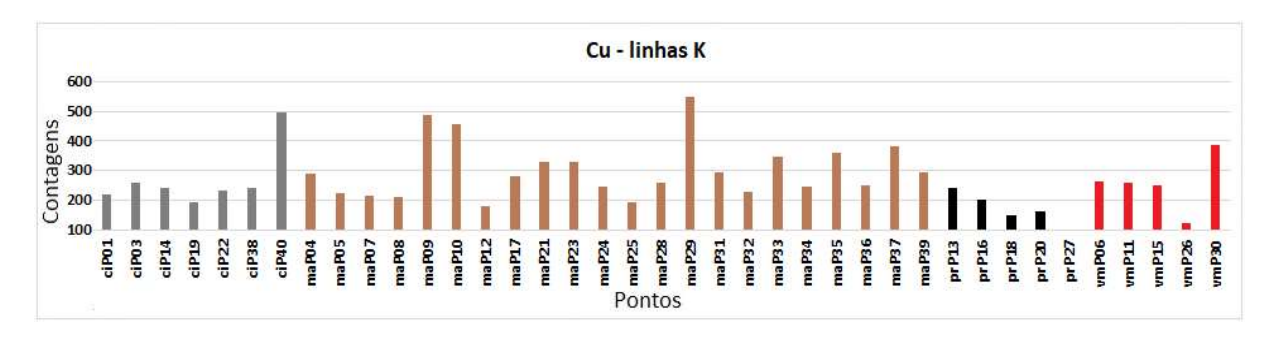

Figura 4.59 – Gráfico de barras das contagens do elemento químico Cu nos espectros de EDXRF para os pontos da obra "Retrato de Joaquim José da Silva Xavier - Tiradentes" do acervo do MP-USP.

Novamente o elemento Ca está presente nos pontos escuros (cores preta e marrom) sugerindo que pode ter sido usado o pigmento preto de osso  $(C + Ca<sub>3</sub>(PO<sub>4</sub>)<sub>2</sub>)$ (Figura 4.60).

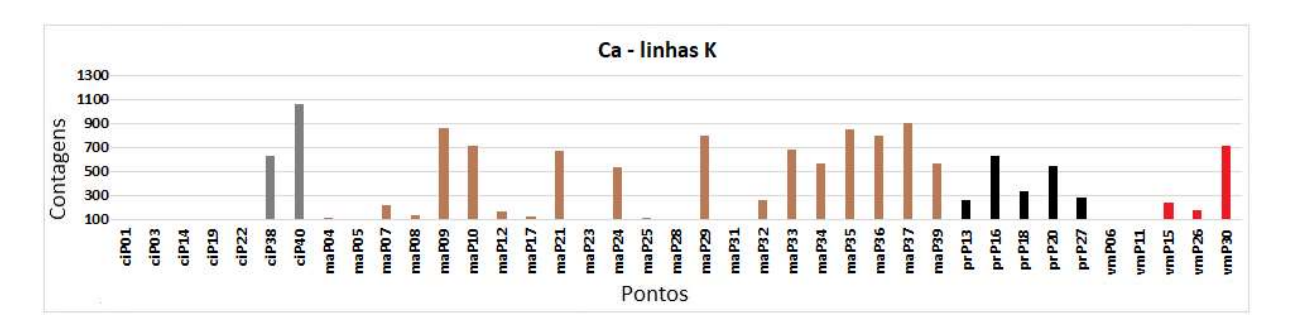

Figura 4.60 – Gráfico de barras das contagens do elemento químico Ca nos espectros de EDXRF para os pontos da obra "Retrato de Joaquim José da Silva Xavier - Tiradentes" do acervo do MP-USP.

Três dos cinco pontos de vermelho analisados possuem grande contribuição do elemento Fe (Figura 4.61), possivelmente pelo uso do pigmento vermelho ocre  $(Fe<sub>2</sub>O<sub>3</sub>)$ .

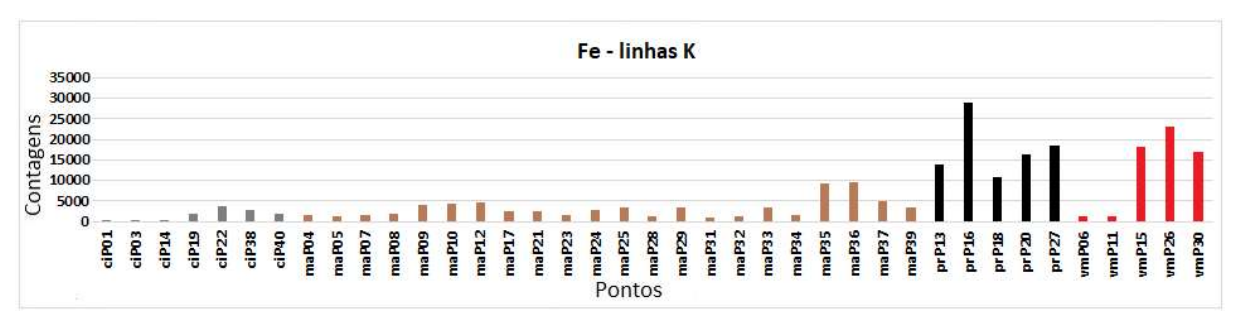

Figura 4.61 – Gráfico de barras das contagens do elemento químico Fe nos espectros de EDXRF para os pontos da obra "Retrato de Joaquim José da Silva Xavier - Tiradentes" do acervo do MP-USP.

Há dois pontos com tons de vermelho (pontos 15 e 6) com presença importante de Hg (Figura 4.62) e dois (6 e 11) com o elemento S (Figura 4.63) sugerindo que o artista também utilizou para essa cor o pigmento vermillion (HgS).

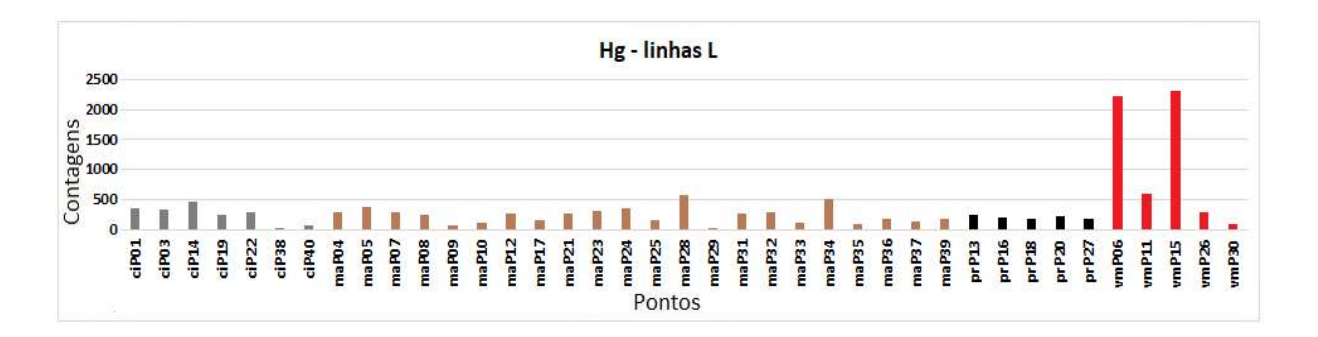

Figura 4.62 – Gráfico de barras das contagens do elemento químico Hg nos espectros de EDXRF para os pontos da obra "Retrato de Joaquim José da Silva Xavier - Tiradentes" do acervo do MP-USP.

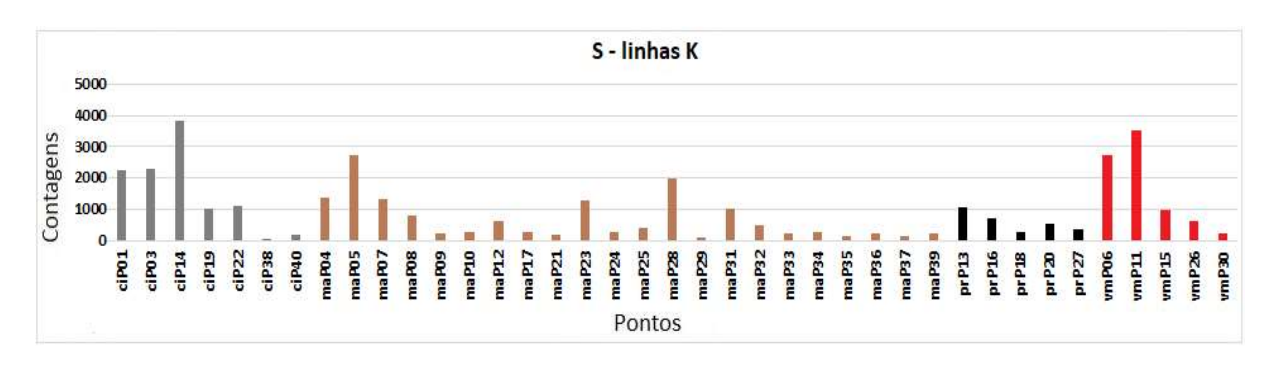

Figura 4.63 – Gráfico de barras das contagens do elemento químico S nos espectros de EDXRF para os pontos da obra "Retrato Joaquim José da Silva Xavier - Tiradentes" do acervo do MP-USP.

Em todos os pontos de cor preta foi detectado Mn, levando a crer que foi usado o pigmento óxido de manganês (MnO + Mn<sub>2</sub>O<sub>3</sub>) (Figura 4.64).

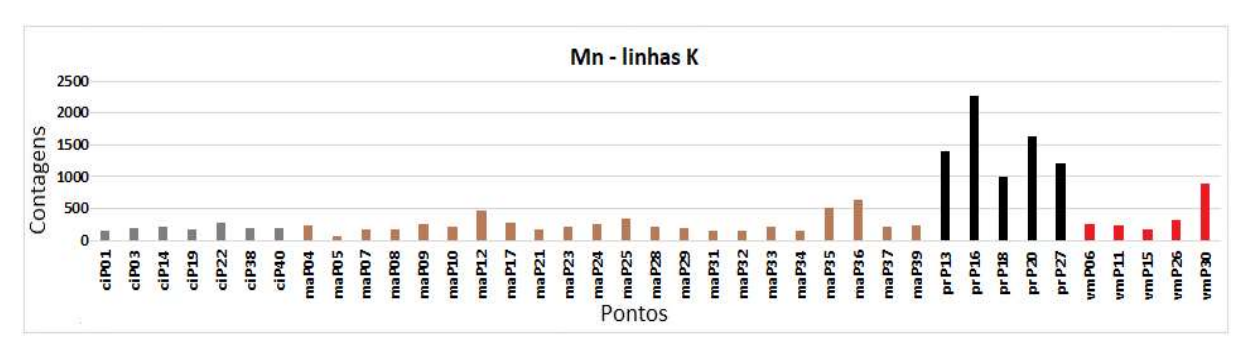

Figura 4.64 – Gráfico de barras das contagens do elemento químico Mn nos espectros de EDXRF para os pontos da obra "Retrato de Joaquim José da Silva Xavier - Tiradentes" do acervo do MP-USP.

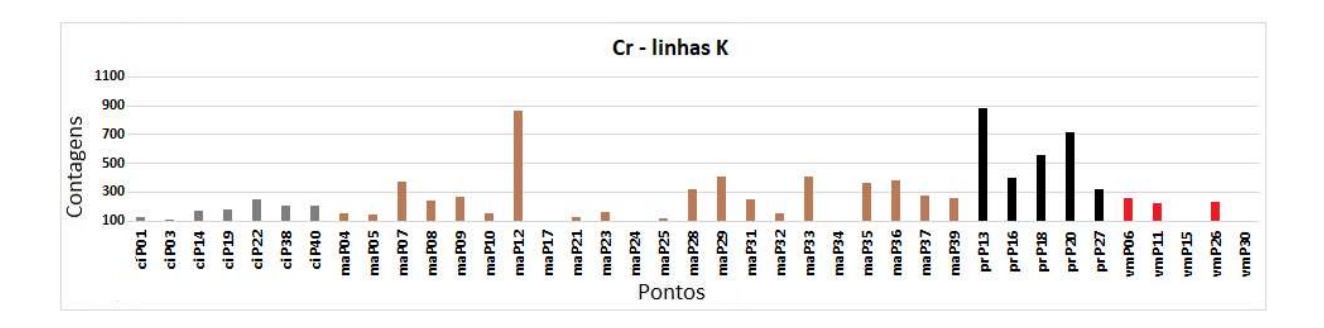

O elemento Cr foi detectado nos pontos de preto e marrom (Figura 4.65)

Figura 4.65 – Gráfico de barras das contagens do elemento químico Cr nos espectros de EDXRF para os pontos da obra "Retrato Joaquim José da Silva Xavier - Tiradentes" do acervo do MP-USP.

#### 4.4.5. Espectroscopia Raman

Na obra "Retrato de Joaquim José da Silva Xavier – Tiradentes", foram analisados 9 pontos com espectroscopia Raman em julho de 2019, os quais estão identificados na Figura 4.66 a seguir.

Na análise Raman utilizou-se o laser de 785 nm.

Foi detectada a banda de 1050 cm $<sup>-1</sup>$  referente ao branco de chumbo nos</sup> espectros dos pontos P1, P2 e P3 (CAGGIANI, 2016) (Figura 4.67).

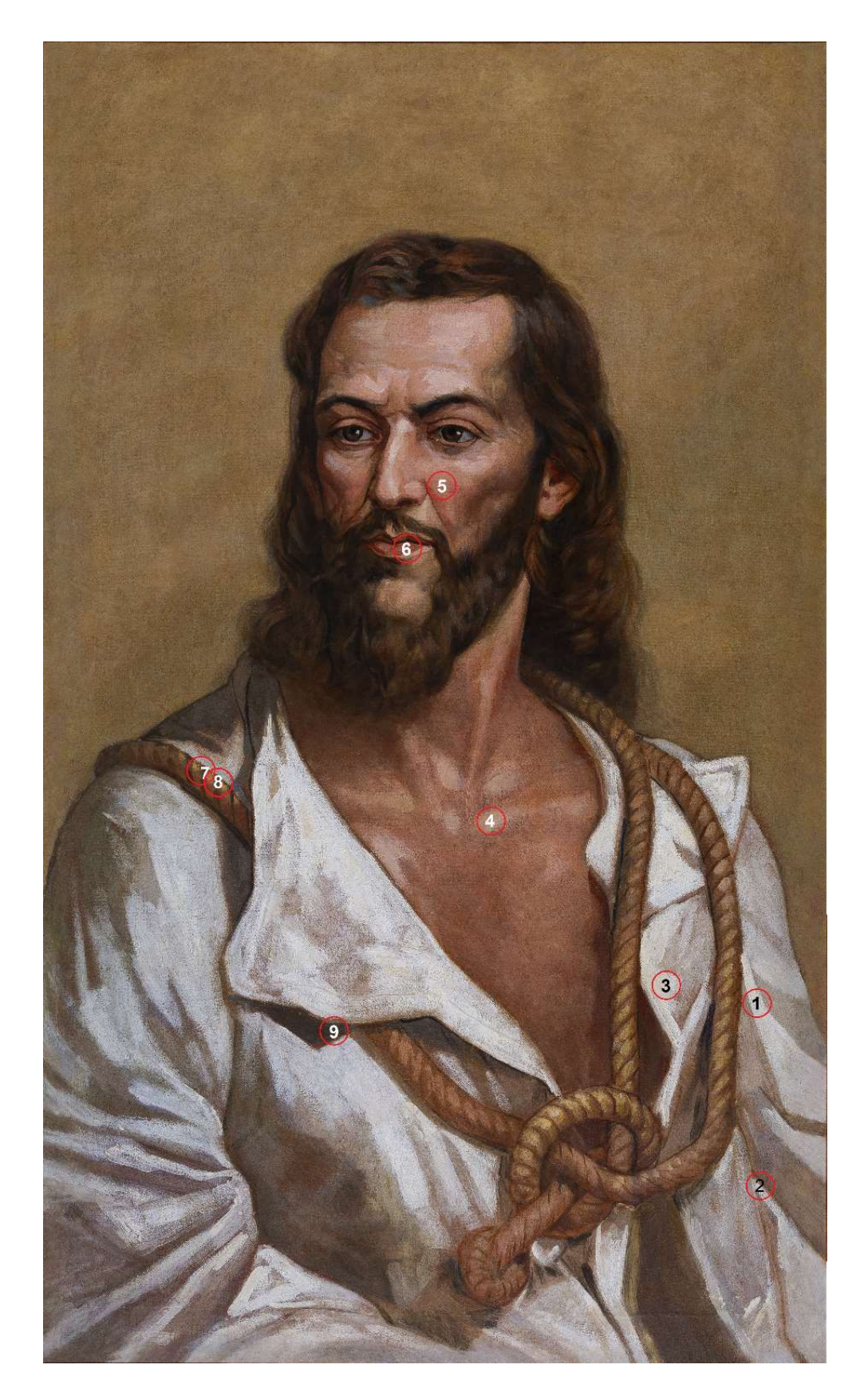

Figura 4.66 – Fotografia com os pontos analisados por espectroscopia Raman na obra "Retrato de Joaquim José da Silva Xavier – Tiradentes", óleo sobre tela, 154 cm x 71 cm, de Oscar Pereira da Silva; acervo do Museu Paulista da USP.

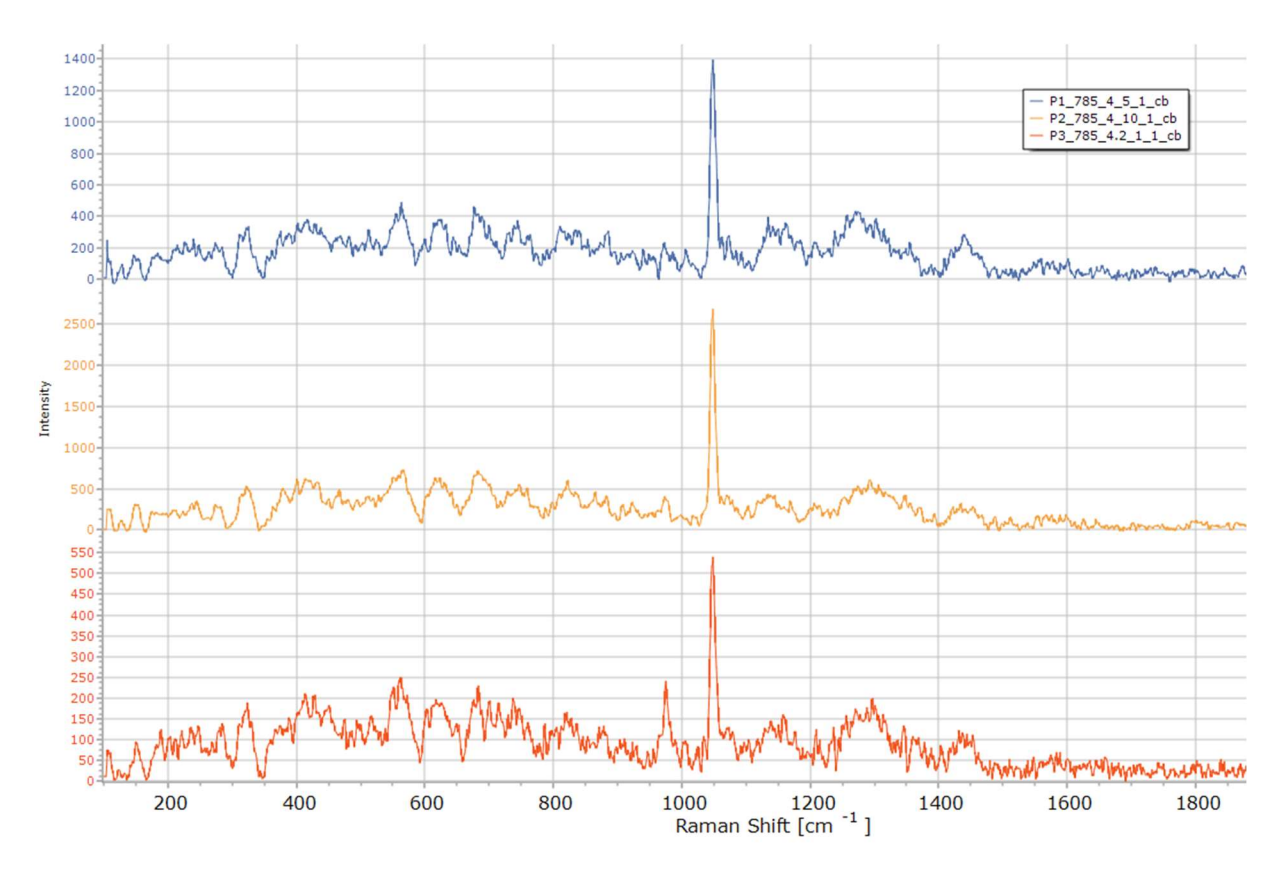

Figura 4.67 – Espectros Raman dos pontos P1, P2 e P3 da obra "Retrato de Joaquim José da Silva Xavier – Tiradentes", de Oscar Pereira da Silva; acervo do Museu Paulista da USP.

Nos pontos P7 e P8 foi identificada uma banda de 838 cm-1 correspondente ao pigmento sintético amarelo de cromo intenso (PbCrO4.PbO) (BELL, 2022) (Figura 4.68) que condiz com as medidas para o elemento Cr nesses pontos (Figura 4.65).

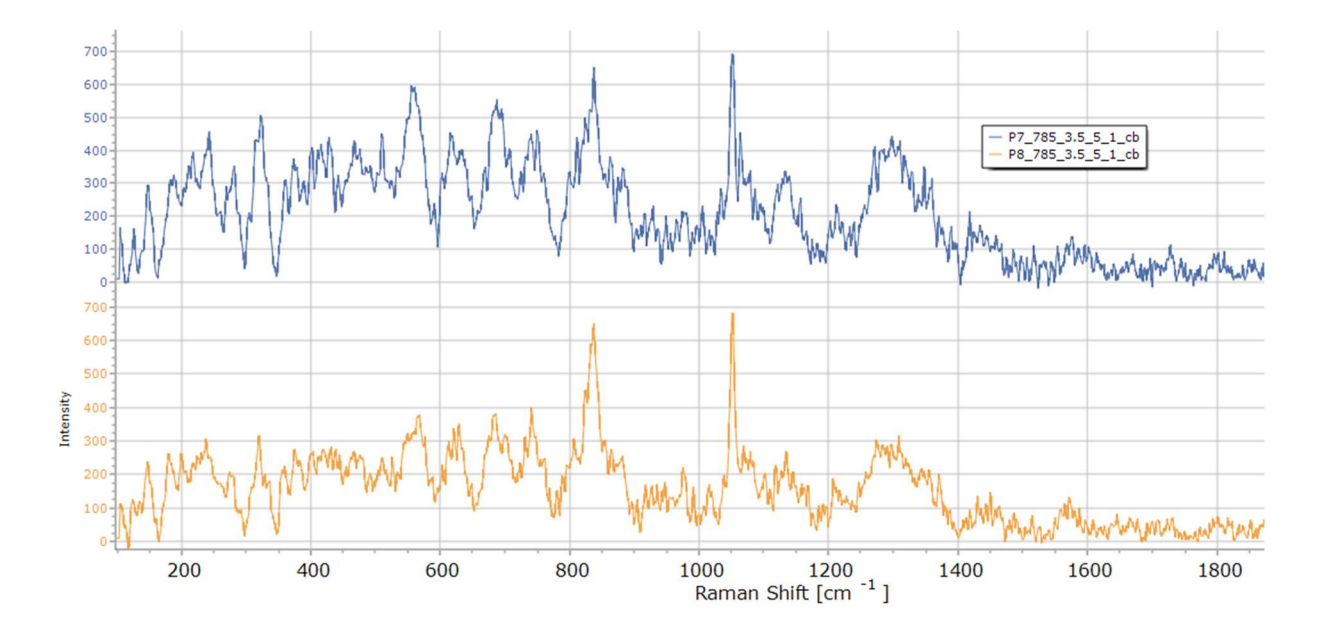

Figura 4.68 – Espectros Raman dos pontos P7 e P8 da obra "Retrato de Joaquim José da Silva Xavier – Tiradentes", de Oscar Pereira da Silva; acervo do Museu Paulista da USP.

No ponto P6 identifica-se a banda de 243 cm-1 que corresponde ao pigmento verde de cobre (verde esmeralda) (Cu(CH<sub>3</sub>COO)<sub>2</sub>.3Cu(AsO<sub>2</sub>)<sub>2</sub>) conforme a análise feita por EDXRF (Figura 4.59)

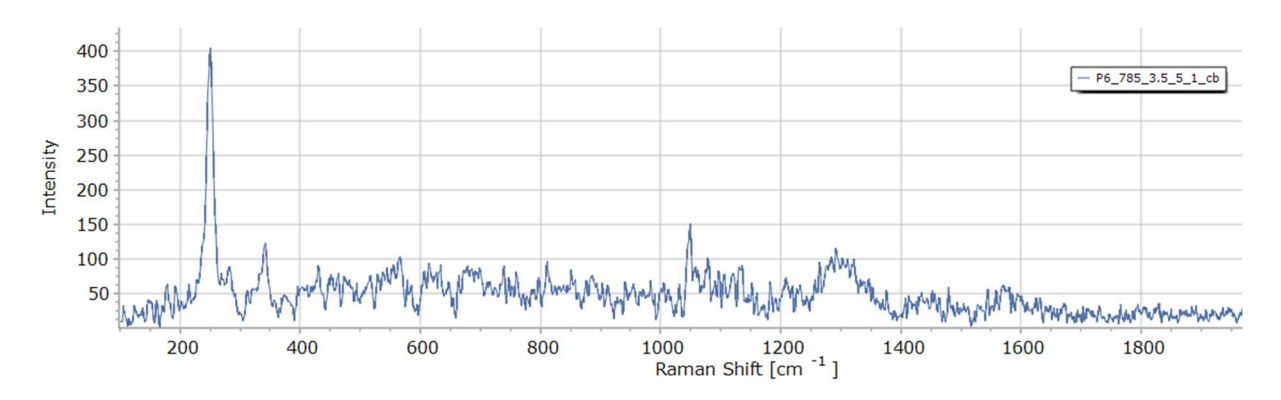

Figura 4.69 – Espectro Raman do ponto P6 da obra "Retrato de Joaquim José da Silva Xavier – Tiradentes", de Oscar Pereira da Silva; acervo do Museu Paulista da USP.

A tabela 4.4 apresenta os possíveis pigmentos presentes na obra "Retrato de Joaquim José da Silva Xavier – Tiradentes".

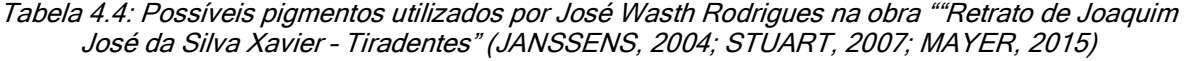

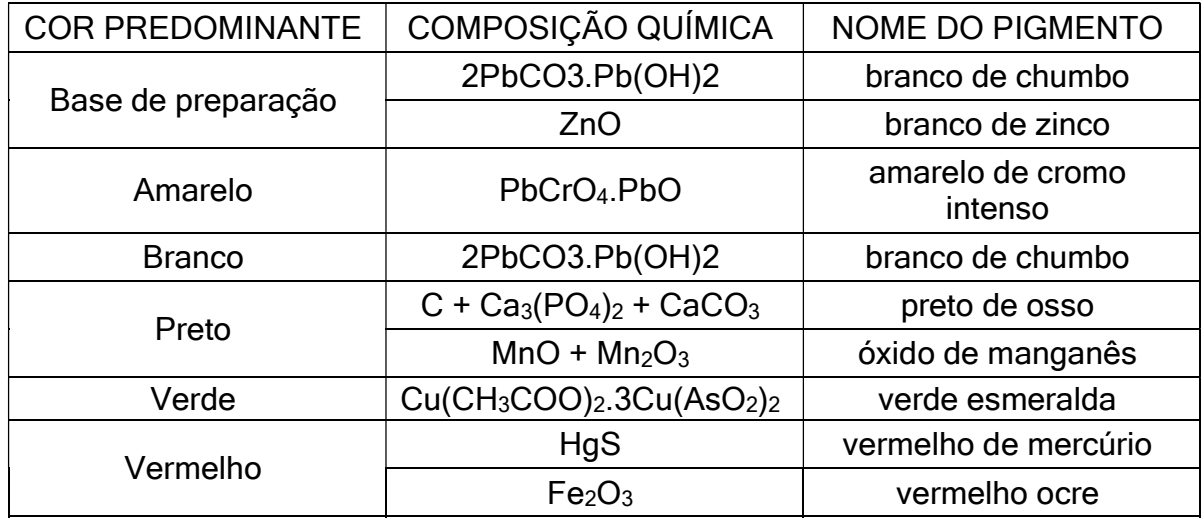
# 5. CONCLUSÕES

É crescente o número de publicações e trabalhos no campo da Ciência do Patrimônio em virtude do desenvolvimento de novas técnicas de análise não invasivas, várias das quais usadas neste trabalho.

O uso de técnicas de imageamento e de espectroscopia revelou-se bem satisfatório permitindo obter informações de extrema utilidade para os pesquisadores.

Por meio da análise com radiação UV foram detectados danos e alterações realizadas em restaurações anteriores nos dois quadros de Oscar Pereira da Silva os quais não possuíam verniz uma vez que estavam justamente sendo preparados para a reabertura do Museu Paulista. No "Retrato de Domingos José Martins" foi possível comprovar o "conserto" realizado pelo próprio artista a pedido do contratante Afonso Taunay.

Nas pinturas de José Wasth Rodrigues foram verificadas alterações muito evidentes da época da confecção da pintura por meio da técnica de IRR. Essa mesma técnica mostrou um quadriculado a grafite (ou carvão) existente no retrato de Tiradentes que é um recurso muito usado por Oscar Pereira em suas obras.

Por outro lado, as técnicas espectroscópicas indicam com grande probabilidade a presença de certos pigmentos na obra. A identificação da paleta de cores dos artistas é importante para orientar os futuros trabalhos de restauro. Neste trabalho foram identificadas muitas semelhanças entre os quadros de um mesmo pintor e profundas diferenças entre as paletas dos dois pintores mesmo em se tratando de artistas contemporâneos que trabalharam na decoração do mesmo edifício histórico. Ainda que a técnica de EDXRF não forneça os compostos dos pigmentos, foi possível através dos elementos químicos identificados sugerir alguns pigmentos usados. Já os resultados com a técnica de espectroscopia Raman foram bastante limitados devido a camada de verniz existente nas obras. Para um levantamento mais conclusivo sobre os compostos existentes há necessidade de retirar amostras para análise por técnicas microscópicas.

Além de ampliar e aprofundar o entendimento histórico destas obras e de seus artistas, o conjunto das informações obtidas por meio de análise no campo da Ciência do Patrimônio sobre as alterações, intervenções subsequentes e o material utilizado para a confecção das obras de arte deve fazer parte dos bancos de dados das instituições curadoras pois também fazem parte de sua história. Essas informações são verdadeiras impressões digitais que permitem até uma identificação confiável em caso de dúvidas quanto a falsificação ou originalidade de uma peça ou mesmo de sua autoria.

#### **REFERÊNCIAS**

- 1. AMPTEK, Inc., What is XRF? 2019. Disponível em: https://www.amptek.com/resources/xrf. Acesso em: 30 mar. 2021.
- 2. ATKINS, Peter William. The elements of physical chemistry. Londres: Oxford University Press, 1994. 496 p.
- 3. BELL, I. M.; CLARCK, R. J.; GIBBS, P J. Raman Spectroscopic Library of Natural and Synthetic Pigments. 1998. Disponível em: http://www.chem.ucl.ac.uk/resources/raman/. Acesso em 9 mar. 2022.
- 4. BIBLIOTECA NACIONAL. José Waths [sic] Rodriques, pint. [Iconográfico], 2009. Disponível em: http://objdigital.bn.br/objdigital2/acervo\_digital/div\_iconografia/icon276572\_276573/icon1 419068.jpg. Acesso em 22 de janeiro de 2023.
- 5. CAGGIANI, M.C., COSENTINO A., MANGONE A., Pigments Checker version 3.0, a handy set for conservation scientists: A free online Raman spectra database. Microchemical Journal. Volume 129, p. 123-132, jan. 2016. Disponível em: https://www.sciencedirect.com/science/article/pii/S0026265X16301011. Acesso em: 23 nov. 2022.
- 6. CARVALHO, José Murilo de, A formação das almas, São Paulo: Editora Schwarcz, 1990. 163 p,
- 7. CAMPOFIORITO, Quirino. *História da pintura brasileira no século XIX*. Rio de Janeiro: Pinakotheke, 1983. 291 p.
- 8. CAMPOS, Pedro H. O. V. Caracterização de pinturas da artista Anita Malfatti por meio de técnicas não destrutivas, Tese (Doutorado), Universidade de São Paulo, São Paulo, 2015.
- 9. CESAREO, R. X-ray physics: Interaction with matter, production, detection. La Revista del Nuovo Cimento, Ed. Compositori, Bologna, Itália, 2000.
- 10. COSENTINO, Antonino. (2016). Infrared Technical Photography for Art Examination. e-Preservation Science. 13. 1-6, jan, 2016. Disponível em: https://www.researchgate.net/publication/295086868\_Infrared\_Technical\_Photography\_f or\_Art\_Examination. Acesso em: 31 mai. 2023.
- 11. DOLCI, Mariana de Carvalho. Personagem imortal a construção da memória de Tiradentes no Museu Paulista e no Museu da Inconfidência, Dissertação (Mestrado), Pontifícia Universidade Católica de São Paulo, 2014.
- 12. ESTEVAM, Marcelo. *Utilização de softwares em análises espectrais de XRF*. LFNATEC Publicação Técnica do Laboratório de Física Nuclear Aplicada, Londrina, v. 9, n. 2, p. 1- 78, maio 2005. Disponível em: https://www.uel.br/grupos/gfna/utilizacaosoft.pdf. Acesso em: 23 mai. 2020.
- 13. EISBERG, Robert, RESNICK, Robert. *Física Quântica*. Rio de Janeiro: Campus, 1994. 928 p.
- 14. FORMICO, Marcela Regina. A "Escrava Romana" de Oscar Pereira da Silva: Sobre a circulação e transformação de modelos europeus na arte acadêmica do século XIX no Brasil, Dissertação (Mestrado), Universidade Estadual de Campinas, Campinas, 2012.
- 15. FREITAS, R. P. Aplicações De Técnicas Nucleares E Espectroscopia Molecular Em Arqueometria. Tese (Doutorado) - COPPER, Universidade Federal do Rio de Janeiro, Rio de Janeiro, 2014.
- 16. FUJIFILM (Japão). FujiFilm Finepix IS Pro Brochure & Specs. 2007. Disponível em: https://data2.manualslib.com/pdf2/25/2462/246186 fujifilm/finepix is pro.pdf?95be5cd80419321daa1f57d7129ba9e8. Acesso em: 10 jun. 2021.
- 17. GOULDHURST, Nicholas. How To Photograph 2D Artwork, 2019. Disponível em: https://www.ngphotographics.com/posts/2019/2/25/how-to-photograph-2d-artwork. Acesso em 10 out. 2022.
- 18. HITACHI HIGH-TECH, Principle of XRF Analysis, 2004. Disponível em: https://www.hitachi-hightech.com/global/en/knowledge/analytical-systems/xrf/xrfdescriptions.html. Acesso em 07 fev. 2023.
- 19. HOUSE OF LORDS, Science and Technology Committee (Inglaterra). Science and Heritage: report with evidence. Londres: The Stationery Office Limited, 2006. 393 p. Disponível em: https://publications.parliament.uk/pa/ld200506/ldselect/ldsctech/256/256.pdf. Acesso em: 15 mar. 2023.
- 20. ICCROM, International Centre for the Study of the Preservation and Restoration of Cultural Property, Heritage science is the interdisciplinary research domain of the scientific study of cultural and natural heritage, Disponível em: https://www.iccrom.org/section/heritagescience. Acesso em: 23 mai. 2023.
- 21. INSTITUTO HISTÓRICO E GEOGRÁFICO DE SÃO PAULO, disponível em: http://ihgsp.org.br/o-instituto/conheca-o-ihgsp. Acesso em: 10 dez. 2022.
- 22. ITAÚ CULTURAL. *Auto-retrato, Oscar Pereira da Silva, 1936*, Acervo da Pinacoteca do<br>Estado de São Paulo. Reprodução fotográfica de autoria desconhecida. Estado de São Paulo. Reprodução fotográfica de autoria desconhecida. In: Enciclopédia Itaú Cultural de Arte e Cultura Brasileira. São Paulo: Itaú Cultural, 2023. Disponível em: http://enciclopedia.itaucultural.org.br/obra6252/auto-retrato. Acesso em: 22 de janeiro de 2023. Verbete da Enciclopédia. ISBN: 978-85-7979-060-7
- 23. JANSSENS, K.. Chapter 4 X-ray based methods of analysis. Non-Destructive Microanalysis Of Cultural Heritage Materials, v. 42, n. 1, p. 129-226, 2004. Elsevier. http://dx.doi.org/10.1016/s0166-526x(04)80008-4. Disponível em: https://www.sciencedirect.com/science/article/pii/S0166526X04800084. Acesso em: 5 out. 2022.
- 24. JENKINS, Ron; GOULD, R.W.; GEDCKE, Dale. Quantitative X-Ray Spectrometry, Marcel Dekker, Inc. New York and Basel, 1995.
- 25. KORTRIGHT, J. B.; THOMPSON, A. C. X-ray emission energies. In: THOMPSON, C.; ATTWOOD D. T.; GULLIKSON E. M.; HOWELLS M. R.; KORTRIGHT, J. B.; ROBINSON A. L.; UDERWOOD, J. H.; KIM, K. -J.; KIRZ J.; LINDAU, I.; PIANETTA, P.; WINICK, H.; WILLIAMS G.; SCOFIELD J. H.; VAUGHAN, D. X-Ray Data Booklet. Lawrence Berkeley National Laboratory, University of California, Berkeley, seção 1.2, 2001.
- 26. KRAFT, M., 2006. VIBRATIONAL SPECTROSCOPIC SENSORS Fundamentals, Instrumentation and Applications. In: Baldini, F., Chester, A., Homola, J., Martellucci, S. (eds) Optical Chemical Sensors. NATO Science Series II: Mathematics, Physics and Chemistry, vol 224. Springer, Dordrecht. https://doi.org/10.1007/1-4020-4611-1\_7.
- 27. LIMA, Solange Ferraz de, & CARVALHO, Vânia Carneiro de, 1993. São Paulo Antigo, uma encomenda da modernidade: as fotografias de Militão nas pinturas do Museu Paulista. Anais Do Museu Paulista: História E Cultura Material, 1(1), 147-178. https://doi.org/10.1590/S0101-47141993000100012. Disponível em: https://www.revistas.usp.br/anaismp/article/view/5280. Acesso em: 22 mai. 2023.
- 28. LIMA JUNIOR, Carlos Rogério. Para além do "7 de setembro". In: MARINS, Paulo César Garcez; BORREGO, Maria Aparecida de Menezes (coord.). Memórias da Independência, 1. ed. São Paulo: EDUSP, 2022. p. 169.
- 29. LIMA JUNIOR, Carlos Rogério. Um artista às margens do Ipiranga: Oscar Pereira da Silva, o Museu Paulista e a reelaboração do passado nacional, Dissertação (Mestrado), Universidade de São Paulo, São Paulo, 2015.
- 30. LUZ, Marcos Gomes Eleutério. *Espectroscopia de Raios X*, 2012. Disponível em: http://fisica.ufpr.br/grad/espectroscopia\_rx.pdf. Acesso em: 10 dez. 2021.
- 31. MAAS, Rupert. The history of oils, 2009. Disponível em: https://www.mallgalleries.org.uk/learning/resources/history-oils. Acesso em: 10 mai. 2023.
- 32. MAIRINGER, Franz. The ultraviolet and fluorescence study of paintings and manuscripts.er. In: CREAGH, D.C.; BRADLEY, D.A.. Radiation in Art and Archeometry. Amsterdam: Elsevier Science B.V., 2000. p. 56-75. Disponível em: https://www.sciencedirect.com/science/article/pii/B978044450487650050X. Acesso em: 22 nov. 2022.
- 33. MARINS, Paulo César Garcez. Museu do Ipiranga USP. In: MUSEU DO IPIRANGA USP (São Paulo). São Paulo: Instituto Cultural J. Safra, 2022. p. 11-20.
- 34. MAYER, Ralph. Manual do Artista: de técnicas e materiais. 5. ed. São Paulo: Martim Fontes, 2015. 828 p.
- 35. MONTEIRO, Michelli Cristine Scapol. Fundação de São Paulo, de Oscar Pereira da Silva: Trajetórias de uma imagem urbana, Dissertação (Mestrado), Universidade de São Paulo, São Paulo, 2012.
- 36. NAFIE, L. A. *Theory of ramnan scattering*. In: Handbook of Raman Spectroscopy From the Laboratory to the Process Line. Nova York: Marcel Dekker, Inc, 2001.
- 37. NAVE, Carl Rod. *Compton scattering data*, Department of Physics and Astronomy, Georgia State University. 2017. Disponível em: http://hyperphysics.phystr.gsu.edu/Hbase/quantum/compdat.html#c1. Acessado em: 29 jan. 2022.
- 38. NASCIMENTO, Ana Paula. Entre a fricção e a serenidade, a caminho do interior: os painéis de Wasth Rodrigues no peristilo do Museu Paulista. Anais do Museu Paulista: História e Cultura Material, São Paulo, v. 27, p. 1-58, fev. 2019. FapUNIFESP (SciELO). http://dx.doi.org/10.1590/1982-02672019v27e21d2.
- 39. NASCIMENTO FILHO, V. F. Técnicas analíticas nucleares de fluorescência de raios X por dispersão de energia (ED-XRF) e reflexão total (TXRF). Piracicaba: CENA-ESALQ/USP, 1999.
- 40. OBRUTSKY, Alba E: ACOSTA, Daniel, *Reflectography, an NDT method for images* diagnosis. 16th World Conference on NDT – 2004. Montreal (Canada). Disponível em: https://www.ndt.net/?id=2399. Acesso em: 29 nov. 2022.
- 41. OKUNO, Emico. *Radiação: Efeitos, Riscos e Benefícios*. São Paulo: Harbra, 1998. 81 p.
- 42. OTIENO-ALEGO, V. 2000. Raman microscopy: A useful tool for the archaeometric analysis of pigments. In Radiation in art and archeometry, ed. D.C.Creagh and D.A.Bradley. Amsterdam: Elservier Science. 76–100.
- 43. PUGLIERI, Thiago Sevilhano; FARIA, Dalva Lúcia Araújo de; BORGES, Carolina. Apresentação: Dossiê Estudos de Arqueometria no Brasil. In. Cadernos do Lepaarq, v. XV, n.30., p. 142-146, Jul-Dez. 2018.
- 44. RADIOACTIVITY.EU.COM. The most effective mechanism of photon. Disponível em: absorptionhttps://radioactivity.eu.com/phenomenon/photoelectric\_effect. Acesso em 9 fev. 2023.
- 45. ROPRET, Polonka; ZOUBEK, R.; SKAPIN, Andrijana Sever; BUKOVEC, Peter. Effects of ageing on different binders for retouching and on some binder–pigment combinations used for restoration of wall paintings. Materials Characterization, [S.L.], v. 58, n. 11-12, p. 1148- 1159, nov. 2007. Elsevier BV. http://dx.doi.org/10.1016/j.matchar.2007.04.027. Disponível em: https://www.sciencedirect.com/science/article/pii/S1044580307001684?via%3Dihub. Acesso em: 4 fev. 2023.
- 46. ROSADO, A.; SOUZA, L. A. C.; FRONER G. Y., "História da Arte Técnica e Arqueometria: uma contribuição no processo de autenticação de obras de arte", 16° Encontro Nacional da Associação Nacional de Pesquisadores de Artes Plásticas Dinâmicas Epistemológicas em Artes Visuais, Florianópolis, 2007. Disponível em: https://anpap.org.br/anais/2007/2007/artigos/178.pdf. Acesso em: 07 jun. 2022.
- 47. RUSSO, Paolo, 2.01 Physical Basis of x-Ray Imaging. In: Comprehensive Biomedical Physics. Amsterdam: Elsevier, Science B.V., 2014. p. 1-48. Disponível em: https://www.sciencedirect.com/science/article/pii/B978044453632700201X. Acesso em 19 jan. 2022
- 48. SANTIN FILHO, Ourides. Breve histórico dos cem anos da descoberta dos Raios X: 1895- 1995. Química Nova, [s. *i*], v. 6, n. 18, p. 574-583, 1995. Disponível em: https://www.feis.unesp.br/Home/departamentos/engenhariamecanica/maprotec/historico \_raios\_x.pdf. Acesso em: 25 set. 2021.
- 49. SCARINCI, Anne L.; MARINELI, Fábio. O modelo ondulatório da luz como ferramenta para explicar as causas da cor. Revista Brasileira de Ensino de Física, [S.L.], v. 36, n. 1, p. 1309-1323, mar. 2014. FapUNIFESP (SciELO). http://dx.doi.org/10.1590/s1806- 11172014000100009. Disponível em: https://www.scielo.br/j/rbef/a/69cJCxLXKMFgcWhGnHcd5rC/?format=pdf&lang=pt. Acesso em: 15 abr. 2022.
- 50. SMITH, Ray. *Manual prático do artista*. 2. ed. São Paulo: Ambientes & Costumes Editora, 2012. 384 p.
- 51. STUART, Barbara. Analytical Techniques in Materials Conservation. Chichester: Ed. John Wiley & Sons, 2007. 424 p.
- 52. SILVA, Oreci Escobar. Estudo do exchange bias em filmes finos de NiFe/FeMn (bicamadas) e NiFe/IrMn (multicamadas). Dissertação (Mestrado), Universidade Federal de Santa Maria, Santa Maria, 2016.
- 53. TEUWSEN, Jan; BITTNER, Florian; STEFFEN, Jens Peter. Evaluation of X-ray target materials to improve CT-based measurement of fiber orientations inside CF-SMC components. International Symposium On Digital Industrial Radiology And Computed<br>Tomography. Molfsburg, p. 1-16, 2019. Disponivel em: Tomography, Wolfsburg, p. 1-16, 2019. Disponível em: https://www.dir2019.com/portals/dir2019/bb/Th.1.A.4.pdf. Acesso em: 10 fev. 2023.
- 54. TILLEY, Richard J. D., *Colour and the Optical Properties of Materials*, 3. Chichester: Ed. John Wiley & Sons, 2020. 608 p.
- 55. UNIVERSIDADE DE GLASGOW, Detecting Art Forgeries: What Scientific Methods Can We Use? 2022. Disponível em: https://www.futurelearn.com/info/courses/artcrime/0/steps/11884. Acesso em: 10 jan. 2023.
- 56. VASCOTTO, Veronica; PELAGOTTI, Anna. 2005. A study of UV fluorescence emission of painting materials. 8th Int. Conf. on Non-Destructive Testing and Microanalysis for the Diagnostics and Conservation of the Cultural and Environmental Heritage. Lecce (Itália), mai, mai, and the contract of the 2005. Contract Disponível and the em: https://www.researchgate.net/publication/255709264 A study of uv fluorescence emis sion\_of\_painting\_materials. Acesso em: 10 jan. 2023.

### Anexo A - Números quânticos e níveis de energia dos raios X

No modelo atômico de Bohr-Sommerfeld, os átomos possuem uma distribuição de elétrons em torno de um núcleo, confinados em orbitais específicos (EISBERG, 1994). Para descrever a posição e energia de cada elétron usamos números quânticos, descritos a seguir:

- Número quântico principal  $(n)$ :  $n = 1, 2, 3,...$  refere-se a camada principal do elétron as quais são designadas por letras (camada K para  $n = 1$ ; camada L para  $n = 2$ , camada M para  $n = 2$ , etc). Quanto maior o número n, mais distante do núcleo atômico está a camada, ou seja, mais externa ela é.
- Número quântico azimutal  $(l)$ ;  $l = 0, 1, 2,...,(n 1)$ , refere-se a subcamada ocupada pelo elétron que está relacionada ao seu momento angular.
- Número quântico magnético  $(j)$ ;  $j = -l, -l + 1, \ldots, 0, \ldots, +l 1, l$ , refere-se à orientação espacial do orbital do elétron.
- Número quântico de  $spin(s)$ :  $s = +\frac{1}{2}$ ,  $-\frac{1}{2}$ , refere-se ao sentido que o elétron seria deslocado na presença de um campo magnético.

O número máximo de elétrons em cada camada é  $2n^2$  e em cada subcamada,

 $2j + 1$ .

Quando um elétron é arrancado de um orbital, deixando uma vacância, o átomo é levado para um estado de energia instável. Para o átomo atingir novamente um estado estável, um elétron migra de uma camada mais externa para ocupar uma vacância que exista em uma camada mais interna, de maior energia de ligação. Nesta transição de camadas, um fóton de raios X é gerado cuja energia é a diferença entre as energias de ligação do orbital que continha a vacância menos a energia do orbital de onde partiu o elétron de modo que a energia total seja conservada (CESAREO, 2000)

Entretanto, certas transições não são permitidas. Considerando que o fóton também contém um spin intrínseco, só são permitidas as transições nas quais há uma mudança de uma unidade no spin do elétron para compensar o momento angular carregado pelo fóton para fora do átomo (ATKINS, 1994). Assim, as transições permitidas são aquelas em que Δ $l \neq 0$  e Δ $j = 0, \pm 1$ .

A figura A.1 a seguir representa as transições permitidas das camadas K e L mais importantes, relacionadas com este trabalho:

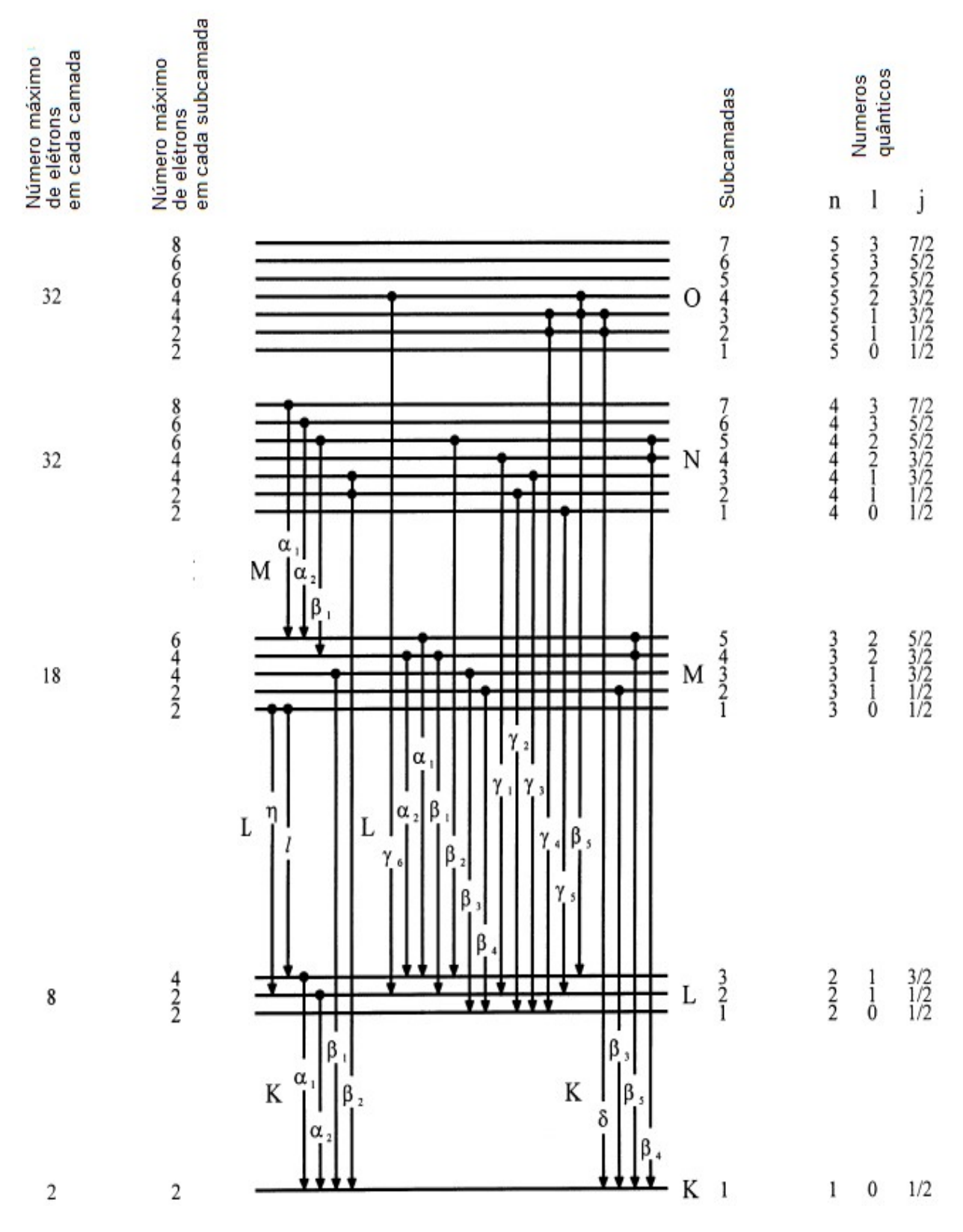

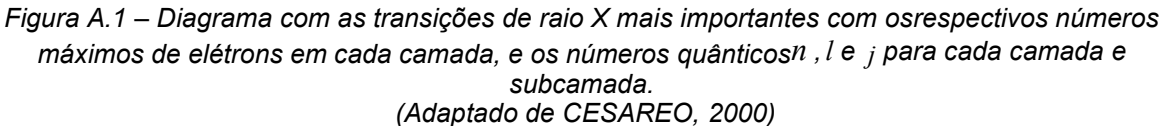

 As séries de transições são representadas pela letra da camada e uma letra grega, por exemplo,  $K_{\alpha}$ ,  $K_{\beta}$ , etc, representam transições de elétrons que preenchem vacâncias na camada K, já L<sub>α</sub>, L<sub>β</sub>, etc, representam transições de elétrons que preenchem vacâncias na camada L e assim por diante.

Na prática, as linhas das séries K e L são as mais utilizadas para auxiliar na caracterização do átomo utilizadas tanto em análises qualitativas quanto quantitativas, por representarem as maiores mudanças de energia que o elétron pode se submeter.

Como cada átomo possui uma configuração eletrônica única, suas camadas e subcamadas eletrônicas apresentam energias de ligações características. Assim, os fótons de raios X emitidos possuem também energias que são características de cada elemento. O Anexo B traz uma tabela com os valores das energias dos fótons emitidos nas transições eletrônicas dos vários elementos químicos.

O valor da energia em eV do raio X característico emitido nas transições  $K_{\alpha}$  está relacionado com o número atômico do elemento pela famosa lei empírica de Henry Moseley (1887 – 1915) (CESAREO, 2000):

$$
E_{K\alpha} = 10,212 (Z - 1)^2
$$
 A.1

Por exemplo, para a energia do fóton emitido na transição  $K_{\alpha}$  do Fe (Z = 26) dado pela expressão acima, teríamos:  $E_{K\alpha}$  = 6382,5 eV, muito próximo do valor experimental (6403,84 eV).

### Anexo B – Valores de energia dos fótons de raios X característicos dos elementos

Tabela B.1 – Energia dos fótons, em eV, das principais linhas de emissão das camadas K , L e M (KORTRIGHT; THOMPSON, 2001).

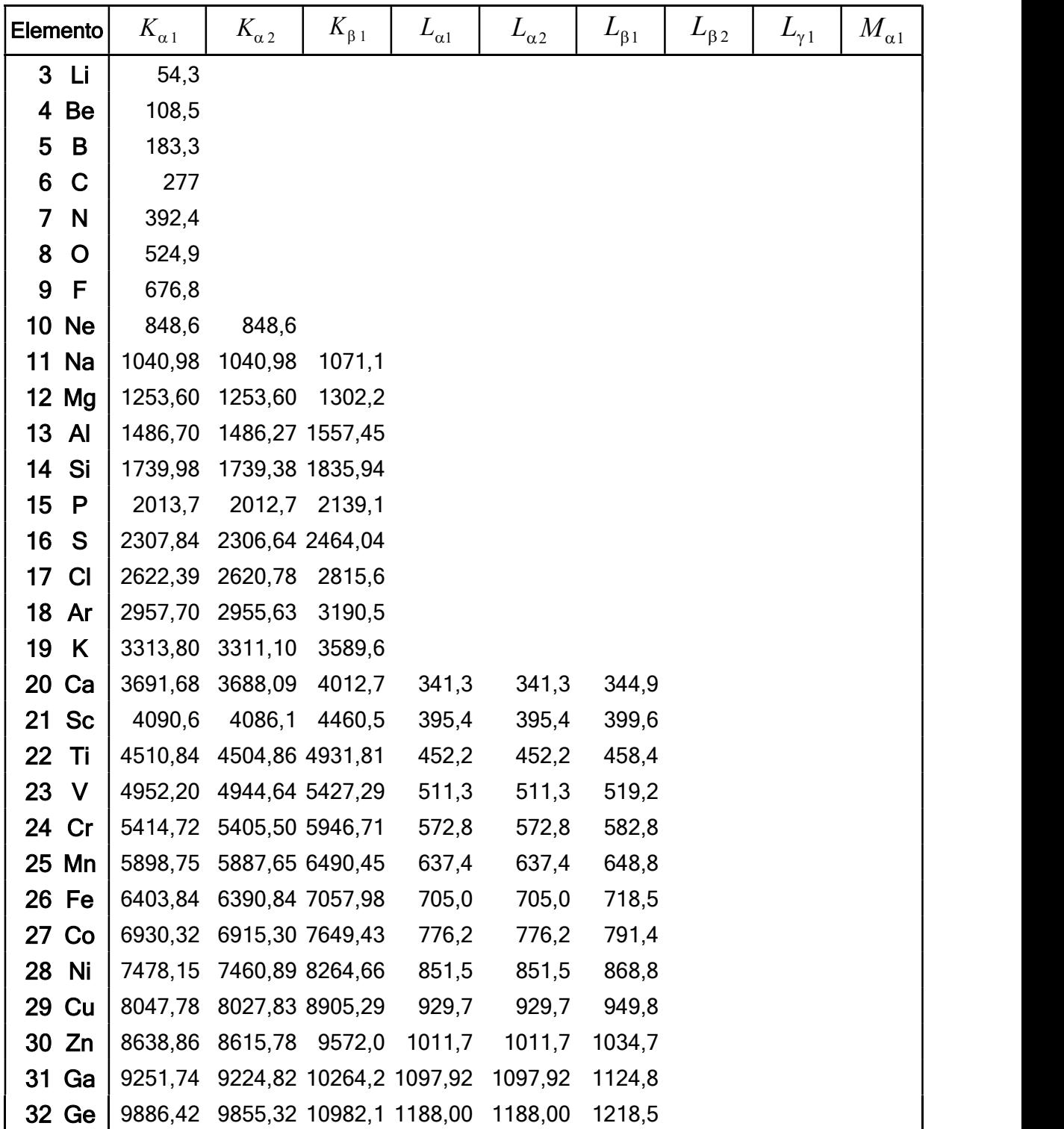

|    | Elemento  | $K_{\alpha 1}$ | $K_{\alpha 2}$ | $K_{\beta 1}$   | $L_{\alpha 1}$  | $L_{\alpha_2}$ | $L_{\beta_1}$   | $L_{\beta_2}$   | $L_{\underline{\gamma_1}}$ | $M_{\underline{\alpha_1}}$ |
|----|-----------|----------------|----------------|-----------------|-----------------|----------------|-----------------|-----------------|----------------------------|----------------------------|
| 33 | <b>As</b> | 10543,7        | 10507,9        | 11726,2         | 1282,0          | 1282,0         | 1317,0          |                 |                            |                            |
| 34 | <b>Se</b> | 11222,4        | 11181,4        |                 | 12495,9 1379,10 | 1379,10        | 1419,23         |                 |                            |                            |
| 35 | <b>Br</b> | 11924,2        | 11877,6        |                 | 13291,4 1480,43 | 1480,43        | 1525,90         |                 |                            |                            |
| 36 | Kr        | 12649          | 12598          | 14112           | 1586,0          | 1586,0         | 1636,6          |                 |                            |                            |
| 37 | <b>Rb</b> | 13395,3        | 13335,8        |                 | 14961,3 1694,13 | 1692,56        | 1752,17         |                 |                            |                            |
| 38 | <b>Sr</b> | 14165          | 14097,9        |                 | 15835,7 1806,56 | 1804,74        | 1871,72         |                 |                            |                            |
| 39 | Y         | 14958,4        | 14882,9        |                 | 16737,8 1922,56 | 1920,47        | 1995,84         |                 |                            |                            |
| 40 | Zr        | 15775,1        | 15690,9        |                 | 17667,8 2042,36 | 2039,9         | 2124,4          | 2219,4          | 2302,7                     |                            |
| 41 | <b>Nb</b> | 16615,1        | 16521,0        |                 | 18622,5 2165,89 | 2163,0         | 2257,40         | 2367,0          | 2461,8                     |                            |
| 42 | Mo        | 17479,3        | 17374,3        |                 | 19608,3 2293,16 | 2289,85        | 2394,81         | 2518,3          | 2623,5                     |                            |
| 43 | Tc        | 18367,1        | 18250,8        | 20619           | 2424            | 2420           | 2538            | 2674            | 2792                       |                            |
| 44 | Ru        | 19279,2        | 19150,4        | 21656,8 2558,55 |                 | 2554,31        | 2683,23         | 2836,0          | 2964,5                     |                            |
| 45 | Rh        | 20216,1        | 20073,7        | 22723,6 2696,74 |                 | 2692,05        | 2834,41         | 3001,3          | 3143,8                     |                            |
| 46 | Pd        | 21177,1        | 21020,1        | 23818,7 2838,61 |                 | 2833,29        | 2990,22 3171,79 |                 | 3328,7                     |                            |
| 47 | Ag        | 22162,9        | 21990,3        | 24942,4 2984,31 |                 | 2978,21        | 3150,94 3347,81 |                 | 3519,59                    |                            |
| 48 | Cd        | 23173,6        | 22984,1        |                 | 26095,5 3133,73 | 3126,91        | 3316,57         | 3528,12 3716,86 |                            |                            |
| 49 | In        | 24209,7        | 24002,0        |                 | 27275,9 3286,94 | 3279,29        | 3487,21         | 3713,81         | 3920,81                    |                            |
| 50 | Sn        | 25271,3        | 25044,0        |                 | 28486,0 3443,98 | 3435,42        | 3662,80         | 3904,86 4131,12 |                            |                            |
| 51 | <b>Sb</b> | 26359,1        | 26110,8        | 29725,6         | 3604,72         | 3595,32        | 3843,57         | 4100,78         | 4347,79                    |                            |
| 52 | Te        | 27472,3        | 27201,7        | 30995,7         | 3769,33         | 3758,80        | 4029,58         | 4301,7          | 4570,9                     |                            |
| 53 | ı         | 28612,0        | 28317,2        | 32294,7         | 3937,65         | 3926,04        | 4220,72         | 4507,5          | 4800,9                     |                            |
| 54 | Xe        | 29779          | 29458          | 33624           | 4109,9          |                |                 |                 |                            |                            |
| 55 | Cs        | 30972,8        | 30625,1        | 34986,9         | 4286,5          | 4272,2         | 4619,8          | 4935,9          | 5280,4                     |                            |
| 56 | Ba        | 32193,6        | 31817,1        |                 | 36378,2 4466,26 | 4450,90        | 4827,53         | 5156,5          | 5531,1                     |                            |
| 57 | La        | 33441,8        | 33034,1        | 37801,0         | 4650,97         | 4634,23        | 5042,1          | 5383,5          | 5788,5                     | 833                        |
| 58 | Ce        | 34719,7        | 34278,9        | 39257,3         | 4840,2          | 4823,0         | 5262,2          | 5613,4          | 6052                       | 883                        |
| 59 | Pr        | 36026,3        | 35550,2        | 40748,2         | 5033,7          | 5013,5         | 5488,9          | 5850            | 6322,1                     | 929                        |
| 60 | <b>Nd</b> | 37361,0        | 36847,4        | 42271,3         | 5230,4          | 5207,7         | 5721,6          | 6089,4          | 6602,1                     | 978                        |
| 61 | Pm        | 38724,7        | 38171,2        | 43826           | 5432,5          | 5407,8         | 5961            | 6339            | 6892                       | $\blacksquare$             |
| 62 | Sm        | 40118,1        | 39522,4        | 45413           | 5636,1          | 5609,0         | 6205,1          | 6586            | 7178                       | 1081                       |
| 63 | Eu        | 41542,2        | 40901,9        | 47037,9         | 5845,7          | 5816,6         | 6456,4          | 6843,2          | 7480,3                     | 1131                       |
| 64 | Gd        | 42996,2        | 42308,9        | 48697           | 6057,2          | 6025,0         | 6713,2          | 7102,8          | 7785,8                     | 1185                       |
| 65 | <b>Tb</b> | 44481,6        | 43744,1        | 50382           | 6272,8          | 6238,0         | 6978            | 7366,7          | 8102                       | 1240                       |
| 66 | Dy        | 45998,4        | 45207,8        | 52119           | 6495,2          | 6457,7         | 7247,7          | 7635,7          | 8418,8                     | 1293                       |

Tabela B.1 – Energia dos fótons, em eV, das principais linhas de emissão das camadas K , L e M (KORTRIGHT; THOMPSON, 2001). (continuação)

| Elemento | $K_{\alpha 1}$                  | $K_{\alpha 2}$                 | $K_{\beta 1}$  | $L_{\alpha 1}$ | $L_{\alpha_2}$                                                        | $L_{\underline{\beta_1}}$             | $L_{\underline{\beta_2}}$    | $L_{\gamma_1}$ | $M_{\alpha 1}$ |
|----------|---------------------------------|--------------------------------|----------------|----------------|-----------------------------------------------------------------------|---------------------------------------|------------------------------|----------------|----------------|
| 67 Ho    | 47546,7                         | 46699,7                        | 53877          | 6719,8         | 6679,5                                                                | 7525,3                                | 7911                         | 8747           | 1348           |
| 68 Er    | 49127,7 48221,1                 |                                | 55681          | 6948,7         | 6905,0                                                                | 7810,9                                | 8189,0                       |                | 9089 1406      |
| 69 Tm    |                                 | 50741,6 49772,6 57517          |                | 7179,9         | 7133,1                                                                | 8101                                  | 8468                         |                | 9426 1462      |
| 70 Yb    |                                 | 52388,9 51354,0                | 59370          | 7415,6         | 7367,3                                                                | 8401,8                                | 8758,8                       |                | 9780,1 1521,4  |
| 71 Lu    |                                 | 54069,8 52965,0 61283          |                | 7655,5         | 7604,9                                                                |                                       | 8709,0 9048,9 10143,4 1581,3 |                |                |
| 72 Hf    |                                 | 55790,2 54611,4 63234          |                | 7899,0         | 7844,6                                                                |                                       | 9022,7 9347,3                | 10515,8 1644,6 |                |
| 73 Ta    | 57532                           | 56277                          | 65223          | 8146,1         | 8087,9                                                                |                                       | 9343,1 9651,8                | 10895,2 1710   |                |
| 74 W     | 59318,24 57981,7 67244,3 8397,6 |                                |                |                |                                                                       | 8335,2 9672,35 9961,5                 |                              | 11285,9 1775,4 |                |
| 75 Re    |                                 | 61140,3 59717,9 69310 8652,5   |                |                |                                                                       | 8586,2 10010,0 10275,2 11685,4 1842,5 |                              |                |                |
| 76 Os    |                                 | 63000,5 61486,7                | 71413          | 8911,7         |                                                                       | 8841,0 10355,3 10598,5 12095,3 1910,2 |                              |                |                |
| 77 Ir    |                                 | 64895,6 63286,7 73560,8 9175,1 |                |                |                                                                       | 9099,5 10708,3 10920,3 12512,6 1979,9 |                              |                |                |
| 78 Pt    | 66832                           | 65112                          | 75748          | 9442,3         |                                                                       | 9361,8 11070,7 11250,5 12942,0 2050,5 |                              |                |                |
| 79 Au    | 68803,7                         | 66989,5 77984                  |                |                | 9713,3 9628,0 11442,3 11584,7 13381,7 2122,9                          |                                       |                              |                |                |
| 80 Hg    | 70819                           | 68895                          | 80253          |                | 9988,8 9897,6 11822,6 11924,1 13830,1 2195,3                          |                                       |                              |                |                |
| 81 TI    | 72871,5                         | 70831,9 82576                  |                |                | 10268,5 10172,8 12213,3 12271,5 14291,5 2270,6                        |                                       |                              |                |                |
| 82 Pb    |                                 | 74969,4 72804,2                | 84936          |                | 10551,5 10449,5 12613,7 12622,6 14764,4 2345,5                        |                                       |                              |                |                |
| 83 Bi    |                                 |                                |                |                | 77107,9 74814,8 87343 10838,8 10730,91 13023,5 12979,9 15247,7 2422,6 |                                       |                              |                |                |
| 84 Po    | 79290                           | 76862                          | 89800          |                | 11130,8 11015,8 13447 13340,4                                         |                                       |                              | 15744          | $\blacksquare$ |
| 85 At    | 81520                           | 78950                          | 92300          |                | 11426,8 11304,8 13876                                                 |                                       |                              | 16251          | $\blacksquare$ |
| 86 Rn    | 83780                           | 81070                          | 94870          |                | 11727,0 11597,9 14316                                                 |                                       | $\blacksquare$               | 16770          | $\blacksquare$ |
| 87 Fr    | 86100                           | 83230                          |                |                | 97470 12031,3 11895,0                                                 | 14770                                 | 14450                        | 17303          | $\blacksquare$ |
| 88 Ra    | 88470                           | 85430                          |                |                | 100130 12339,7 12196,2 15235,8 14841,4                                |                                       |                              | 17849          | $\blacksquare$ |
| 89 Ac    | 90884                           | 87670                          |                |                | 102850 12652,0 12500,8 15713                                          |                                       |                              | 18408          | $\blacksquare$ |
| 90 Th    | 93350                           | 89953                          |                |                | 105609 12968,7 12809,6 16202,2 15623,7 18982,5 2996,1                 |                                       |                              |                |                |
| 91 Pa    | 95868                           |                                |                |                | 92287 108427 13290,7 13122,2 16702 16024 19568 3082,3                 |                                       |                              |                |                |
| 92 U     | 98439                           | 94665                          |                |                | 111300 13614,7 13438,8 17220,0 16428,3 20167,1 3170,8                 |                                       |                              |                |                |
| 93 Np    |                                 |                                |                |                | 13944,1 13759,7 17750,2 16840,0 20784,8                               |                                       |                              |                |                |
| 94 Pu    |                                 |                                | $\blacksquare$ |                | 14278,6 14084,2 18293,7 17255,3 21417,3                               |                                       |                              |                | $\blacksquare$ |
| 95 Am    |                                 |                                | $\blacksquare$ |                | 14617,2 14411,9 18852,0 17676,5 22065,2                               |                                       |                              |                |                |

Tabela B.1 – Energia dos fótons, em eV, das principais linhas de emissão das camadas K , L e M (KORTRIGHT; THOMPSON, 2001). (continuação)

Tabela C.1 – Alguns pigmentos inorgânicos e os principais elementos que podem ser detectados com base em técnicas de raios X (JANSSENS, 2007)

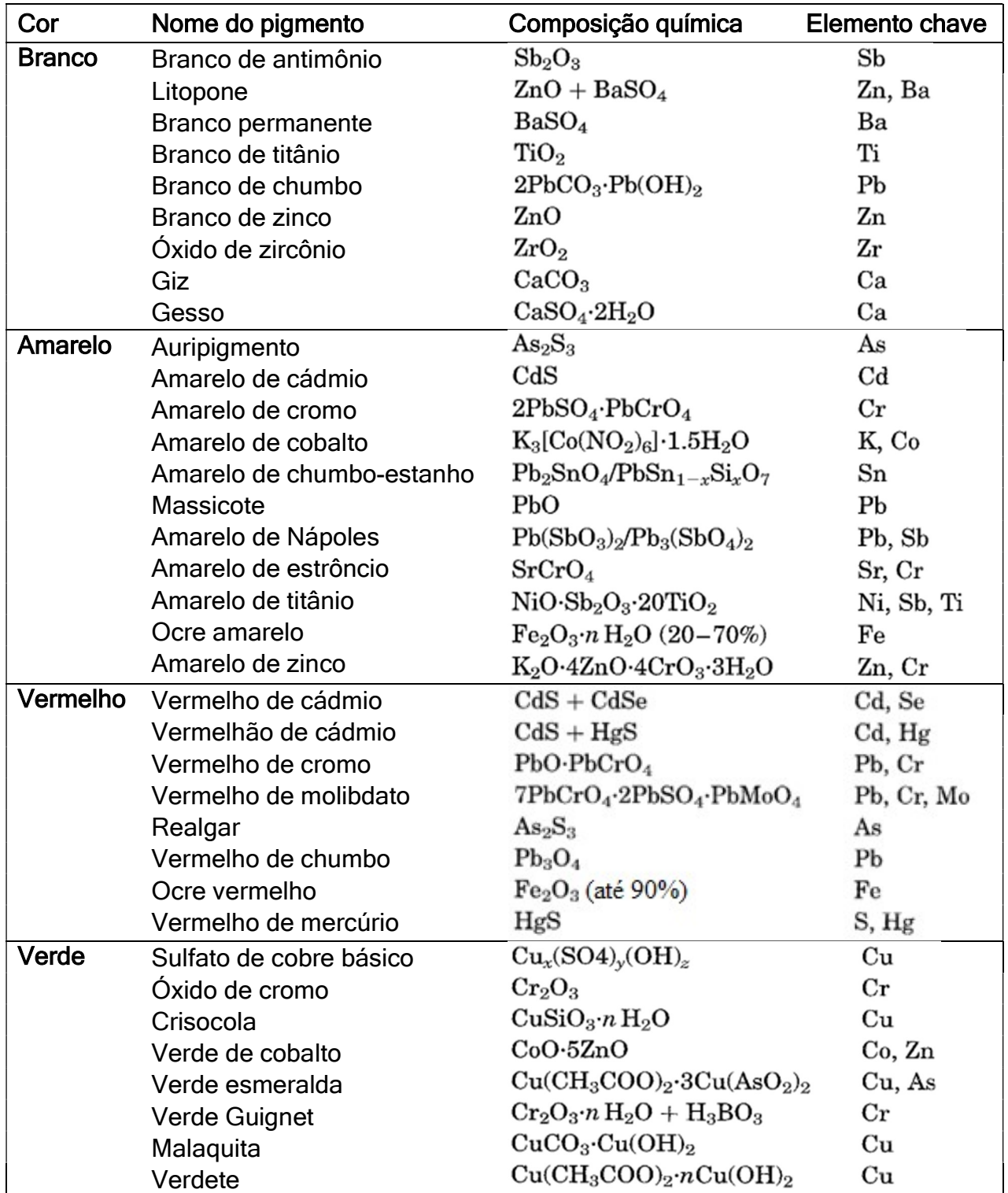

Tabela C.1 – Alguns pigmentos inorgânicos e os principais elementos que podem ser detectados com base em técnicas de raios X (JANSSENS, 2007) (continuação)

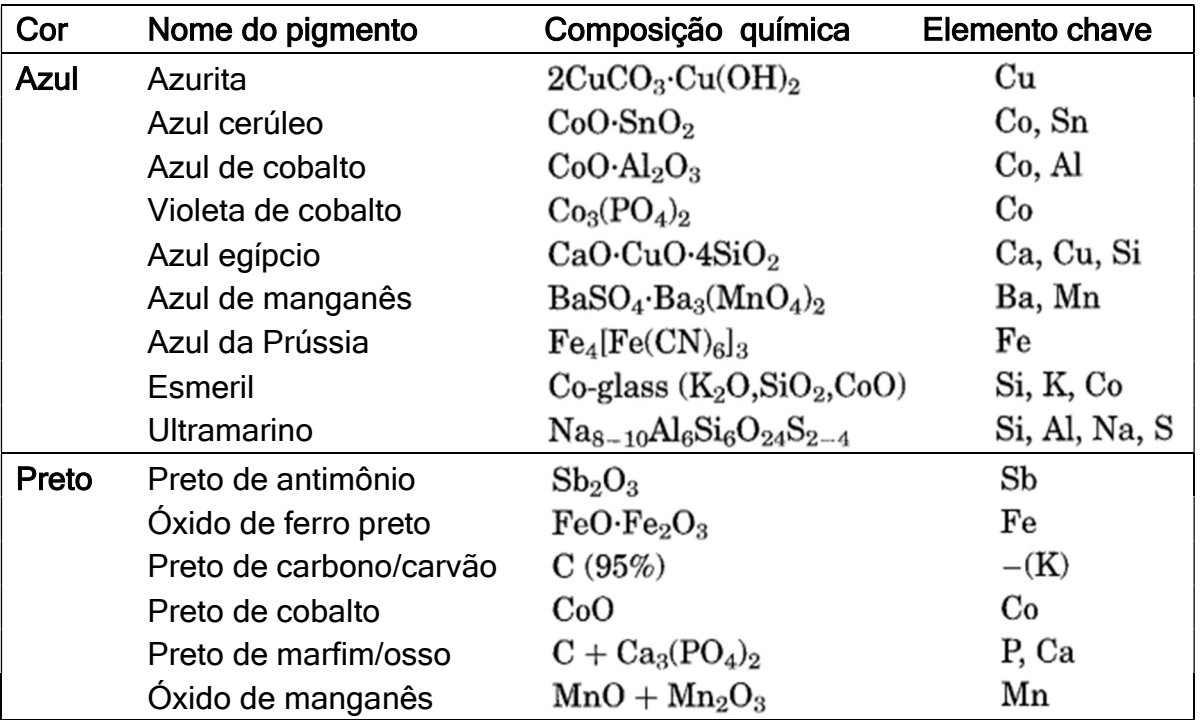

## Anexo D – Fluorescência visível com irradiação de luz UV de alguns pigmentos

Tabela D.1 - Propriedades de fluorescência visível com irradiação de luz UV de pigmentos orgânicos e inorgânicos (STUART, 2007).

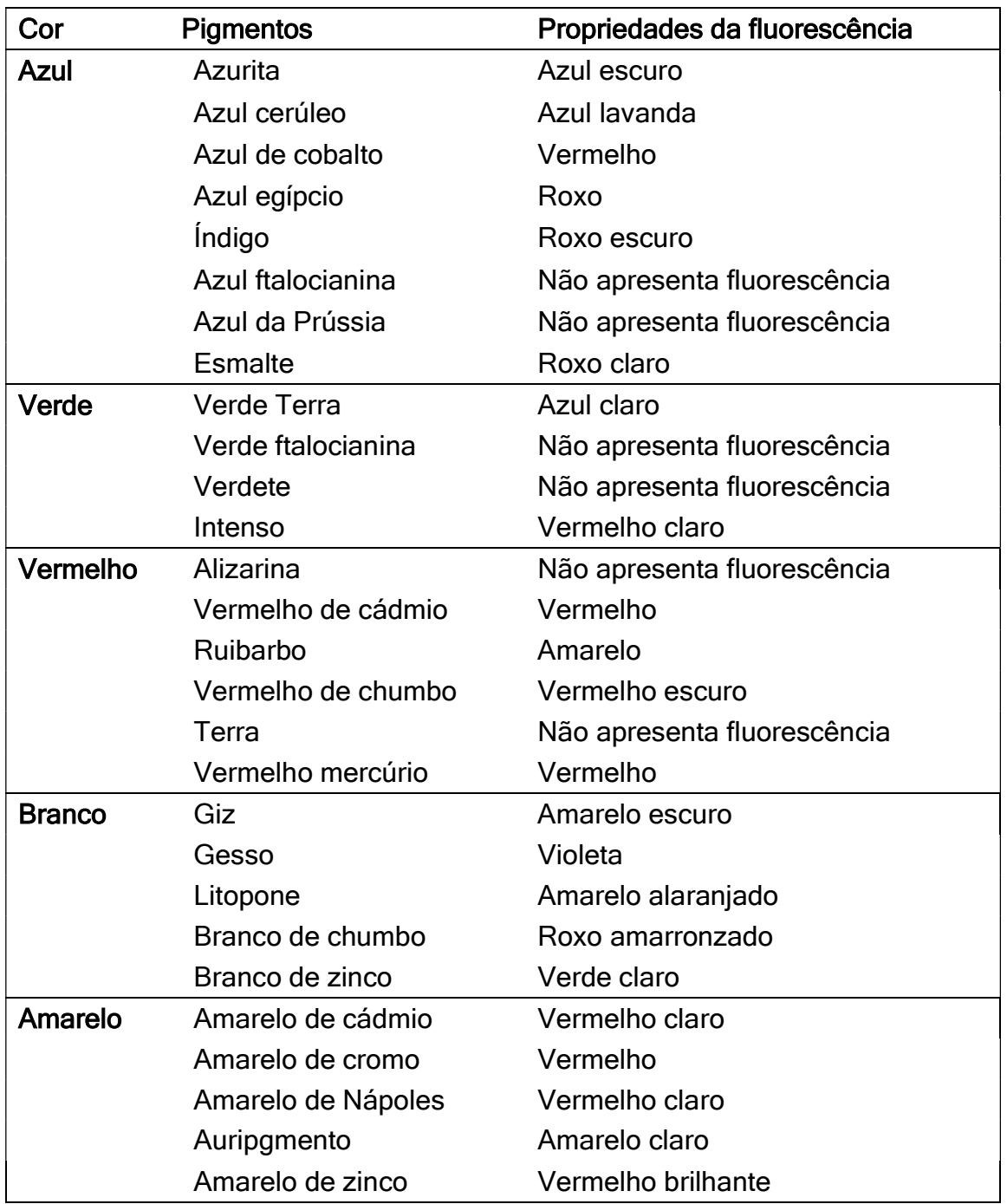

## Anexo E – Informações dos pontos analisados nas obras

Tabela E.1 – Pontos analisados por EDXRF e espectroscopia Raman do "Retrato de D. João III", de José Wasth Rodrigues.

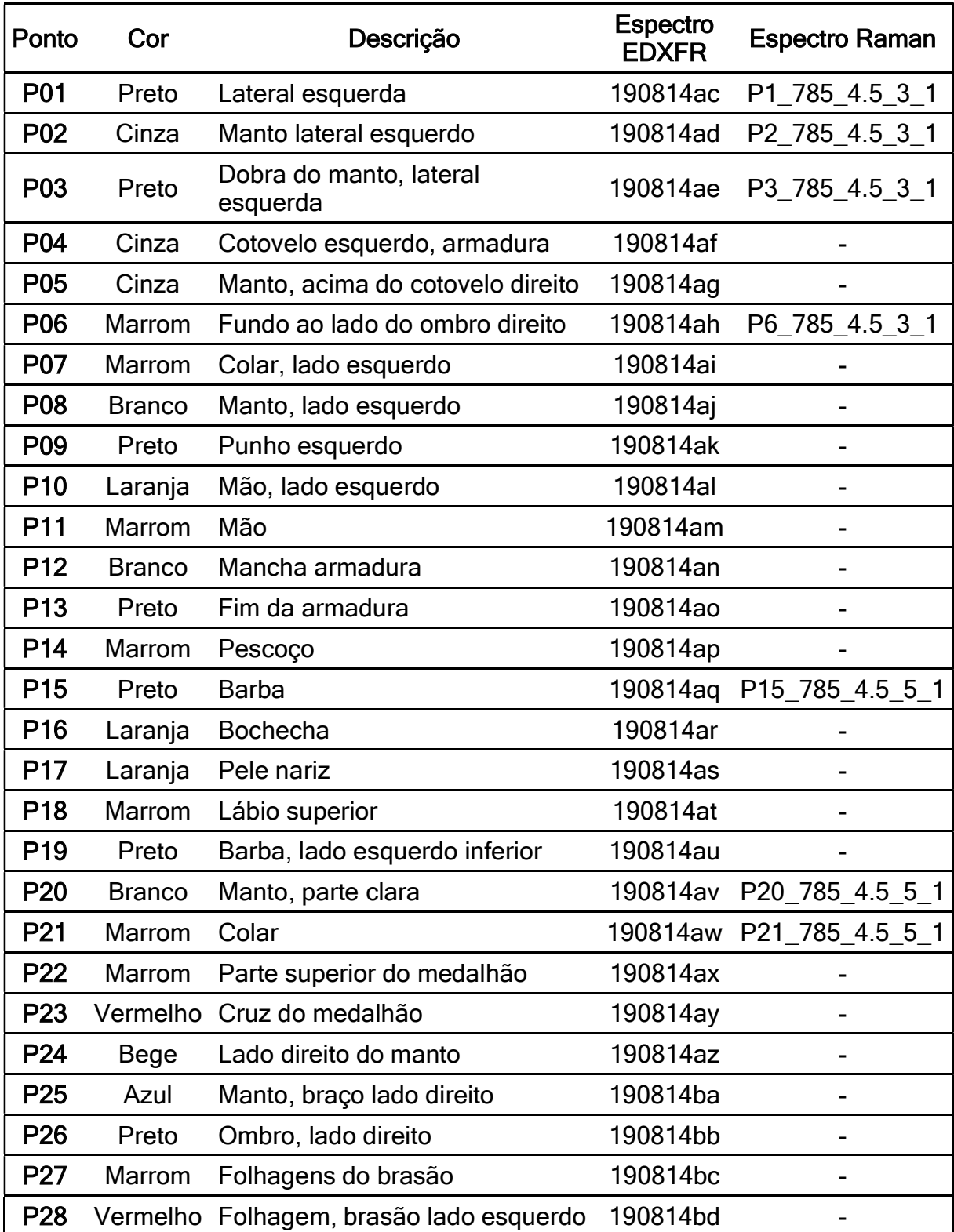

Tabela E.1 – Pontos analisados por EDXRF e espectroscopia Raman do "Retrato de D. João III", de José Wasth Rodrigues. (continuação)

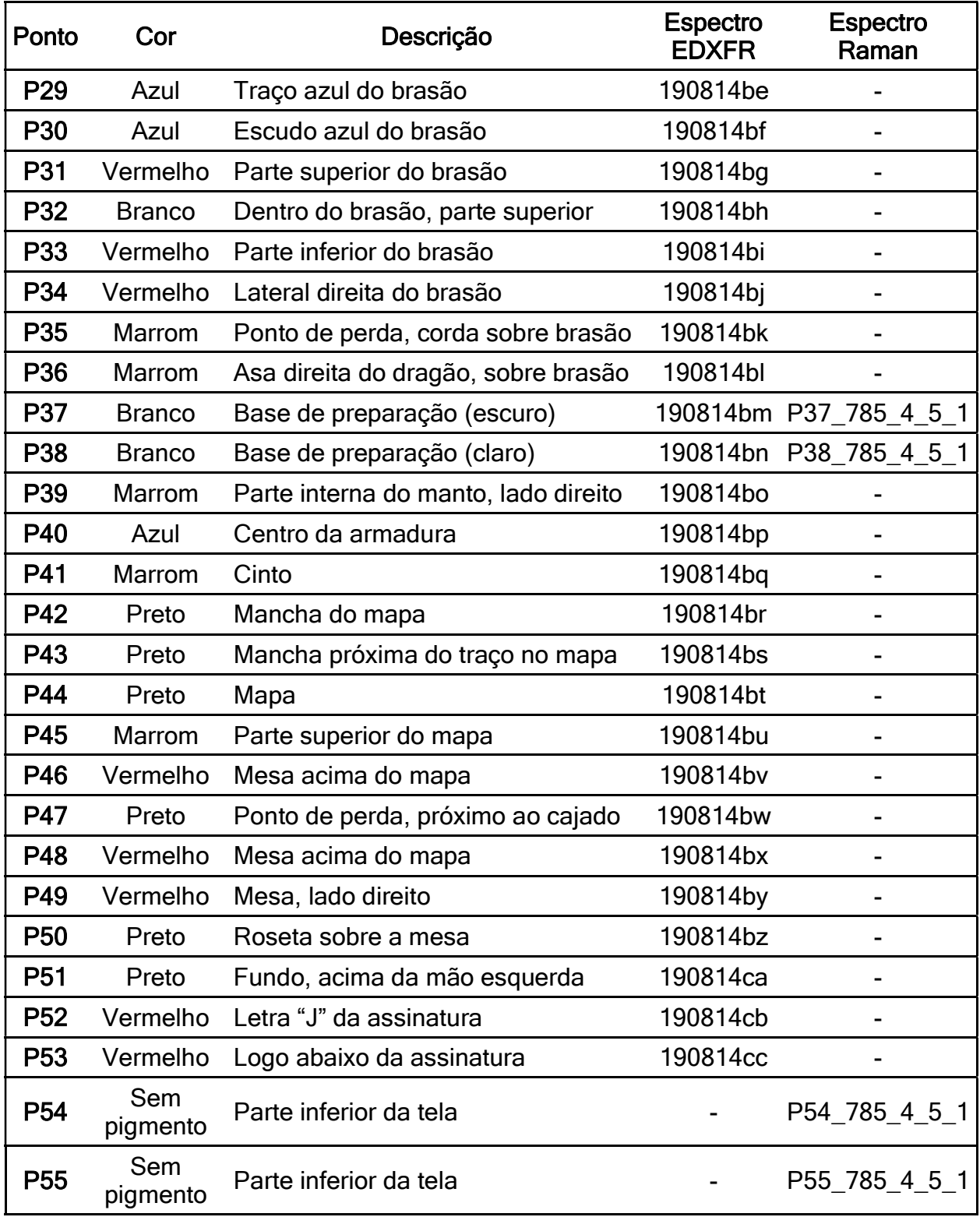

Tabela E.2 - Pontos analisados por EDXRF do "Retrato de Martim Afonso de Souza", de José Wasth Rodrigues.

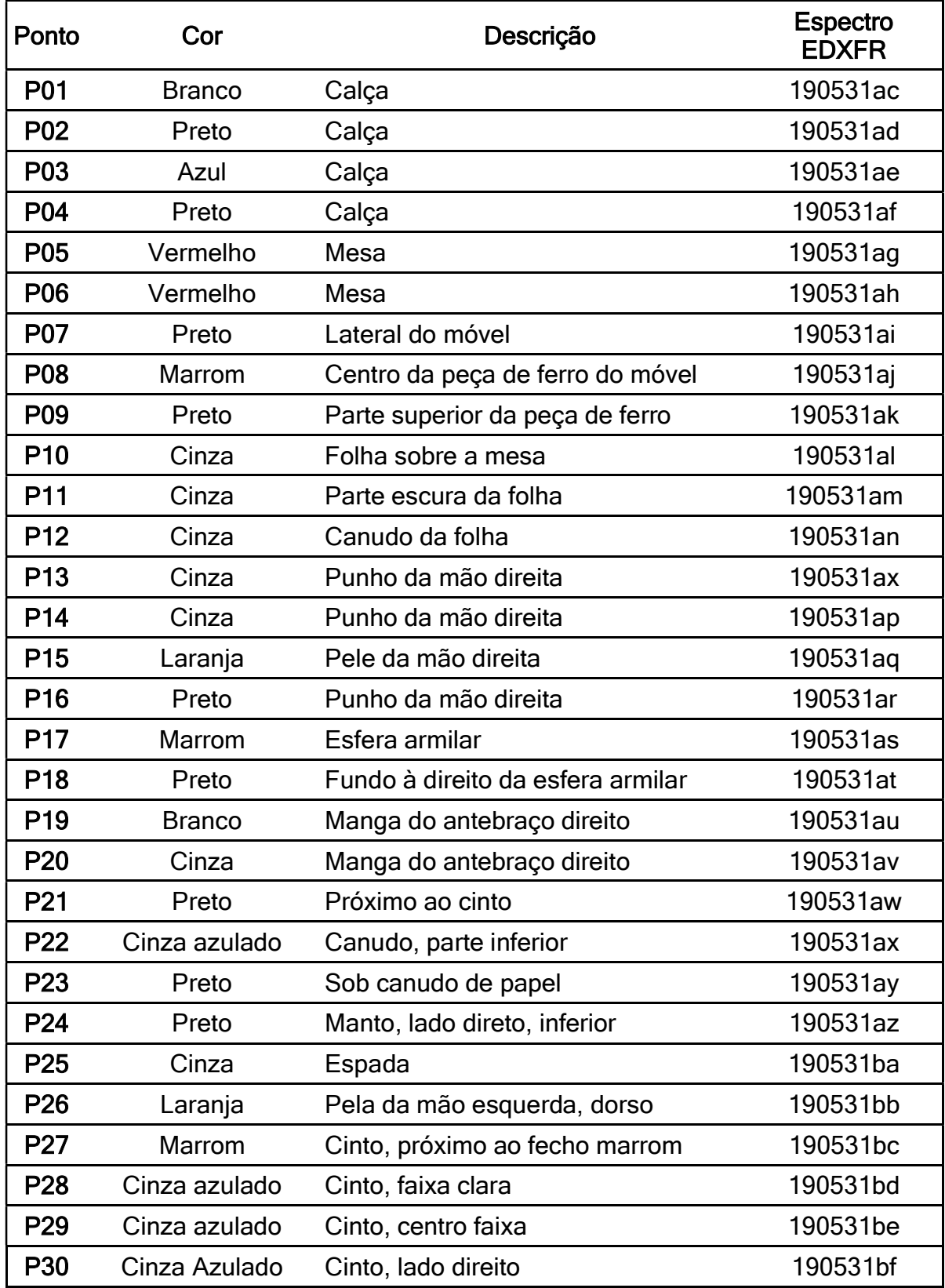

Tabela E.2 - Pontos analisados por EDXRF do "Retrato de Martim Afonso de Souza", de José Wasth Rodrigues. (continuação)

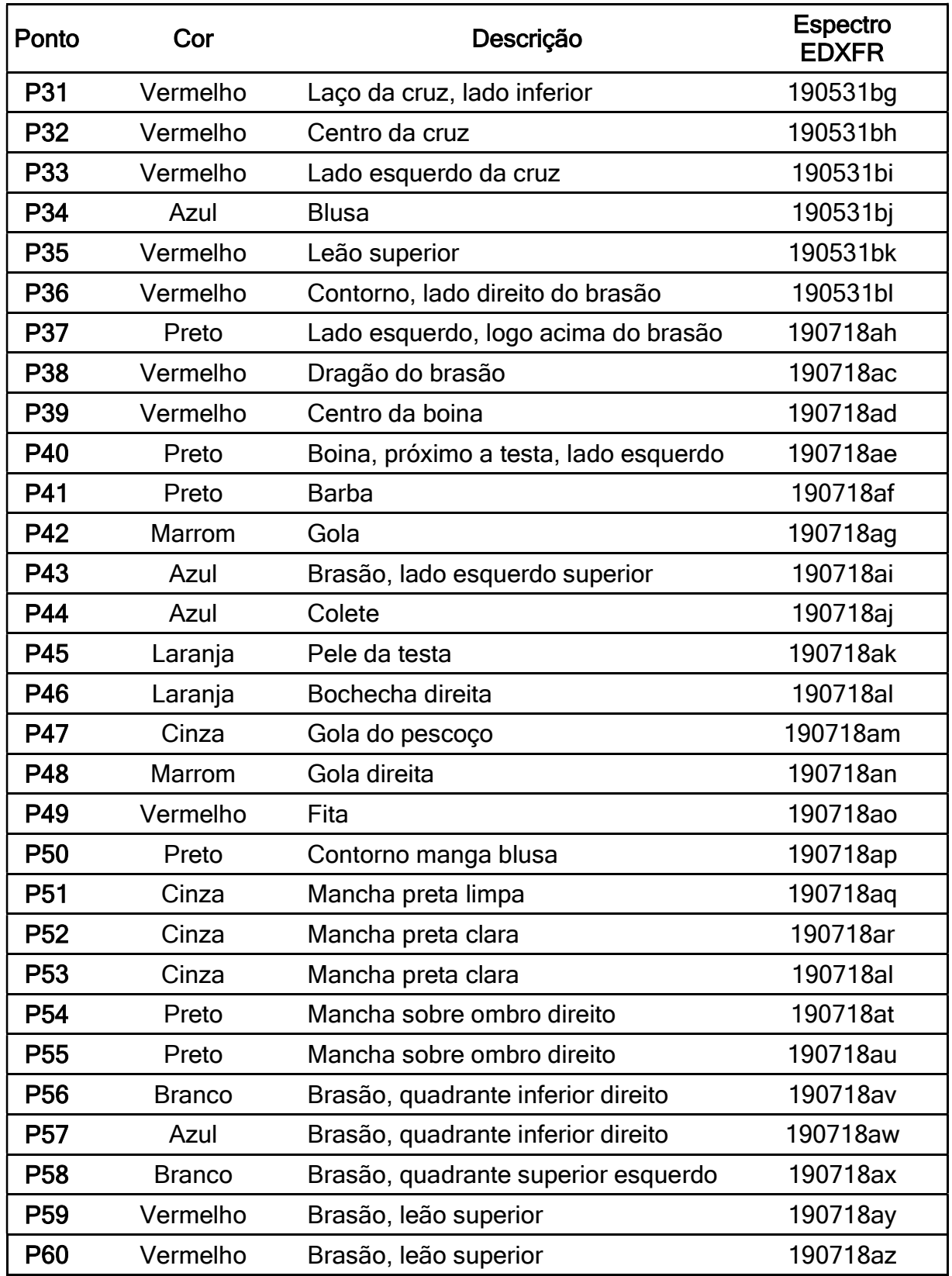

Tabela E.3 - Pontos analisados por EDXRF e espectroscopia Raman do "Retrato de Domingos José Martins", de Oscar Pereira da Silva.

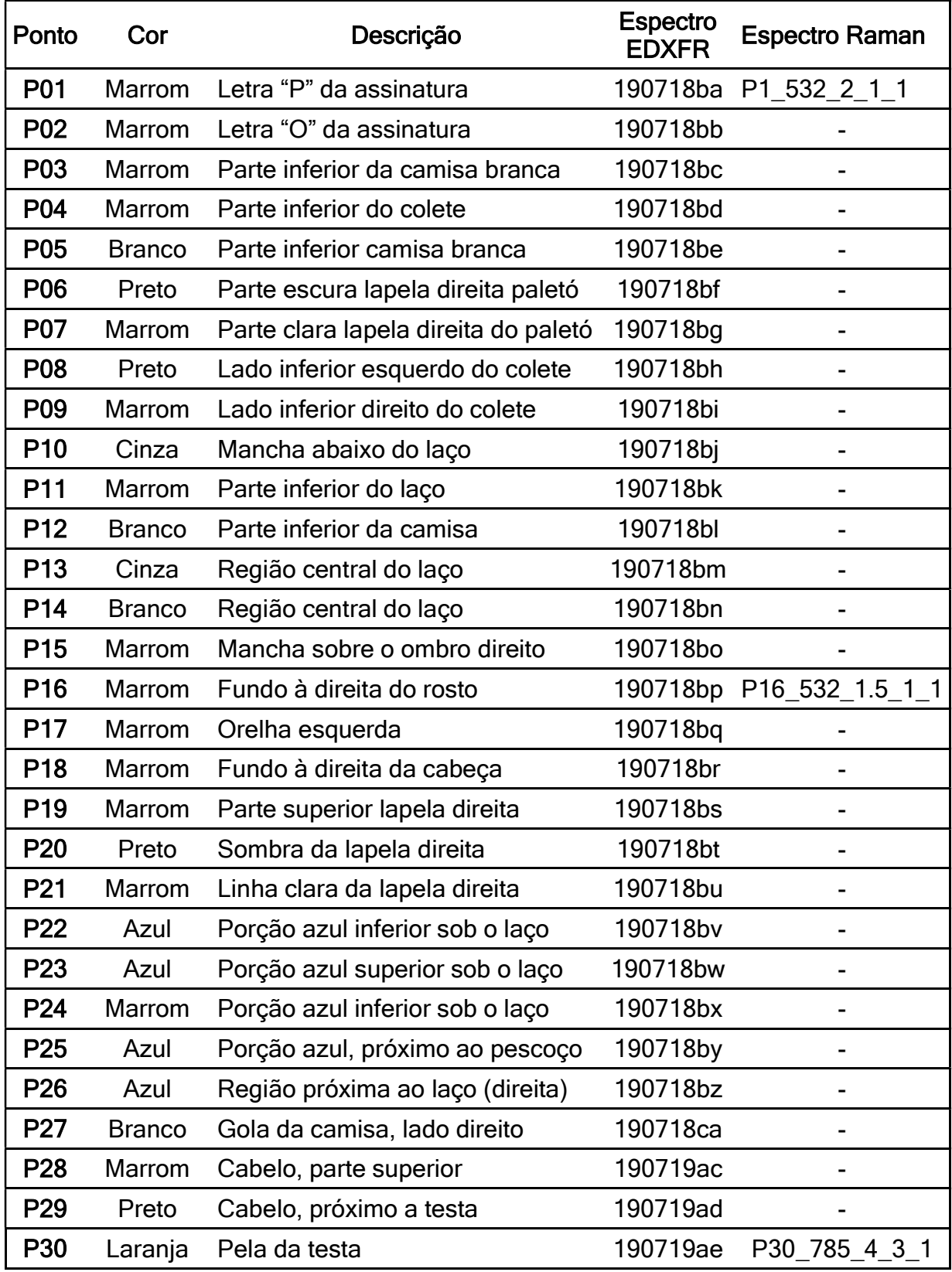

Tabela E.3 - Pontos analisados por EDXRF e espectroscopia Raman do "Retrato de Domingos José Martins", de Oscar Pereira da Silva. (continuação)

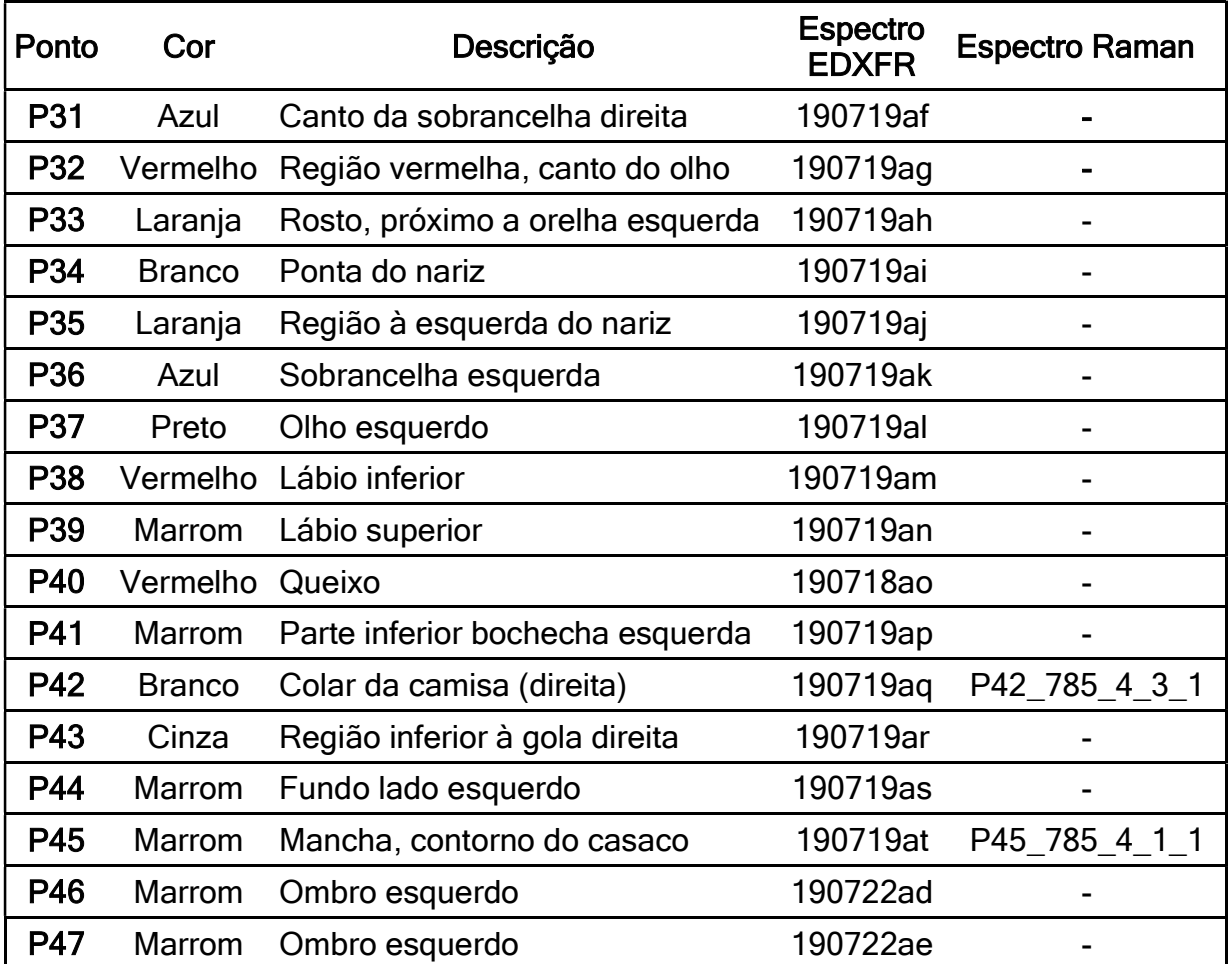

Tabela E.4 - Pontos analisados por EDXRF e espectroscopia Raman do "Retrato de Joaquim José da Silva Xavier – Tiradentes", de Oscar Pereira da Silva.

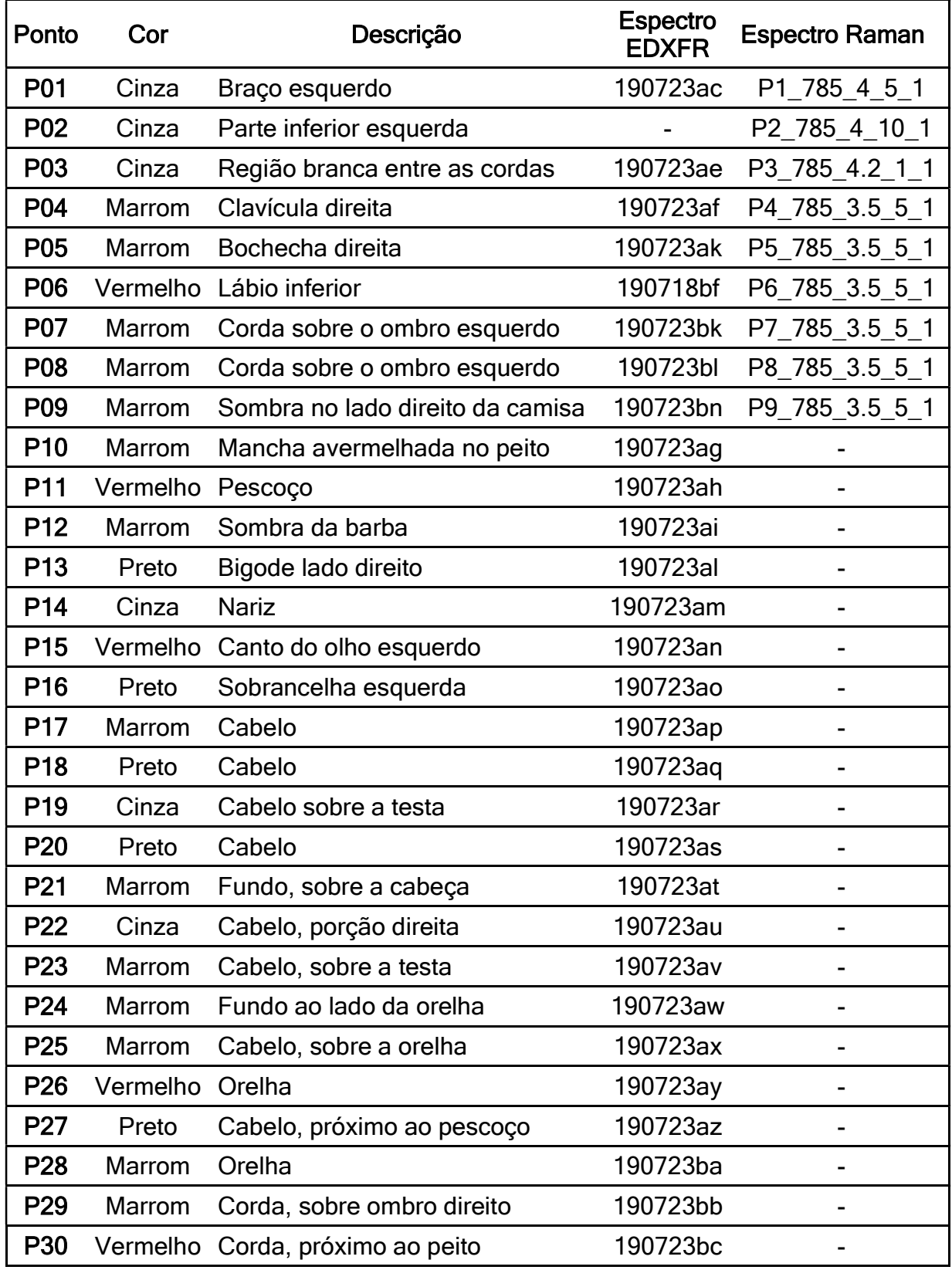

Tabela E.4 - Pontos analisados por EDXRF e espectroscopia Raman do "Retrato de Joaquim José da Silva Xavier – Tiradentes", de Oscar Pereira da Silva. (continuação)

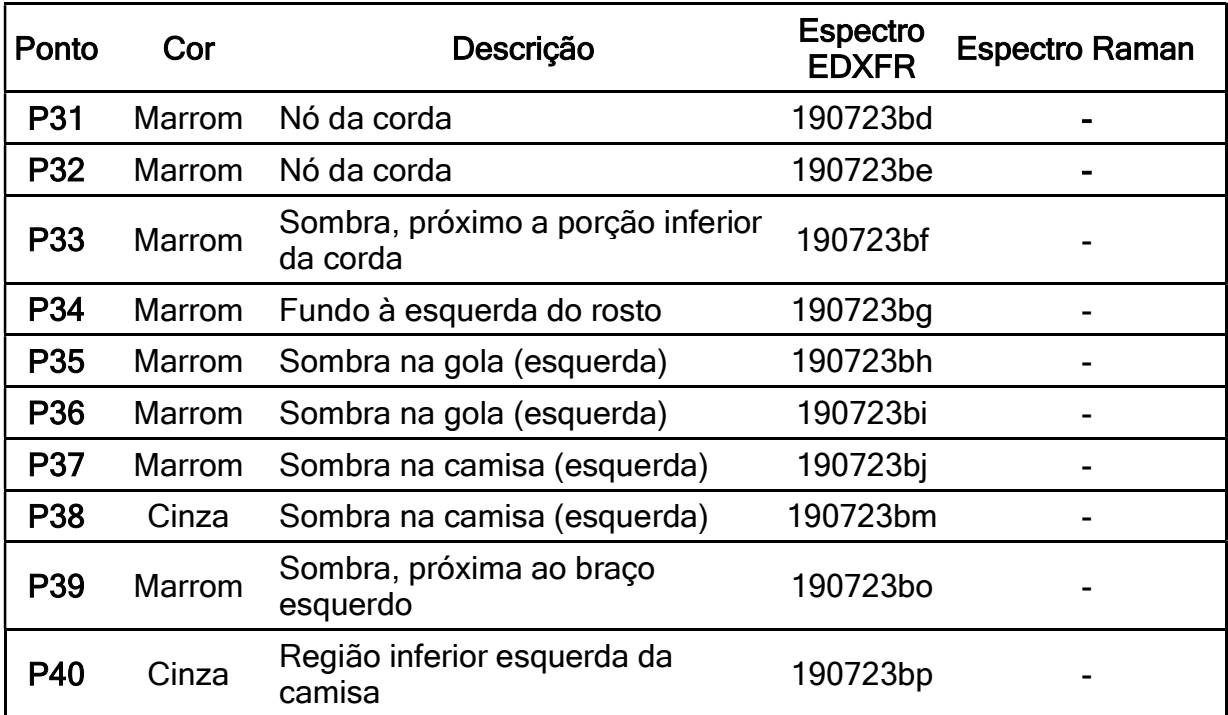

Parâmetros da análise:

- Tempo de exposição aos raios X: 100 segundos
- Tensão no tubo de raios X: 30kV
- Corrente no tubo de raios X: 5μA.

Tabela F.1 – Valores das contagens dos elementos na análise EDXRF dos pontos do "Retrato de D. João III", de José Wasth Rodrigues.

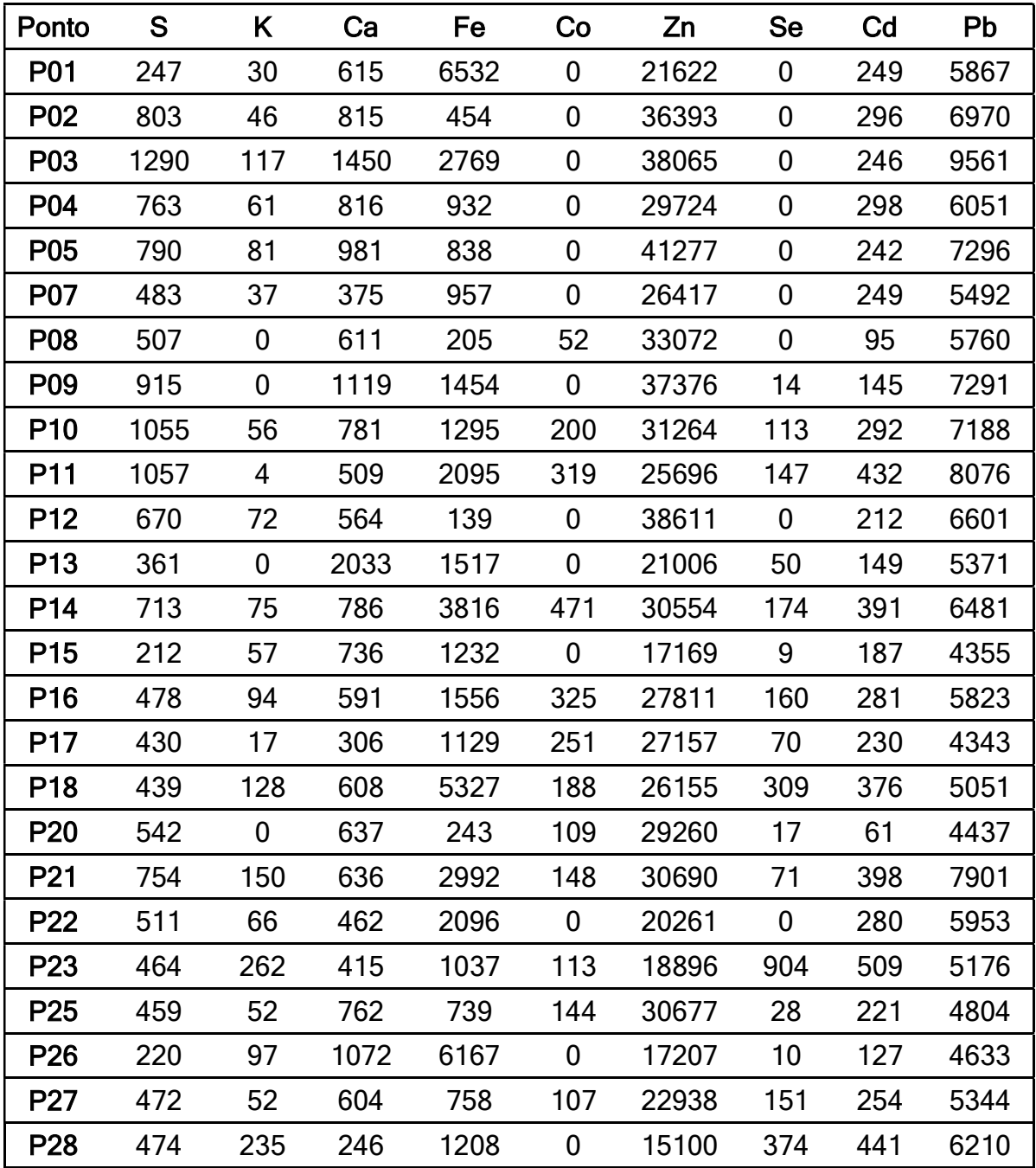

| Ponto           | S    | K                | Ca   | Fe   | Co               | Zn    | <b>Se</b>      | Cd   | Pb   |
|-----------------|------|------------------|------|------|------------------|-------|----------------|------|------|
| P <sub>29</sub> | 2105 | 91               | 823  | 617  | $\mathbf 0$      | 53761 | 66             | 362  | 9922 |
| P30             | 874  | 59               | 733  | 553  | $\mathbf 0$      | 38979 | 28             | 317  | 5690 |
| P31             | 603  | 195              | 472  | 1159 | $\mathbf 0$      | 12682 | 443            | 452  | 4526 |
| P32             | 825  | 0                | 648  | 360  | $\boldsymbol{0}$ | 19344 | 392            | 139  | 6465 |
| P33             | 722  | 224              | 602  | 692  | $\mathbf 0$      | 23412 | 400            | 385  | 5460 |
| P34             | 321  | 199              | 359  | 779  | 60               | 8900  | 749            | 316  | 3545 |
| P35             | 594  | 133              | 465  | 977  | $\mathbf 0$      | 23272 | 151            | 379  | 3570 |
| P36             | 1248 | 259              | 957  | 1593 | 45               | 26051 | 26             | 543  | 9345 |
| <b>P37</b>      | 528  | 56               | 16   | 83   | $\mathbf 0$      | 10607 | 18             | 0    | 3421 |
| P38             | 55   | 50               | 24   | 57   | $\mathbf 0$      | 7242  | 41             | 0    | 1565 |
| P39             | 698  | 57               | 1022 | 2818 | $\mathbf 0$      | 44663 | $\mathbf 0$    | 230  | 6695 |
| P40             | 640  | $\boldsymbol{0}$ | 831  | 366  | $\mathbf 0$      | 35597 | 38             | 101  | 5965 |
| P41             | 695  | 167              | 871  | 4993 | $\mathbf 0$      | 20019 | $\overline{2}$ | 357  | 5446 |
| P42             | 702  | 159              | 867  | 4988 | $\mathbf 0$      | 19998 | $\mathbf{1}$   | 359  | 5674 |
| P43             | 695  | 103              | 776  | 2640 | $\boldsymbol{0}$ | 21036 | 30             | 240  | 6237 |
| P44             | 1032 | 151              | 1185 | 3182 | $\mathbf 0$      | 34358 | 70             | 262  | 8281 |
| <b>P45</b>      | 551  | 157              | 645  | 1056 | $\mathbf 0$      | 19670 | 460            | 344  | 5412 |
| P46             | 230  | 343              | 167  | 1014 | $\mathbf 0$      | 11172 | 1073           | 634  | 5134 |
| <b>P47</b>      | 442  | 84               | 477  | 1247 | $\mathbf 0$      | 17337 | 29             | 208  | 5523 |
| P48             | 263  | 474              | 184  | 1328 | $\mathbf 0$      | 14161 | 1796           | 850  | 5683 |
| P49             | 446  | 190              | 168  | 231  | 53               | 12702 | 766            | 468  | 5707 |
| <b>P50</b>      | 155  | 82               | 415  | 3481 | $\mathbf 0$      | 12080 | 66             | 514  | 4811 |
| P <sub>51</sub> | 452  | 33               | 660  | 3024 | $\mathbf 0$      | 18930 | 26             | 222  | 5965 |
| P <sub>52</sub> | 231  | 326              | 327  | 5406 | 103              | 9854  | 2447           | 631  | 4264 |
| <b>P53</b>      | 460  | 644              | 61   | 1236 | 42               | 10741 | 3225           | 1127 | 5647 |

Tabela F.1 – Valores das contagens dos elementos na análise EDXRF dos pontos do "Retrato de D. João III", de José Wasth Rodrigues. (continuação)

| <b>Pontos</b>    | S    | K    | Ca   | Cr          | Mn      | Fe        | Co       | Cu  | Zn              | <b>Se</b> | C <sub>d</sub>   | Hg  | Pb        |
|------------------|------|------|------|-------------|---------|-----------|----------|-----|-----------------|-----------|------------------|-----|-----------|
| P01              | 886  | 194  | 608  | 633         | 143     | 1587      | 198      | 342 | 66622           | 438       | 292              | 304 | 20626     |
| P <sub>02</sub>  | 569  | 333  | 1205 | 6652 442    |         | 4073      | 209      | 155 | 57427           | 1159      | 462              | 301 | 17898     |
| P03              | 1053 | 339  | 2035 | 1004 153    |         | 3446      | 238      | 231 | 63175           | 1598      | 480              |     | 318 24237 |
| P04              | 987  | 374  | 3205 | 1822 204    |         | 5228      | 338      | 277 | 81813           | 1052      | 633              | 394 | 24420     |
| P05              | 657  | 1402 | 1053 | 27          | 64      | 1525      | 58       | 116 | 44249           | 10539     | 2186             | 443 | 17660     |
| P06              | 606  | 1357 | 1042 | 29          | 46      | 2662      | 97       | 219 | 58556           | 7408      | 1795             | 363 | 16310     |
| P07              | 664  | 478  | 2189 | 27          | 168     | 14507     | 510      | 365 | 80840           | 490       | 702              | 331 | 19761     |
| P08              | 470  | 561  | 1688 | 12          | 310     | 14786     | 778      | 263 | 54544           | 1018      | 762              | 294 | 21308     |
| P <sub>09</sub>  | 463  | 556  | 1697 | 19          | 300     | 13562     | 752      | 287 | 65787           | 987       | 754              |     | 312 22576 |
| P <sub>10</sub>  | 895  | 191  | 1756 | 9           | 100     | 2390      | 233      | 313 | 89910           | 798       | 342              | 301 | 21272     |
| P11              | 932  | 222  | 1426 | 40          | 96      | 2834      | 226      | 258 | 74353           | 894       | 438              | 267 | 20567     |
| P <sub>12</sub>  | 1923 | 348  | 2702 | 37          | 122     | 4303      | 348      | 323 | 80777           | 885       | 490              | 420 | 29197     |
| P <sub>13</sub>  | 1524 | 189  | 1696 | 114         | 162     | 3979      | 288      | 352 | 88077           | 561       | 364              |     | 410 24626 |
| P <sub>14</sub>  | 1337 | 194  | 1748 | 65          | 104     | 1598      | 326      | 342 | 101937          | 391       | $\boldsymbol{0}$ |     | 388 23967 |
| P <sub>15</sub>  | 1076 | 234  | 2130 | 11          | 132     | 7775      | 1404     | 297 | 99460           | 834       | 414              |     | 324 22947 |
| P <sub>16</sub>  | 679  | 424  | 1771 | 282         | 122     | 4336      | 227      | 225 | 81751           | 446       | 371              |     | 325 22416 |
| P <sub>17</sub>  | 805  | 544  | 1760 | 26          | 364     | 18054     | 916      | 223 | 79262           | 677       | 909              |     | 336 22919 |
| P <sub>18</sub>  | 546  | 258  | 1212 | 8           | 350     | 9185      | 440      | 222 | 65741           | 442       | 379              |     | 280 20646 |
| P <sub>19</sub>  | 1176 | 273  | 508  | 72          | 183     | 1297      | 158      | 407 | 93656           | 435       | 450              |     | 342 24658 |
| P <sub>20</sub>  | 1176 | 273  | 508  | 72          | 183     | 1297      | 158      | 407 | 93656           | 435       | 450              |     | 342 24658 |
| P <sub>21</sub>  | 675  | 273  | 4288 | 87          | 470     | 8513      | 456      | 353 | 98838           | 339       | 467              |     | 389 22857 |
| P <sub>22</sub>  | 1401 | 373  | 2731 | $\mathbf 0$ | 124     | 9733      | 577      | 323 | 81828           | 984       | 484              | 377 | 23865     |
| P <sub>2</sub> 3 | 619  | 570  | 3385 | 30          | 451     | 17684     | 765      | 368 | 94712           | 409       | 351              |     | 392 20233 |
| P24              | 445  | 247  | 1783 | 30          | 670     | 19092     | 1035 215 |     | 68380           | 727       | 443              |     | 215 18360 |
| P <sub>25</sub>  | 979  | 288  | 2711 | 33          | 149     | 8705      |          |     | 1148 324 110202 | 679       | 609              |     | 375 25128 |
| P <sub>26</sub>  | 965  | 220  | 1277 | 34          | 156     | 8907      | 1539 264 |     | 85951           | 640       | 362              |     | 242 20274 |
| P <sub>27</sub>  | 1082 | 263  | 2317 | 104         | 395     | 15654     | 882      | 199 | 95182           | 402       | 532              |     | 416 28711 |
| P <sub>28</sub>  | 919  | 147  | 2949 |             | 157 210 | 4838      | 475      |     | 370 128372      | 217       | 438              |     | 326 21587 |
| P <sub>29</sub>  | 753  | 106  | 2262 | 12          | 126     | 4851      | 367      |     | 359 113294      | 169       | 340              |     | 342 19571 |
| P30              | 709  | 251  | 3508 | 98          |         | 354 11763 | 720      |     | 391 114452      | 334       | 470              |     | 338 22150 |

Tabela F.2 – Valores das contagens dos elementos na análise EDXRF dos pontos do "Retrato de Martim Afonso de Sousa", de José Wasth Rodrigues.

| <b>Pontos</b>   | S    | Κ            | Ca                 | Cr  | Mn          | Fe                          | Co   | Cu  | Zn                             | <b>Se</b>     | Cd               | Hg  | Pb            |
|-----------------|------|--------------|--------------------|-----|-------------|-----------------------------|------|-----|--------------------------------|---------------|------------------|-----|---------------|
| P31             | 791  | 835          | 1151               | 0   | 119         | 1481                        | 175  | 160 | 65968                          |               | 6024 1094 373    |     | 16638         |
| P32             | 1109 | 344          | 1834               | 32  | 138         | 2147                        | 243  | 280 | 88198 3453                     |               | 637 319          |     | 18824         |
| P33             | 842  | 752          | 1721               | 6   | 227         | 2696                        | 116  | 360 | 99070                          |               | 3097 1119 333    |     | 20360         |
| <b>P34</b>      | 802  | 146          | 2470               | 54  | 193         | 3237                        | 242  | 443 | 124963                         | 187           | 391 268          |     | 19832         |
| <b>P35</b>      | 800  |              | 1068 1079          | 1   | 58          | 2064                        | 160  | 150 | 52304 4793 1514 327            |               |                  |     | 18197         |
| P36             | 686  | 1251 859     |                    | 40  | 149         | 3052                        | 208  | 240 | 72595 3423 1626 358            |               |                  |     | 21240         |
| <b>P37</b>      | 476  | 395          | 2456               | 50  | 200         | 13980                       | 625  | 313 | 86031                          | 214           | 474 311          |     | 19262         |
| P38             | 1349 | 1473 1688    |                    | 95  | 68          | 4499                        | 174  | 404 | 89226                          | 7032 2385 453 |                  |     | 29570         |
| P39             | 1636 | 1259 4349    |                    | 64  | 257         | 34719                       | 909  | 535 | 121642 4654 1742 305           |               |                  |     | 29498         |
| <b>P40</b>      | 696  | 518          | 5974               | 34  | 146         | 12315                       | 355  | 403 | 107891                         | 374           | 502 397          |     | 32509         |
| P41             | 348  | 294          | 4251               | 0   | 696         | 9339                        | 314  | 384 | 97738                          | 200           | 387              | 344 | 28009         |
| <b>P42</b>      | 1188 | 250          | 3176               | 114 | 452         | 36637                       | 2466 | 375 | 122634                         | 182           | 327              | 326 | 27402         |
| P43             | 1242 | 405          | 1473               | 88  | 163         | 1519                        | 247  | 516 | 138609                         | 146           | $\boldsymbol{0}$ | 280 | 24026         |
| <b>P44</b>      | 1056 | 186          | 3021               | 70  | 83          | 1315                        | 257  | 385 | 150040 217                     |               | 342 467          |     | 25901         |
| <b>P45</b>      | 1346 | 184          | 2580               | 120 | 154         | 12394                       | 1161 | 460 | 160554 573                     |               | 332 290          |     | 29228         |
| P46             | 1279 | 323          | 2152               | 62  | 116         | 10718                       | 1559 | 451 | 107802 1025 519                |               |                  | 213 | 28278         |
| <b>P47</b>      | 1141 | 242          | 3600               | 112 | 131         | 5442                        | 595  | 511 | 168031                         | 204           | 330              | 310 | 24815         |
| <b>P48</b>      | 1146 | 237          | 3598               | 113 | 129         | 5543                        | 602  | 495 | 167998                         | 199           | 320 298          |     | 25788         |
| <b>P49</b>      | 904  |              | 1323 1860          | 91  | 390         | 5328                        | 259  | 281 | 73275                          | 7334 1873 228 |                  |     | 21013         |
| <b>P50</b>      | 628  | 409          | 3338               | 58  | 445         | 32934                       | 1708 | 359 | 115741 1189                    |               | 801 205          |     | 22410         |
| P <sub>51</sub> | 1074 | 233          | 2128               | 11  | 133         | 7765                        | 1403 | 295 | 99311                          | 832           | 413              | 321 | 22912         |
| P <sub>52</sub> | 2163 | 270          | 6217               | 90  |             | 1110 41355                  | 1003 | 479 | 125189 105                     |               | 330 272          |     | 29632         |
| <b>P53</b>      | 1740 |              |                    |     |             | 340 6074 54 1125 42375      | 917  |     | 397 106946 128                 |               |                  |     | 306 252 27302 |
| <b>P54</b>      |      |              |                    |     |             | 1024 427 4303 107 773 22738 | 535  | 272 | 80223                          | 625           |                  |     | 560 262 24015 |
| <b>P55</b>      | 852  |              |                    |     |             | 618 6197 103 1081 36571     | 724  | 410 | 92201                          | 233           |                  |     | 520 378 29161 |
| <b>P56</b>      | 2235 |              | 150 2990 163 120   |     |             | 1331                        | 587  |     | 921 265370 127                 |               | 475 311          |     | 34544         |
| <b>P57</b>      | 813  | 219          | 1002               | 76  | 242         | 1350                        | 408  | 575 | 157684 100                     |               |                  |     | 473 108 21087 |
| <b>P58</b>      | 1229 |              | 170 1912           | 95  | 191         | 1315                        | 370  |     | 436 148670 128                 |               |                  |     | 353 204 26247 |
| <b>P59</b>      |      | 822 1250 539 |                    | 27  | 134         | 1580                        | 174  | 399 | 94243 3464 1766 256            |               |                  |     | 19453         |
| <b>P60</b>      |      |              | 1448 2087 1564 102 |     | $\mathbf 0$ | 3581                        | 186  |     | 500 109276 9147 2833 205 19705 |               |                  |     |               |

Tabela F.2 – Valores das contagens dos elementos na análise EDXRF dos pontos do "Retrato de Martim Afonso de Sousa", de José Wasth Rodrigues. (continuação)

| <b>Pontos</b>    | S            | K.  | Ca            | Cr           | Fe    | Co   | Cu  | Zn     | Ba       | Hg  | Pb    |
|------------------|--------------|-----|---------------|--------------|-------|------|-----|--------|----------|-----|-------|
| <b>P01</b>       | 260          | 274 | 3883          | 14           | 6602  | 56   | 132 | 65909  | 1043     | 790 | 14712 |
| P <sub>02</sub>  | 243          | 191 | 2742          | 34           | 7361  | 142  | 80  | 27288  | 900      | 333 | 20006 |
| P03              | 2250         | 510 | 389           | 1            | 2649  | 336  | 167 | 72177  | 9503     | 361 | 23115 |
| <b>P04</b>       | 168          | 263 | 176           | 63           | 1569  | 239  | 220 | 51342  | 2856     | 133 | 9311  |
| <b>P05</b>       | 2509         | 73  | 1148          | 60           | 405   | 183  | 185 | 64640  | 751      | 262 | 39145 |
| P06              | 307          | 199 | 2591          | 84           | 6087  | 155  | 219 | 91829  | 1649     | 208 | 8535  |
| <b>P07</b>       | 464          | 178 | 663           | 176          | 3880  | 133  | 197 | 53381  | 1781     | 245 | 11926 |
| <b>P08</b>       | 1549         | 313 | 2248          | 40           | 9515  | 99   | 257 | 74194  | 2893     | 408 | 25488 |
| P <sub>09</sub>  | 1948 369     |     | 614           | $\mathbf{1}$ | 4122  | 573  | 236 | 57024  | 8363     | 252 | 15506 |
| <b>P10</b>       | 2064 290     |     | 675           | 1            | 1120  | 123  | 178 | 42038  | 5404     | 258 | 25960 |
| P11              | 1814         | 117 | 1152          | 95           | 2011  | 232  | 202 | 59577  | 929      | 201 | 34635 |
| P12              | 1996         | 174 | 1083          | 80           | 900   | 217  | 212 | 61252  | 2896     | 320 | 31607 |
| P <sub>13</sub>  | 1236 211     |     | 430           | $\mathbf{1}$ | 542   | 42   | 157 | 34500  | 3602     | 188 | 22617 |
| P <sub>14</sub>  | 2097 209     |     | 766           | 1            | 466   | 86   | 265 | 57993  | 4681     | 265 | 26649 |
| P <sub>15</sub>  | 451          | 212 | 763           | 67           | 2022  | 185  | 185 | 47676  | 1838     | 195 | 17784 |
| P <sub>16</sub>  | 133          | 130 | 417           | 279          | 5915  | 542  | 714 | 209722 | 188      | 48  | 1142  |
| P <sub>17</sub>  | 442          | 157 | 1256          | 127          | 14581 | 615  | 483 | 147281 | 203      | 197 | 6196  |
| P <sub>18</sub>  | 111          | 107 | 627           | 159          | 5555  | 508  | 690 | 201663 | 109      | 66  | 1008  |
| P <sub>19</sub>  | 1145         | 74  | 2143          | 114          | 13153 | 170  | 203 | 68380  | 491      | 213 | 23368 |
| <b>P20</b>       | 422          | 191 | 4369          | 20           | 2147  | 106  | 112 | 57200  | 214      | 161 | 15075 |
| P <sub>2</sub> 1 | 732          | 252 | 751           | 10           | 4848  | 36   | 114 | 38050  | 3513     | 323 | 21327 |
| P <sub>22</sub>  | 618          | 316 | 1240          | 3            | 4356  | 3091 | 73  | 43130  | 2266     | 213 | 20087 |
| P <sub>23</sub>  |              |     | 1398 227 1264 | 81           | 2609  | 1870 | 114 | 39794  | 3109     | 382 | 35283 |
| P24              | 684          | 225 | 954           | 1            | 1437  | 876  | 120 | 49434  | 1963     | 296 | 27925 |
| <b>P25</b>       |              |     | 1662 182 1207 | 53           | 1929  | 2442 | 91  | 48914  | 3295 455 |     | 21486 |
| P <sub>26</sub>  |              |     | 1662 182 1207 | 53           | 1929  | 2442 | 91  | 48914  | 3295     | 455 | 21486 |
| <b>P27</b>       | 3186 288     |     | 116           | 819          | 2082  | 73   | 171 | 39181  | 5065     | 502 | 47541 |
| P <sub>28</sub>  | 521          | 175 | 1143          | 266          | 7269  | 576  | 750 | 222854 | 146      | 120 | 4947  |
| P <sub>29</sub>  | 524          |     | 173 2457      | 309          | 7460  | 458  | 137 | 58129  | 179      | 337 | 17740 |
| P30              | 1019 144 940 |     |               | 91           | 420   | 114  | 198 | 51506  | 54       | 333 | 36435 |

Tabela F.3 – Valores das contagens dos elementos na análise EDXRF dos pontos do "Retrato Domingos José Martins", de Oscar Pereira da Silva.

| <b>Pontos</b> | S    | Κ   | Ca   | Cr           | Fe    | Co   | Cu  | Zn     | Ba   | Hg   | Pb         |
|---------------|------|-----|------|--------------|-------|------|-----|--------|------|------|------------|
| P31           | 1035 | 221 | 656  | 8            | 4248  | 1165 | 267 | 83971  | 3396 | 401  | 19161      |
| P32           | 2128 | 188 | 1200 | 453          | 7573  | 332  | 194 | 71072  | 1956 | 832  | 37021      |
| P33           | 1169 | 181 | 795  | 61           | 595   | 74   | 128 | 36706  | 342  | 306  | 33838      |
| P34           | 1794 | 178 | 448  | 61           | 1249  | 79   | 162 | 28786  | 1717 | 290  | 42611      |
| P35           | 2941 | 179 | 563  | 252          | 3445  | 159  | 225 | 49267  | 3151 | 473  | 57240      |
| P36           | 1733 | 299 | 697  | 1344         | 5319  | 1024 | 173 | 98770  | 3780 | 268  | 25300      |
| <b>P37</b>    | 954  | 218 | 3912 | 495          | 20523 | 616  | 48  | 65582  | 1617 | 1525 | 23416      |
| <b>P38</b>    | 2153 | 156 | 314  | 228          | 2451  | 93   | 138 | 13631  | 557  |      | 1026 51364 |
| P39           | 1424 | 287 | 1440 | 349          | 10389 | 211  | 188 | 60299  | 1264 | 765  | 35866      |
| P40           | 2010 | 185 | 1044 | 84           | 910   | 158  | 149 | 46895  | 876  | 349  | 38042      |
| P41           | 2894 | 257 | 983  | 2739         | 7745  | 736  | 183 | 104853 | 3169 | 778  | 33598      |
| <b>P42</b>    | 1688 | 122 | 853  | 24           | 309   | 58   | 165 | 53184  | 743  | 354  | 33421      |
| P43           | 1234 | 250 | 387  | 813          | 2801  | 50   | 115 | 39658  | 2676 | 367  | 33454      |
| <b>P44</b>    | 280  | 157 | 301  | 191          | 7578  | 590  | 735 | 207716 | 143  | 83   | 1626       |
| <b>P45</b>    | 724  | 252 | 879  | 212          | 1357  | 483  | 64  | 28370  | 983  | 265  | 25747      |
| P46           | 470  | 157 | 458  | $\mathbf{1}$ | 3945  | 233  | 189 | 109476 | 1812 | 283  | 5066       |
| <b>P47</b>    | 1    | 194 | 992  | 1            | 3040  | 115  | 234 | 59221  | 1834 | 277  | 19714      |

Tabela F.3 – Valores das contagens dos elementos na análise EDXRF dos pontos do "Retrato Domingos José Martins", de Oscar Pereira da Silva. (continuação)

| <b>Pontos</b>   | S    | K.  | Ca      | $\mathsf{Cr}$ | Mn   | Fe    | Co   | Cu  | Zn     | Ba   | Hg        | Pb    |
|-----------------|------|-----|---------|---------------|------|-------|------|-----|--------|------|-----------|-------|
| P01             | 2234 | 175 | 84      | 124           | 152  | 440   | 284  | 218 | 45233  | 70   | 361       | 47872 |
| P03             | 2308 | 160 | 40      | 102           | 186  | 337   | 140  | 259 | 47473  | 43   | 343       | 44273 |
| P04             | 1367 | 168 | 109     | 151           | 232  | 1663  | 294  | 291 | 83595  | 21   | 292       | 29305 |
| P05             | 2753 | 138 | 21      | 141           | 67   | 1208  | 351  | 226 | 39037  | 44   | 372       | 48580 |
| <b>P06</b>      | 2743 | 156 | 41      | 262           | 256  | 1367  | 299  | 262 | 54198  | 79   | 2226      | 47991 |
| P07             | 1313 | 249 | 219     | 376           | 175  | 1585  | 266  | 216 | 47638  | 25   | 288       | 40632 |
| P08             | 798  | 262 | 138     | 242           | 180  | 1815  | 166  | 212 | 43449  | 21   | 253       | 36264 |
| P <sub>09</sub> | 215  | 185 | 864     | 272           | 255  | 4143  | 1283 | 489 | 144284 | 50   | 72        | 10388 |
| P <sub>10</sub> | 284  | 218 | 717     | 156           | 206  | 4373  | 495  | 457 | 144978 | 35   | 118       | 13406 |
| P <sub>11</sub> | 3516 | 126 | 21      | 224           | 243  | 1259  | 366  | 258 | 19209  | 120  | 590       | 62715 |
| P <sub>12</sub> | 611  | 280 | 163     | 863           | 474  | 4687  | 926  | 179 | 32848  | 69   | 274       | 34594 |
| P <sub>13</sub> | 1054 | 371 | 264     | 886           | 1396 | 13752 | 1557 | 241 | 60584  | 125  | 251       | 34628 |
| P <sub>14</sub> | 3811 | 160 | 1       | 174           | 220  | 458   | 184  | 243 | 8440   | 51   | 474       | 67295 |
| P <sub>15</sub> | 966  | 313 | 237     | 64            | 172  | 18106 | 641  | 252 | 96008  |      | 1463 2308 | 17967 |
| P <sub>16</sub> | 727  | 500 | 628     | 402           | 2270 | 28896 | 988  | 201 | 80597  | 352  | 205       | 20085 |
| <b>P17</b>      | 257  | 289 | 127     | 92            | 272  | 2447  | 592  | 282 | 79550  | 27   | 161       | 18318 |
| P <sub>18</sub> | 286  | 232 | 330     | 561           | 998  | 10686 | 974  | 151 | 41607  | 166  | 179       | 22909 |
| P <sub>19</sub> | 1014 | 160 | 65      | 178           | 173  | 1892  | 3400 | 193 | 30861  | 72   | 256       | 34468 |
| P <sub>20</sub> | 534  | 283 | 544     | 719           | 1632 | 16265 | 1249 | 160 | 46178  | 229  | 220       | 26394 |
| P <sub>21</sub> | 163  | 229 | 672     | 129           | 178  | 2371  | 310  | 330 | 96830  | 97   | 269       | 19673 |
| P22             | 1127 | 216 | 36      | 247           | 272  | 3622  | 2864 | 232 | 54086  | 97   | 282       | 37433 |
| P <sub>23</sub> | 1262 | 238 | 93      | 159           | 219  | 1517  | 295  | 331 | 97944  | 69   | 310       | 26297 |
| P24             | 258  |     | 288 538 | 99            | 259  | 2684  | 542  | 248 | 60682  | 94   | 354       | 30738 |
| P <sub>25</sub> | 390  | 252 | 101     | 116           | 341  | 3459  | 766  | 195 | 44744  | 49   | 159       | 22351 |
| P <sub>26</sub> | 625  | 298 | 180     | 237           | 330  | 23102 | 1228 | 122 | 46267  | 1688 | 285       | 27132 |
| P27             | 370  | 288 | 283     | 320           | 1211 | 18598 | 2525 | 70  | 41279  | 176  | 187       | 23868 |
| <b>P28</b>      | 1990 | 160 | 48      | 318           | 216  | 1404  | 586  | 260 | 42690  | 27   | 569       | 45507 |
| P <sub>29</sub> | 94   | 156 | 793     | 413           | 187  | 3340  | 605  | 549 | 164379 | 37   | 5         | 3412  |
| P30             | 237  | 188 | 710     | 95            | 897  | 17118 | 824  | 385 | 136411 | 46   | 101       | 9033  |

Tabela F.4 – Valores das contagens dos elementos na análise EDXRF dos pontos do "Retrato de Joaquim José da Silva Xavier – Tiradentes", de Oscar Pereira da Silva.

Tabela F.4 – Valores das contagens dos elementos na análise EDXRF dos pontos do "Retrato de Joaquim José da Silva Xavier – Tiradentes", de Oscar Pereira da Silva. (continuação)

| <b>Pontos</b> | S    | K   | Ca   | Cr  | Mn  | Fe   | <b>Co</b> | Cu  | Zn     | Ba  | Hg  | <b>Pb</b> |
|---------------|------|-----|------|-----|-----|------|-----------|-----|--------|-----|-----|-----------|
| <b>P31</b>    | 1035 | 271 | 100  | 253 | 149 | 1109 | 159       | 294 | 48719  | 50  | 271 | 36286     |
| <b>P32</b>    | 484  | 251 | 258  | 150 | 143 | 1338 | 154       | 228 | 55362  | 20  | 279 | 29129     |
| <b>P33</b>    | 228  | 247 | 679  | 408 | 225 | 3458 | 3165 349  |     | 105439 | 164 | 120 | 11084     |
| <b>P34</b>    | 263  | 209 | 571  | 37  | 157 | 1698 | 620       | 244 | 52184  | 75  |     | 505 31110 |
| <b>P35</b>    | 149  | 194 | 852  | 366 | 510 | 9336 | 451       | 361 | 84805  | 70  | 93  | 15479     |
| <b>P36</b>    | 244  | 235 | 803  | 384 | 648 | 9441 | 398       | 252 | 66937  | 67  |     | 172 21356 |
| <b>P37</b>    | 144  | 208 | 902  | 281 | 206 | 4870 | 319       | 382 | 103275 | 55  | 140 | 15941     |
| <b>P38</b>    | 70   | 83  | 634  | 207 | 198 | 2919 | 312       | 240 | 80361  | 31  | 1   | 6502      |
| P39           | 219  | 197 | 570  | 258 | 242 | 3335 | 453       | 294 | 79170  | 2   | 189 | 18390     |
| <b>P40</b>    | 172  | 174 | 1057 | 210 | 191 | 1962 | 914       | 495 | 162385 | 40  | 66  | 7768      |